# UltraScale + Devices Integrated 100G Ethernet Subsystem v1.0

## **Product Guide**

**Vivado Design Suite** 

PG203 April 6, 2016

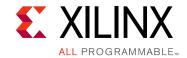

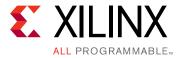

# **Table of Contents**

| Chapter 1: Overview                    |
|----------------------------------------|
| Feature Summary 5                      |
| Licensing and Ordering Information 7   |
| Chapter 2: Product Specification       |
| Typical Operation                      |
| Statistics Gathering                   |
| Testability Functions                  |
| Pause Operation                        |
| Standards                              |
| Performance and Resource Utilization   |
| Port Descriptions                      |
| Attribute Descriptions                 |
| Chapter 3: Designing with the Core     |
| Clocking                               |
| Resets                                 |
| Protocol Description                   |
| PCS 51                                 |
| Ethernet MAC 55                        |
| 1588v2 Timestamping                    |
| Transceiver Selection Rules 80         |
| Dynamic Reconfiguration Port           |
| Chapter 4: Design Flow Steps           |
| Customizing and Generating the Core 90 |
| Constraining the Core                  |
| Simulation                             |
| Synthesis and Implementation           |
| Chapter 5: Example Design              |
| Overview                               |
| User Interface 107                     |

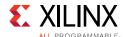

| CORE XCI Top Level Port List                                       | 109 |
|--------------------------------------------------------------------|-----|
| Modes of Operation                                                 | 152 |
| Transaction Flow                                                   | 156 |
| CORE DRP Operation                                                 | 163 |
| AXI4-Lite Interface Implementation                                 | 164 |
| RS-FEC Transcode Bypass                                            | 187 |
| Use Case for Different Modes                                       | 188 |
| Simulating the Example Design                                      | 195 |
| Synthesizing and Implementing the Example Design                   | 196 |
| Appendix A: Debugging                                              |     |
| Finding Help on Xilinx.com                                         |     |
| Debug Tools                                                        | 198 |
| Simulation Debug                                                   | 199 |
| Hardware Debug                                                     | 200 |
| Interface Debug                                                    | 202 |
| Protocol Debug                                                     | 203 |
| Appendix B: UltraScale+ Device OTN Interface                       |     |
| Overview                                                           | 205 |
| Implementation                                                     | 206 |
| Appendix C: UltraScale+ Device RS-FEC for Integrated 100G Ethernet |     |
| Operating Modes                                                    | 209 |
| Ports                                                              | 210 |
| Clocks and Resets                                                  | 212 |
| RS-FEC Sub-Modes                                                   | 213 |
| Using the RS-FEC Engine                                            | 216 |
| Appendix D: Additional Resources and Legal Notices                 |     |
|                                                                    |     |
| Xilinx Resources                                                   | 220 |
| Xilinx Resources       References                                  |     |
|                                                                    | 220 |

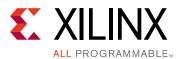

## Introduction

The Xilinx® UltraScale+™ Devices Integrated 100G Ethernet IP subsystem provides a high performance, low latency 100 Gb/s Ethernet port that allows for a wide range of user customization and statistics gathering. The dedicated block provides both the 100G Ethernet MAC, and RS-FEC logic with support for *IEEE 1588-2008* [Ref 1] hardware timestamping.

The 100G Ethernet IP core provides three configurations: (CAUI-10) 10x10.3125G, (CAUI-4) 4x25.78125G, and switchable CAUI-4 and CAUI-10 mode. The 100G Ethernet IP core is designed to the *IEEE std 802.3-2012* [Ref 2] specification.

#### **Features**

- Supports CAUI-10, CAUI-4, and switchable CAUI-4 and CAUI-10 modes
- 512-bit segmented local bus (LBUS) user interface at ~322 MHz
- 32-bit interface to the serial transceiver for CAUI-10 lanes and 80-bit interface to the serial transceiver for CAUI-4 lanes
- IEEE 1588-2008 [Ref 1] one-step and two-step hardware timestamping at ingress and egress at full 80-bits
- Pause frame processing including priority based flow control per IEEE std 802.3-2012 Annex 31 [Ref 2]
- IEEE Dynamic and static deskew support
- Optional built-in 802.3bj-2014 Clause 91 RS-FEC block in CAUI-4 mode
- Receive side OTN interface

See Feature Summary in Chapter 1 for a list of more features.

| LogiCORE IP Facts Table                     |                                                                             |  |  |  |
|---------------------------------------------|-----------------------------------------------------------------------------|--|--|--|
| Core Specifics                              |                                                                             |  |  |  |
| Supported<br>Device Family <sup>(1)</sup>   | UltraScale+                                                                 |  |  |  |
| Supported User<br>Interfaces                | Segmented LBUS                                                              |  |  |  |
| Resources                                   | Performance and Resource Utilization web page                               |  |  |  |
|                                             | Provided with Core                                                          |  |  |  |
| Design Files                                | Verilog                                                                     |  |  |  |
| Example Design                              | Verilog                                                                     |  |  |  |
| Test Bench                                  | Verilog                                                                     |  |  |  |
| Constraints File                            | Xilinx Design Constraints (XDC)                                             |  |  |  |
| Simulation<br>Model                         | Verilog                                                                     |  |  |  |
| Supported<br>S/W Driver                     | N/A                                                                         |  |  |  |
|                                             | Tested Design Flows <sup>(2)</sup>                                          |  |  |  |
| Design Entry                                | Vivado® Design Suite                                                        |  |  |  |
| Simulation                                  | For supported simulators, see the Xilinx Design Tools: Release Notes Guide. |  |  |  |
| Synthesis                                   | Vivado synthesis                                                            |  |  |  |
|                                             | Support                                                                     |  |  |  |
| Provided by Xilinx @ www.xilinx.com/support |                                                                             |  |  |  |

#### **Notes:**

- For a complete list of supported devices, see the Vivado IP catalog.
- 2. For the supported versions of the tools, see the Xilinx Design Tools: Release Notes Guide.

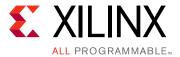

## Overview

This product guide describes the function and operation of the Xilinx® UltraScale+™ Devices Integrated 100G Ethernet subsystem, including how to design, customize, and implement it.

The core is designed to the *IEEE std 802.3-2012* [Ref 2] specification with an option for *IEEE 1588-2008* [Ref 1] hardware timestamping. The core instantiates the UltraScale+ devices integrated block for 100G Ethernet. This core simplifies the design process and reduces time to market.

Although the core is a fully-verified solution, implementing a complete design varies depending on the configuration and functionality of the application. See Chapter 2, Product Specification for details about the core.

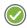

**RECOMMENDED:** For best results, previous experience building high performance, pipelined FPGA designs using Xilinx implementation design tools and constraint files is recommended.

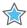

**IMPORTANT:** CAUI-4 and switchable CAUI-10/CAUI-4 require GTY transceivers that are available only in Virtex® UltraScale+ devices.

## **Feature Summary**

Following is summary of the features

- IEEE 1588-2008 [Ref 1] one-step and two-step hardware timestamping with transparent clock support
- 20 PCS lanes (PCSLs) for the 100G Ethernet IP core
- GTY or GTH transceivers used for UltraScale+ devices
- PCS Lane marker framing and de-framing including reordering of each PCS lane
- · Link status and alignment monitoring reporting
- 64B/66B decoding and encoding as defined in IEEE std 802.3-2012 Clause 82 [Ref 2]
- Scrambling and descrambling using  $x^{58} + x^{39} + 1$  polynomial

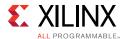

- Inter-Packet gap (IPG) insertion and deletion as required by IEEE std 802.3-2012 Clause 82 [Ref 2]
- Optional frame check sequence (FCS) calculation and addition in the transmit direction
- FCS checking and optional FCS removal in the receive direction
- Support for 802.3x and priority-based pause operation
- DRP interface for dynamic reconfiguration of the core
- Detailed statistics gathering
  - Total bytes
  - Total packets
  - Good bytes
  - Good packets
  - Unicast packets
  - Multicast packets
  - Broadcast packets
  - Pause packets
  - Virtual local area network (VLAN) tagged packets
  - 64B/66B code violations
  - Bad preambles
  - Bad FCS
  - Packet histogram for packets sized between:
    - 64
    - 65-127
    - 128-255
    - 256-511
    - 512-1023
    - 1024-1518
    - 1519-1522
    - 1523-1548
    - 1549-2047
    - 2048-4095
    - 4096-8191
    - 8192-9215

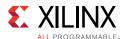

## **Licensing and Ordering Information**

This Xilinx LogiCORE™ IP module is provided at no additional cost with the Xilinx Vivado Design Suite under the terms of the Xilinx End User License.

Information about this and other Xilinx LogiCORE™ IP modules is available at the Xilinx Intellectual Property page. For information about pricing and availability of other Xilinx LogiCORE IP modules and tools, contact your local Xilinx sales representative.

For more information and to generate a no charge license key, visit the <u>UltraScale+</u> <u>Integrated 100G Ethernet Subsystem</u> product web page.

For more information on generating a hardware evaluation license and ordering for the IEEE 802.3 RS-FEC, visit the IEEE 802.3bj Reed-Solomon Forward Error Correction page.

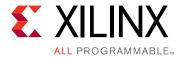

## **Product Specification**

Table 2-1 defines the integrated CMAC block for the 100 Gb/s Ethernet solution.

Table 2-1: Integrated CMAC Block for the 100 Gb/s Ethernet Solution

| Protocol                                    | Lane Width                 | Line Rate                                      | SerDes             | SerDes Width                |
|---------------------------------------------|----------------------------|------------------------------------------------|--------------------|-----------------------------|
| CAUI-10                                     | x10                        | 10.3125 Gb/s                                   | GTH<br>GTY         | 32b                         |
| CAUI-4                                      | x4                         | 25.78125 Gb/s <sup>(2)</sup>                   | GTY <sup>(1)</sup> | 80b                         |
| Runtime<br>Switchable<br>CAUI-4/<br>CAUI-10 | CAUI-10: x10<br>CAUI-4: x4 | CAUI-10: 10.3125 Gb/s<br>CAUI-4: 25.78125 Gb/s | GTY <sup>(1)</sup> | CAUI-10: 32b<br>CAUI-4: 80b |

#### Notes:

- CAUI-4 and switchable CAUI-10/CAUI-4 require GTY transceivers that are available only in Virtex® UltraScale+™ devices.
- 2. The line rate of 25.78125 Gb/s is available on select devices, Virtex UltraScale+ devices in typical speed grades.

The core instantiates the CMAC block along with the necessary GTH or GTY transceivers. The core provides an example of how the two blocks are connected together, along with the reset and clocking for those blocks.

The integrated block is designed to IEEE std 802.3-2012 [Ref 2].

Figure 2-1 illustrates the following interfaces to the integrated CMAC block.

- Serial transceiver interface
- User-side transmit and receive LBUS interface
- Pause processing
- IEEE 1588-2008 [Ref 1] timestamping interface
- Status/Control interface
- DRP interface used for configuration

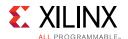

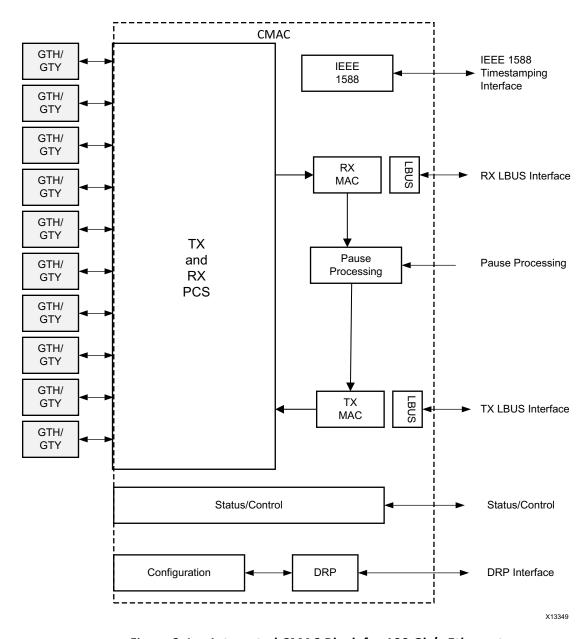

Figure 2-1: Integrated CMAC Block for 100 Gb/s Ethernet

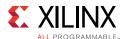

## **Typical Operation**

The 100G Ethernet IP core handles all protocol related functions to communicate to the other devices PCS and Ethernet MAC interface. This includes handshaking, synchronizing and error checking. You provide packet data through the Local Bus (LBUS) TX interface and receive packet data from the LBUS RX interface. The LBUS is designed to match commonly used packet bus protocols made common by the SPI4.2 and Interlaken protocols. A detailed description is given in User Side LBUS Interface in Chapter 3.

The core is designed to be flexible and used in many different applications. The RX path does not perform any buffering other than the pipelining required to perform the required operations. Received data is passed directly to the user interface in a cut-through manner, allowing you the flexibility to implement any required buffering scheme. Also, the core TX path consists of a single pipeline with minimal buffering to provide reliable cut-through operation.

## **Statistics Gathering**

The 100G Ethernet IP core provides a flexible and user-friendly mechanism for gathering statistics. For all the supported statistics, the core has an output signal (or bus if needed) that indicates an increment value for the statistic in a given clock cycle. This allows the increment value to build the required counter mechanism. This mechanism allows you to select which statistics are required in the system without having the cost overhead of a full set of counters. Additionally, and more importantly, you can implement any counter and statistics gathering mechanism required by the system. For example, you can build 32-bit or 64-bit counters as needed, or implement clear-on-read or saturated counters, as required.

For the purposes of TX statistics, good packets are defined as packets without FCS or other errors; bad packets are defined as packets with FCS or any other error.

For the purposes of RX statistics, good packets are defined as packets without FCS or other errors including length error. Bad packets are defined as packets with FCS or any other error. The length field error includes length field error, oversize and undersize packets.

## **Testability Functions**

The 100G Ethernet example design implements the test pattern generation and checking as defined in Clause 82.2.10 (Test-pattern generators) and Clause 82.2.17 (Test-pattern checker). See the IEEE 802.3 documents for details.

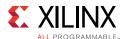

## **Pause Operation**

The 100G Ethernet IP core is capable of handling 802.3x and priority-based pause operation. The RX path parses pause packets and presents the extracted quanta on the status interface; the TX path can accept pause packet requests from the control interface and will inject the requested packets into the data stream. Both global pause packets and priority-based pause packets are handled. Details are described in Pause Processing Interface in Chapter 3.

**Note:** "802.3x" and "global pause" are used interchangeably throughout the document.

#### **Standards**

The 100G Ethernet IP core is designed to be compliant with the *IEEE std 802.3-2012* [Ref 2] specification. The timestamping feature is designed to be compliant with *IEEE 1588-2008* [Ref 1].

### **Performance and Resource Utilization**

For full details about performance and resource utilization, visit <u>Performance and Resource Utilization</u>.

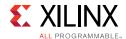

## **Port Descriptions**

Table 2-2 provides a detailed description of the 100G Ethernet IP core ports.

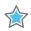

**IMPORTANT:** CAUI-4 and switchable CAUI-10/CAUI-4 require GTY transceivers that are available only in Virtex UltraScale+ devices.

Table 2-2: Transceiver I/O

| Name                      | Direction | Domain           | Description                                                                                                    |
|---------------------------|-----------|------------------|----------------------------------------------------------------------------------------------------|
| ctl_tx_ipg_value[3:0]     | Input     |                  | This signal may be optionally present. The ctl_tx_ipg_value defines the target average minimum Inter Packet Gap (IPG, in bytes) inserted between LBUS packets. Valid values are 8 to 12. The ctl_tx_ipg_value can also be programmed to a value in the 0 to 7 range, but in that case, it is interpreted as meaning <i>minimal IPG</i> , so only Terminate code word IPG is inserted; no Idles are ever added in that case - and that produces an average IPG of around 4 bytes when random-size packets are transmitted.                                        |
| RX_SERDES_ALT_DATA0[15:0] | Input     | RX_SERDES_CLK[0] | 16-bit group of the Receive data bus from SerDes0. There are 10 RX_SERDES_DATA buses; one bus for each SerDes lane, and each bus has either 80 or 32 bits depending on whether operation is in CAUI-4 or CAUI-10 mode respectively. The first four SerDes lanes can operate at 80 bits or 32 bits, and the remaining six lanes operate at 32 bits. The 32 LSBs of the first four lanes are used in CAUI-10 mode. The mapping of the 80 bits, comprised of a 16-bit group and a 64-bit group, is not obvious. See PCS Lane Multiplexing in Chapter 3 for details. |
| RX_SERDES_ALT_DATA1[15:0] | Input     | RX_SERDES_CLK[1] | 16-bit group of the Receive data bus from SerDes1.                                                                                                    |
| RX_SERDES_ALT_DATA2[15:0] | Input     | RX_SERDES_CLK[2] | 16-bit group of the Receive data bus from SerDes2.                                                                                                    |
| RX_SERDES_ALT_DATA3[15:0] | Input     | RX_SERDES_CLK[3] | 16-bit group of the Receive data bus from SerDes3.                                                                                                    |
| RX_SERDES_DATA0[63:0]     | Input     | RX_SERDES_CLK[0] | 64-bit group of the Receive data bus from SerDes0                                                                                                    |
| RX_SERDES_DATA1[63:0]     | Input     | RX_SERDES_CLK[1] | 64-bit group of the Receive data bus from SerDes1.                                                                                                    |
| RX_SERDES_DATA2[63:0]     | Input     | RX_SERDES_CLK[2] | 64-bit group of the Receive data bus from SerDes2                                                                                                    |
| RX_SERDES_DATA3[63:0]     | Input     | RX_SERDES_CLK[3] | 64-bit group of the Receive data bus from SerDes3                                                                                                    |
| RX_SERDES_DATA4[31:0]     | Input     | RX_SERDES_CLK[4] | Data bus from SerDes4.                                                                                                    |
| RX_SERDES_DATA5[31:0]     | Input     | RX_SERDES_CLK[5] | Data bus from SerDes5.                                                                                                    |

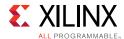

Table 2-2: Transceiver I/O (Cont'd)

| Name                      | Direction | Domain           | Description                                                                                                    |
|---------------------------|-----------|------------------|----------------------------------------------------------------------------------------------------|
| RX_SERDES_DATA6[31:0]     | Input     | RX_SERDES_CLK[6] | Data bus from SerDes6.                                                                                                    |
| RX_SERDES_DATA7[31:0]     | Input     | RX_SERDES_CLK[7] | Data bus from SerDes7.                                                                                                    |
| RX_SERDES_DATA8[31:0]     | Input     | RX_SERDES_CLK[8] | Data bus from SerDes8.                                                                                                    |
| RX_SERDES_DATA9[31:0]     | Input     | RX_SERDES_CLK[9] | Data bus from SerDes9.                                                                                                    |
| TX_SERDES_ALT_DATA0[15:0] | Output    | TX_SERDES_CLK[0] | 16-bit group of the Transmit data bus to SerDes0. There are 10 TX_SERDES_DATA buses; one bus for each SerDes lane, and each bus has either 80 or 32 bits depending on whether operation is in CAUI-4 or CAUI-10 mode respectively. The first four SerDes lanes can operate at 80 bits or 32 bits, and the remaining six lanes operate at 32 bits. The 32 LSBs of the first four lanes are used in CAUI-10 mode. The mapping of the 80 bits, comprised of a 16-bit group and a 64-bit group, is not obvious. See PCS Lane Multiplexing in Chapter 3 for details. |
| TX_SERDES_ALT_DATA1[15:0] | Output    | TX_SERDES_CLK[1] | 16-bit group of the Transmit data bus to SerDes1.                                                                                                    |
| TX_SERDES_ALT_DATA2[15:0] | Output    | TX_SERDES_CLK[2] | 16-bit group of the Transmit data bus to SerDes2.                                                                                                    |
| TX_SERDES_ALT_DATA3[15:0] | Output    | TX_SERDES_CLK[3] | 16-bit group of the Transmit data bus to SerDes3.                                                                                                    |
| TX_SERDES_DATA0[63:0]     | Output    | TX_SERDES_CLK[0] | 64-bit group of the Transmit data bus to SerDes0.                                                                                                    |
| TX_SERDES_DATA1[63:0]     | Output    | TX_SERDES_CLK[1] | 64-bit group of the Transmit data bus to SerDes1.                                                                                                    |
| TX_SERDES_DATA2[63:0]     | Output    | TX_SERDES_CLK[2] | 64-bit group of the Transmit data bus to SerDes2.                                                                                                    |
| TX_SERDES_DATA3[63:0]     | Output    | TX_SERDES_CLK[3] | 64-bit group of the Transmit data bus to SerDes3.                                                                                                    |
| TX_SERDES_DATA4[31:0]     | Output    | TX_SERDES_CLK[4] | Data bus to SerDes4.                                                                                                    |
| TX_SERDES_DATA5[31:0]     | Output    | TX_SERDES_CLK[5] | Data bus to SerDes5.                                                                                                    |
| TX_SERDES_DATA6[31:0]     | Output    | TX_SERDES_CLK[6] | Data bus to SerDes6.                                                                                                    |
| TX_SERDES_DATA7[31:0]     | Output    | TX_SERDES_CLK[7] | Data bus to SerDes7.                                                                                                    |
| TX_SERDES_DATA8[31:0]     | Output    | TX_SERDES_CLK[8] | Data bus to SerDes8.                                                                                                    |
| TX_SERDES_DATA9[31:0]     | Output    | TX_SERDES_CLK[9] | Data bus to SerDes9.                                                                                                    |

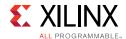

Table 2-2: Transceiver I/O (Cont'd)

| Name                 | Direction | Domain             | Description                                                                                                    |
|----------------------|-----------|--------------------|----------------------------------------------------------------------------------------------------|
| RX_SERDES_CLK[9:0]   | Input     |                    | Recovered clock of each SerDes lane. The RX_SERDES_DATA bus for each lane is synchronized to the positive edge of the corresponding bit of this bus.                                                                                                    |
| RX_SERDES_RESET[9:0] | Input     | RX_SERDES_CLK[9:0] | Reset for each RX SerDes lane. The recovered clock for each SerDes lane has associated with it an active-High reset. This signal should be 1 whenever the associated recovered clock is not operating at the correct frequency. Generally this signal is derived from a PLL lock signal. This reset signal should be held in reset until the GT is finished its initialization and the RX_SERDES_CLK is stable. |

Table 2-3: LBUS Interface – Clock/Reset Signals

| Name     | Direction | Domain           | Description                                                                                                    |
|----------|-----------|------------------|----------------------------------------------------------------------------------------------------|
| TX_CLK   | Input     |                  | TX clock. All TX signals between the 100G Ethernet IP core and the user-side logic are synchronized to the positive edge of this signal. The clock frequency is equal to the line rate divided by the SerDes width. This frequency is nominally 322.265625 MHz. |
| RX_CLK   | Input     |                  | RX clock. All RX signals between the 100G Ethernet IP core and the user-side logic are synchronized to the positive edge of this signal. The frequency of this clock should be the same as the TX clock.                                                        |
| RX_RESET | Input     | async (5 ns min) | Reset for the RX circuits. This signal is active-High (1 = reset) and must be held High until RX_CLK is stable. The 100G Ethernet IP core handles synchronizing the RX_RESET input to the appropriate clock domains within the 100G Ethernet IP core.           |
| TX_RESET | Input     | async (5 ns min) | Reset for the TX circuits. This signal is active-High (1 = reset) and must be held High until TX_CLK is stable. The 100G Ethernet IP core handles synchronizing the TX_RESET input to the appropriate clock domains within the 100G Ethernet IP core.           |

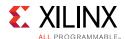

Table 2-4: LBUS Interface – RX Path Signals

| Name               | Direction | Domain | Description                                                                                                    |
|--------------------|-----------|--------|----------------------------------------------------------------------------------------------------|
| RX_DATAOUT0[127:0] | Output    | RX_CLK | Receive segmented LBUS Data for segment 0. The value of this bus is only valid in cycles that RX_ENAOUT0 is sampled as 1.                                                                                                    |
| RX_DATAOUT1[127:0] | Output    | RX_CLK | Receive segmented LBUS Data for segment1.                                                                                                    |
| RX_DATAOUT2[127:0] | Output    | RX_CLK | Receive segmented LBUS Data for segment2.                                                                                                    |
| RX_DATAOUT3[127:0] | Output    | RX_CLK | Receive segmented LBUS Data for segment3.                                                                                                    |
| RX_ENAOUT0         | Output    | RX_CLK | Receive LBUS Enable for segment0. This signal qualifies the other signals of the RX segmented LBUS Interface. Signals of the RX LBUS Interface are only valid in cycles in which RX_ENAOUT is sampled as a 1.                                                                                                    |
| RX_ENAOUT1         | Output    | RX_CLK | Receive LBUS Enable for segment1.                                                                                                    |
| RX_ENAOUT2         | Output    | RX_CLK | Receive LBUS Enable for segment2.                                                                                                    |
| RX_ENAOUT3         | Output    | RX_CLK | Receive LBUS Enable for segment3.                                                                                                    |
| RX_SOPOUT0         | Output    | RX_CLK | Receive LBUS Start-Of-Packet for segment0. This signal indicates the Start Of Packet (SOP) when it is sampled as a 1 and is only valid in cycles in which RX_ENAOUT is sampled as a 1.                                                                                                    |
| RX_SOPOUT1         | Output    | RX_CLK | Receive LBUS Start-Of-Packet for segment1.                                                                                                    |
| RX_SOPOUT2         | Output    | RX_CLK | Receive LBUS Start-Of-Packet for segment2.                                                                                                    |
| RX_SOPOUT3         | Output    | RX_CLK | Receive LBUS Start-Of-Packet for segment3.                                                                                                    |
| RX_EOPOUT0         | Output    | RX_CLK | Receive LBUS End-Of-Packet for segment0. This signal indicates the End Of Packet (EOP) when it is sampled as a 1 and is only valid in cycles in which RX_ENAOUT is sampled as a 1.                                                                                                    |
| RX_EOPOUT1         | Output    | RX_CLK | Receive LBUS End-Of-Packet for segment1.                                                                                                    |
| RX_EOPOUT2         | Output    | RX_CLK | Receive LBUS End-Of-Packet for segment2.                                                                                                    |
| RX_EOPOUT3         | Output    | RX_CLK | Receive LBUS End-Of-Packet for segment3.                                                                                                    |
| RX_ERROUT0         | Output    | RX_CLK | Receive LBUS Error for segment0. This signal indicates that the current packet being received has an error when it is sampled as a 1. This signal is only valid in cycles when both RX_ENAOUT and RX_EOPOUT are sampled as a 1. When this signal is a value of 0, it indicates that there is no error in the packet being received. |
| RX_ERROUT1         | Output    | RX_CLK | Receive LBUS Error for segment1.                                                                                                    |
| RX_ERROUT2         | Output    | RX_CLK | Receive LBUS Error for segment2.                                                                                                    |
| RX_ERROUT3         | Output    | RX_CLK | Receive LBUS Error for segment3.                                                                                                    |
|                    |           |        |                                                                                                    |

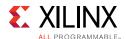

Table 2-4: LBUS Interface - RX Path Signals (Cont'd)

| Name            | Direction | Domain | Description                                                                                                    |
|-----------------|-----------|--------|----------------------------------------------------------------------------------------------------|
| RX_MTYOUT0[3:0] | Output    | RX_CLK | Receive LBUS Empty for segment0. This bus indicates how many bytes of the RX_DATAOUT bus are empty or invalid for the last transfer of the current packet. This bus is only valid in cycles when both RX_ENAOUT and RX_EOPOUT are sampled as 1. When RX_ERROUT and RX_ENAOUT are sampled as 1, the value of RX_MTYOUT[2:0] is always 000. Other bits of RX_MTYOUT are as usual. |
| RX_MTYOUT1[3:0] | Output    | RX_CLK | Receive LBUS Empty for segment1.                                                                                                    |
| RX_MTYOUT2[3:0] | Output    | RX_CLK | Receive LBUS Empty for segment2.                                                                                                    |
| RX_MTYOUT3[3:0] | Output    | RX_CLK | Receive LBUS Empty for segment3.                                                                                                    |

Table 2-5: LBUS Interface – TX Path Signals

| Name              | Direction | Domain | Description                                                                                                    |
|-------------------|-----------|--------|----------------------------------------------------------------------------------------------------|
| TX_RDYOUT         | Output    | TX_CLK | Transmit LBUS Ready. This signal indicates whether the dedicated 100G Ethernet IP core TX path is ready to accept data and provides back-pressure to the user logic. A value of 1 means the user logic can pass data to the 100G Ethernet IP core. A value of 0 means the user logic must stop transferring data to the 100G Ethernet IP core within four cycles or there will be an overflow.        |
| TX_OVFOUT         | Output    | TX_CLK | Transmit LBUS Overflow. This signal indicates whether you have violated the back pressure mechanism provided by the TX_RDYOUT signal. If TX_OVFOUT is sampled as a 1, a violation has occurred. It is up to you to design the rest of the user logic to not overflow the TX interface. In the event of an overflow condition, the TX path must be reset.                                              |
| TX_UNFOUT         | Output    | TX_CLK | Transmit LBUS Underflow. This signal indicates whether you have under-run the LBUS interface. If TX_UNFOUT is sampled as 1, a violation has occurred meaning the current packet is corrupted. Error control blocks are transmitted as long as the underflow condition persists. It is up to the user logic to ensure a complete packet is input to the core without under-running the LBUS interface. |
| TX_DATAIN0[127:0] | Input     | TX_CLK | Transmit segmented LBUS Data for segment0. This bus receives input data from the user logic. The value of the bus is captured in every cycle that TX_ENAIN is sampled as 1.                                                                                                    |
| TX_DATAIN1[127:0] | Input     | TX_CLK | Transmit segmented LBUS Data for segment1.                                                                                                    |
| TX_DATAIN2[127:0] | Input     | TX_CLK | Transmit segmented LBUS Data for segment2.                                                                                                    |
| TX_DATAIN3[127:0] | Input     | TX_CLK | Transmit segmented LBUS Data for segment3.                                                                                                    |

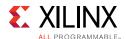

Table 2-5: LBUS Interface – TX Path Signals (Cont'd)

| Name           | Direction | Domain | Description                                                                                                    |
|----------------|-----------|--------|----------------------------------------------------------------------------------------------------|
| TX_ENAIN0      | Input     | TX_CLK | Transmit LBUS Enable for segment0. This signal is used to enable the TX LBUS Interface. All signals on the transmit segmented LBUS interface are sampled only in cycles in which TX_ENAIN is sampled as a 1.                                                                                                    |
| TX_ENAIN1      | Input     | TX_CLK | Transmit LBUS Enable for segment1.                                                                                                    |
| TX_ENAIN2      | Input     | TX_CLK | Transmit LBUS Enable for segment2.                                                                                                    |
| TX_ENAIN3      | Input     | TX_CLK | Transmit LBUS Enable for segment3.                                                                                                    |
| TX_SOPIN0      | Input     | TX_CLK | Transmit LBUS Start Of Packet for segment0. This signal is used to indicate the Start Of Packet (SOP) when it is sampled as a 1 and is 0 for all other transfers of the packet. This signal is sampled only in cycles in which TX_ENAIN is sampled as a 1.                                                                                                    |
| TX_SOPIN1      | Input     | TX_CLK | Transmit LBUS Start Of Packet for segment1.                                                                                                    |
| TX_SOPIN2      | Input     | TX_CLK | Transmit LBUS Start Of Packet for segment2.                                                                                                    |
| TX_SOPIN3      | Input     | TX_CLK | Transmit LBUS Start Of Packet for segment3.                                                                                                    |
| TX_EOPIN0      | Input     | TX_CLK | Transmit LBUS End Of Packet for segment0. This signal is used to indicate the End Of Packet (EOP) when it is sampled as a 1 and is 0 for all other transfers of the packet. This signal is sampled only in cycles in which TX_ENAIN is sampled as a 1.                                                                                                    |
| TX_EOPIN1      | Input     | TX_CLK | Transmit LBUS End Of Packet for segment1.                                                                                                    |
| TX_EOPIN2      | Input     | TX_CLK | Transmit LBUS End Of Packet for segment2.                                                                                                    |
| TX_EOPIN3      | Input     | TX_CLK | Transmit LBUS End Of Packet for segment3.                                                                                                    |
| TX_ERRIN0      | Input     | TX_CLK | Transmit LBUS Error for segment0. This signal is used to indicate that a packet contains an error when it is sampled as a 1 and is 0 for all other transfers of the packet. This signal is sampled only in cycles in which TX_ENAIN and TX_EOPIN are sampled as 1. When this signal is sampled as a 1, the last data word is replaced with the IEEE standard 802.3-2012 Error Code control word that guarantees the partner device receives the packet in error. If a packet is input with this signal set to a 1, the FCS checking and reporting is disabled (only for that packet). |
| TX_ERRIN1      | Input     | TX_CLK | Transmit LBUS Error for segment1.                                                                                                    |
| TX_ERRIN2      | Input     | TX_CLK | Transmit LBUS Error for segment2.                                                                                                    |
| TX_ERRIN3      | Input     | TX_CLK | Transmit LBUS Error for segment3.                                                                                                    |
| TX_MTYIN0[3:0] | Input     | TX_CLK | Transmit LBUS Empty for segment0. This bus is used to indicate how many bytes of the TX_DATAIN bus are empty or invalid for the last transfer of the current packet. This bus is sampled only in cycles that TX_ENAIN and TX_EOPIN are sampled as 1. When TX_EOPIN and TX_ERRIN are sampled as 1, the value of TX_MTYIN[2:0] is ignored and treated as if it was 000. The other bits of TX_MTYIN are used as usual.                                                                                                    |
| TX_MTYIN1[3:0] | Input     | TX_CLK | Transmit LBUS Empty for segment1.                                                                                                    |

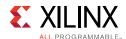

Table 2-5: LBUS Interface – TX Path Signals (Cont'd)

| Name           | Direction | Domain | Description                       |
|----------------|-----------|--------|-----------------------------------|
| TX_MTYIN2[3:0] | Input     | TX_CLK | Transmit LBUS Empty for segment2. |
| TX_MTYIN3[3:0] | Input     | TX_CLK | Transmit LBUS Empty for segment3. |

Table 2-6: LBUS Interface – TX Path Control/Status Signals

| Name                | Direction | Domain | Description                                                                                                    |
|---------------------|-----------|--------|----------------------------------------------------------------------------------------------------|
| CTL_TX_ENABLE       | Input     | TX_CLK | TX Enable. This signal is used to enable the transmission of data when it is sampled as a 1. When sampled as a 0, only idles are transmitted by the 100G Ethernet IP core. This input should not be set to 1 until the receiver it is sending data to (that is, the receiver in the other device) is fully aligned and ready to receive data (that is, the other device is not sending a remote fault condition). Otherwise, loss of data can occur. If this signal is set to 0 while a packet is being transmitted, the current packet transmission is completed and then the 100G Ethernet IP core stops transmitting any more packets. |
| CTL_TX_SEND_LFI     | Input     | TX_CLK | Transmit Local Fault Indication (LFI) code word. If this input is sampled as a 1, the TX path only transmits Local Fault code words.                                                                                                    |
| CTL_TX_SEND_RFI     | Input     | TX_CLK | Transmit Remote Fault Indication (RFI) code word. If this input is sampled as a 1, the TX path only transmits Remote Fault code words. This input should be set to 1 until the RX path is fully aligned and is ready to accept data from the link partner.                                                                                                    |
| CTL_TX_SEND_IDLE    | Input     | TX_CLK | Transmit Idle code words. If this input is sampled as a 1, the TX path only transmits Idle code words. This input should be set to 1 when the partner device is sending Remote Fault Indication (RFI) code words.                                                                                                    |
| STAT_TX_LOCAL_FAULT | Output    | TX_CLK | A value of 1 indicates the transmit encoder state machine is in the TX_INIT state. This output is level sensitive.                                                                                                    |

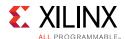

Table 2-7: LBUS Interface - RX Path Control/Status Signals

| Name                        | Direction | Domain              | Description                                                                                                    |
|-----------------------------|-----------|---------------------|----------------------------------------------------------------------------------------------------|
| CTL_RX_ENABLE               | Input     | RX_CLK              | RX Enable. For normal operation, this input must be set to 1. When this input is set the to 0, after the RX completes the reception of the current packet (if any), it stops receiving packets by keeping the PCS from decoding incoming data. In this mode, there are no statistics reported and the LBUS interface is idle.                                                                      |
| CTL_RX_FORCE_RESYNC         | Input     | async<br>(5 ns min) | RX force resynchronization input. This signal is used to force the RX path to reset, re-synchronize, and realign. A value of 1 forces the reset operation. A value of 0 allows normal operation.  Note: This input should normally be Low and should only be pulsed (one cycle minimum pulse) to force realignment.                                                                                |
| STAT_RX_FRAMING_ERR_0[3:0]  | Output    | RX_CLK              | RX sync header bits framing error for lane 0. Each PCS Lane has a four-bit bus that indicates how many sync header errors were received for that PCS Lane. The value of the bus is only valid when the corresponding STAT_RX_FRAMING_ERR_VALID_[19:0] is a 1. The values on these buses can be updated at any time and are intended to be used as increment values for sync header error counters. |
| STAT_RX_FRAMING_ERR_1[3:0]  | Output    | RX_CLK              | RX sync header bits framing error for lane 1.                                                                                                    |
| STAT_RX_FRAMING_ERR_2[3:0]  | Output    | RX_CLK              | RX sync header bits framing error for lane 2.                                                                                                    |
| STAT_RX_FRAMING_ERR_3[3:0]  | Output    | RX_CLK              | RX sync header bits framing error for lane 3.                                                                                                    |
| STAT_RX_FRAMING_ERR_4[3:0]  | Output    | RX_CLK              | RX sync header bits framing error for lane 4.                                                                                                    |
| STAT_RX_FRAMING_ERR_5[3:0]  | Output    | RX_CLK              | RX sync header bits framing error for lane 5.                                                                                                    |
| STAT_RX_FRAMING_ERR_6[3:0]  | Output    | RX_CLK              | RX sync header bits framing error for lane 6.                                                                                                    |
| STAT_RX_FRAMING_ERR_7[3:0]  | Output    | RX_CLK              | RX sync header bits framing error for lane 7.                                                                                                    |
| STAT_RX_FRAMING_ERR_8[3:0]  | Output    | RX_CLK              | RX sync header bits framing error for lane 8.                                                                                                    |
| STAT_RX_FRAMING_ERR_9[3:0]  | Output    | RX_CLK              | RX sync header bits framing error for lane 9.                                                                                                    |
| STAT_RX_FRAMING_ERR_10[3:0] | Output    | RX_CLK              | RX sync header bits framing error for lane 10.                                                                                                    |
| STAT_RX_FRAMING_ERR_11[3:0] | Output    | RX_CLK              | RX sync header bits framing error for lane 11.                                                                                                    |
| STAT_RX_FRAMING_ERR_12[3:0] | Output    | RX_CLK              | RX sync header bits framing error for lane 12.                                                                                                    |
| STAT_RX_FRAMING_ERR_13[3:0] | Output    | RX_CLK              | RX sync header bits framing error for lane 13.                                                                                                    |
| STAT_RX_FRAMING_ERR_14[3:0] | Output    | RX_CLK              | RX sync header bits framing error for lane 14.                                                                                                    |
| STAT_RX_FRAMING_ERR_15[3:0] | Output    | RX_CLK              | RX sync header bits framing error for lane 15.                                                                                                    |
| STAT_RX_FRAMING_ERR_16[3:0] | Output    | RX_CLK              | RX sync header bits framing error for lane 16.                                                                                                    |
| STAT_RX_FRAMING_ERR_17[3:0] | Output    | RX_CLK              | RX sync header bits framing error for lane 17.                                                                                                    |
| STAT_RX_FRAMING_ERR_18[3:0] | Output    | RX_CLK              | RX sync header bits framing error for lane 18.                                                                                                    |

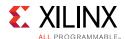

Table 2-7: LBUS Interface - RX Path Control/Status Signals (Cont'd)

| Name                         | Direction | Domain | Description                                                                                                    |
|------------------------------|-----------|--------|----------------------------------------------------------------------------------------------------|
| STAT_RX_FRAMING_ERR_19[3:0]  | Output    | RX_CLK | RX sync header bits framing error for lane 19.                                                                                                    |
| STAT_RX_FRAMING_ERR_VALID_0  | Output    | RX_CLK | Valid indicator for STAT_RX_FRAMING_ERR_0[3:0]. When this output is sampled as a 1, the value on the corresponding STAT_RX_FRAMING_ERR_0[3:0] is valid.                                                                                                    |
| STAT_RX_FRAMING_ERR_VALID_1  | Output    | RX_CLK | Valid indicator for STAT_RX_FRAMING_ERR_1[3:0].                                                                                                    |
| STAT_RX_FRAMING_ERR_VALID_2  | Output    | RX_CLK | Valid indicator for STAT_RX_FRAMING_ERR_2[3:0].                                                                                                    |
| STAT_RX_FRAMING_ERR_VALID_3  | Output    | RX_CLK | Valid indicator for STAT_RX_FRAMING_ERR_3[3:0].                                                                                                    |
| STAT_RX_FRAMING_ERR_VALID_4  | Output    | RX_CLK | Valid indicator for STAT_RX_FRAMING_ERR_4[3:0].                                                                                                    |
| STAT_RX_FRAMING_ERR_VALID_5  | Output    | RX_CLK | Valid indicator for STAT_RX_FRAMING_ERR_5[3:0].                                                                                                    |
| STAT_RX_FRAMING_ERR_VALID_6  | Output    | RX_CLK | Valid indicator for STAT_RX_FRAMING_ERR_6[3:0].                                                                                                    |
| STAT_RX_FRAMING_ERR_VALID_7  | Output    | RX_CLK | Valid indicator for STAT_RX_FRAMING_ERR_7[3:0].                                                                                                    |
| STAT_RX_FRAMING_ERR_VALID_8  | Output    | RX_CLK | Valid indicator for STAT_RX_FRAMING_ERR_8[3:0].                                                                                                    |
| STAT_RX_FRAMING_ERR_VALID_9  | Output    | RX_CLK | Valid indicator for STAT_RX_FRAMING_ERR_9[3:0].                                                                                                    |
| STAT_RX_FRAMING_ERR_VALID_10 | Output    | RX_CLK | Valid indicator for STAT_RX_FRAMING_ERR_10[3:0].                                                                                                    |
| STAT_RX_FRAMING_ERR_VALID_11 | Output    | RX_CLK | Valid indicator for STAT_RX_FRAMING_ERR_11[3:0].                                                                                                    |
| STAT_RX_FRAMING_ERR_VALID_12 | Output    | RX_CLK | Valid indicator for STAT_RX_FRAMING_ERR_12[3:0].                                                                                                    |
| STAT_RX_FRAMING_ERR_VALID_13 | Output    | RX_CLK | Valid indicator for STAT_RX_FRAMING_ERR_13[3:0].                                                                                                    |
| STAT_RX_FRAMING_ERR_VALID_14 | Output    | RX_CLK | Valid indicator for STAT_RX_FRAMING_ERR_14[3:0].                                                                                                    |
| STAT_RX_FRAMING_ERR_VALID_15 | Output    | RX_CLK | Valid indicator for STAT_RX_FRAMING_ERR_15[3:0].                                                                                                    |
| STAT_RX_FRAMING_ERR_VALID_16 | Output    | RX_CLK | Valid indicator for STAT_RX_FRAMING_ERR_16[3:0].                                                                                                    |
| STAT_RX_FRAMING_ERR_VALID_17 | Output    | RX_CLK | Valid indicator for STAT_RX_FRAMING_ERR_17[3:0].                                                                                                    |
| STAT_RX_FRAMING_ERR_VALID_18 | Output    | RX_CLK | Valid indicator for STAT_RX_FRAMING_ERR_18[3:0].                                                                                                    |
| STAT_RX_FRAMING_ERR_VALID_19 | Output    | RX_CLK | Valid indicator for STAT_RX_FRAMING_ERR_19[3:0].                                                                                                    |
| STAT_RX_LOCAL_FAULT          | Output    | RX_CLK | This output is High when STAT_RX_INTERNAL_LOCAL_FAULT or STAT_RX_RECEIVED_LOCAL_FAULT is asserted. This output is level sensitive.                                                                                                    |
| STAT_RX_SYNCED[19:0]         | Output    | RX_CLK | Word Boundary Synchronized. These signals indicate whether a PCS lane is word-boundary synchronized. A value of 1 indicates the corresponding PCS lane has achieved word-boundary synchronization and it has received a PCS lane marker. Corresponds to MDIO register bit 3.52.7:0 and 3.53.11:0 as defined in Clause 82.3. This output is level sensitive. |

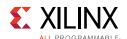

Table 2-7: LBUS Interface - RX Path Control/Status Signals (Cont'd)

| Name                        | Direction | Domain | Description                                                                                                    |
|-----------------------------|-----------|--------|----------------------------------------------------------------------------------------------------|
| STAT_RX_SYNCED_ERR[19:0]    | Output    | RX_CLK | Word Boundary Synchronization Error. These signals indicate whether an error occurred during word boundary synchronization in the respective PCS lane. A value of 1 indicates that the corresponding PCS lane lost word boundary synchronization due to sync header framing bits errors or that a PCS lane marker was never received. This output is level sensitive.                                                       |
| STAT_RX_MF_LEN_ERR[19:0]    | Output    | RX_CLK | PCS Lane Marker Length Error. These signals indicate whether a PCS Lane Marker length mismatch occurred in the respective lane (that is, PCS Lane Markers were received not every CTL_RX_VL_LENGTH_MINUS1 + 1 words apart). A value of 1 indicates that the corresponding lane is receiving PCS Lane Markers at wrong intervals. This output remains High until the error condition is removed.                             |
| STAT_RX_MF_REPEAT_ERR[19:0] | Output    | RX_CLK | PCS Lane Marker Consecutive Error. These signals indicate whether four consecutive PCS Lane Marker errors occurred in the respective lane. A value of 1 indicates an error in the corresponding lane. This output remains High until the error condition is removed.                                                                                                    |
| STAT_RX_MF_ERR[19:0]        | Output    | RX_CLK | PCS Lane Marker Word Error. These signals indicate that an incorrectly formed PCS Lane Marker Word was detected in the respective lane. A value of 1 indicates an error occurred. This output is pulsed for one clock cycle to indicate the error condition. Pulses can occur in back-to-back cycles.                                                                                                    |
| STAT_RX_ALIGNED             | Output    | RX_CLK | All PCS Lanes Aligned/De-Skewed. This signal indicates whether or not all PCS lanes are aligned and de-skewed. A value of 1 indicates all PCS lanes are aligned and de-skewed. When this signal is a 1, the RX path is aligned and can receive packet data. When this signal is 0, a local fault condition exists. Also corresponds to MDIO register bit 3.50.12 as defined in Clause 82.3. This output is level sensitive. |
| STAT_RX_STATUS              | Output    | RX_CLK | PCS status. A value of 1 indicates that the PCS is aligned and not in HI_BER state. Corresponds to Management Data Input/Output (MDIO) register bit 3.32.12 as defined in Clause 82.3. This output is level sensitive.                                                                                                    |
| STAT_RX_BLOCK_LOCK[19:0]    | Output    | RX_CLK | Block lock status for each PCS lane. A value of 1 indicates that the corresponding lane has achieved block lock as defined in Clause 82. Corresponds to MDIO register bit 3.50.7:0 and 3.51.11:0 as defined in Clause 82.3. This output is level sensitive.                                                                                                    |

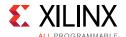

Table 2-7: LBUS Interface - RX Path Control/Status Signals (Cont'd)

| Name                     | Direction | Domain | Description                                                                                                    |
|--------------------------|-----------|--------|----------------------------------------------------------------------------------------------------|
| STAT_RX_ALIGNED_ERR      | Output    | RX_CLK | Loss of Lane Alignment/De-Skew. This signal indicates that an error occurred during PCS lane alignment or PCS lane alignment was lost. A value of 1 indicates an error occurred. This output is level sensitive.                                                                                                    |
| STAT_RX_MISALIGNED       | Output    | RX_CLK | Alignment Error. This signal indicates that the lane aligner did not receive the expected PCS lane marker across all lanes. This signal is not asserted until the PCS lane marker has been received at least once across all lanes and at least one incorrect lane marker has been received. This occurs one metaframe after the error.  This signal is not asserted if the lane markers have never been received correctly. Lane marker errors are indicated by the corresponding STAT_RX_MF_ERR signal.  This output is pulsed for one clock cycle to indicate an error condition. Pulses can occur in back-to-back cycles. |
| STAT_RX_REMOTE_FAULT     | Output    | RX_CLK | Remote fault indication status. If this bit is sampled as a 1, it indicates a remote fault condition was detected. If this bit is sampled as a 0, a remote fault condition exist does not exist. This output is level sensitive.                                                                                                    |
| STAT_RX_VL_NUMBER_0[4:0] | Output    | RX_CLK | The signal STAT_RX_VL_NUMBER_0[4:0] indicates which physical lane is receiving PCS lane 0. There are a total of 20 separate STAT_RX_VL_NUMBER[4:0] buses This bus is only valid when the corresponding bit of STAT_RX_VL_SYNCED[19:0] is a 1. These outputs are level sensitive.                                                                                                    |
| STAT_RX_VL_NUMBER_1[4:0] | Output    | RX_CLK | This signal indicates which physical lane is receiving PCS lane 1.                                                                                                    |
| STAT_RX_VL_NUMBER_2[4:0] | Output    | RX_CLK | This signal indicates which physical lane is receiving PCS lane 2.                                                                                                    |
| STAT_RX_VL_NUMBER_3[4:0] | Output    | RX_CLK | This signal indicates which physical lane is receiving PCS lane 3.                                                                                                    |
| STAT_RX_VL_NUMBER_4[4:0] | Output    | RX_CLK | This signal indicates which physical lane is receiving PCS lane 4.                                                                                                    |
| STAT_RX_VL_NUMBER_5[4:0] | Output    | RX_CLK | This signal indicates which physical lane is receiving PCS lane 5.                                                                                                    |
| STAT_RX_VL_NUMBER_6[4:0] | Output    | RX_CLK | This signal indicates which physical lane is receiving PCS lane 6.                                                                                                    |
| STAT_RX_VL_NUMBER_7[4:0] | Output    | RX_CLK | This signal indicates which physical lane is receiving PCS lane 7.                                                                                                    |
| STAT_RX_VL_NUMBER_8[4:0] | Output    | RX_CLK | This signal indicates which physical lane is receiving PCS lane 8.                                                                                                    |

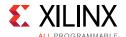

Table 2-7: LBUS Interface - RX Path Control/Status Signals (Cont'd)

| Name                       | Direction | Domain | Description                                                                                                    |
|----------------------------|-----------|--------|----------------------------------------------------------------------------------------------------|
| STAT_RX_VL_NUMBER_9[4:0]   | Output    | RX_CLK | This signal indicates which physical lane is receiving PCS lane 9.                                                                                                    |
| STAT_RX_VL_NUMBER_10[4:0]  | Output    | RX_CLK | This signal indicates which physical lane is receiving PCS lane 10.                                                                                                    |
| STAT_RX_VL_NUMBER_11[4:0]  | Output    | RX_CLK | This signal indicates which physical lane is receiving PCS lane 11.                                                                                                    |
| STAT_RX_VL_NUMBER_12[4:0]  | Output    | RX_CLK | This signal indicates which physical lane is receiving PCS lane 12.                                                                                                    |
| STAT_RX_VL_NUMBER_13[4:0]  | Output    | RX_CLK | This signal indicates which physical lane is receiving PCS lane 13.                                                                                                    |
| STAT_RX_VL_NUMBER_14[4:0]  | Output    | RX_CLK | This signal indicates which physical lane is receiving PCS lane 14.                                                                                                    |
| STAT_RX_VL_NUMBER_15[4:0]  | Output    | RX_CLK | This signal indicates which physical lane is receiving PCS lane 15.                                                                                                    |
| STAT_RX_VL_NUMBER_16[4:0]  | Output    | RX_CLK | This signal indicates which physical lane is receiving PCS lane 16.                                                                                                    |
| STAT_RX_VL_NUMBER_17[4:0]  | Output    | RX_CLK | This signal indicates which physical lane is receiving PCS lane 17.                                                                                                    |
| STAT_RX_VL_NUMBER_18[4:0]  | Output    | RX_CLK | This signal indicates which physical lane is receiving PCS lane 18.                                                                                                    |
| STAT_RX_VL_NUMBER_19[4:0]  | Output    | RX_CLK | This signal indicates which physical lane is receiving PCS lane 19.                                                                                                    |
| STAT_RX_VL_DEMUXED[19:0]   | Output    | RX_CLK | PCS Lane Marker found. If a signal of this bus is sampled as 1, it indicates that the receiver has properly de-multiplexed that PCS lane. These outputs are level sensitive.                                                                                                    |
| STAT_RX_BAD_FCS[4-1:0]     | Output    | RX_CLK | Bad FCS indicator. A value of 1 indicates a packet was received with a bad FCS, but not a stomped FCS. A stomped FCS is defined as the bitwise inverse of the expected good FCS. This output is pulsed for one clock cycle to indicate an error condition. Pulses can occur in back-to-back cycles.                 |
| STAT_RX_STOMPED_FCS[4-1:0] | Output    | RX_CLK | Stomped FCS indicator. A value of 1 or greater indicates that one or more packets were received with a stomped FCS. A stomped FCS is defined as the bitwise inverse of the expected good FCS. This output is pulsed for one clock cycle to indicate the stomped condition. Pulses can occur in back-to-back cycles. |
| STAT_RX_TRUNCATED          | Output    | RX_CLK | Packet truncation indicator. A value of 1 indicates that the current packet in flight is truncated due to its length exceeding CTL_RX_MAX_PACKET_LEN[14:0]. This output is pulsed for one clock cycle to indicate the truncated condition. Pulses can occur in back-to-back cycles.                                 |

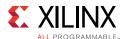

Table 2-7: LBUS Interface - RX Path Control/Status Signals (Cont'd)

| Name                         | Direction | Domain | Description                                                                                                    |
|------------------------------|-----------|--------|----------------------------------------------------------------------------------------------------|
| STAT_RX_INTERNAL_LOCAL_FAULT | Output    | RX_CLK | This signal goes High when an internal local fault is generated due to any one of the following: test pattern generation, bad lane alignment, or high bit error rate. This signal remains High as long as the fault condition persists.                                                                 |
| STAT_RX_RECEIVED_LOCAL_FAULT | Output    | RX_CLK | This signal goes High when enough local fault words are received from the link partner to trigger a fault condition as specified by the IEEE fault state machine. This signal remains High as long as the fault condition persists.                                                                     |
| STAT_RX_BIP_ERR_0            | Output    | RX_CLK | BIP8 error indicator for PCS lane 0. A non-zero value indicates the BIP8 signature byte was in error for the corresponding PCS lane. A non-zero value is pulsed for one clock cycle. This output is pulsed for one clock cycle to indicate an error condition. Pulses can occur in back-to-back cycles. |
| STAT_RX_BIP_ERR_1            | Output    | RX_CLK | BIP8 error indicator for PCS lane 1.                                                                                                    |
| STAT_RX_BIP_ERR_2            | Output    | RX_CLK | BIP8 error indicator for PCS lane 2.                                                                                                    |
| STAT_RX_BIP_ERR_3            | Output    | RX_CLK | BIP8 error indicator for PCS lane 3.                                                                                                    |
| STAT_RX_BIP_ERR_4            | Output    | RX_CLK | BIP8 error indicator for PCS lane 4.                                                                                                    |
| STAT_RX_BIP_ERR_5            | Output    | RX_CLK | BIP8 error indicator for PCS lane 5.                                                                                                    |
| STAT_RX_BIP_ERR_6            | Output    | RX_CLK | BIP8 error indicator for PCS lane 6.                                                                                                    |
| STAT_RX_BIP_ERR_7            | Output    | RX_CLK | BIP8 error indicator for PCS lane 7.                                                                                                    |
| STAT_RX_BIP_ERR_8            | Output    | RX_CLK | BIP8 error indicator for PCS lane 8.                                                                                                    |
| STAT_RX_BIP_ERR_9            | Output    | RX_CLK | BIP8 error indicator for PCS lane 9.                                                                                                    |
| STAT_RX_BIP_ERR_10           | Output    | RX_CLK | BIP8 error indicator for PCS lane 10.                                                                                                    |
| STAT_RX_BIP_ERR_11           | Output    | RX_CLK | BIP8 error indicator for PCS lane 11.                                                                                                    |
| STAT_RX_BIP_ERR_12           | Output    | RX_CLK | BIP8 error indicator for PCS lane 12.                                                                                                    |
| STAT_RX_BIP_ERR_13           | Output    | RX_CLK | BIP8 error indicator for PCS lane 13.                                                                                                    |
| STAT_RX_BIP_ERR_14           | Output    | RX_CLK | BIP8 error indicator for PCS lane 14.                                                                                                    |
| STAT_RX_BIP_ERR_15           | Output    | RX_CLK | BIP8 error indicator for PCS lane 15.                                                                                                    |
| STAT_RX_BIP_ERR_16           | Output    | RX_CLK | BIP8 error indicator for PCS lane 16.                                                                                                    |
| STAT_RX_BIP_ERR_17           | Output    | RX_CLK | BIP8 error indicator for PCS lane 17.                                                                                                    |
| STAT_RX_BIP_ERR_18           | Output    | RX_CLK | BIP8 error indicator for PCS lane 18.                                                                                                    |
| STAT_RX_BIP_ERR_19           | Output    | RX_CLK | BIP8 error indicator for PCS lane 19.                                                                                                    |
| STAT_RX_HI_BER               | Output    | RX_CLK | High Bit Error Rate (BER) indicator. When set to 1, the BER is too high as defined by the 802.3. Corresponds to MDIO register bit 3.32.1 as defined in Clause 82.3. This output is level sensitive.                                                                                                    |

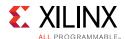

Table 2-8: Miscellaneous Status/Control Signals

| Name                                          | Direction | Domain         | Description                                                                                                    |
|-----------------------------------------------|-----------|----------------|----------------------------------------------------------------------------------------------------|
| STAT_RX_GOT_SIGNAL_OS                         | Output    | RX_CLK         | Signal OS indication. If this bit is sampled as a 1, it indicates that a Signal OS word was received. ASignal OS should not be received in an Ethernet network.                                                                                                    |
| CTL_RX_TEST_PATTERN                           | Input     | RX_CLK         | Test pattern checking enable for the RX core. A value of 1 enables test mode as defined in Clause 82.2.18. Corresponds to MDIO register bit 3.42.2 as defined in Clause 82.3. Checks for scrambled idle pattern.                                                                                                    |
| CTL_TX_TEST_PATTERN                           | Input     | TX_CLK         | Test pattern generation enable for the TX core. A value of 1 enables test mode as defined in Clause 82.2.18. Corresponds to MDIO register bit 3.42.3 as defined in Clause 82.3. Generates a scrambled idle pattern.                                                                                                    |
| STAT_RX_TEST_PATTERN_MISMATCH[2:0]            | Output    | RX_CLK         | Test pattern mismatch increment. A non-zero value in any cycle indicates how many mismatches occurred for the test pattern in the RX core. This output is only active when CTL_RX_TEST_PATTERN is set to a 1. This output can be used to generate MDIO register 3.43.15:0 as defined in Clause 82.3. This output is pulsed for one clock cycle. |
| CTL_CAUI4_MODE                                | Input     | async<br>state | When this input is High, the dedicated 100G<br>Ethernet IP core operates in CAUI-4 mode<br>and when Low in CAUI-10 mode.                                                                                                    |
| CTL_TX_LANE0_VLM_BIP7_OVERRIDE                | Input     | TX_CLK         | When this input is High, the bip7 byte of the PCS lane0 marker is over-ridden by CTL_TX_LANE0_VLM_BIP7_OVERRIDE_VALUE[7:0]                                                                                                    |
| CTL_TX_LANE0_VLM_BIP7_OVERRIDE_<br>VALUE[7:0] | Input     | TX_CLK         | This input is the override value of the bip7 byte of PCS lane0 marker when CTL_TX_LANE0_VLM_BIP7_OVERRIDE is asserted.                                                                                                    |
| STAT_RX_LANE0_VLM_BIP7[7:0]                   | Output    | RX_CLK         | This output is the received value of the bip7 byte in the PCS lane0 marker.                                                                                                    |
| STAT_RX_LANE0_VLM_BIP7_VALID                  | Output    | RX_CLK         | This output, when asserted, indicates that the value of STAT_RX_LANE0_VLM_BIP[7:0] is valid.                                                                                                    |

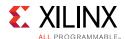

Table 2-9: Statistics Interface - RX Path

| Name                           | Direction | Domain | Description                                                                                                    |
|--------------------------------|-----------|--------|----------------------------------------------------------------------------------------------------|
| STAT_RX_TOTAL_BYTES[7:0]       | Output    | RX_CLK | Increment for the total number of bytes received.                                                                                                 |
| STAT_RX_TOTAL_PACKETS[4-1:0]   | Output    | RX_CLK | Increment for the total number of packets received.                                                                                               |
| STAT_RX_TOTAL_GOOD_BYTES[13:0] | Output    | RX_CLK | Increment for the total number of good bytes received. This value is only non-zero when a packet is received completely and contains no errors.   |
| STAT_RX_TOTAL_GOOD_PACKETS     | Output    | RX_CLK | Increment for the total number of good packets received. This value is only non-zero when a packet is received completely and contains no errors. |
| STAT_RX_PACKET_BAD_FCS         | Output    | RX_CLK | Increment for packets between 64 and ctl_rx_max_packet_len bytes that have FCS errors.                                                            |
| STAT_RX_PACKET_64_BYTES        | Output    | RX_CLK | Increment for good and bad packets received that contain 64 bytes.                                                                                |
| STAT_RX_PACKET_65_127_BYTES    | Output    | RX_CLK | Increment for good and bad packets received that contain 65 to 127 bytes.                                                                         |
| STAT_RX_PACKET_128_255_BYTES   | Output    | RX_CLK | Increment for good and bad packets received that contain 128 to 255 bytes.                                                                        |
| STAT_RX_PACKET_256_511_BYTES   | Output    | RX_CLK | Increment for good and bad packets received that contain 256 to 511 bytes.                                                                        |
| STAT_RX_PACKET_512_1023_BYTES  | Output    | RX_CLK | Increment for good and bad packets received that contain 512 to 1,023 bytes.                                                                      |
| STAT_RX_PACKET_1024_1518_BYTES | Output    | RX_CLK | Increment for good and bad packets received that contain 1,024 to 1,518 bytes.                                                                    |
| STAT_RX_PACKET_1519_1522_BYTES | Output    | RX_CLK | Increment for good and bad packets received that contain 1,519 to 1,522 bytes.                                                                    |
| STAT_RX_PACKET_1523_1548_BYTES | Output    | RX_CLK | Increment for good and bad packets received that contain 1,523 to 1,548 bytes.                                                                    |
| STAT_RX_PACKET_1549_2047_BYTES | Output    | RX_CLK | Increment for good and bad packets received that contain 1,549 to 2,047 bytes.                                                                    |
| STAT_RX_PACKET_2048_4095_BYTES | Output    | RX_CLK | Increment for good and bad packets received that contain 2,048 to 4,095 bytes.                                                                    |
| STAT_RX_PACKET_4096_8191_BYTES | Output    | RX_CLK | Increment for good and bad packets received that contain 4,096 to 8,191 bytes.                                                                    |
| STAT_RX_PACKET_8192_9215_BYTES | Output    | RX_CLK | Increment for good and bad packets received that contain 8,192 to 9,215 bytes.                                                                    |
| STAT_RX_PACKET_SMALL[4-1:0]    | Output    | RX_CLK | Increment for all packets that are less than 64 bytes long.                                                                                       |
| STAT_RX_PACKET_LARGE           | Output    | RX_CLK | Increment for all packets that are more than 9215 bytes long.                                                                                     |
| STAT_RX_UNICAST                | Output    | RX_CLK | Increment for good unicast packets.                                                                                                    |
| STAT_RX_MULTICAST              | Output    | RX_CLK | Increment for good multicast packets.                                                                                                    |

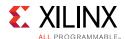

Table 2-9: Statistics Interface – RX Path (Cont'd)

| Name                     | Direction | Domain | Description                                                                                                    |
|--------------------------|-----------|--------|----------------------------------------------------------------------------------------------------|
| STAT_RX_BROADCAST        | Output    | RX_CLK | Increment for good broadcast packets.                                                                                                    |
| STAT_RX_OVERSIZE         | Output    | RX_CLK | Increment for packets longer than CTL_RX_MAX_PACKET_LEN with good FCS.                                                                                                    |
| STAT_RX_TOOLONG          | Output    | RX_CLK | Increment for packets longer than CTL_RX_MAX_PACKET_LEN with good and bad FCS.                                                                                                    |
| STAT_RX_UNDERSIZE[4-1:0] | Output    | RX_CLK | Increment for packets shorter than STAT_RX_MIN_PACKET_LEN with good FCS.                                                                                                    |
| STAT_RX_FRAGMENT[4-1:0]  | Output    | RX_CLK | Increment for packets shorter than stat_rx_min_packet_len with bad FCS.                                                                                                    |
| STAT_RX_VLAN             | Output    | RX_CLK | Increment for good 802.1Q tagged VLAN packets.                                                                                                    |
| STAT_RX_INRANGEERR       | Output    | RX_CLK | Increment for packets with Length field error but with good FCS.                                                                                                    |
| STAT_RX_JABBER           | Output    | RX_CLK | Increment for packets longer than CTL_RX_MAX_PACKET_LEN with bad FCS.                                                                                                    |
| STAT_RX_PAUSE            | Output    | RX_CLK | Increment for 802.3x Ethernet MAC Pause packet with good FCS.                                                                                                    |
| STAT_RX_USER_PAUSE       | Output    | RX_CLK | Increment for priority based pause packets with good FCS.                                                                                                    |
| STAT_RX_BAD_CODE[6:0]    | Output    | RX_CLK | Increment for 64B/66B code violations. This signal indicates that the RX PCS receive state machine is in the RX_E state as specified by the 802.3 specifications. This output can be used to generate MDIO register 3.33:7:0 as defined in Clause 82.3. |
| STAT_RX_BAD_SFD          | Output    | RX_CLK | Increment bad SFD. This signal indicates if the Ethernet packet received was preceded by a valid SFD. A value of 1 indicates that an invalid SFD was received.                                                                                          |
| STAT_RX_BAD_PREAMBLE     | Output    | RX_CLK | Increment bad preamble. This signal indicates if the Ethernet packet received was preceded by a valid preamble. A value of 1 indicates that an invalid preamble was received.                                                                           |

Table 2-10: Statistics Interface - TX Path

| Name                           | Direction | Domain | Description                                                                                                    |
|--------------------------------|-----------|--------|----------------------------------------------------------------------------------------------------|
| STAT_TX_TOTAL_BYTES[6:0]       | Output    | TX_CLK | Increment for the total number of bytes transmitted.                                                                                                  |
| STAT_TX_TOTAL_PACKETS          | Output    | TX_CLK | Increment for the total number of packets transmitted.                                                                                                |
| STAT_TX_TOTAL_GOOD_BYTES[13:0] | Output    | TX_CLK | Increment for the total number of good bytes transmitted. This value is only non-zero when a packet is transmitted completely and contains no errors. |
| STAT_TX_TOTAL_GOOD_PACKETS     | Output    | TX_CLK | Increment for the total number of good packets transmitted.                                                                                           |

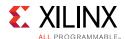

Table 2-10: Statistics Interface – TX Path (Cont'd)

| Name                           | Direction | Domain | Description                                                                                                    |
|--------------------------------|-----------|--------|----------------------------------------------------------------------------------------------------|
| STAT_TX_BAD_FCS                | Output    | TX_CLK | Increment for packets greater than 64 bytes that have FCS errors.                                                     |
| STAT_TX_PACKET_64_BYTES        | Output    | TX_CLK | Increment for good and bad packets transmitted that contain 64 bytes.                                                 |
| STAT_TX_PACKET_65_127_BYTES    | Output    | TX_CLK | Increment for good and bad packets transmitted that contain 65 to 127 bytes.                                          |
| STAT_TX_PACKET_128_255_BYTES   | Output    | TX_CLK | Increment for good and bad packets transmitted that contain 128 to 255 bytes.                                         |
| STAT_TX_PACKET_256_511_BYTES   | Output    | TX_CLK | Increment for good and bad packets transmitted that contain 256 to 511 bytes.                                         |
| STAT_TX_PACKET_512_1023_BYTES  | Output    | TX_CLK | Increment for good and bad packets transmitted that contain 512 to 1,023 bytes.                                       |
| STAT_TX_PACKET_1024_1518_BYTES | Output    | TX_CLK | Increment for good and bad packets transmitted that contain 1,024 to 1,518 bytes.                                     |
| STAT_TX_PACKET_1519_1522_BYTES | Output    | TX_CLK | Increment for good and bad packets transmitted that contain 1,519 to 1,522 bytes.                                     |
| STAT_TX_PACKET_1523_1548_BYTES | Output    | TX_CLK | Increment for good and bad packets transmitted that contain 1,523 to 1,548 bytes.                                     |
| STAT_TX_PACKET_1549_2047_BYTES | Output    | TX_CLK | Increment for good and bad packets transmitted that contain 1,549 to 2,047 bytes.                                     |
| STAT_TX_PACKET_2048_4095_BYTES | Output    | TX_CLK | Increment for good and bad packets transmitted that contain 2,048 to 4,095 bytes.                                     |
| STAT_TX_PACKET_4096_8191_BYTES | Output    | TX_CLK | Increment for good and bad packets transmitted that contain 4,096 to 8,191 bytes.                                     |
| STAT_TX_PACKET_8192_9215_BYTES | Output    | TX_CLK | Increment for good and bad packets transmitted that contain 8,192 to 9,215 bytes.                                     |
| STAT_TX_PACKET_SMALL           | Output    | TX_CLK | Increment for all packets that are less than 64 bytes long. Packet transfers of less than 64 bytes are not permitted. |
| STAT_TX_PACKET_LARGE           | Output    | TX_CLK | Increment for all packets that are more than 9,215 bytes long.                                                        |
| STAT_TX_UNICAST                | Output    | TX_CLK | Increment for good unicast packets.                                                                                   |
| STAT_TX_MULTICAST              | Output    | TX_CLK | Increment for good multicast packets.                                                                                 |
| STAT_TX_BROADCAST              | Output    | TX_CLK | Increment for good broadcast packets.                                                                                 |
| STAT_TX_VLAN                   | Output    | TX_CLK | Increment for good 802.1Q tagged VLAN packets.                                                                        |
| STAT_TX_PAUSE                  | Output    | TX_CLK | Increment for 802.3x Ethernet MAC Pause packet with good FCS.                                                         |
| STAT_TX_USER_PAUSE             | Output    | TX_CLK | Increment for priority based pause packets with good FCS.                                                             |
| STAT_TX_FRAME_ERROR            | Output    | TX_CLK | Increment for packets with tx_errin set to indicate an EOP abort.                                                     |

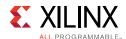

**Table 2-11:** Pause Interface – Control Signals

| Name                     | Direction | Domain | Description                                                                                                    |
|--------------------------|-----------|--------|----------------------------------------------------------------------------------------------------|
| CTL_RX_PAUSE_ENABLE[8:0] | Input     | RX_CLK | RX pause enable signal. This input is used to enable the processing of the pause quanta for the corresponding priority.  This signal only affects the RX user interface, not the pause processing logic. |
| CTL_TX_PAUSE_ENABLE[8:0] | Input     | TX_CLK | TX pause enable signal. This input is used to enable the processing of the pause quanta for the corresponding priority. This signal gates transmission of pause packets.                                 |

Table 2-12: Pause Interface - RX Path

| Name                    | Direction | Domain | Description                                                                     |
|-------------------------|-----------|--------|---------------------------------------------------------------------------------|
| CTL_RX_ENABLE_GCP       | Input     | RX_CLK | A value of 1 enables global control packet processing.                          |
| CTL_RX_CHECK_MCAST_GCP  | Input     | RX_CLK | A value of 1 enables global control multicast destination address processing.   |
| CTL_RX_CHECK_UCAST_GCP  | Input     | RX_CLK | A value of 1 enables global control unicast destination address processing.     |
| CTL_RX_CHECK_SA_GCP     | Input     | RX_CLK | A value of 1 enables global control source address processing.                  |
| CTL_RX_CHECK_ETYPE_GCP  | Input     | RX_CLK | A value of 1 enables global control Ethertype processing.                       |
| CTL_RX_CHECK_OPCODE_GCP | Input     | RX_CLK | A value of 1 enables global control opcode processing.                          |
| CTL_RX_ENABLE_PCP       | Input     | RX_CLK | A value of 1 enables priority control packet processing.                        |
| CTL_RX_CHECK_MCAST_PCP  | Input     | RX_CLK | A value of 1 enables priority control multicast destination address processing. |
| CTL_RX_CHECK_UCAST_PCP  | Input     | RX_CLK | A value of 1 enables priority control unicast destination address processing.   |
| CTL_RX_CHECK_SA_PCP     | Input     | RX_CLK | A value of 1 enables priority control source address processing.                |
| CTL_RX_CHECK_ETYPE_PCP  | Input     | RX_CLK | A value of 1 enables priority control Ethertype processing.                     |
| CTL_RX_CHECK_OPCODE_PCP | Input     | RX_CLK | A value of 1 enables priority control opcode processing.                        |
| CTL_RX_ENABLE_GPP       | Input     | RX_CLK | A value of 1 enables global pause packet processing.                            |
| CTL_RX_CHECK_MCAST_GPP  | Input     | RX_CLK | A value of 1 enables global pause multicast destination address processing.     |
| CTL_RX_CHECK_UCAST_GPP  | Input     | RX_CLK | A value of 1 enables global pause unicast destination address processing.       |
| CTL_RX_CHECK_SA_GPP     | Input     | RX_CLK | A value of 1 enables global pause source address processing.                    |
| CTL_RX_CHECK_ETYPE_GPP  | Input     | RX_CLK | A value of 1 enables global pause Ethertype processing.                         |
| CTL_RX_CHECK_OPCODE_GPP | Input     | RX_CLK | A value of 1 enables global pause opcode processing.                            |

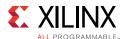

Table 2-12: Pause Interface - RX Path (Cont'd)

| Name                        | Direction | Domain | Description                                                                                                    |
|-----------------------------|-----------|--------|----------------------------------------------------------------------------------------------------|
| CTL_RX_ENABLE_PPP           | Input     | RX_CLK | A value of 1 enables priority pause packet processing.                                                                                                    |
| CTL_RX_CHECK_MCAST_PPP      | Input     | RX_CLK | A value of 1 enables priority pause multicast destination address processing.                                                                                                    |
| CTL_RX_CHECK_UCAST_PPP      | Input     | RX_CLK | A value of 1 enables priority pause unicast destination address processing.                                                                                                    |
| CTL_RX_CHECK_SA_PPP         | Input     | RX_CLK | A value of 1 enables priority pause source address processing.                                                                                                    |
| CTL_RX_CHECK_ETYPE_PPP      | Input     | RX_CLK | A value of 1 enables priority pause Ethertype processing.                                                                                                    |
| CTL_RX_CHECK_OPCODE_PPP     | Input     | RX_CLK | A value of 1 enables priority pause opcode processing.                                                                                                    |
| STAT_RX_PAUSE_REQ[8:0]      | Output    | RX_CLK | Pause request signal. When the RX receives a valid pause frame, it sets the corresponding bit of this bus to a 1 and holds at 1 until the pause packet has been processed. See Pause Processing Interface in Chapter 3.                          |
| CTL_RX_PAUSE_ACK[8:0]       | Input     | RX_CLK | Pause acknowledge signal. This bus is used to acknowledge the receipt of the pause frame from the user logic. See Pause Processing Interface in Chapter 3.                                                                                       |
| STAT_RX_PAUSE_VALID[8:0]    | Output    | RX_CLK | This bus indicates that a pause packet was received and the associated quanta on the STAT_RX_PAUSE_QUANTA[8:0][15:0] bus is valid and must be used for pause processing. If an 802.3x Ethernet MAC Pause packet is received, bit[8] is set to 1. |
| STAT_RX_PAUSE_QUANTA0[15:0] | Output    | RX_CLK | This bus indicates the quanta received for priority 0 in priority based pause operation. If an 802.3x Ethernet MAC Pause packet is received, the quanta is placed in STAT_RX_PAUSE_QUANTA8[15:0].                                                |
| STAT_RX_PAUSE_QUANTA1[15:0] | Output    | RX_CLK | This bus indicates the quanta received for priority 1 in a priority based pause operation.                                                                                                    |
| STAT_RX_PAUSE_QUANTA2[15:0] | Output    | RX_CLK | This bus indicates the quanta received for priority 2 in a priority based pause operation.                                                                                                    |
| STAT_RX_PAUSE_QUANTA3[15:0] | Output    | RX_CLK | This bus indicates the quanta received for priority 3 in a priority based pause operation.                                                                                                    |
| STAT_RX_PAUSE_QUANTA4[15:0] | Output    | RX_CLK | This bus indicates the quanta received for priority 4 in a priority based pause operation.                                                                                                    |
| STAT_RX_PAUSE_QUANTA5[15:0] | Output    | RX_CLK | This bus indicates the quanta received for priority 5 in a priority based pause operation.                                                                                                    |
| STAT_RX_PAUSE_QUANTA6[15:0] | Output    | RX_CLK | This bus indicates the quanta received for priority 6 in a priority based pause operation.                                                                                                    |
| STAT_RX_PAUSE_QUANTA7[15:0] | Output    | RX_CLK | This bus indicates the quanta received for priority 7 in a priority based pause operation.                                                                                                    |
| STAT_RX_PAUSE_QUANTA8[15:0] | Output    | RX_CLK | This bus indicates the value of an 802.3x Ethernet MAC Pause packet when received.                                                                                                    |

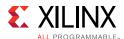

Table 2-13: Pause Interface - TX Path

| Name                              | Direction | Domain | Description                                                                                                    |
|-----------------------------------|-----------|--------|----------------------------------------------------------------------------------------------------|
| CTL_TX_PAUSE_REQ[8:0]             | Input     | TX_CLK | If a bit of this bus is set to 1, the dedicated 100G Ethernet IP core transmits a pause packet using the associated quanta value on the CTL_TX_PAUSE_QUANTA[8:0][15:0] bus. If bit[8] is set to 1, a global pause packet is transmitted. All other bits cause a priority pause packet to be transmitted. Each bit of this bus must be held at a steady state for a minimum of 16 cycles before the next transition. |
| CTL_TX_PAUSE_QUANTA0[15:0]        | Input     | TX_CLK | This bus indicates the quanta to be transmitted for priority 0 in a priority based pause operation. If an 802.3x Ethernet MAC Pause packet is to be transmitted, the quanta is placed in CTL_TX_PAUSE_QUANTA8[15:0].                                                                                                    |
| CTL_TX_PAUSE_QUANTA1[15:0]        | Input     | TX_CLK | This bus indicates the quanta to be transmitted for priority 1 in a priority based pause operation.                                                                                                    |
| CTL_TX_PAUSE_QUANTA2[15:0]        | Input     | TX_CLK | This bus indicates the quanta to be transmitted for priority 2 in a priority based pause operation.                                                                                                    |
| CTL_TX_PAUSE_QUANTA3[15:0]        | Input     | TX_CLK | This bus indicates the quanta to be transmitted for priority 3 in a priority based pause operation.                                                                                                    |
| CTL_TX_PAUSE_QUANTA4[15:0]        | Input     | TX_CLK | This bus indicates the quanta to be transmitted for priority 4 in a priority based pause operation.                                                                                                    |
| CTL_TX_PAUSE_QUANTA5[15:0]        | Input     | TX_CLK | This bus indicates the quanta to be transmitted for priority 5 in a priority based pause operation.                                                                                                    |
| CTL_TX_PAUSE_QUANTA6[15:0]        | Input     | TX_CLK | This bus indicates the quanta to be transmitted for priority 6 in a priority based pause operation.                                                                                                    |
| CTL_TX_PAUSE_QUANTA7[15:0]        | Input     | TX_CLK | This bus indicates the quanta to be transmitted for priority 7 in a priority based pause operation.                                                                                                    |
| CTL_TX_PAUSE_QUANTA8[15:0]        | Input     | TX_CLK | This bus indicates the value of an 802.3x MAC Pause packet to be transmitted.                                                                                                    |
| CTL_TX_PAUSE_REFRESH_TIMER0[15:0] | Input     | TX_CLK | This bus sets the retransmission time of pause packets for priority 0 in a priority based pause operation.                                                                                                    |
| CTL_TX_PAUSE_REFRESH_TIMER1[15:0] | Input     | TX_CLK | This bus sets the retransmission time of pause packets for priority 1 in a priority based pause operation.                                                                                                    |
| CTL_TX_PAUSE_REFRESH_TIMER2[15:0] | Input     | TX_CLK | This bus sets the retransmission time of pause packets for priority 2 in a priority based pause operation.                                                                                                    |
| CTL_TX_PAUSE_REFRESH_TIMER3[15:0] | Input     | TX_CLK | This bus sets the retransmission time of pause packets for priority 3 in a priority based pause operation.                                                                                                    |

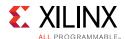

Table 2-13: Pause Interface – TX Path (Cont'd)

| Name                              | Direction | Domain | Description                                                                                                    |
|-----------------------------------|-----------|--------|----------------------------------------------------------------------------------------------------|
| CTL_TX_PAUSE_REFRESH_TIMER4[15:0] | Input     | TX_CLK | This bus sets the retransmission time of pause packets for priority 4 in a priority based pause operation.                                                                                                    |
| CTL_TX_PAUSE_REFRESH_TIMER5[15:0] | Input     | TX_CLK | This bus sets the retransmission time of pause packets for priority 5 in a priority based pause operation.                                                                                                    |
| CTL_TX_PAUSE_REFRESH_TIMER6[15:0] | Input     | TX_CLK | This bus sets the retransmission time of pause packets for priority 6 in a priority based pause operation.                                                                                                    |
| CTL_TX_PAUSE_REFRESH_TIMER7[15:0] | Input     | TX_CLK | This bus sets the retransmission time of pause packets for priority 7 in a priority based pause operation.                                                                                                    |
| CTL_TX_PAUSE_REFRESH_TIMER8[15:0] | Input     | TX_CLK | This bus sets the retransmission time of pause packets for a global pause operation.                                                                                                    |
| CTL_TX_RESEND_PAUSE               | Input     | TX_CLK | Re-transmit pending pause packets. When this input is sampled as 1, all pending pause packets are retransmitted as soon as possible (that is, after the current packet in flight is completed) and the retransmit counters are reset. This input should be pulsed to 1 for one cycle at a time. |
| STAT_TX_PAUSE_VALID[8:0]          | Output    | TX_CLK | If a bit of this bus is set to 1, the dedicated 100G Ethernet IP core has transmitted a pause packet. If bit[8] is set to 1, a global pause packet is transmitted. All other bits cause a priority pause packet to be transmitted.                                                              |

Table 2-14: IEEE 1588 Interface - TX Path

| Name                         | Direction | Domain | Description                                                                                                    |
|------------------------------|-----------|--------|----------------------------------------------------------------------------------------------------|
| CTL_TX_SYSTEMTIMERIN[80-1:0] | Input     | TX_CLK | System timer input for the TX.  In normal clock mode, the time format is according to the IEEE 1588 format, with 48 bits for seconds and 32 bits for nanoseconds.  In transparent clock mode, bit 63 represents the |
|                              |           |        | sign bit, bits 62:16 carry nanoseconds, and bits 15:0 carry fractional nanoseconds. Refer to IEEE 1588v2 for the representational definitions. This input must be in the TX clock domain.                           |
| TX_PTP_TSTAMP_VALID_OUT      | Output    | TX_CLK | This bit indicates that a valid timestamp is being presented on the TX.                                                                                                    |
| TX_PTP_PCSLANE_OUT[5-1:0]    | Output    | TX_CLK | This bus identifies which of the 20 PCS lanes that the SOP was detected on for the corresponding timestamp.                                                                                                    |
| TX_PTP_TSTAMP_TAG_OUT[15:0]  | Output    | TX_CLK | Tag output corresponding to TX_PTP_TAG_FIELD_IN[15:0].                                                                                                    |

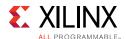

Table 2-14: IEEE 1588 Interface – TX Path (Cont'd)

| Name                          | Direction | Domain | Description                                                                                                    |
|-------------------------------|-----------|--------|----------------------------------------------------------------------------------------------------|
| TX_PTP_TSTAMP_OUT[79:0]       | Output    | TX_CLK | Time stamp for the transmitted packet SOP corresponding to the time at which it passed the capture plane.  The representation of the bits contained in this bus is the same as the timer input.                                                                                                    |
| TX_PTP_1588OP_IN[1:0]         | Input     | TX_CLK | <ul> <li>2'b00 – "No operation": no timestamp will be taken and the frame will not be modified.</li> <li>2'b01 – "1-step": a timestamp should be taken and inserted into the frame.</li> <li>2'b10 – "2-step": a timestamp should be taken and returned to the client using the additional ports of 2-step operation. The frame itself will not be modified.</li> <li>2'b11 – Reserved.</li> </ul>                                                                                                    |
| TX_PTP_TAG_FIELD_IN[15:0]     | Input     | TX_CLK | <ul> <li>The usage of this field is dependent on the 1588 operation</li> <li>For "No operation", this field will be ignored.</li> <li>For "1-step" and "2-step", this field is a tag field. This tag value will be returned to the client with the timestamp for the current frame using the additional ports of 2-step operation. This tag value can be used by software to ensure that the timestamp can be matched with the PTP frame that it sent for transmission.</li> </ul>                                                                                                    |
| TX_PTP_UPD_CHKSUM_IN          | Input     | TX_CLK | <ul> <li>The usage of this field is dependent on the 1588 operation</li> <li>For "No operation" or "2-step", this bit is ignored. For "1-step":</li> <li>1'b0: the PTP frame does not contain a UDP checksum.</li> <li>1'b1: the PTP frame does contain a UDP checksum which the core is required to recalculate.</li> </ul>                                                                                                    |
| TX_PTP_CHKSUM_OFFSET_IN[15:0] | Input     | TX_CLK | <ul> <li>The usage of this field is dependent on the "1588 operation" and on the "Update Checksum" bit.</li> <li>For "No operation", for "2-step" or for "1-step" when "Update Checksum" is set to 1'b0, this field will be ignored.</li> <li>For "1-step" when "Update Checksum" is set to 1'b1, this field is a numeric value indicating the number of bytes into the frame to where the first byte of the checksum is located (where a value of 0 represents the first byte of the Destination Address, etc).</li> <li>Note: The IPv6 header size is unbounded, so this field is able to cope with all frames sizes up to 16K jumbo frames.</li> <li>Note: Only even values are supported.</li> </ul> |

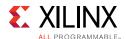

Table 2-14: IEEE 1588 Interface – TX Path (Cont'd)

| Name                          | Direction | Domain      | Description                                                                                                    |
|-------------------------------|-----------|-------------|----------------------------------------------------------------------------------------------------|
| TX_PTP_TSTAMP_OFFSET_IN[15:0] | Input     | TX_CLK      | <ul> <li>The usage of this field is dependent on the 1588 operation</li> <li>For "No operation" or "2-step" this field will be ignored.</li> <li>For "1-step", this field is a numeric value indicating the number of bytes into the frame to where the first byte of the timestamp to be inserted is located (where a value of 0 represents the first byte of the Destination Address, etc).</li> <li>This input is also used to specify the offset for the correction field, where required.</li> <li>Note: The IPv6 header size is unbounded, so this field is able to cope with all frames sizes up to 16K jumbo frames.</li> <li>Note: Only even values are supported.</li> <li>Note: In transparent clock mode and when tx_ptp_upd_chksum_in=1, this value cannot be greater than tx_ptp_chksum_offset_in + 34 (decimal).</li> </ul> |
| CTL_TX_PTP_VLANE_ADJUST_MODE  | Input     | async state | When asserted, this signal applies an adjustment to the TX timestamps according to the PCS lane on which the SOP occurs. When zero, no adjustment is made.  This signal only has effect for 1-step operation.                                                                                                    |
| TX_PTP_RXTSTAMP_IN[63:0]      | Input     | TX_CLK      | Reserved.                                                                                                    |
| STAT_TX_PTP_FIFO_WRITE_ERROR  | Output    | TX_CLK      | Transmit PTP FIFO write error. A 1 on this status indicates that an error occurred during the PTP Tag write. A TX Path reset is required to clear the error.                                                                                                    |
| STAT_TX_PTP_FIFO_READ_ERROR   | Output    | TX_CLK      | Transmit PTP FIFO read error. A 1 on this status indicates that an error occurred during the PTP Tag read. A TX Path reset is required to clear the error.                                                                                                    |

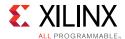

Table 2-15: IEEE 1588 Interface - RX Path

| Name                          | Direction | Domain           | Description                                                                                                    |
|-------------------------------|-----------|------------------|----------------------------------------------------------------------------------------------------|
|                               |           |                  | System timer input for the RX.  In normal clock mode, the time format is according to the IEEE 1588 format, with 48 bits for seconds and 32 bits for nanoseconds.                                                                                                    |
| CTL_RX_SYSTEMTIMERIN[80-1:0]  | Input     | rx_serdes_clk[0] | In transparent clock mode, bit 63 represents the sign bit, bits 62:16 carry nanoseconds, and bits 15:0 carry fractional nanoseconds. Refer to IEEE 1588v2 for the representational definitions. This input must be in the same clock domain as the lane 0 RX SerDes.                                                   |
| RX_PTP_TSTAMP_OUT[79:0]       | Output    | RX_CLK           | Time stamp for the received packet SOP corresponding to the time at which it passed the capture plane. This signal will be valid starting at the same clock cycle during which the SOP is asserted for one of the LBUS segments.  The representation of the bits contained in this bus is the same as the timer input. |
| RX_PTP_PCSLANE_OUT[5-1:0]     | Output    | RX_CLK           | This bus identifies which of the 20 PCS lanes that the SOP was detected on for the corresponding timestamp.  This signal will be valid starting at the same clock cycle during which the SOP is asserted for one of the LBUS segments.                                                                                 |
| RX_LANE_ALIGNER_FILL_0[7-1:0] | Output    | RX_CLK           | This output indicates the fill level of the alignment buffer for PCS lane0. This information can be used by the PTP application, together with the signal RX_PTP_PCSLANE_OUT[4:0], to adjust for the lane skew of the arriving SOP. The units are SerDes clock cycles.                                                 |
| RX_LANE_ALIGNER_FILL_1[7-1:0] | Output    | RX_CLK           | This output indicates the fill level of the alignment buffer for PCS lane1.                                                                                                    |
| RX_LANE_ALIGNER_FILL_2[7-1:0] | Output    | RX_CLK           | This output indicates the fill level of the alignment buffer for PCS lane2.                                                                                                    |
| RX_LANE_ALIGNER_FILL_3[7-1:0] | Output    | RX_CLK           | This output indicates the fill level of the alignment buffer for PCS lane3.                                                                                                    |
| RX_LANE_ALIGNER_FILL_4[7-1:0] | Output    | RX_CLK           | This output indicates the fill level of the alignment buffer for PCS lane4.                                                                                                    |
| RX_LANE_ALIGNER_FILL_5[7-1:0] | Output    | RX_CLK           | This output indicates the fill level of the alignment buffer for PCS lane5.                                                                                                    |
| RX_LANE_ALIGNER_FILL_6[7-1:0] | Output    | RX_CLK           | This output indicates the fill level of the alignment buffer for PCS lane6.                                                                                                    |
| RX_LANE_ALIGNER_FILL_7[7-1:0] | Output    | RX_CLK           | This output indicates the fill level of the alignment buffer for PCS lane7.                                                                                                    |

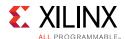

Table 2-15: IEEE 1588 Interface – RX Path (Cont'd)

| Name                           | Direction | Domain | Description                                                                  |
|--------------------------------|-----------|--------|------------------------------------------------------------------------------|
| RX_LANE_ALIGNER_FILL_8[7-1:0]  | Output    | RX_CLK | This output indicates the fill level of the alignment buffer for PCS lane8.  |
| RX_LANE_ALIGNER_FILL_9[7-1:0]  | Output    | RX_CLK | This output indicates the fill level of the alignment buffer for PCS lane9.  |
| RX_LANE_ALIGNER_FILL_10[7-1:0] | Output    | RX_CLK | This output indicates the fill level of the alignment buffer for PCS lane10. |
| RX_LANE_ALIGNER_FILL_11[7-1:0] | Output    | RX_CLK | This output indicates the fill level of the alignment buffer for PCS lane11. |
| RX_LANE_ALIGNER_FILL_12[7-1:0] | Output    | RX_CLK | This output indicates the fill level of the alignment buffer for PCS lane12. |
| RX_LANE_ALIGNER_FILL_13[7-1:0] | Output    | RX_CLK | This output indicates the fill level of the alignment buffer for PCS lane13. |
| RX_LANE_ALIGNER_FILL_14[7-1:0] | Output    | RX_CLK | This output indicates the fill level of the alignment buffer for PCS lane14. |
| RX_LANE_ALIGNER_FILL_15[7-1:0] | Output    | RX_CLK | This output indicates the fill level of the alignment buffer for PCS lane15. |
| RX_LANE_ALIGNER_FILL_16[7-1:0] | Output    | RX_CLK | This output indicates the fill level of the alignment buffer for PCS lane16. |
| RX_LANE_ALIGNER_FILL_17[7-1:0] | Output    | RX_CLK | This output indicates the fill level of the alignment buffer for PCS lane17. |
| RX_LANE_ALIGNER_FILL_18[7-1:0] | Output    | RX_CLK | This output indicates the fill level of the alignment buffer for PCS lane18. |
| RX_LANE_ALIGNER_FILL_19[7-1:0] | Output    | RX_CLK | This output indicates the fill level of the alignment buffer for PCS lane19. |

Table 2-16: DRP Path/Control Signals

| Name          | Direction | Domain  | Description                                                                                         |
|---------------|-----------|---------|----------------------------------------------------------------------------------------------------|
| DRP_DO[15:0]  | Output    | DRP_CLK | Data bus for reading configuration data from the 100G Ethernet IP core to the FPGA logic resources. |
| DRP_RDY       | Output    | DRP_CLK | Indicates operation is complete for write operations and data is valid for read operations.         |
| DRP_ADDR[9:0] | Input     | DRP_CLK | DRP address bus.                                                                                    |
| DRP_CLK       | Input     |         | DRP interface clock. When DRP is not used, this can be tied to GND.                                 |
| DRP_DI[15:0]  | Input     | DRP_CLK | Data bus for writing configuration data from the FPGA logic resources to the 100G Ethernet IP core. |

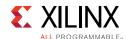

Table 2-16: DRP Path/Control Signals (Cont'd)

| Name   | Direction | Domain  | Description                                                                                                    |
|--------|-----------|---------|----------------------------------------------------------------------------------------------------|
| DRP_EN | Input     | DRP_CLK | DRP enable signal.  0: No read or write operations performed.  1: Enables a read or write operation.  For write operations, DRP_WE and DRP_EN should be driven High for one DRP_CLK cycle only. |
| DRP_WE | Input     | DRP_CLK | DRP write enable.  0: Read operation when DRP_EN is 1.  1: Write operation when DRP_EN is 1.  For write operations, DRP_WE and DRP_EN should be driven High for one DRP_CLK cycle only.         |

# **Attribute Descriptions**

Table 2-17 provides detailed descriptions of the 100G Ethernet IP core attributes and their default values.

Table 2-17: UltraScale+ Devices 100G Ethernet IP Core Attributes

| Name                  | Туре       | Description                                                                                                    | Default Value |
|-----------------------|------------|----------------------------------------------------------------------------------------------------|---------------|
| LBI                   | JS Interfa | ce – TX Path Control/Status                                                                                                    |               |
| CTL_TX_FCS_INS_ENABLE | Boolean    | <ul> <li>Enable FCS insertion by the TX core.</li> <li>TRUE: 100G Ethernet IP core calculates and adds FCS to the packet.</li> <li>FALSE: 100G Ethernet IP core does not add FCS to the packet.</li> <li>This attribute cannot be changed dynamically between packets.</li> </ul> | TRUE          |

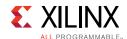

Table 2-17: UltraScale+ Devices 100G Ethernet IP Core Attributes (Cont'd)

| Name                          | Туре          | Description                                                                                                    | Default Value        |
|-------------------------------|---------------|----------------------------------------------------------------------------------------------------|----------------------|
| CTL_TX_IGNORE_FCS             | Boolean       | Enable FCS error checking at the LBUS interface by the TX core. This input only has effect when ctl_tx_fcs_ins_enable is FALSE.  • TRUE: A packet with bad FCS transmitted is binned as good.  • FALSE: A packet with bad FCS transmitted is not binned as good.  The error is flagged on the signals stat_tx_bad_fcs and STAT_RX_STOMPED_FCS, and the packet is transmitted as it was received. | FALSE                |
|                               |               | Statistics are reported as if there was no FCS error.                                                                                                    |                      |
| CTL_TX_VL_LENGTH_MINUS1[15:0] | 16-bit<br>Hex | Number of words in between PCS<br>Lane markers minus one. Default<br>value, as defined in IEEE 802.3,<br>should be set to 16383 (decimal).                                                                                                    | 16'h3FFF             |
| CTL_TX_VL_MARKER_ID0[63:0]    | 64-bit<br>Hex | This bus sets the TX PCS Lane marker for PCS lane 0. For IEEE 802.3 default values, see the specification.                                                                                                    | 64'hc16821003e97de00 |
| CTL_TX_VL_MARKER_ID1[63:0]    | 64-bit<br>Hex | This bus sets the TX PCS Lane marker for PCS lane 1.                                                                                                    | 64'h9d718e00628e7100 |
| CTL_TX_VL_MARKER_ID2[63:0]    | 64-bit<br>Hex | This bus sets the TX PCS Lane marker for PCS lane 2.                                                                                                    | 64'h594be800a6b41700 |
| CTL_TX_VL_MARKER_ID3[63:0]    | 64-bit<br>Hex | This bus sets the TX PCS Lane marker for PCS lane 3.                                                                                                    | 64'h4d957b00b26a8400 |
| CTL_TX_VL_MARKER_ID4[63:0]    | 64-bit<br>Hex | This bus sets the TX PCS Lane marker for PCS lane 4.                                                                                                    | 64'hf50709000af8f600 |
| CTL_TX_VL_MARKER_ID5[63:0]    | 64-bit<br>Hex | This bus sets the TX PCS Lane marker for PCS lane 5.                                                                                                    | 64'hdd14c20022eb3d00 |
| CTL_TX_VL_MARKER_ID6[63:0]    | 64-bit<br>Hex | This bus sets the TX PCS Lane marker for PCS lane 6.                                                                                                    | 64'h9a4a260065b5d900 |
| CTL_TX_VL_MARKER_ID7[63:0]    | 64-bit<br>Hex | This bus sets the TX PCS Lane marker for PCS lane 7.                                                                                                    | 64'h7b45660084ba9900 |
| CTL_TX_VL_MARKER_ID8[63:0]    | 64-bit<br>Hex | This bus sets the TX PCS Lane marker for PCS lane 8.                                                                                                    | 64'ha02476005fdb8900 |
| CTL_TX_VL_MARKER_ID9[63:0]    | 64-bit<br>Hex | This bus sets the TX PCS Lane marker for PCS lane 9.                                                                                                    | 64'h68c9fb0097360400 |
| CTL_TX_VL_MARKER_ID10[63:0]   | 64-bit<br>Hex | This bus sets the TX PCS Lane marker for PCS lane 10.                                                                                                    | 64'hfd6c990002936600 |

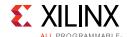

Table 2-17: UltraScale+ Devices 100G Ethernet IP Core Attributes (Cont'd)

| Name                                            | Туре          | Description                                                                                                    | Default Value        |
|-------------------------------------------------|---------------|----------------------------------------------------------------------------------------------------|----------------------|
| CTL_TX_VL_MARKER_ID11[63:0]                     | 64-bit<br>Hex | This bus sets the TX PCS Lane marker for PCS lane 11.                                                                                                    | 64'hb9915500466eaa00 |
| CTL_TX_VL_MARKER_ID12[63:0]                     | 64-bit<br>Hex | This bus sets the TX PCS Lane marker for PCS lane 12.                                                                                                    | 64'h5cb9b200a3464d00 |
| CTL_TX_VL_MARKER_ID13[63:0]                     | 64-bit<br>Hex | This bus sets the TX PCS Lane marker for PCS lane 13.                                                                                                    | 64'h1af8bd00e5074200 |
| CTL_TX_VL_MARKER_ID14[63:0]                     | 64-bit<br>Hex | This bus sets the TX PCS Lane marker for PCS lane 14.                                                                                                    | 64'h83c7ca007c383500 |
| CTL_TX_VL_MARKER_ID15[63:0]                     | 64-bit<br>Hex | This bus sets the TX PCS Lane marker for PCS lane 15.                                                                                                    | 64'h3536cd00cac93200 |
| CTL_TX_VL_MARKER_ID16[63:0]                     | 64-bit<br>Hex | This bus sets the TX PCS Lane marker for PCS lane 16.                                                                                                    | 64'hc4314c003bceb300 |
| CTL_TX_VL_MARKER_ID17[63:0]                     | 64-bit<br>Hex | This bus sets the TX PCS Lane marker for PCS lane 17.                                                                                                    | 64'hadd6b70052294800 |
| CTL_TX_VL_MARKER_ID18[63:0]                     | 64-bit<br>Hex | This bus sets the TX PCS Lane marker for PCS lane 18.                                                                                                    | 64'h5f662a00a099d500 |
| CTL_TX_VL_MARKER_ID19[63:0]                     | 64-bit<br>Hex | This bus sets the TX PCS Lane marker for PCS lane 19.                                                                                                    | 64'hc0f0e5003f0f1a00 |
| LBUS Interface – RX Path Control/Status Signals |               |                                                                                                    |                      |
| CTL_RX_CHECK_PREAMBLE                           | Boolean       | When set to TRUE, this attribute causes the Ethernet MAC to check the preamble of the received frame.                                                                                                    | FALSE                |
| CTL_RX_CHECK_SFD                                | Boolean       | When set to TRUE, this attribute causes the Ethernet MAC to check the Start of Frame Delimiter of the received frame.                                                                                                    | FALSE                |
| CTL_RX_DELETE_FCS                               | Boolean       | <ul> <li>Enable FCS removal by the RX core.</li> <li>TRUE: 100G Ethernet IP core deletes the FCS of the incoming packet.</li> <li>FALSE: 100G Ethernet IP core does not remove the FCS of the incoming packet.</li> <li>FCS is not deleted for packets that are less than or equal to 8 bytes long.</li> </ul> | TRUE                 |

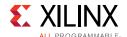

Table 2-17: UltraScale+ Devices 100G Ethernet IP Core Attributes (Cont'd)

| Name                          | Туре          | Description                                                                                                    | Default Value        |
|-------------------------------|---------------|----------------------------------------------------------------------------------------------------|----------------------|
| CTL_RX_IGNORE_FCS             | Boolean       | <ul> <li>Enable FCS error checking at the LBUS interface by the RX core.</li> <li>TRUE: 100G Ethernet IP core does not flag an FCS error at the LBUS interface.</li> <li>FALSE: A packet received with an FCS error is sent with the RX_ERROUT pin asserted during the last transfer (RX_EOPOUT and RX_ENAOUT are sampled as 1).</li> <li>Note: The statistics are reported as if the packet is good. The signal stat_rx_bad_fcs, however, reports the error.</li> </ul> | FALSE                |
| CTL_RX_MAX_PACKET_LEN[14:0]   | 15-bit<br>Hex | Any packet longer than this value is considered to be oversized. If a packet has a size greater than this value, the packet is truncated to this value and the RX_ERROUT signal is asserted along with the rx_eopout signal. ctl_rx_max_packet_len[14] is reserved and must be set to 0. Packets less than 64 bytes are dropped. The allowed value for this bus can range from 64 to 16,383.                                                                             | 15'h2580             |
| CTL_RX_MIN_PACKET_LEN[7:0]    | 8-bit<br>Hex  | Any packet shorter than the default value of 64 (decimal) is considered to be undersized. If a packet has a size less than this value, the rx_errout signal is asserted during the rx_eopout asserted cycle. Packets less than 64 bytes are dropped. The value of this bus must be less than or equal to the value of CTL_RX_MAX_PACKET_LEN[14:0].                                                                                                    | 8'h40                |
| CTL_RX_VL_LENGTH_MINUS1[15:0] | 16-bit<br>Hex | Number of words in between PCS<br>Lane markers minus one. Default<br>value, as defined in IEEE 802.3,<br>should be set to 16,383 (decimal).                                                                                                    | 16'h3FFF             |
| CTL_RX_VL_MARKER_ID0[63:0]    | 64-bit<br>Hex | This bus sets the RX PCS Lane marker for PCS lane 0. For IEEE 802.3 default values, see the specification.                                                                                                    | 64'hc16821003e97de00 |
| CTL_RX_VL_MARKER_ID1[63:0]    | 64-bit<br>Hex | This bus sets the RX PCS Lane marker for PCS lane 1.                                                                                                    | 64'h9d718e00628e7100 |
| CTL_RX_VL_MARKER_ID2[63:0]    | 64-bit<br>Hex | This bus sets the RX PCS Lane marker for PCS lane 2.                                                                                                    | 64'h594be800a6b41700 |

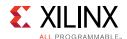

Table 2-17: UltraScale+ Devices 100G Ethernet IP Core Attributes (Cont'd)

| Name                        | Туре          | Description                                           | Default Value        |
|-----------------------------|---------------|-------------------------------------------------------|----------------------|
| CTL_RX_VL_MARKER_ID3[63:0]  | 64-bit<br>Hex | This bus sets the RX PCS Lane marker for PCS lane 3.  | 64'h4d957b00b26a8400 |
| CTL_RX_VL_MARKER_ID4[63:0]  | 64-bit<br>Hex | This bus sets the RX PCS Lane marker for PCS lane 4.  | 64'hf50709000af8f600 |
| CTL_RX_VL_MARKER_ID5[63:0]  | 64-bit<br>Hex | This bus sets the RX PCS Lane marker for PCS lane 5.  | 64'hdd14c20022eb3d00 |
| CTL_RX_VL_MARKER_ID6[63:0]  | 64-bit<br>Hex | This bus sets the RX PCS Lane marker for PCS lane 6.  | 64'h9a4a260065b5d900 |
| CTL_RX_VL_MARKER_ID7[63:0]  | 64-bit<br>Hex | This bus sets the RX PCS Lane marker for PCS lane 7.  | 64'h7b45660084ba9900 |
| CTL_RX_VL_MARKER_ID8[63:0]  | 64-bit<br>Hex | This bus sets the RX PCS Lane marker for PCS lane 8.  | 64'ha02476005fdb8900 |
| CTL_RX_VL_MARKER_ID9[63:0]  | 64-bit<br>Hex | This bus sets the RX PCS Lane marker for PCS lane 9.  | 64'h68c9fb0097360400 |
| CTL_RX_VL_MARKER_ID10[63:0] | 64-bit<br>Hex | This bus sets the RX PCS Lane marker for PCS lane 10. | 64'hfd6c990002936600 |
| CTL_RX_VL_MARKER_ID11[63:0] | 64-bit<br>Hex | This bus sets the RX PCS Lane marker for PCS lane 11. | 64'hb9915500466eaa00 |
| CTL_RX_VL_MARKER_ID12[63:0] | 64-bit<br>Hex | This bus sets the RX PCS Lane marker for PCS lane 12. | 64'h5cb9b200a3464d00 |
| CTL_RX_VL_MARKER_ID13[63:0] | 64-bit<br>Hex | This bus sets the RX PCS Lane marker for PCS lane 13. | 64'h1af8bd00e5074200 |
| CTL_RX_VL_MARKER_ID14[63:0] | 64-bit<br>Hex | This bus sets the RX PCS Lane marker for PCS lane 14. | 64'h83c7ca007c383500 |
| CTL_RX_VL_MARKER_ID15[63:0] | 64-bit<br>Hex | This bus sets the RX PCS Lane marker for PCS lane 15. | 64'h3536cd00cac93200 |
| CTL_RX_VL_MARKER_ID16[63:0] | 64-bit<br>Hex | This bus sets the RX PCS Lane marker for PCS lane 16. | 64'hc4314c003bceb300 |
| CTL_RX_VL_MARKER_ID17[63:0] | 64-bit<br>Hex | This bus sets the RX PCS Lane marker for PCS lane 17. | 64'hadd6b70052294800 |
| CTL_RX_VL_MARKER_ID18[63:0] | 64-bit<br>Hex | This bus sets the RX PCS Lane marker for PCS lane 18. | 64'h5f662a00a099d500 |
| CTL_RX_VL_MARKER_ID19[63:0] | 64-bit<br>Hex | This bus sets the RX PCS Lane marker for PCS lane 19. | 64'hc0f0e5003f0f1a00 |

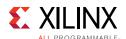

Table 2-17: UltraScale+ Devices 100G Ethernet IP Core Attributes (Cont'd)

| Name                        | Туре                      | Description                                         | Default Value    |  |
|-----------------------------|---------------------------|-----------------------------------------------------|------------------|--|
| Miscella                    |                           | neous Status/Control                                |                  |  |
| CTL_RX_PROCESS_LFI          | FL_RX_PROCESS_LFI Boolean |                                                     | FALSE            |  |
|                             | Pause                     | Interface – RX Path                                 | ,                |  |
| CTL_RX_PAUSE_DA_UCAST[47:0] | 48-bit<br>Hex             | Unicast destination address for pause processing.   | 48'h00000000000  |  |
| CTL_RX_PAUSE_SA[47:0]       | 48-bit<br>Hex             | Source address for pause processing.                | 48'h00000000000  |  |
| CTL_RX_OPCODE_MIN_GCP[15:0] | 16-bit<br>Hex             | Minimum global control opcode value.                | 16'h0000         |  |
| CTL_RX_OPCODE_MAX_GCP[15:0] | 16-bit<br>Hex             | Maximum global control opcode value.                | 16'hffff         |  |
| CTL_RX_ETYPE_GCP[15:0]      | 16-bit<br>Hex             | Ethertype field for global control processing.      | 16'h8808         |  |
| CTL_RX_PAUSE_DA_MCAST[47:0] | 48-bit<br>Hex             | Multicast destination address for pause processing. | 48'h0180c2000001 |  |
| CTL_RX_ETYPE_PCP[15:0]      | 16-bit<br>Hex             | Ethertype field for priority control processing.    | 16'h8808         |  |
| CTL_RX_OPCODE_MIN_PCP[15:0] | 16-bit<br>Hex             | Minimum priority control opcode value.              | 16'h0000         |  |
| CTL_RX_OPCODE_MAX_PCP[15:0] | 16-bit<br>Hex             | Maximum priority control opcode value.              | 16'hffff         |  |
| CTL_RX_ETYPE_GPP[15:0]      | 16-bit<br>Hex             | Ethertype field for global pause processing.        | 16'h8808         |  |
| CTL_RX_OPCODE_GPP[15:0]     | 16-bit<br>Hex             | Global pause opcode value.                          | 16'h0001         |  |
| CTL_RX_ETYPE_PPP[15:0]      | 16-bit<br>Hex             | Ethertype field for priority pause processing.      | 16'h8808         |  |
| CTL_RX_OPCODE_PPP[15:0]     | 16-bit<br>Hex             | Priority pause opcode value.                        | 16'h0001         |  |

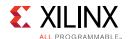

Table 2-17: UltraScale+ Devices 100G Ethernet IP Core Attributes (Cont'd)

| Name                       | Туре          | Description                                                                                                    | Default Value    |
|----------------------------|---------------|----------------------------------------------------------------------------------------------------|------------------|
| CTL_RX_CHECK_ACK           | Boolean       | <ul> <li>Wait for acknowledge.</li> <li>TRUE: 100G Ethernet IP core uses the CTL_RX_PAUSE_ACK[8:0] bus for pause processing.</li> <li>FALSE: CTL_RX_PAUSE_ACK[8:0] is not used.</li> </ul> | TRUE             |
| CTL_RX_FORWARD_CONTROL     | Boolean       | TRUE: 100G Ethernet IP core will forward control packets. FALSE: 100G Ethernet IP core will drop control packets. See Pause Processing Interface in Chapter 3.                             | FALSE            |
|                            | Pause         | Interface – TX Path                                                                                                    |                  |
| CTL_TX_DA_GPP[47:0]        | 48-bit<br>Hex | Destination address for transmitting global pause packets.                                                                                                    | 48'h0180c2000001 |
| CTL_TX_SA_GPP[47:0]        | 48-bit<br>Hex | Source address for transmitting global pause packets.                                                                                                    | 48'h000000000000 |
| CTL_TX_ETHERTYPE_GPP[15:0] | 16-bit<br>Hex | Ethertype for transmitting global pause packets.                                                                                                    | 16'h8808         |
| CTL_TX_OPCODE_GPP[15:0]    | 16-bit<br>Hex | Opcode for transmitting global pause packets.                                                                                                    | 16'h0001         |
| CTL_TX_DA_PPP[47:0]        | 48-bit<br>Hex | Destination address for transmitting priority pause packets.                                                                                                    | 48'h0180c2000001 |
| CTL_TX_SA_PPP[47:0]        | 48-bit<br>Hex | Source address for transmitting priority pause packets.                                                                                                    | 48'h000000000000 |
| CTL_TX_ETHERTYPE_PPP[15:0] | 16-bit<br>Hex | Ethertype for transmitting priority pause packets.                                                                                                    | 16'h8808         |
| CTL_TX_OPCODE_PPP[15:0]    | 16-bit<br>Hex | Opcode for transmitting priority pause packets.                                                                                                    | 16'h0001         |

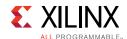

Table 2-17: UltraScale+ Devices 100G Ethernet IP Core Attributes (Cont'd)

| Name                            | Туре          | Description                                                                                                    | Default Value |
|---------------------------------|---------------|----------------------------------------------------------------------------------------------------|---------------|
|                                 | IEEE 158      | 88 Interface – TX Path                                                                                                    |               |
| CTL_TX_PTP_1STEP_ENABLE         | Boolean       | TRUE: Enable 1-step operation.<br>FALSE: Disable 1-step operation.                                                                                                    | FALSE         |
| CTL_PTP_TRANSPCLK_MODE          | Boolean       | This attribute, when set to TRUE, places the timestamping logic into transparent clock mode and enables correction field updates on the TX. In transparent clock mode, the system timer input is interpreted as the correction value. The TX will calculate the correction field value and overwrite the original value.  Note: Both RX and TX timer inputs are expected to be in correction field format as well as timestamps.            | FALSE         |
| CTL_TX_PTP_LATENCY_ADJUST[10:0] | 11'bit<br>Hex | This bus can be used to adjust the 1-step TX timestamp with respect to the 2-step timestamp. The units of the bus bits [10:3] are nanoseconds. The 3 LSB bits in this input are fractional nanoseconds. In normal mode, the usual value is 705 decimal (2C1 hex), corresponding to the delay between the 1-step logic and the 2-step timestamp capture plane. In transparent clock mode, the value of 802 decimal (322 hex) is recommended. | 11'h2C1       |
| Testing Attributes              |               |                                                                                                    |               |
| CTL_TEST_MODE_PIN_CHAR          | Boolean       | Reserved. Set to FALSE.                                                                                                    | FALSE         |
| TEST_MODE_PIN_CHAR              | Boolean       | Reserved. Set to FALSE.                                                                                                    | FALSE         |

www.xilinx.com

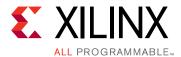

# Designing with the Core

This chapter includes guidelines and additional information to facilitate designing with the core.

## Clocking

The UltraScale+™ devices integrated 100G Ethernet subsystem has up to 13 clock inputs for the CAUI-10 interface and up to seven clock inputs for the CAUI-4 interface. These clocks include the RX\_SERDES\_CLK[9:0] and RX\_SERDES\_CLK[3:0] respectively for the CAUI-10 and CAUI-4 modes, TX\_CLK, RX\_CLK and the DRP\_CLK. The DRP\_CLK is optional and is necessary only during a DRP operation.

The 10 CAUI-10 or 4 CAUI-4 RX\_SERDES\_CLK clocks must not have an FPGA induced dynamic skew of more than 400 ps. More details on the clocks are provided in the following sections.

The Runtime Switchable mode follows the same clocking structure as the one from CAUI-10 described previously.

## RX GT/Lane Logic Clock (RX\_SERDES\_CLK)

These clocks are provided to the CMAC block from the serial transceiver (GT) to clock the Lane Logic RX interface. The clocks must be 322.266 MHz for both CAUI-10 and CAUI-4 operation. The GT interface datapath is 32 bits per lane for CAUI-10 and 80 bits per lane for CAUI-4.

The other implementation allows only one RX\_SERDES\_CLK to go to the Ethernet MAC RX\_SERDES\_CLK inputs. The serial transceiver will also be in raw mode but this time the buffer is used. This mode is used when you can tolerate higher latency and are interested in saving FPGA clocking resources.

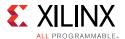

### TX CLK

This clock is provided to both the CMAC block and serial transceiver to clock the GT/ lane logic TX interface as well as the whole Ethernet MAC. The clock must be 322.266 MHz for both CAUI-10 and CAUI-4 operation. The GT lane logic interface datapath is 32 bits per lane for CAUI-10 and 80 bits per lane for CAUI-4. Only one TX\_CLK is needed regardless of the CAUI-10 or CAUI-4 implementation. This clock also clocks the transmit Ethernet MAC, LBUS, interface and the Control/Status port.

#### **RX CLK**

This clock is provided to the CMAC block. The clock must be 322.266 MHz for both CAUI-10 and CAUI-4 operation, and must be the same as TX\_CLK. This clock is used in the receive Ethernet MAC, LBUS interface, and the Control/Status port.

## DRP Clock (drp\_clk)

This signal clocks the DRP port. Any convenient frequency can be chosen, up to 250 MHz.

## Resets

The 100G Ethernet IP core has a total of 12 resets. They are TX\_RESET, RX\_RESET, and RX\_SERDES\_RESET[9:0]. During configuration TX\_RESET, RX\_RESET and RX\_SERDES\_RESET[9:0] need to be asserted High and after the clocks are stable, the resets are released. During normal operation the RX and TX paths can be asserted independently. Within the RX and TX logic paths, there are separate resets to the core and the lane logic. The reset procedure is simple and the only requirement is that a reset must be asserted until the corresponding clock(s) are stable. The 100G Ethernet IP core takes care of ensuring that the different resets are properly synchronized to the required domain. It is up to you to ensure a reset is held until the corresponding clock is fully stable.

**Note:** Some of the control inputs to the 100G Ethernet IP core can only be modified while the core is held in reset. If one of these inputs needs changing, the appropriate RX or TX LBUS reset input (RX\_RESET or TX\_RESET) must be asserted until the control input is stabilized. All resets within the block are asynchronously asserted, and synchronously deasserted. Standard cell synchronizers are used, where applicable per guidelines to synchronize assertion and release of resets to respective clock inputs.

See Figure 3-1, Figure 3-2, Figure 3-3, and Figure 3-4 for diagrams of the clocking and resets. Any of the four modes are available based on the Vivado® Integrated Design Environment (IDE) selection and configuration.

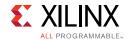

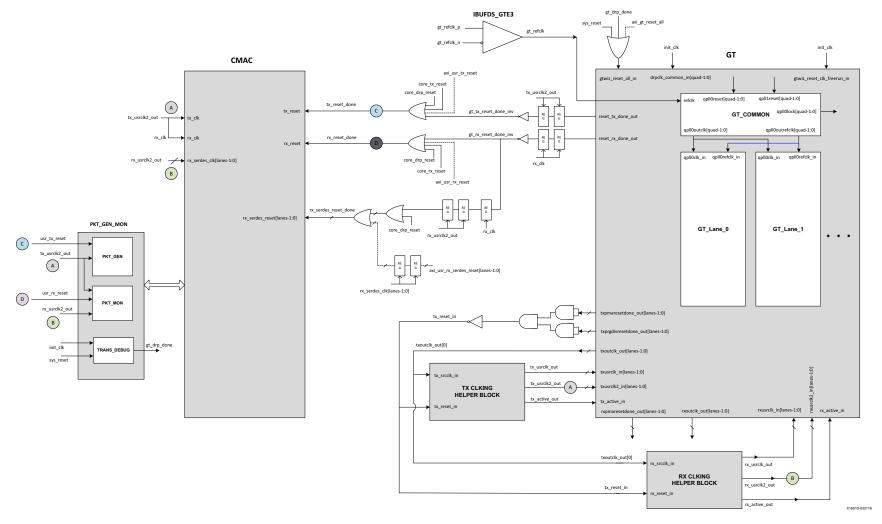

Figure 3-1: CMAC Clocking and Reset - Synchronous Clock Mode - MultiLane

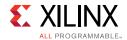

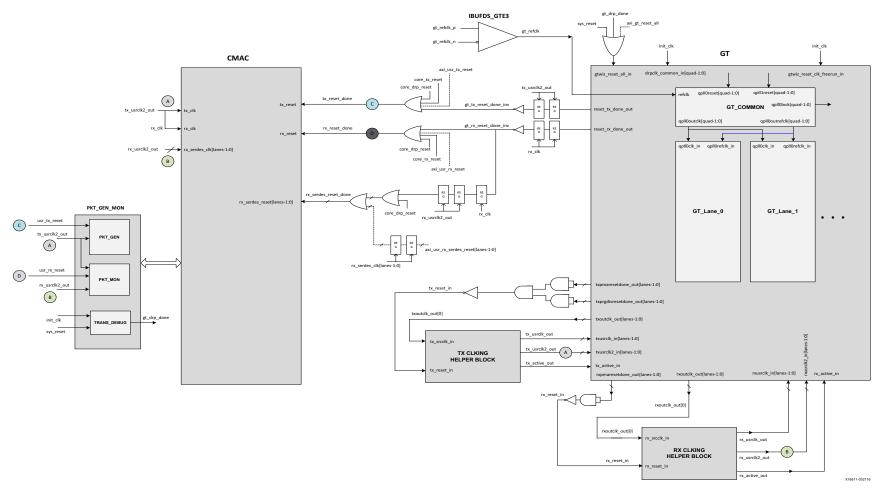

Figure 3-2: CMAC Clocking and Reset - Asynchronous Clock Mode - MultiLane

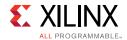

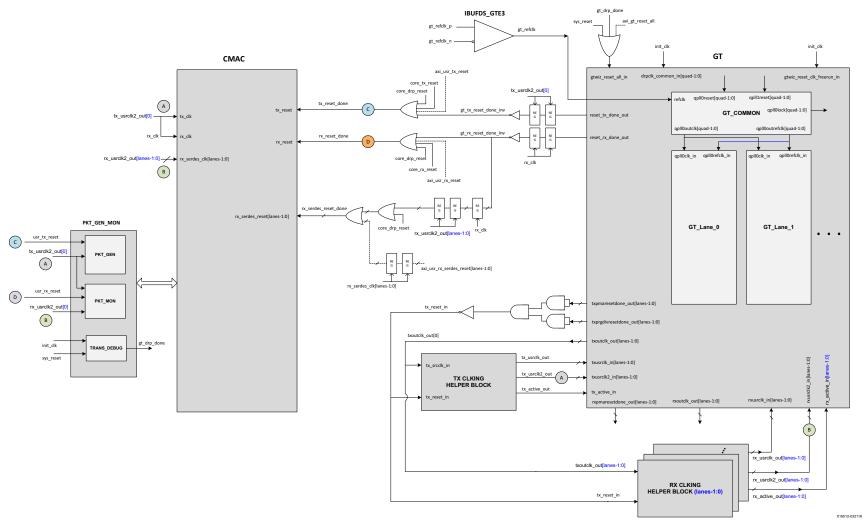

Figure 3-3: CMAC Clocking and Reset - Synchronous Clock Mode - Single Lane

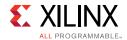

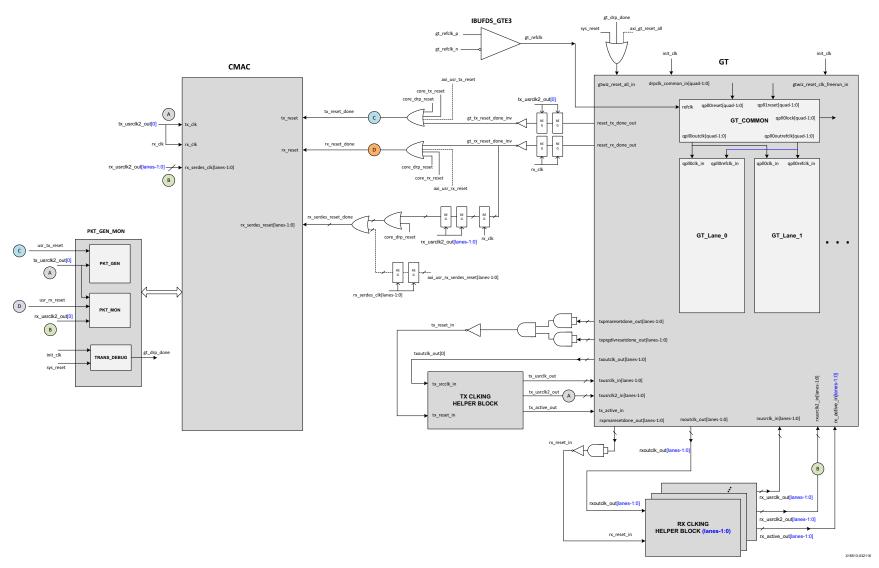

Figure 3-4: CMAC Clocking and Reset - Asynchronous Clock Mode - Single Lane

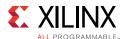

## **Protocol Description**

The 100G Ethernet IP core is fully designed to IEEE 802.3 specifications for the 100G Ethernet protocol. The 100G Ethernet IP core instantiates the CMAC block, GTH (CAUI-10) or GTY (CAUI-10 or CAUI-4) transceivers and clocking resources to implement the 100G Ethernet IP core protocol.

## **PCS**

This section refers to the PCS lane logic within the CMAC block and not the PCS within the serial transceiver. The PCS lane logic architecture is based on distributing (or striping) parts of a packet over several (relatively) lower speed physical interfaces by the transmitting device.

The receiving device PCS lane logic is then responsible for de-striping the different parts and rebuilding the packet before handing it off to the CMAC block.

The receiver PCS lane logic must also deskew the data from the different physical interfaces as these might see different delays as they are transported throughout the network. Additionally, the core handles PCS lane swapping across all received PCS lanes, allowing the 100G Ethernet IP core to be used with all optical transport systems.

The PCS lane logic includes scrambling/descrambling and 64B/66B encoders/decoders capable of supporting the 100 Gb/s line rate. The frequency at which the PCS runs at is shown in Table 3-1.

Table 3-1: 100G PCS Frequencies

| Configuration       | GT Interface Width | 100G PCS Frequency |
|---------------------|--------------------|--------------------|
| 100G (4 x 25.78125) | 80                 | 322.266 MHz        |
| 100G (10 x 10.3125) | 32                 | 322.266 MHz        |

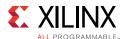

## **PCS Lane Multiplexing**

Between the CAUI-10 and CAUI-4 modes, the PCS multiplexer blocks combine and distribute the PMD lanes from the SerDes to the internal PCS lane logic. Figure 3-5 illustrates the multiplexing and demultiplexing function contained in the RX and TX PCS multiplexer blocks for the SerDes interfaces which are 80 bits wide. The lower 32 bits are used in CAUI-10 mode.

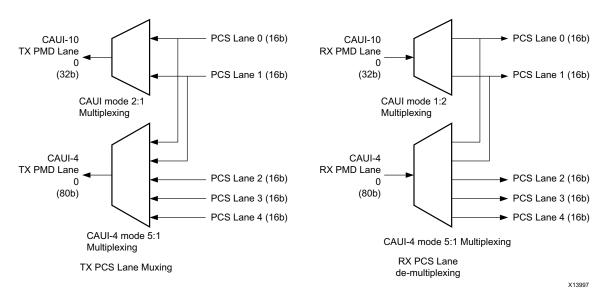

Figure 3-5: PCS Multiplexing in CAUI-10 and CAUI-4 Modes

The preceding pattern is repeated for the other three 80-bit SerDes interfaces.

Each 80-bit SerDes interface is actually composed of a 16-bit group and a 64-bit group. The mapping of these two groups onto the 80-bit interface is illustrated in Figure 3-6 and Figure 3-7 for RX and TX respectively.

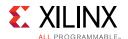

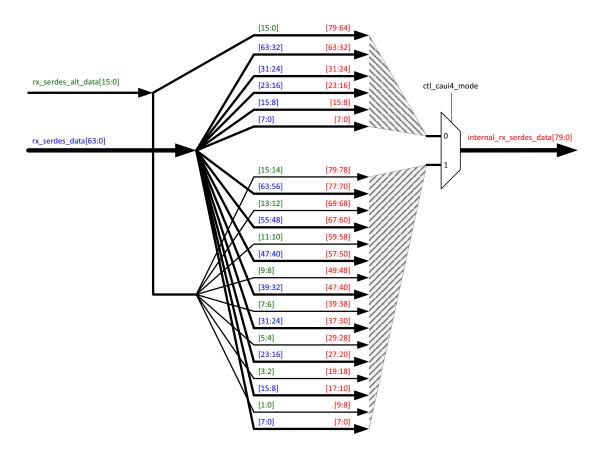

Figure 3-6: RX GTY Mapping

**Note:** The connectivity between the 100G Ethernet IP RX SerDes data interface to the GTY transceiver RX datapath for CAUI-10 and CAUI-4 operation is taken care of in the 100G Ethernet IP core.

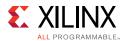

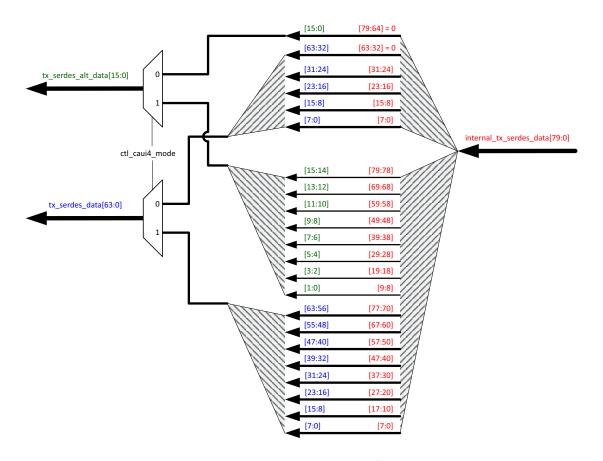

Figure 3-7: TX GTY Mapping

**Note:** The connectivity between the 100G Ethernet IP TX SerDes data interface to the GTY transceiver TX datapath for CAUI-10 and CAUI-4 operation is taken care of in the 100G Ethernet IP core.

## **PCS Lane Clock Distribution**

The TX interface uses a common clock for all SerDes lanes. However in the RX direction, similar to the distribution of the data streams from the SerDes interface to the PCS lane, the RX PCS lane clocks also change with the operating mode. A hardened clock multiplexer block is used to change the clocking. Figure 3-8 illustrates this clock multiplexing by looking at the clock multiplexing required for PCS lanes 0 and 1.

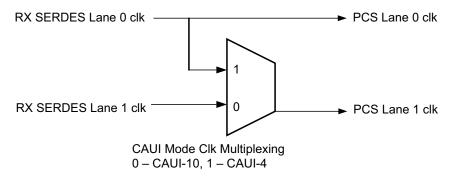

Figure 3-8: RX PCS Lane0 and Lane1 Clocking

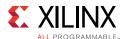

## **Ethernet MAC**

The 100G Ethernet IP core provides several interfaces to interact with it. These consist of the following.

- User Side LBUS Interface (for RX and TX data and RX and TX control signals)
- Pause Processing Interface
- Status and Control Interface

## **User Side LBUS Interface**

The user side interface of the UltraScale+ devices integrated 100G Ethernet IP core is a simple packet interface referred to as the LBUS. The LBUS interface implemented in the 100G Ethernet IP core is 512-bits segmented.

The LBUS consists of three separate interfaces:

- Transmitter (TX) interface
- · Receiver (RX) interface
- Status/Control interface

The transmitter accepts packet-oriented data, packages the data in accordance with the IEEE 802.3 Specification, and sends that packaged data to the serial transceiver interface. The transmitter has control/configuration inputs to shape the data packaging to meet design-specific requirements.

The receiver accepts IEEE 802.3 data streams from the serial transceiver interface and provides packet-oriented data to the user side.

The status/control interface is used to set the characteristics of the interface and monitor its operation.

The 100G Ethernet IP core employs a segmented LBUS interface to prevent the loss of potential bandwidth that occurs at the end of a packet when the size of the packet is not a multiple of the LBUS width.

The segmented LBUS is a collection of narrower LBUSs, each 128 bits wide, with multiple transfers presented in parallel during the same clock cycle. Each segment has all the control signals associated with a complete 128-bit LBUS. The 512-bit segmented LBUS has four 128-bit segments with the signals for each segment shown in Table 3-2.

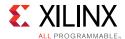

Table 3-2: Segmented LBUS Signals

| Segment<br>Number | TX Signals        | RX Signals         |
|-------------------|-------------------|--------------------|
| 0                 | tx_datain0[127:0] | rx_dataout0[127:0] |
|                   | tx_enain0         | rx_enaout0         |
|                   | tx_sopin0         | rx_sopout0         |
|                   | tx_eopin0         | rx_eopout0         |
|                   | tx_errin0         | rx_errout0         |
|                   | tx_mtyin0[3:0]    | rx_mtyout0[3:0]    |
| 1                 | tx_datain1[127:0] | rx_dataout1[127:0] |
|                   | tx_enain1         | rx_enaout1         |
|                   | tx_sopin1         | rx_sopout1         |
|                   | tx_eopin1         | rx_eopout1         |
|                   | tx_errin1         | rx_errout1         |
|                   | tx_mtyin1[3:0]    | rx_mtyout1[3:0]    |
| 2                 | tx_datain2[127:0] | rx_dataout2[127:0] |
|                   | tx_enain2         | rx_enaout2         |
|                   | tx_sopin2         | rx_sopout2         |
|                   | tx_eopin2         | rx_eopout2         |
|                   | tx_errin2         | rx_errout2         |
|                   | tx_mtyin2[3:0]    | rx_mtyout2[3:0]    |
| 3                 | tx_datain3[127:0] | rx_dataout3[127:0] |
|                   | tx_enain3         | rx_enaout3         |
|                   | tx_sopin3         | rx_sopout3         |
|                   | tx_eopin3         | rx_eopout3         |
|                   | tx_errin3         | rx_errout3         |
|                   | tx_mtyin3[3:0]    | rx_mtyout3[3:0]    |

The transmit and receive signals are defined as follows:

- tx\_datain0[127:0]: Transmit LBUS Data. This bus receives input data from the user logic. The value of the bus is captured in every cycle for which tx\_enain is sampled as 1.
- $tx_{enain0}$ : Transmit LBUS Enable. This signal is used to enable the TX LBUS Interface. All signals on the LBUS interface are sampled only in cycles during which  $tx_{enain}$  is sampled as 1.
- tx\_sopin0: Transmit LBUS Start Of Packet. This signal is used to indicate the Start Of Packet (SOP) when it is sampled as a 1 and is 0 for all other transfers of the packet. This signal is sampled only in cycles during which tx\_enain is sampled as 1.
- tx\_eopin0: Transmit LBUS End Of Packet. This signal is used to indicate the End Of Packet (EOP) when it is sampled as a 1 and is 0 for all other transfers of the packet. This signal is sampled only in cycles during which tx\_enain is sampled as 1.

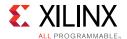

- tx\_errin0: Transmit LBUS Error. This signal is used to indicate a packet contains an error when it is sampled as a 1 and is 0 for all other transfers of the packet. This signal is sampled only in cycles during which tx\_enain and tx\_eopin are sampled as 1.
- tx\_mtyin0[3:0]: Transmit LBUS Empty. This bus is used to indicate how many bytes of the tx\_datain bus are empty or invalid for the last transfer of the current packet. This bus is sampled only in cycles that tx\_enain and tx\_eopin are sampled as 1.
  - When  $tx_{eprin}$  and  $tx_{errin}$  are sampled as 1, the value of  $tx_{mtyin}[2:0]$  is ignored as treated as if it is 000. The other bits of  $tx_{mtyin}$  are used as usual.
- rx\_dataout0[127:0]: Receive LBUS Data. The value of the bus is only valid in cycles during which rx\_enaout is sampled as 1.
- rx\_enaout0: Receive LBUS Enable. This signal qualifies the other signal of the RX LBUS Interface. Signals of the RX LBUS Interface are only valid in cycles during which rx\_enaout is sampled as 1.
- rx\_sopout0: Receive LBUS Start-Of-Packet. This signal indicates the Start Of Packet (SOP) when it is sampled as 1 and is only valid in cycles during which rx\_enaout is sampled as a 1.
- rx\_eopout0: Receive LBUS End-Of-Packet. This signal indicates the End Of Packet (EOP) when it is sampled as 1 and is only valid in cycles during which rx\_enaout is sampled as a 1.
- rx\_errout0: Receive LBUS Error. This signal indicates that the current packet being received has an error when it is sampled as 1. This signal is only valid in cycles when both rx\_enaout and rx\_eopout are sampled as a 1. When this signal is 0, it indicates that there is no error in the packet being received.
- rx\_mtyout0[3:0]: Receive LBUS Empty. This bus indicates how many bytes of the rx\_dataout bus are empty or invalid for the last transfer of the current packet. This bus is only valid in cycles when both rx\_enaout and rx\_eopout are sampled as 1.

When  $rx\_errout$  and  $rx\_enaout$  are sampled as 1, the value of  $rx\_mtyout[2:0]$  is always 000. Other bits of  $rx\_mtyout$  are as usual.

The transmitter accepts packet-oriented data. The transmitter has control/configuration inputs to shape the data packaging to meet design-specific requirements. The receiver accepts Ethernet bitstreams from the SerDes and provides packet-oriented data to the user side segmented LBUS.

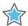

**IMPORTANT:** In the following section, the term "asserting" is used to mean "assigning a value of 1," and the term "negating" is used to mean "assigning a value of 0."

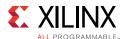

## TX LBUS Interface

The synchronous TX Local bus interface accepts packet-oriented data of arbitrary length. All signals are synchronous relative to the rising-edge of the clk port. Figure 3-9 shows a sample waveform for data transactions for two consecutive 65-byte packets using a 512-bit segmented bus. Each of the four segments is 128 bits wide.

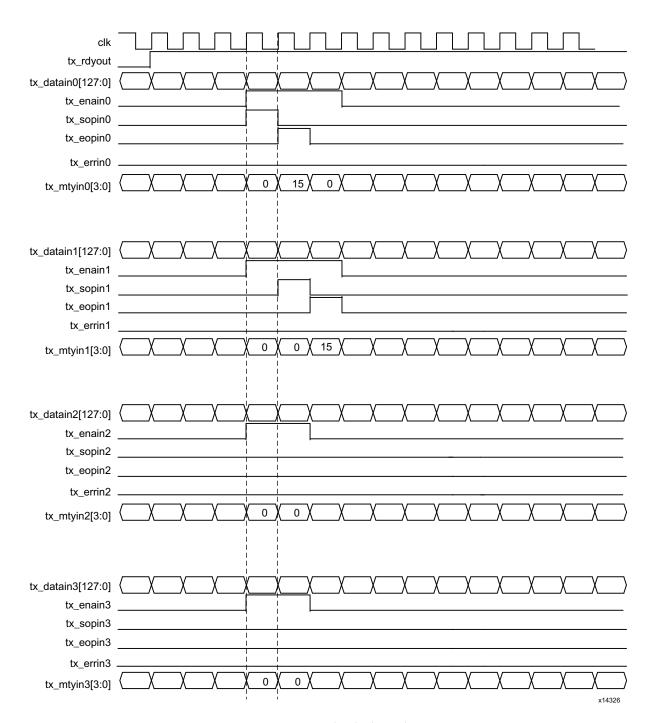

Figure 3-9: Transmit Timing Diagram

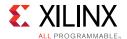

#### **TX Transactions**

Data is written into the interface on every clock cycle when tx\_enain is asserted. This signal qualifies the other inputs of the TX Local bus interface. This signal must be valid every clock cycle. When tx\_enain is deasserted, data on the other buses is ignored.

The start of a packet is identified by asserting  $tx\_sopin$  with  $tx\_enain$ . The end of a packet is identified by asserting  $tx\_eopin$  with  $tx\_enain$ . Both  $tx\_sopin$  and  $tx\_eopin$  can be asserted during the same cycle provided there are no empty segments between them. This is done for packets that are less than or equal to the bus width.

Data is presented on the  $tx_{datain}$  inputs. For a given segment, the first byte of the packet is written on bits [127:120], the second byte on bits [119:112], and so forth.

For a 128-bit segment, the first 16 bytes of a packet are presented on the bus during the cycle that  $tx\_sopin$  and  $tx\_enain$  are asserted. Subsequent 16-byte chunks are written during successive cycles with  $tx\_sopin$  negated. The last bytes of the packet are written with  $tx\_eopin$  asserted. Unless  $tx\_eopin$  is asserted, all 128 bits must be presented with valid data whenever  $tx\_enain$  is asserted.

During the last cycle of a packet, the  $tx_mtyin$  signals might be asserted. The value of  $tx_mtyin$  must be 0 for all but the last cycle. The  $tx_mtyin$  signals indicate how many byte lanes in the data bus are invalid (or empty). The  $tx_mtyin$  signals only have meaning during cycles when both  $tx_enain$  and  $tx_eopin$  are asserted. For a 128-bit wide segment,  $tx_mtyin$  is 4 bits wide.

If  $tx_mtyin$  has a value of 0x0, there are no empty byte lanes, or in other words, all bits of the data bus are valid. If  $tx_mtyin$  has a value of 0x1, then the 1-byte lane is empty. Specifically bits [7:0] of  $tx_datain$  do not contain valid data. If  $tx_mtyin$  has a value of 0x2, then the 2-byte lanes are empty. Specifically bits [15:0] do not contain valid data. If  $tx_mtyin$  has a value of 0x3, then 3-byte lanes are empty, and specifically bits [23:0] do not contain valid data This pattern continues until 15 of 16 bytes are invalid or empty. Table 3-3 shows the relation of  $tx_mtyin$  and empty byte lanes.

| tx_mtyin Value | Empty Byte Lane(s) | Empty Bits of tx_datain |
|----------------|--------------------|-------------------------|
| 0x0            | None               | None                    |
| 0x1            | 1 byte             | [7:0]                   |
| 0x2            | 2 byte             | [15:0]                  |

3 byte

15 byte

Table 3-3: tx\_mtyin Values

0x3

... 0x15

During the last cycle of a packet, when tx\_eopin is asserted with tx\_enain, tx\_errin might also be asserted. This marks the packet as being in error, and it is dropped (that is, not transmitted). When tx\_errin is asserted, the value of tx\_mtyin is ignored.

[23:0]

[119:0]

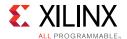

### tx\_rdyout

Data can be safely written, that is, tx\_enain asserted, when tx\_rdyout is asserted. After tx\_rdyout is negated, additional writes using tx\_enain can be safely performed provided tx\_ovfout is never asserted. When tx\_rdyout is asserted again, additional data can be written. If at any time the back-pressure mechanism is violated, the tx\_ovfout is asserted to indicate the violation. Up to four write cycles might be safely performed after tx\_rdyout is negated, but no more until tx\_rdyout is asserted again.

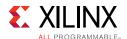

## **RX LBUS Interface**

The synchronous RX Local bus interface provides packet-oriented data much like the TX Local bus interface accepts. All signals are synchronous with the rising-edge of the Local bus clock. Figure 3-10 shows a sample waveform for two data transactions for 65-byte packets using a 512-bit segmented LBUS.

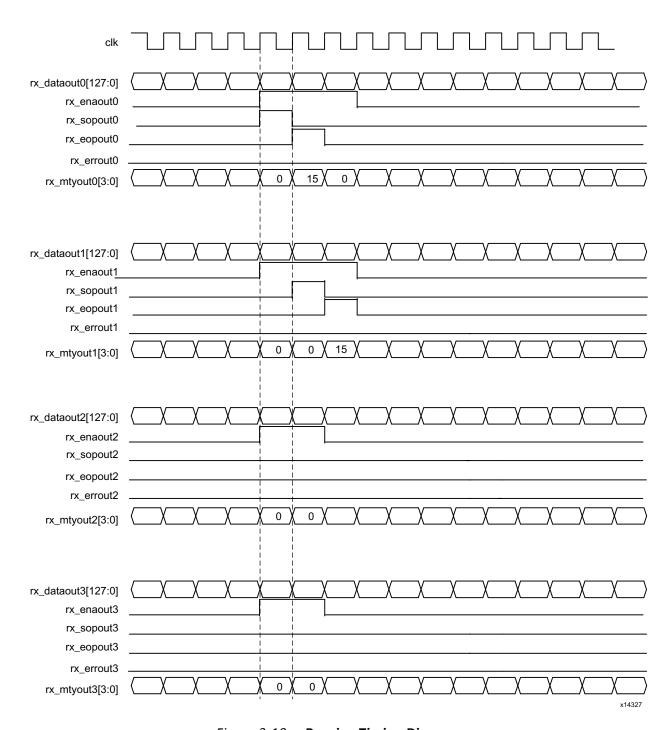

Figure 3-10: Receive Timing Diagram

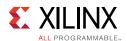

Data is supplied by the 100G Ethernet IP core on every clk clock cycle when rx\_enaout is asserted. This signal qualifies the other outputs of the RX Local bus interface.

The RX is similar to the TX, in that  $rx_sopout$  identifies the start of a packet and  $rx_eopout$  identifies the end of a packet. Both  $rx_sopout$  and  $rx_eopout$  are asserted during the same cycle for packets that are less than or equal to the bus width.

As in the TX, the first byte of a packet is supplied on the most significant bits of rx\_dataout. For a 128-bit wide segment, the first byte of the packet is written on bits [127:120], the second byte on bits [119:112], and so forth.

As in the TX, portions of packets are written on the bus in the full width of the bus unless rx\_eopout is asserted. When rx\_eopout is asserted, the rx\_mtyout bus indicates how many byte lanes in the data bus are invalid. The encoding is the same as for tx\_mtyin.

During the last cycle of a packet, when  $rx_{eopout}$  is asserted with  $rx_{enaout}$ ,  $rx_{errout}$  might also be asserted. This indicates the packet received had one of the following errors:

- FCS error
- Length out of the valid range (64 to 9216 bytes)
- Bad 64B/66B code received during receipt of the packet

There is no mechanism to back-pressure the RX Local bus interface. The user logic must be capable of receiving data when rx\_enaout is asserted.

### **Bus Rules**

This section describes the rules that govern the successful use of the segmented LBUS protocol.

#### **Segment Ordering**

The 128-bit segments are ordered 0 to 3 (for a 512-bit segmented LBUS). The first of the 128-bit transfers occurs on segment 0, the second on segment 1, and so forth. During each local bus clock cycle that data is transferred on the segmented LBUS, segment 0 must be active. The segmented bus is aligned so that the first bit of the incoming data is placed at the MSB of segment 0.

#### **Active Segments**

Data is transferred in a segment on the TX interface when the corresponding  $tx_{enainS}$  is a value of 1. The TX interface buffers data, but packets must be written in their entirety unless back pressure is applied (see Gaps). Therefore, it is acceptable to have clock cycles in which none of the  $tx_{enainS}$  signals are active during backpressure. However, during a clock cycle with  $tx_{enain0}$  active, segments must be filled in sequence with no gaps between active segments. The following are some of the illegal combinations of  $tx_{enainX}$ :

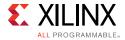

- tx\_enain0=0, tx\_enain1=1, tx\_enain2=1, tx\_enain3=1
- tx\_enain0=1, tx\_enain1=0, tx\_enain2=1, tx\_enain3=1
- tx\_enain0=1, tx\_enain1=1, tx\_enain2=0, tx\_enain3=1

Data is transferred in a segment on the RX interface when the corresponding  $rx_{enainS}$  is a value of 1. Similarly, the RX interface buffers data and does not forward until it has a sufficient quantity. Therefore, there are clock cycles in which none of the  $rx_{enainS}$  signals are active.

#### TX Back Pressure

The optimal use of bandwidth requires that TX local bus data can be written at a rate faster than it can be delivered on the serial interface. This means that there must be back pressure, or flow-control, on the TX segmented LBUS. The signals used to implement back pressure are tx\_rdyout and tx\_ovfout. These signals are common for all segments. When responding to back pressure during a clock cycle, none of the tx\_enainS can be active.

#### Gaps

The purpose of the segmented LBUS is to provide a means to optimally use the data bus. Therefore, as discussed in Active Segments, segments must be filled in sequence with no gaps between used segments. However, if a segment has an EOP, the following segments might be inactive. For example, the following combinations are permitted during a single clock cycle:

```
    tx_enain0=1 tx_eopin0=0 tx_enain1=1 tx_eopin1=0 tx_enain2=1 tx_eopin2=1 tx_enain3=0 tx_eopin3=0
    tx_enain0=1 tx_eopin0=0 tx_enain1=1 tx_eopin1=1 tx_enain2=0 tx_eopin2=0 tx_enain3=0 tx_eopin3=0
    tx_enain0=1 tx_eopin0=1 tx_enain1=0 tx_eopin1=0 tx_enain2=0 tx_eopin2=0 tx_enain3=0 tx_eopin3=0
```

## **Examples**

This section contains examples that illustrate segmented LBUS cycles covering various combinations of SOP (Start of Packet), Dat (data in the middle of a packet), EOP (end of packet), and idle (no data on the bus). Valid and invalid cycles are shown.

The segmented LBUS is assumed to be 512 bits wide and each segment is 128 bits wide (16 bytes). The TX direction is illustrated. The RX direction has analogous behavior, but there are no invalid cycles on the receive segmented LBUS.

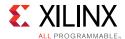

#### Valid Cycles

Table 3-4 shows possible valid TX segmented LBUS cycles.

Table 3-4: Valid TX Segmented LBUS Cycles

| Clock Cycle | 1   | 2    | 3   | 4   | 5   | 6   | 7    | 8   | 9   | 10   |
|-------------|-----|------|-----|-----|-----|-----|------|-----|-----|------|
| seg0        | Dat | Idle | SOP | SOP | Dat | Dat | Idle | Dat | SOP | Idle |
| seg1        | Dat | Idle | Dat | Dat | EOP | Dat | Idle | Dat | Dat | Idle |
| seg2        | Dat | Idle | Dat | Dat | SOP | Dat | Idle | Dat | Dat | Idle |
| seg3        | EOP | Idle | EOP | Dat | Dat | Dat | Idle | EOP | Dat | Idle |
| tx_rdyout   | 1   | 1    | 1   | 1   | 1   | 1   | 0    | 1   | 0   | 0    |
| tx_ovfout   | 0   | 0    | 0   | 0   | 0   | 0   | 0    | 0   | 0   | 0    |

Cycle 1 shows the end of a packet transfer. If segment 3 (the EOP) is 16 bytes, then tx\_mtyin3 is 0. If segment 3 is less than 16 bytes, then tx\_mtyin3 is a value ranging from 0001b to 1111b.

Cycle 2 is idle and no data is transferred.

Cycle 3 shows the transfer of a packet having a length of 64 bytes.

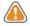

**CAUTION!** Packets less than 64 bytes are considered undersized according to the Ethernet 802.3-2012 specification, and they are marked as undersized by the signal stat\_tx\_packet\_small (for the transmit direction). Undersized packets might cause the core to lock up and must be avoided.

Cycle 4 shows the first part of the transfer of a packet greater than 64 bytes.

Cycle 5 shows the transfer of the end of the packet started in Cycle 4, as indicated by the EOP in Segment 1. Another packet might start during the same clock cycle, as indicated by the SOP in segment 2. There is no idle segment between the EOP and SOP.

Cycle 6 shows the transfer of additional data corresponding to the packet started during Cycle 5.

Cycle 7 is idle, even though the packet has not been completely transferred, due to the deassertion of  $tx_rdyout$ . This is the only instance where a packet transfer might be interrupted by idle cycles.

Cycle 8 shows the completion of the transfer of the packet started during Cycle 5.

During Cycle 9, tx\_rdyout is deasserted. It is still possible to write data during that cycle because this is the first cycle it has been deasserted.

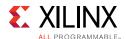

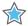

**IMPORTANT:** Xilinx recommends that no additional data be written in subsequent cycles until  $tx\_rdyout$  is asserted again, or there can be an overflow condition indicated by  $tx\_ovfout$ . This must be avoided.

Cycle 10 is idle due to the continued deassertion of tx\_rdyout.

#### **Invalid Cycles**

Table 3-5 shows several invalid TX segmented LBUS cycles as indicated by the shading.

**Table 3-5:** Invalid Segmented LBUS Cycles

| Clock<br>Cycle | 1   | 2    | 3   | 4   | 5   | 6   | 7    | 8   | 9    | 10  | <br>14  | 15  |
|----------------|-----|------|-----|-----|-----|-----|------|-----|------|-----|---------|-----|
| seg0           | SOP | Idle | Sop | Dat | Dat | SOP | Idle | Dat | SOP  | SOP | Dat     | Dat |
| seg1           | Dat | Idle | Dat | Dat | Dat | Dat | Idle | Dat | Dat  | Dat | Dat     | Dat |
| seg2           | Dat | Idle | EOP | Dat | Dat | Dat | Idle | Dat | Idle | Dat | Dat     | Dat |
| seg3           | EOP | Idle | SOP | Dat | Dat | Dat | Idle | EOP | EOP  | Dat | <br>Dat | Dat |
| tx_rdyout      | 1   | 1    | 1   | 1   | 1   | 1   | 1    | 1   | 1    | 0   | 0       | 0   |
| tx_ovfout      | 0   | 0    | 0   | 0   | 0   | 0   | 0    | 0   | 0    | 0   | 0       | 1   |

Cycle 3 is not valid because it contains two SOPs.

Cycle 5 does not contain an EOP even though there is an SOP in the next cycle.

Cycle 6 has an SOP even though the preceding packet was not closed with an EOP. This sequence is not permitted by the LBUS rules and results in undefined behavior.

Cycle 7 is idle even though  $tx_rdyout$  is asserted, and a packet transfer is already under way. This can result in buffer under-run. If this occurs, the Ethernet packet is not sent in its entirety without interruption, and a malfunction of the FCS calculation occurs.

Cycle 9 contains an idle segment during a packet transfer which is not permitted by the segmented LBUS rules.

Cycle 14 is not recommended because a data transfer is being performed even though tx\_rdyout has been deasserted for the fifth consecutive cycle.

Cycle 15 must never be performed because  $tx_{ovfout}$  has been asserted. In the event of  $tx_{ovfout}$  being asserted, the 100G Ethernet IP core should be reset.

## **Pause Processing Interface**

The dedicated 100G Ethernet IP core provides a comprehensive mechanism for pause packet termination and generation. The TX and RX have independent interfaces for processing pause information as described in this section.

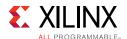

#### TX Pause Generation

You can request a pause packet to be transmitted using the CTL\_TX\_PAUSE\_REQ[8:0] and CTL\_TX\_PAUSE\_ENABLE[8:0] input buses. Bit 8 corresponds to global pause packets and bits [7:0] correspond to priority pause packets.

Each bit of this bus must be held at a steady state for a minimum of 16 cycles before the next transition.

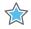

**IMPORTANT:** The 100G Ethernet IP core does not support assertion of global and priority pause packets at the same time.

The contents of the pause packet are determined using the following input pins:

### Global pause packets:

- CTL\_TX\_DA\_GPP[47:0]
- CTL\_TX\_SA\_GPP[47:0]
- CTL\_TX\_ETHERTYPE\_GPP[15:0]
- CTL\_TX\_OPCODE\_GPP[15:0]
- CTL\_TX\_PAUSE\_QUANTA8[15:0]

#### Priority pause packets:

- CTL\_TX\_DA\_PPP[47:0]
- CTL\_TX\_SA\_PPP[47:0]
- CTL\_TX\_ETHERTYPE\_PPP[15:0]
- CTL\_TX\_OPCODE\_PPP[15:0]
- CTL\_TX\_PAUSE\_QUANTA0[15:0]
- CTL\_TX\_PAUSE\_QUANTA1[15:0]
- CTL\_TX\_PAUSE\_QUANTA2[15:0]
- CTL\_TX\_PAUSE\_QUANTA3[15:0]
- CTL\_TX\_PAUSE\_QUANTA4[15:0]
- CTL\_TX\_PAUSE\_QUANTA5[15:0]
- CTL\_TX\_PAUSE\_QUANTA6[15:0]
- CTL\_TX\_PAUSE\_QUANTA7[15:0]

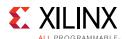

The dedicated 100G Ethernet IP core automatically calculates and adds the FCS to the packet. For priority pause packets, the dedicated 100G Ethernet IP core also automatically generates the enable vector based on the priorities that are requested.

To request a pause packet, you must set the corresponding bit of the CTL\_TX\_PAUSE\_REQ[8:0] and CTL\_TX\_PAUSE\_ENABLE[8:0] bus to a 1 and keep it at 1 for the duration of the pause request (that is, if these inputs are set to 0, all pending pause packets are cancelled).

The dedicated 100G Ethernet IP core will transmit the pause packet immediately after the current packet in flight is completed. Each bit of this bus must be held at a steady state for a minimum of 16 cycles before the next transition.

To retransmit pause packets, the dedicated 100G Ethernet IP core maintains a total of nine independent timers: one for each priority and one for global pause. These timers are loaded with the value of the corresponding input buses. After a pause packet is transmitted the corresponding timer is loaded with the corresponding value of the CTL\_TX\_PAUSE\_REFRESH\_TIMER[8:0] input bus. When a timer times out, another packet for that priority (or global) is transmitted as soon as the current packet in flight is completed. Additionally, you can manually force the timers to 0, and therefore, force a retransmission by setting the CTL\_TX\_RESEND\_PAUSE input to 1 for one clock cycle.

To reduce the number of pause packets for priority mode operation, a timer is considered "timed out" if any of the other timers time out. Additionally, while waiting for the current packet in flight to be completed, any new timer that times out or any new requests will be merged into a single pause frame. For example, if two timers are counting down, and you send a request for a third priority, the two timers are forced to be timed out and a pause packet for all three priorities is sent as soon as the current in-flight packet (if any) is transmitted.

Similarly, if one of the two timers times out without an additional request from you, both timers are forced to be timed out and a pause packet for both priorities is sent as soon as the current in-flight packet (if any) is transmitted.

You can stop pause packet generation by setting the appropriate bits of CTL\_TX\_PAUSE\_REQ[8:0] or CTL\_TX\_PAUSE\_ENABLE[8:0] to 0.

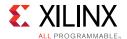

#### **RX Pause Termination**

The dedicated 100G Ethernet IP core terminates global and priority pause frames and provides a simple hand-shaking interface to allow user logic to respond to pause packets.

#### Determining Pause Packets

There are three steps in determining pause packets:

- 1. Checks are performed to see if a packet is a global or a priority control packet. Packets that pass step 1 are forwarded to you only if CTL\_RX\_FORWARD\_CONTROL is set to 1.
- 2. If step 1 passes, the packet is checked to determine if it is a global pause packet.
- 3. If step 2 fails, the packet is checked to determine if it is a priority pause packet.

For step 1, the following pseudo code shows the checking function:

```
assign da_match_gcp = (!ctl_rx_check_mcast_gcp && !ctl_rx_check_ucast_gcp) || ((DA
== ctl_rx_pause_da_ucast) && ctl_rx_check_ucast_gcp) || ((DA == 48'h0180c2000001) &&
ctl_rx_check_mcast_gcp);
assign sa_match_gcp = !ctl_rx_check_sa_gcp || (SA == ctl_rx_pause_sa);
assign etype_match_gcp = !ctl_rx_check_etype_gcp || (ETYPE == ctl_rx_etype_gcp);
assign opcode_match_gcp = !ctl_rx_check_opcode_gcp || ((OPCODE >=
ctl_rx_opcode_min_gcp) && (OPCODE <= ctl_rx_opcode_max_gcp));
assign global_control_packet = da_match_gcp && sa_match_gcp && etype_match_gcp &&
opcode_match_gcp && ctl_rx_enable_gcp;
assign da_match_pcp = (!ctl_rx_check_mcast_pcp && !ctl_rx_check_ucast_pcp) || ((DA
== ctl_rx_pause_da_ucast) && ctl_rx_check_ucast_pcp) || ((DA ==
ctl_rx_pause_da_mcast) && ctl_rx_check_mcast_pcp);
assign sa_match_pcp = !ctl_rx_check_sa_pcp | (SA == ctl_rx_pause_sa);
assign etype_match_pcp = !ctl_rx_check_etype_pcp || (ETYPE == ctl_rx_etype_pcp);
assign opcode_match_pcp = !ctl_rx_check_opcode_pcp | | ((OPCODE >=
ctl_rx_opcode_min_pcp) && (OPCODE <= ctl_rx_opcode_max_pcp));</pre>
assign priority_control_packet = da_match_pcp && sa_match_pcp && etype_match_pcp &&
opcode_match_pcp && ctl_rx_enable_pcp;
assign control_packet = global_control_packet || priority_control_packet;
```

where DA is the destination address, SA is the source address, OPCODE is the opcode, and ETYPE is the ethertype/length field that is extracted from the incoming packet.

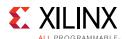

### For step 2, the following pseudo code shows the checking function:

```
assign da_match_gpp = (!ctl_rx_check_mcast_gpp && !ctl_rx_check_ucast_gpp) || ((DA == ctl_rx_pause_da_ucast) && ctl_rx_check_ucast_gpp) || ((DA == 48'h0180c2000001) && ctl_rx_check_mcast_gpp);
assign sa_match_gpp = !ctl_rx_check_sa_gpp || (SA == ctl_rx_pause_sa);
assign etype_match_gpp = !ctl_rx_check_etype_gpp || (ETYPE == ctl_rx_etype_gpp);
assign opcode_match_gpp = !ctl_rx_check_opcode_gpp || (OPCODE == ctl_rx_opcode_gpp);
assign global_pause_packet = da_match_gpp && sa_match_gpp && etype_match_gpp && opcode_match_gpp && ctl_rx_enable_gpp;
```

where DA is the destination address, SA is the source address, OPCODE is the opcode, and ETYPE is the ethertype/length field that is extracted from the incoming packet.

For step 3, the following pseudo code shows the checking function:

```
assign da_match_ppp = (!ctl_rx_check_mcast_ppp && !ctl_rx_check_ucast_ppp) || ((DA
== ctl_rx_pause_da_ucast) && ctl_rx_check_ucast_ppp) || ((DA ==
ctl_rx_pause_da_mcast) && ctl_rx_check_mcast_ppp);

assign sa_match_ppp = !ctl_rx_check_sa_ppp || (SA == ctl_rx_pause_sa);

assign etype_match_ppp = !ctl_rx_check_etype_ppp || (ETYPE == ctl_rx_etype_ppp);

assign opcode_match_ppp = !ctl_rx_check_opcode_ppp || (OPCODE == ctl_rx_opcode_ppp);

assign priority_pause_packet = da_match_ppp && sa_match_ppp && etype_match_ppp && opcode_match_ppp && ctl_rx_enable_ppp;
```

where DA is the destination address, SA is the source address, OPCODE is the opcode, and ETYPE is the ethertype/length field that is extracted from the incoming packet.

## **User Interface**

A simple hand-shaking protocol alerts you of the reception of pause packets using the CTL\_RX\_PAUSE\_ENABLE[8:0], STAT\_RX\_PAUSE\_REQ[8:0], and CTL\_RX\_PAUSE\_ACK[8:0] buses. For both buses, bit [8] corresponds to global pause packets and bits [7:0] correspond to priority pause packets.

The following steps occur when a pause packet is received:

1. If the corresponding bit of CTL\_RX\_PAUSE\_ENABLE[8:0] is 0, the quanta is ignored and the dedicated 100G Ethernet IP core stays in step 1. Otherwise, the corresponding bit of the STAT\_RX\_PAUSE\_REQ[8:0] bus is set to 1, and the received quanta is loaded into a timer.

**Note:** If one of the bits of CTL\_RX\_PAUSE\_ENABLE[8:0] is set to 0 (that is, disabled) when the pause processing is in step 2 or later, the dedicated 100G Ethernet IP core completes the steps as normal until it comes back to step 1.

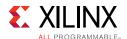

- 2. If CTL\_RX\_CHECK\_ACK input is 1, the dedicated 100G Ethernet IP core waits for you to set the appropriate bit of the CTL\_RX\_PAUSE\_ACK[8:0] bus to 1.
- 3. After you set the proper bit of CTL\_RX\_PAUSE\_ACK[8:0] to 1, or if CTL\_RX\_CHECK\_ACK is 0, the dedicated 100G Ethernet IP core starts counting down the timer.
- 4. When the timer times out, the dedicated 100G Ethernet sets the appropriate bit of STAT\_RX\_PAUSE\_REQ[8:0] back to 0.
- 5. If CTL\_RX\_CHECK\_ACK input is 1, the operation is complete when you set the appropriate bit of CTL\_RX\_PAUSE\_ACK[8:0] back to 0.

If you do not set the appropriate bit of CTL\_RX\_PAUSE\_ACK[8:0] back to 0, the dedicated 100G Ethernet IP core deems the operation complete after 32 clock cycles.

The preceding steps are demonstrated in Figure 3-11 with each step shown on the wave form.

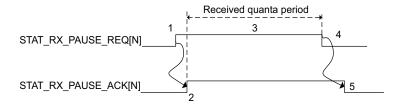

Figure 3-11: RX Pause Interface Example

If at any time during steps 2 to 5 a new pause packet is received, the timer is loaded with the newly acquired quanta value and the process continues.

## **Status and Control Interface**

The status/control interface allows you to set up the 100G Ethernet IP core configuration and to monitor the status of the core. The following subsections describe the various status and control signals.

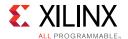

### RX and TX

The 802.3-2012 standard defines the PCS Lane marker values. These are shown in Table 3-6.

Table 3-6: PCS Lane Marker Values

| PCS Lane Marker Attributes                                     | Value                       |
|----------------------------------------------------------------|-----------------------------|
| CTL_RX_VL_MARKER_ID[0][63:0] CTL_TX_VL_MARKER_ID[0][63:0]      | 64'hc1_68_21_00_3e_97_de_00 |
| CTL_RX_VL_MARKER_ID[1][63:0]<br>CTL_TX_VL_MARKER_ID[1][63:0]   | 64'h9d_71_8e_00_62_8e_71_00 |
| CTL_RX_VL_MARKER_ID[2][63:0]<br>CTL_TX_VL_MARKER_ID[2][63:0]   | 64'h59_4b_e8_00_a6_b4_17_00 |
| CTL_RX_VL_MARKER_ID[3][63:0] CTL_TX_VL_MARKER_ID[3][63:0]      | 64'h4d_95_7b_00_b2_6a_84_00 |
| CTL_RX_VL_MARKER_ID[4][63:0]<br>CTL_TX_VL_MARKER_ID[4][63:0]   | 64'hf5_07_09_00_0a_f8_f6_00 |
| CTL_RX_VL_MARKER_ID[5][63:0]<br>CTL_TX_VL_MARKER_ID[5][63:0]   | 64'hdd_14_c2_00_22_eb_3d_00 |
| CTL_RX_VL_MARKER_ID[6][63:0]<br>CTL_TX_VL_MARKER_ID[6][63:0]   | 64'h9a_4a_26_00_65_b5_d9_00 |
| CTL_RX_VL_MARKER_ID[7][63:0]<br>CTL_TX_VL_MARKER_ID[7][63:0]   | 64'h7b_45_66_00_84_ba_99_00 |
| CTL_RX_VL_MARKER_ID[8][63:0]<br>CTL_TX_VL_MARKER_ID[8][63:0]   | 64'ha0_24_76_00_5f_db_89_00 |
| CTL_RX_VL_MARKER_ID[9][63:0]<br>CTL_TX_VL_MARKER_ID[9][63:0]   | 64'h68_c9_fb_00_97_36_04_00 |
| CTL_RX_VL_MARKER_ID[10][63:0]<br>CTL_TX_VL_MARKER_ID[10][63:0] | 64'hfd_6c_99_00_02_93_66_00 |
| CTL_RX_VL_MARKER_ID[11][63:0]<br>CTL_TX_VL_MARKER_ID[11][63:0] | 64'hb9_91_55_00_46_6e_aa_00 |
| CTL_RX_VL_MARKER_ID[12][63:0] CTL_TX_VL_MARKER_ID[12][63:0]    | 64'h5c_b9_b2_00_a3_46_4d_00 |
| CTL_RX_VL_MARKER_ID[13][63:0]<br>CTL_TX_VL_MARKER_ID[13][63:0] | 64'h1a_f8_bd_00_e5_07_42_00 |
| CTL_RX_VL_MARKER_ID[14][63:0] CTL_TX_VL_MARKER_ID[14][63:0]    | 64'h83_c7_ca_00_7c_38_35_00 |
| CTL_RX_VL_MARKER_ID[15][63:0] CTL_TX_VL_MARKER_ID[15][63:0]    | 64'h35_36_cd_00_ca_c9_32_00 |
| CTL_RX_VL_MARKER_ID[16][63:0] CTL_TX_VL_MARKER_ID[16][63:0]    | 64'hc4_31_4c_00_3b_ce_b3_00 |
| CTL_RX_VL_MARKER_ID[17][63:0]<br>CTL_TX_VL_MARKER_ID[17][63:0] | 64'had_d6_b7_00_52_29_48_00 |

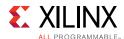

Table 3-6: PCS Lane Marker Values (Cont'd)

| PCS Lane Marker Attributes                                     | Value                       |  |  |  |  |
|----------------------------------------------------------------|-----------------------------|--|--|--|--|
| CTL_RX_VL_MARKER_ID[18][63:0]<br>CTL_TX_VL_MARKER_ID[18][63:0] | 64'h5f_66_2a_00_a0_99_d5_00 |  |  |  |  |
| CTL_RX_VL_MARKER_ID[19][63:0]<br>CTL_TX_VL_MARKER_ID[19][63:0] | 64'hc0_f0_e5_00_3f_0f_1a_00 |  |  |  |  |

## **RX PCS Lane Alignment Status**

The 100G Ethernet IP core provides status bits to indicate the state of word boundary synchronization and PCS lane alignment. All signals are synchronous with the rising-edge of  $RX\_CLK$ . A detailed description of each signal follows.

## STAT\_RX\_SYNCED[19:0]

When a bit of this bus is 0, it indicates that word boundary synchronization of the corresponding lane is not complete or that an error has occurred as identified by another status bit.

When a bit of this bus is 1, it indicates that the corresponding lane is word boundary synchronized and is receiving PCS Lane Marker Words as expected.

### STAT\_RX\_SYNCED\_ERR[19:0]

When a bit of this bus is 1, it indicates one of several possible failures on the corresponding lane.

- Word boundary synchronization in the lane was not possible using Framing bits [65:64].
- After word boundary synchronization in the lane was achieved, errors were detected on Framing bits [65:64].
- After word boundary synchronization in the lane was achieved, a valid PCS Lane Marker Word was never received.

The bits of the bus remain asserted until word boundary synchronization occurs or until some other error/failure is signaled for the corresponding lane.

#### STAT RX MF LEN ERR[19:0]

When a bit of this bus is 1, it indicates that PCS Lane Marker Words are being received but not at the expected rate in the corresponding lane. The transmitter and receiver must be re-configured with the same Meta Frame length.

The bits of the bus remain asserted until word boundary synchronization occurs or until some other error/failure is signaled for the corresponding lane.

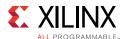

#### STAT\_RX\_MF\_REPEAT\_ERR[19:0]

After word boundary synchronization is achieved in a lane, if a bit of this bus is a 1, it indicates that four consecutive invalid PCS Lane Marker Words were detected in the corresponding lane.

The bits of the bus remain asserted until re-synchronization occurs or until some other error/failure is signaled for the corresponding lane.

#### STAT\_RX\_MF\_ERR[19:0]

When a bit of this bus is 1, it indicates that an invalid PCS Lane Marker Word was received on the corresponding lane. This bit is only asserted after word boundary synchronization is achieved. This output is asserted for one clock period each time an invalid Meta Packet Synchronization Word is detected.

#### STAT\_RX\_ALIGNED

When STAT\_RX\_ALIGNED is a value of 1, all of the lanes are aligned/de-skewed and the receiver is ready to receive packet data.

#### STAT\_RX\_ALIGNED\_ERR

When STAT\_RX\_ALIGNED\_ERR is a value of 1, one of two things occurred. Lane alignment failed after several attempts, or lane alignment was lost (STAT\_RX\_ALIGNED was asserted and then it was negated).

#### STAT\_RX\_MISALIGNED

When STAT\_RX\_MISALIGNED is a value of 1, a valid PCS Lane Marker Word was not received on all PCS lanes simultaneously. This output is asserted for one clock period each time this error condition is detected.

#### STAT\_RX\_FRAMING\_ERR\_[0-19][3:0] and STAT\_RX\_FRAMING\_ERR\_VALID\_[0-19]

This set of buses is intended to be used to keep track of sync header errors. There is a pair of outputs for each PCS Lane. The STAT\_RX\_FRAMING\_ERR\_[0-19] output bus indicates how many sync header errors were received and it is qualified (that is, the value is only valid) when the corresponding STAT\_RX\_FRAMING\_ERR\_VALID[0-19] is sampled as a 1.

#### STAT RX VL NUMBER [0-19][4:0]

Each bus indicates which PCS lane will have its status reflected on a specific status pins. For example, STAT\_RX\_VLANE\_NUMBER\_0 indicates which PCS lane will have its status reflected on pin 0 of the other status signals. These buses can be used to detect if a PCS lane has not been found or if one has been mapped to multiple status pins.

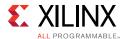

#### STAT\_RX\_VL\_DEMUXED[19:0]

After word boundary synchronization is achieved on each lane, if a bit of this bus is 1 it indicates that the corresponding PCS lane was properly found and demultiplexed.

#### STAT\_RX\_BLOCK\_LOCK[19:0]

Each bit indicates that the corresponding PCS lane has achieved sync header lock as defined by the 802.3-2012. A value of 1 indicates block lock is achieved.

#### STAT\_RX\_STATUS

This output is set to a 1 when STAT\_RX\_ALIGNED is a 1 and STAT\_RX\_HI\_BER is a 0. This is defined by the 802.3-2012.

#### STAT\_RX\_LOCAL\_FAULT

This output is High when STAT\_RX\_INTERNAL\_LOCAL\_FAULT or STAT\_RX\_RECEIVED\_LOCAL\_FAULT is asserted. This output is level sensitive.

#### **RX Error Status**

The 100G Ethernet IP core provides status signals to identify 64b/66b words and sequences violations and CRC32 checking failures. All signals are synchronous with the rising-edge of CLK. A detailed description of each signal follows.

#### STAT RX BAD FCS

When this signal is a value of 1, it indicates that the error detection logic has identified a mismatch between the expected and received value of CRC32 in the received packet.

When a CRC32 error is detected, the received packet is marked as containing an error and it is sent with RX\_ERROUT asserted during the last transfer (the cycle with RX\_EOPOUT asserted), unless CTL\_RX\_IGNORE\_FCS is asserted. This signal is asserted for one clock period each time a CRC32 error is detected.

#### STAT RX BAD CODE[6:0]

This signal indicates how many cycles the RX PCS receive state machine is in the RX\_E state as defined by the 802.3-2012 specifications.

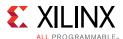

## 1588v2 Timestamping

The integrated block for the 100G Ethernet IP core supports 1588v2 timestamping. All the necessary signals are provided to allow external soft logic to make precise corrections to the timestamp captured by the IP. The core supports 1-step and 2-step 1588v2 clocks through ingress and egress timestamp captures.

According to the IEEE 1588v2 standard, there are various PTP message encapsulations [Ref 1]. In the case of 2-step clocks, all types of encapsulation are possible with the 100G Ethernet IP core if the design includes a PTP-specific (software) implementation.

For future implementation of a 1-step clock, the encapsulation protocol (PTP message offset) has to be defined. Therefore the integrated CMAC will support the following encapsulations for 1-step operation:

- Ethernet
- IPv4 UDP
- IPv6 UDP

Inputs are provided for the timestamp offset value in the message, and for the RX path timestamp to use for the field adjustment. Further details on the function of the command fields are found in Table 2-2.

### **Receive Timestamp Function**

The ingress logic does not parse the ingress packets to search for 1588 (PTP) frames. Instead, it takes a timestamp for every received frame and outputs this value to the user logic. The feature is always enabled, but the timestamp output can be ignored if this function is not required.

See Table 2-2 for a detailed description of signals related to the RX timestamping function.

To compensate for lane skew, the alignment buffer fill levels for each PCS lane are provided as outputs. The RX timestamp function is shown in Figure 3-12.

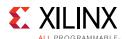

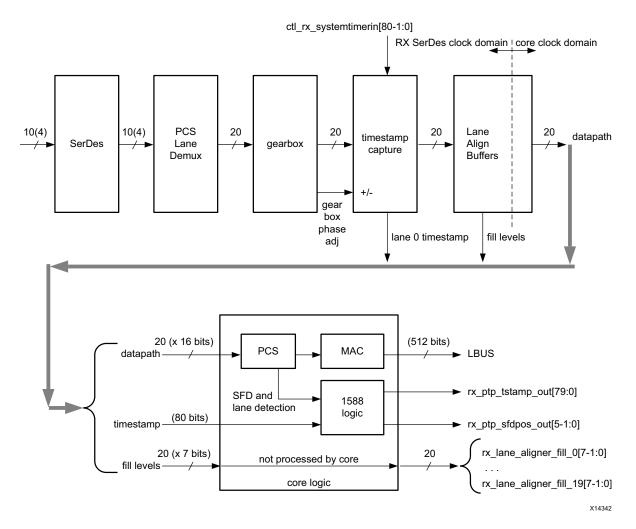

Figure 3-12: RX Timestamping

In Figure 3-12, timestamps are captured for each word of lane 0 which is exiting the gearbox plane. The capture logic accounts for the gearbox dead cycle which occurs every 33 cycles.

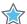

**IMPORTANT:** The RX system timer input must be in lane 0 of the RX SerDes clock domain.

Timestamps are filtered after the PCS decoder to retain only those timestamps corresponding to an SOP. The PCS also identifies the PCS lane on which the SOP occurred.

The lane alignment fill buffers are carried through to the user interface output. These average values of the fill levels are not expected to vary over time. The average value should be taken to the required accuracy to remove the clock cycle jitter. The alignment fill values reflect the static skew present in each lane.

The signals stat\_rx\_vl\_number\_0[4:0] to stat\_rx\_vl\_number\_19[4:0] can be used to correlate each PCS lane to a physical lane.

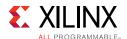

Soft logic can improve timestamp accuracy and compensate for the lane alignment FIFO fill levels by adding or subtracting the relative fill level of the selected lane. The reference fill level can be the minimum, average, or maximum fill levels. The relationship between the 100G Ethernet IP core and the soft logic is shown in Figure 3-13.

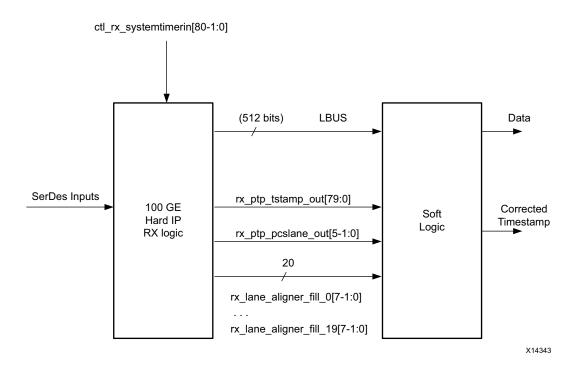

Figure 3-13: Soft Logic

The corrected timestamp is computed as:

• rx\_ptp\_tstamp\_out ± rx\_lane\_aligner\_fill\_0 ± Reference Fill Level

#### Where:

- rx\_ptp\_tstamp\_out is the timestamp at the first gearbox, and is filtered by the PCS to correspond to the start of the SOP.
- rx\_lane\_aligner\_fill\_0 is the time average of the alignment buffer fill level for the lane on which the timestamp was taken.
- Reference fill level is a constant value that is defined as the minimum, maximum, or average fill level.

### **Transmit 1588 Insertion and Timestamp Function**

The egress logic uses an operation/command bus to identify frames that require time stamping returned to the user, or frames for which a timestamp should be inserted. See Table 2-2 for a description of the command fields.

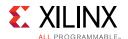

Transmit timestamping is illustrated in Figure 3-14.

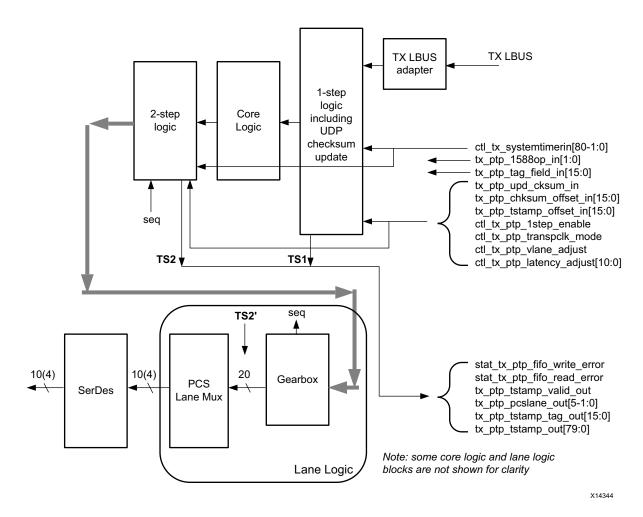

Figure 3-14: TX Timestamping

As seen on the diagram, timestamping logic exists in two locations depending on whether 1-step or 2-step operation is desired. 1-step operation requires UDP checksum and FCS updates and therefore the FCS core logic is re-used.

The TS references are defined as follows:

- TS1: The output timestamp signal when a 1-step operation is selected.
- TS2: The output timestamp signal when a 2-step operation is selected.
- TS2': The plane to which both timestamps are corrected.

TS2 always has a correction applied so that it is referenced to the TS2' plane. TS1 might or might not have the TS2' correction applied, depending on the value of the signal  $ctl_tx_ptp_latency_adjust[7:0]$ . The default value of this signal is 90 (decimal).

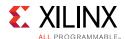

### **Transmit 1588 Gearbox Jitter Compensation**

The 2-step 1588 timestamp capture on the TX accounts for the jitter introduced by the transmit gearbox. The gearbox takes in 66-bit timestamped frames in 34/32 bit chunks and outputs data 32 bits at a time. Because 66 bits is not a multiple of 32, the gearbox accumulates excess data that is added to the beginning of subsequent cycles of data output. When data is appended from the gearbox buffer, jitter is introduced to the timestamped frames received by the gearbox. The gearbox has a state that is called the sequence number. For each sequence number, the gearbox has a specific number of bits buffered for adding to the beginning of the output data. The amount of jitter introduced by the gearbox can be represented by the graph in Figure 3-15.

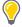

**TIP:** The timestamp of a frame aligns with the control bits at the start of the 66-bit frame. As a result, timestamp jitter compensation is applied according to the arrival time of the control bits at the gearbox. The actual compensation is done by multiplying the cycle period (3.103 ns) by the n/32 fraction based on the sequence number and adding that to the timestamp already associated with the 66-bit frame.

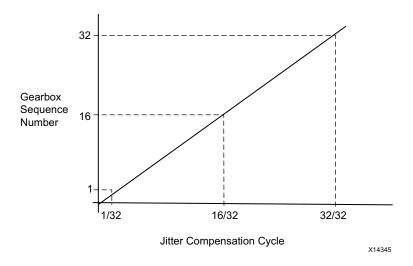

Figure 3-15: Jitter Compensation

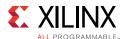

## **Transceiver Selection Rules**

The design must meet the following rules when connecting the 100G Ethernet IP core to the transceivers.

If implementing CAUI-10:

- CAUI-10 GTs have to be contiguous.
- CAUI-10 must include two or four GTs from the quad in the same horizontal Clock Region (CR) as the 100G Ethernet IP.
- CAUI-10 must be implemented within an SLR.

If implementing CAUI-4:

- CAUI-4 GTs have to be contiguous.
- CAUI-4 must use the same CR or one above or below.
- CAUI-4 all GTs must come from the same GT quad.
- CAUI-4 is only supported in Lanes 1-4.
- CAUI-4 must be implemented within an SLR.

If implementing Runtime Switchable CAUI-10/CAUI-4, follow the preceding rules for both CAUI-10 and CAUI-4 rules.

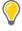

TIP: For transceiver selections outside of these rules, contact Xilinx support or your local FAE.

See the *UltraScale Architecture Clocking Resource User Guide* (UG572) [Ref 6] for more information on Clock Region.

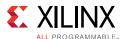

## **Dynamic Reconfiguration Port**

The dynamic reconfiguration port (DRP) allows the dynamic change of attributes to the 100G Ethernet IP core. The DRP interface is a processor-friendly synchronous interface with an address bus (DRP\_ADDR) and separated data buses for reading (DRP\_DO) and writing (DRP\_DI) configuration data to the CMAC block. An enable signal (DRP\_EN), a read/write signal (DRP\_WE), and a ready/valid signal (DRP\_RDY) are the control signals that implement read and write operations, indicate that the operation is completed, or indicate the availability of data.

For the DRP to work, a clock must be provided to the DRP\_CLK port. See the *Virtex UltraScale Architecture Data Sheet: DC and AC Switching Characteristics Data Sheet* (DS893) [Ref 4], for the maximum allowed clock frequency.

The CMAC block must be held in reset when you want to dynamically change the attributes through the DRP. That is, TX\_RESET, RX\_RESET, and the RX\_SERDES\_RESET[9:0] need to be asserted High.

### **DRP Write Operation**

Figure 3-16 shows the DRP write operation timing diagram. New DRP operations can be initiated when the DRP\_RDY signal is asserted.

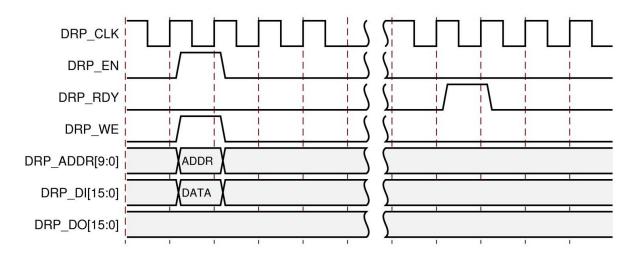

Figure 3-16: DRP Write Operation Timing Diagram

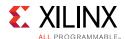

### **DRP Read Operation**

Figure 3-17 shows the DRP read operation timing diagram. New DRP operations can be initiated when the DRP\_RDY signal is asserted.

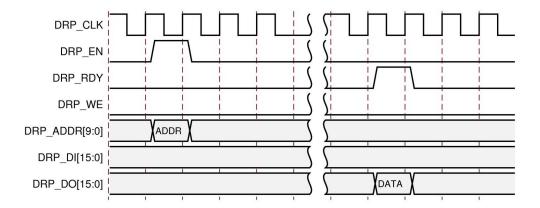

Figure 3-17: DRP Read Operation Timing Diagram

## **DRP Address Map of the CMAC Block**

Table 3-7 lists the DRP map of the CMAC block sorted by address.

Table 3-7: DRP Map of the CMAC Block

| DRP Address<br>(Hex) | DRP Bits | R/W    | Attribute Name                | Attribute<br>Encoding<br>(Hex) | DRP<br>Encoding<br>(Hex) |
|----------------------|----------|--------|-------------------------------|--------------------------------|--------------------------|
| 0                    | 0        | R/W    | CTL_TX_PTP_1STEP_ENABLE       | FALSE                          | 0                        |
| U                    | U        | IN/ VV | CIL_IX_FIF_ISTEF_ENABLE       | TRUE                           | 1                        |
| 1                    | 0        | R/W    | CTL TV IGNODE ECS             | FALSE                          | 0                        |
| T                    | U        | K/VV   | CTL_TX_IGNORE_FCS             | TRUE                           | 1                        |
| 2                    | 0        | R/W    | CTL TV FCS INS FNABLE         | FALSE                          | 0                        |
| 2                    | U        | K/VV   | CTL_TX_FCS_INS_ENABLE         | TRUE                           | 1                        |
| 8                    | [15:0]   | R/W    | CTL_TX_OPCODE_GPP[15:0]       | 0-FFFF                         | 0-FFFF                   |
| 9                    | [15:0]   | R/W    | CTL_TX_ETHERTYPE_PPP[15:0]]   | 0-FFFF                         | 0-FFFF                   |
| Α                    | [15:0]   | R/W    | CTL_TX_OPCODE_PPP[15:0]       | 0-FFFF                         | 0-FFFF                   |
| 10                   | [15:0]   | R/W    | CTL_TX_VL_LENGTH_MINUS1[15:0] | 0-FFFF                         | 0-FFFF                   |
| 18                   | [15:0]   | R/W    | CTL_TX_SA_GPP[15:0]           | 0-FFFF                         | 0-FFFF                   |
| 19                   | [15:0]   | R/W    | CTL_TX_SA_GPP[31:16]          | 0-FFFF                         | 0-FFFF                   |
| 1A                   | [15:0]   | R/W    | CTL_TX_SA_GPP[47:32]          | 0-FFFF                         | 0-FFFF                   |
| 20                   | [15:0]   | R/W    | CTL_TX_DA_PPP[15:0]           | 0-FFFF                         | 0-FFFF                   |
| 21                   | [15:0]   | R/W    | CTL_TX_DA_PPP[31:16]          | 0-FFFF                         | 0-FFFF                   |

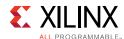

Table 3-7: DRP Map of the CMAC Block (Cont'd)

| DRP Address<br>(Hex) | DRP Bits | R/W | Attribute Name              | Attribute<br>Encoding<br>(Hex) | DRP<br>Encoding<br>(Hex) |
|----------------------|----------|-----|-----------------------------|--------------------------------|--------------------------|
| 22                   | [15:0]   | R/W | CTL_TX_DA_PPP[47:32]        | 0-FFFF                         | 0-FFFF                   |
| 28                   | [15:0]   | R/W | CTL_TX_SA_PPP[15:0]         | 0-FFFF                         | 0-FFFF                   |
| 29                   | [15:0]   | R/W | CTL_TX_SA_PPP[31:16]        | 0-FFFF                         | 0-FFFF                   |
| 2A                   | [15:0]   | R/W | CTL_TX_SA_PPP[47:32]        | 0-FFFF                         | 0-FFFF                   |
| 30                   | [15:0]   | R/W | CTL_TX_DA_GPP[15:0]         | 0-FFFF                         | 0-FFFF                   |
| 31                   | [15:0]   | R/W | CTL_TX_DA_GPP[31:16]        | 0-FFFF                         | 0-FFFF                   |
| 32                   | [15:0]   | R/W | CTL_TX_DA_GPP[47:32]        | 0-FFFF                         | 0-FFFF                   |
| 38                   | [15:0]   | R/W | CTL_TX_VL_MARKER_ID0[15:0]  | 0-FFFF                         | 0-FFFF                   |
| 39                   | [15:0]   | R/W | CTL_TX_VL_MARKER_ID0[31:16] | 0-FFFF                         | 0-FFFF                   |
| 3A                   | [15:0]   | R/W | CTL_TX_VL_MARKER_ID0[47:32] | 0-FFFF                         | 0-FFFF                   |
| 3B                   | [15:0]   | R/W | CTL_TX_VL_MARKER_ID0[63:48] | 0-FFFF                         | 0-FFFF                   |
| 40                   | [15:0]   | R/W | CTL_TX_VL_MARKER_ID1[15:0]  | 0-FFFF                         | 0-FFFF                   |
| 41                   | [15:0]   | R/W | CTL_TX_VL_MARKER_ID1[31:16] | 0-FFFF                         | 0-FFFF                   |
| 42                   | [15:0]   | R/W | CTL_TX_VL_MARKER_ID1[47:32] | 0-FFFF                         | 0-FFFF                   |
| 43                   | [15:0]   | R/W | CTL_TX_VL_MARKER_ID1[63:48] | 0-FFFF                         | 0-FFFF                   |
| 48                   | [15:0]   | R/W | CTL_TX_VL_MARKER_ID2[15:0]  | 0-FFFF                         | 0-FFFF                   |
| 49                   | [15:0]   | R/W | CTL_TX_VL_MARKER_ID2[31:16] | 0-FFFF                         | 0-FFFF                   |
| 4A                   | [15:0]   | R/W | CTL_TX_VL_MARKER_ID2[47:32] | 0-FFFF                         | 0-FFFF                   |
| 4B                   | [15:0]   | R/W | CTL_TX_VL_MARKER_ID2[63:48] | 0-FFFF                         | 0-FFFF                   |
| 50                   | [15:0]   | R/W | CTL_TX_VL_MARKER_ID3[15:0]  | 0-FFFF                         | 0-FFFF                   |
| 51                   | [15:0]   | R/W | CTL_TX_VL_MARKER_ID3[31:16] | 0-FFFF                         | 0-FFFF                   |
| 52                   | [15:0]   | R/W | CTL_TX_VL_MARKER_ID3[47:32] | 0-FFFF                         | 0-FFFF                   |
| 53                   | [15:0]   | R/W | CTL_TX_VL_MARKER_ID3[63:48] | 0-FFFF                         | 0-FFFF                   |
| 58                   | [15:0]   | R/W | CTL_TX_VL_MARKER_ID4[15:0]  | 0-FFFF                         | 0-FFFF                   |
| 59                   | [15:0]   | R/W | CTL_TX_VL_MARKER_ID4[31:16] | 0-FFFF                         | 0-FFFF                   |
| 5A                   | [15:0]   | R/W | CTL_TX_VL_MARKER_ID4[47:32] | 0-FFFF                         | 0-FFFF                   |
| 5B                   | [15:0]   | R/W | CTL_TX_VL_MARKER_ID4[63:48] | 0-FFFF                         | 0-FFFF                   |
| 60                   | [15:0]   | R/W | CTL_TX_VL_MARKER_ID5[15:0]  | 0-FFFF                         | 0-FFFF                   |
| 61                   | [15:0]   | R/W | CTL_TX_VL_MARKER_ID5[31:16] | 0-FFFF                         | 0-FFFF                   |
| 62                   | [15:0]   | R/W | CTL_TX_VL_MARKER_ID5[47:32] | 0-FFFF                         | 0-FFFF                   |
| 63                   | [15:0]   | R/W | CTL_TX_VL_MARKER_ID5[63:48] | 0-FFFF                         | 0-FFFF                   |
| 68                   | [15:0]   | R/W | CTL_TX_VL_MARKER_ID6[15:0]  | 0-FFFF                         | 0-FFFF                   |
| 69                   | [15:0]   | R/W | CTL_TX_VL_MARKER_ID6[31:16] | 0-FFFF                         | 0-FFFF                   |

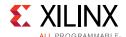

Table 3-7: DRP Map of the CMAC Block (Cont'd)

| DRP Address<br>(Hex) | DRP Bits | R/W | Attribute Name               | Attribute<br>Encoding<br>(Hex) | DRP<br>Encoding<br>(Hex) |
|----------------------|----------|-----|------------------------------|--------------------------------|--------------------------|
| 6A                   | [15:0]   | R/W | CTL_TX_VL_MARKER_ID6[47:32]  | 0-FFFF                         | 0-FFFF                   |
| 6B                   | [15:0]   | R/W | CTL_TX_VL_MARKER_ID6[63:48]  | 0-FFFF                         | 0-FFFF                   |
| 70                   | [15:0]   | R/W | CTL_TX_VL_MARKER_ID7[15:0]   | 0-FFFF                         | 0-FFFF                   |
| 71                   | [15:0]   | R/W | CTL_TX_VL_MARKER_ID7[31:16]  | 0-FFFF                         | 0-FFFF                   |
| 72                   | [15:0]   | R/W | CTL_TX_VL_MARKER_ID7[47:32]  | 0-FFFF                         | 0-FFFF                   |
| 73                   | [15:0]   | R/W | CTL_TX_VL_MARKER_ID7[63:48]  | 0-FFFF                         | 0-FFFF                   |
| 78                   | [15:0]   | R/W | CTL_TX_VL_MARKER_ID8[15:0]   | 0-FFFF                         | 0-FFFF                   |
| 79                   | [15:0]   | R/W | CTL_TX_VL_MARKER_ID8[31:16]  | 0-FFFF                         | 0-FFFF                   |
| 7A                   | [15:0]   | R/W | CTL_TX_VL_MARKER_ID8[47:32]  | 0-FFFF                         | 0-FFFF                   |
| 7B                   | [15:0]   | R/W | CTL_TX_VL_MARKER_ID8[63:48]  | 0-FFFF                         | 0-FFFF                   |
| 80                   | [15:0]   | R/W | CTL_TX_VL_MARKER_ID9[15:0]   | 0-FFFF                         | 0-FFFF                   |
| 81                   | [15:0]   | R/W | CTL_TX_VL_MARKER_ID9[31:16]  | 0-FFFF                         | 0-FFFF                   |
| 82                   | [15:0]   | R/W | CTL_TX_VL_MARKER_ID9[47:32]  | 0-FFFF                         | 0-FFFF                   |
| 83                   | [15:0]   | R/W | CTL_TX_VL_MARKER_ID9[63:48]  | 0-FFFF                         | 0-FFFF                   |
| 88                   | [15:0]   | R/W | CTL_TX_VL_MARKER_ID10[15:0]  | 0-FFFF                         | 0-FFFF                   |
| 89                   | [15:0]   | R/W | CTL_TX_VL_MARKER_ID10[31:16] | 0-FFFF                         | 0-FFFF                   |
| 8A                   | [15:0]   | R/W | CTL_TX_VL_MARKER_ID10[47:32] | 0-FFFF                         | 0-FFFF                   |
| 8B                   | [15:0]   | R/W | CTL_TX_VL_MARKER_ID10[63:48] | 0-FFFF                         | 0-FFFF                   |
| 90                   | [15:0]   | R/W | CTL_TX_VL_MARKER_ID11[15:0]  | 0-FFFF                         | 0-FFFF                   |
| 91                   | [15:0]   | R/W | CTL_TX_VL_MARKER_ID11[31:16] | 0-FFFF                         | 0-FFFF                   |
| 92                   | [15:0]   | R/W | CTL_TX_VL_MARKER_ID11[47:32] | 0-FFFF                         | 0-FFFF                   |
| 93                   | [15:0]   | R/W | CTL_TX_VL_MARKER_ID11[63:48] | 0-FFFF                         | 0-FFFF                   |
| 98                   | [15:0]   | R/W | CTL_TX_VL_MARKER_ID12[15:0]  | 0-FFFF                         | 0-FFFF                   |
| 99                   | [15:0]   | R/W | CTL_TX_VL_MARKER_ID12[31:16] | 0-FFFF                         | 0-FFFF                   |
| 9A                   | [15:0]   | R/W | CTL_TX_VL_MARKER_ID12[47:32] | 0-FFFF                         | 0-FFFF                   |
| 9B                   | [15:0]   | R/W | CTL_TX_VL_MARKER_ID12[63:48] | 0-FFFF                         | 0-FFFF                   |
| A0                   | [15:0]   | R/W | CTL_TX_VL_MARKER_ID13[15:0]  | 0-FFFF                         | 0-FFFF                   |
| A1                   | [15:0]   | R/W | CTL_TX_VL_MARKER_ID13[31:16] | 0-FFFF                         | 0-FFFF                   |
| A2                   | [15:0]   | R/W | CTL_TX_VL_MARKER_ID13[47:32] | 0-FFFF                         | 0-FFFF                   |
| A3                   | [15:0]   | R/W | CTL_TX_VL_MARKER_ID13[63:48] | 0-FFFF                         | 0-FFFF                   |
| A8                   | [15:0]   | R/W | CTL_TX_VL_MARKER_ID14[15:0]  | 0-FFFF                         | 0-FFFF                   |
| <b>A</b> 9           | [15:0]   | R/W | CTL_TX_VL_MARKER_ID14[31:16] | 0-FFFF                         | 0-FFFF                   |
| AA                   | [15:0]   | R/W | CTL_TX_VL_MARKER_ID14[47:32] | 0-FFFF                         | 0-FFFF                   |

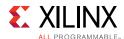

Table 3-7: DRP Map of the CMAC Block (Cont'd)

| DRP Address<br>(Hex) | DRP Bits | R/W    | Attribute Name               | Attribute<br>Encoding<br>(Hex) | DRP<br>Encoding<br>(Hex) |
|----------------------|----------|--------|------------------------------|--------------------------------|--------------------------|
| АВ                   | [15:0]   | R/W    | CTL_TX_VL_MARKER_ID14[63:48] | 0-FFFF                         | 0-FFFF                   |
| В0                   | [15:0]   | R/W    | CTL_TX_VL_MARKER_ID15[15:0]  | 0-FFFF                         | 0-FFFF                   |
| B1                   | [15:0]   | R/W    | CTL_TX_VL_MARKER_ID15[31:16] | 0-FFFF                         | 0-FFFF                   |
| B2                   | [15:0]   | R/W    | CTL_TX_VL_MARKER_ID15[47:32] | 0-FFFF                         | 0-FFFF                   |
| В3                   | [15:0]   | R/W    | CTL_TX_VL_MARKER_ID15[63:48] | 0-FFFF                         | 0-FFFF                   |
| В8                   | [15:0]   | R/W    | CTL_TX_VL_MARKER_ID16[15:0]  | 0-FFFF                         | 0-FFFF                   |
| В9                   | [15:0]   | R/W    | CTL_TX_VL_MARKER_ID16[31:16] | 0-FFFF                         | 0-FFFF                   |
| ВА                   | [15:0]   | R/W    | CTL_TX_VL_MARKER_ID16[47:32] | 0-FFFF                         | 0-FFFF                   |
| ВВ                   | [15:0]   | R/W    | CTL_TX_VL_MARKER_ID16[63:48] | 0-FFFF                         | 0-FFFF                   |
| C0                   | [15:0]   | R/W    | CTL_TX_VL_MARKER_ID17[15:0]  | 0-FFFF                         | 0-FFFF                   |
| C1                   | [15:0]   | R/W    | CTL_TX_VL_MARKER_ID17[31:16] | 0-FFFF                         | 0-FFFF                   |
| C2                   | [15:0]   | R/W    | CTL_TX_VL_MARKER_ID17[47:32] | 0-FFFF                         | 0-FFFF                   |
| C3                   | [15:0]   | R/W    | CTL_TX_VL_MARKER_ID17[63:48] | 0-FFFF                         | 0-FFFF                   |
| C8                   | [15:0]   | R/W    | CTL_TX_VL_MARKER_ID18[15:0]  | 0-FFFF                         | 0-FFFF                   |
| C9                   | [15:0]   | R/W    | CTL_TX_VL_MARKER_ID18[31:16] | 0-FFFF                         | 0-FFFF                   |
| CA                   | [15:0]   | R/W    | CTL_TX_VL_MARKER_ID18[47:32] | 0-FFFF                         | 0-FFFF                   |
| СВ                   | [15:0]   | R/W    | CTL_TX_VL_MARKER_ID18[63:48] | 0-FFFF                         | 0-FFFF                   |
| D0                   | [15:0]   | R/W    | CTL_TX_VL_MARKER_ID19[15:0]  | 0-FFFF                         | 0-FFFF                   |
| D1                   | [15:0]   | R/W    | CTL_TX_VL_MARKER_ID19[31:16] | 0-FFFF                         | 0-FFFF                   |
| D2                   | [15:0]   | R/W    | CTL_TX_VL_MARKER_ID19[47:32] | 0-FFFF                         | 0-FFFF                   |
| D3                   | [15:0]   | R/W    | CTL_TX_VL_MARKER_ID19[63:48] | 0-FFFF                         | 0-FFFF                   |
| D8                   | 0        | R/W    | CTL_RX_CHECK_PREAMBLE        | FALSE                          | 0                        |
| υ <sub>0</sub>       | 0        | K/ VV  | CIL_KA_CHECK_PREAMBLE        | TRUE                           | 1                        |
| D9                   | 0        | R/W    | CTL_RX_IGNORE_FCS            | FALSE                          | 0                        |
| D3                   | U        | r/ vv  | CIL_KA_IGNORE_FCS            | TRUE                           | 1                        |
| DA                   | 0        | R/W    | CTL_RX_FORWARD_CONTROL       | FALSE                          | 0                        |
| DA                   | U        | K/ VV  | CTL_RX_FORWARD_CONTROL       | TRUE                           | 1                        |
| DB                   | 0        | D /\A/ | CTL RX DELETE FCS            | FALSE                          | 0                        |
| DΒ                   | U        | R/W    | CIL_NA_DELETE_FC3            | TRUE                           | 1                        |
| EO                   | 0        | R/W    | CTL_RX_CHECK_ACK             | FALSE                          | 0                        |
|                      | U        | r./ VV | CTL_IX_CHECK_ACK             | TRUE                           | 1                        |
| E1                   | 0        | R/W    | CTL_RX_CHECK_SFD             | FALSE                          | 0                        |
| ΕŢ                   | U        | r./ VV | CIL_NA_CHECK_3FD             | TRUE                           | 1                        |

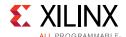

Table 3-7: DRP Map of the CMAC Block (Cont'd)

| DRP Address<br>(Hex) | DRP Bits | R/W   | Attribute Name                | Attribute<br>Encoding<br>(Hex) | DRP<br>Encoding<br>(Hex) |
|----------------------|----------|-------|-------------------------------|--------------------------------|--------------------------|
| E2                   | 0        | R/W   | CTL DV DDOCESS LEI            | FALSE                          | 0                        |
| EZ                   | U        | K/ VV | CTL_RX_PROCESS_LFI            | TRUE                           | 1                        |
| E8                   | [7:0]    | R/W   | CTL_RX_MIN_PACKET_LEN[7:0]    | 0-FF                           | 40-FF                    |
| E9                   | [14:0]   | R/W   | CTL_RX_MAX_PACKET_LEN[14:0]   | 0-7FFF                         | 0-3FFF                   |
| EA                   | [15:0]   | R/W   | CTL_TX_ETHERTYPE_GPP[15:0]    | 0-FFFF                         | 0-FFFF                   |
| EB                   | [15:0]   | R/W   | CTL_RX_OPCODE_GPP[15:0]       | 0-FFFF                         | 0-FFFF                   |
| F0                   | [15:0]   | R/W   | CTL_RX_OPCODE_MAX_GCP[15:0]   | 0-FFFF                         | 0-FFFF                   |
| F1                   | [15:0]   | R/W   | CTL_RX_ETYPE_PPP[15:0]        | 0-FFFF                         | 0-FFFF                   |
| F2                   | [15:0]   | R/W   | CTL_RX_ETYPE_GCP[15:0]        | 0-FFFF                         | 0-FFFF                   |
| F3                   | [15:0]   | R/W   | CTL_RX_VL_LENGTH_MINUS1[15:0] | 0-FFFF                         | 0-FFFF                   |
| F8                   | [15:0]   | R/W   | CTL_RX_OPCODE_MAX_PCP[15:0]   | 0-FFFF                         | 0-FFFF                   |
| F9                   | [15:0]   | R/W   | CTL_RX_OPCODE_MIN_GCP[15:0]   | 0-FFFF                         | 0-FFFF                   |
| FA                   | [15:0]   | R/W   | CTL_RX_ETYPE_GPP[15:0]        | 0-FFFF                         | 0-FFFF                   |
| FB                   | [15:0]   | R/W   | CTL_RX_OPCODE_MIN_PCP[15:0]   | 0-FFFF                         | 0-FFFF                   |
| 100                  | [15:0]   | R/W   | CTL_RX_ETYPE_PCP[15:0]        | 0-FFFF                         | 0-FFFF                   |
| 101                  | [15:0]   | R/W   | CTL_RX_OPCODE_PPP[15:0]       | 0-FFFF                         | 0-FFFF                   |
| 108                  | [15:0]   | R/W   | CTL_RX_PAUSE_DA_MCAST[15:0]   | 0-FFFF                         | 0-FFFF                   |
| 109                  | [15:0]   | R/W   | CTL_RX_PAUSE_DA_MCAST[31:16]  | 0-FFFF                         | 0-FFFF                   |
| 10A                  | [15:0]   | R/W   | CTL_RX_PAUSE_DA_MCAST[47:32]  | 0-FFFF                         | 0-FFFF                   |
| 110                  | [15:0]   | R/W   | CTL_RX_PAUSE_DA_UCAST[15:0]   | 0-FFFF                         | 0-FFFF                   |
| 111                  | [15:0]   | R/W   | CTL_RX_PAUSE_DA_UCAST[31:16]  | 0-FFFF                         | 0-FFFF                   |
| 112                  | [15:0]   | R/W   | CTL_RX_PAUSE_DA_UCAST[47:32]  | 0-FFFF                         | 0-FFFF                   |
| 118                  | [15:0]   | R/W   | CTL_RX_PAUSE_SA[15:0]         | 0-FFFF                         | 0-FFFF                   |
| 119                  | [15:0]   | R/W   | CTL_RX_PAUSE_SA[31:16]        | 0-FFFF                         | 0-FFFF                   |
| 11A                  | [15:0]   | R/W   | CTL_RX_PAUSE_SA[47:32]        | 0-FFFF                         | 0-FFFF                   |
| 120                  | [15:0]   | R/W   | CTL_RX_VL_MARKER_ID0[15:0]    | 0-FFFF                         | 0-FFFF                   |
| 121                  | [15:0]   | R/W   | CTL_RX_VL_MARKER_ID0[31:16]   | 0-FFFF                         | 0-FFFF                   |
| 122                  | [15:0]   | R/W   | CTL_RX_VL_MARKER_ID0[47:32]   | 0-FFFF                         | 0-FFFF                   |
| 123                  | [15:0]   | R/W   | CTL_RX_VL_MARKER_ID0[63:48]   | 0-FFFF                         | 0-FFFF                   |
| 128                  | [15:0]   | R/W   | CTL_RX_VL_MARKER_ID1[15:0]    | 0-FFFF                         | 0-FFFF                   |
| 129                  | [15:0]   | R/W   | CTL_RX_VL_MARKER_ID1[31:16]   | 0-FFFF                         | 0-FFFF                   |
| 12A                  | [15:0]   | R/W   | CTL_RX_VL_MARKER_ID1[47:32]   | 0-FFFF                         | 0-FFFF                   |
| 12B                  | [15:0]   | R/W   | CTL_RX_VL_MARKER_ID1[63:48]   | 0-FFFF                         | 0-FFFF                   |

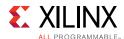

Table 3-7: DRP Map of the CMAC Block (Cont'd)

| DRP Address<br>(Hex) | DRP Bits | R/W | Attribute Name              | Attribute<br>Encoding<br>(Hex) | DRP<br>Encoding<br>(Hex) |
|----------------------|----------|-----|-----------------------------|--------------------------------|--------------------------|
| 130                  | [15:0]   | R/W | CTL_RX_VL_MARKER_ID2[15:0]  | 0-FFFF                         | 0-FFFF                   |
| 131                  | [15:0]   | R/W | CTL_RX_VL_MARKER_ID2[31:16] | 0-FFFF                         | 0-FFFF                   |
| 132                  | [15:0]   | R/W | CTL_RX_VL_MARKER_ID2[47:32] | 0-FFFF                         | 0-FFFF                   |
| 133                  | [15:0]   | R/W | CTL_RX_VL_MARKER_ID2[63:48] | 0-FFFF                         | 0-FFFF                   |
| 138                  | [15:0]   | R/W | CTL_RX_VL_MARKER_ID3[15:0]  | 0-FFFF                         | 0-FFFF                   |
| 139                  | [15:0]   | R/W | CTL_RX_VL_MARKER_ID3[31:16] | 0-FFFF                         | 0-FFFF                   |
| 13A                  | [15:0]   | R/W | CTL_RX_VL_MARKER_ID3[47:32] | 0-FFFF                         | 0-FFFF                   |
| 13B                  | [15:0]   | R/W | CTL_RX_VL_MARKER_ID3[63:48] | 0-FFFF                         | 0-FFFF                   |
| 140                  | [15:0]   | R/W | CTL_RX_VL_MARKER_ID4[15:0]  | 0-FFFF                         | 0-FFFF                   |
| 141                  | [15:0]   | R/W | CTL_RX_VL_MARKER_ID4[31:16] | 0-FFFF                         | 0-FFFF                   |
| 142                  | [15:0]   | R/W | CTL_RX_VL_MARKER_ID4[47:32] | 0-FFFF                         | 0-FFFF                   |
| 143                  | [15:0]   | R/W | CTL_RX_VL_MARKER_ID4[63:48] | 0-FFFF                         | 0-FFFF                   |
| 148                  | [15:0]   | R/W | CTL_RX_VL_MARKER_ID5[15:0]  | 0-FFFF                         | 0-FFFF                   |
| 149                  | [15:0]   | R/W | CTL_RX_VL_MARKER_ID5[31:16] | 0-FFFF                         | 0-FFFF                   |
| 14A                  | [15:0]   | R/W | CTL_RX_VL_MARKER_ID5[47:32] | 0-FFFF                         | 0-FFFF                   |
| 14B                  | [15:0]   | R/W | CTL_RX_VL_MARKER_ID5[63:48] | 0-FFFF                         | 0-FFFF                   |
| 150                  | [15:0]   | R/W | CTL_RX_VL_MARKER_ID6[15:0]  | 0-FFFF                         | 0-FFFF                   |
| 151                  | [15:0]   | R/W | CTL_RX_VL_MARKER_ID6[31:16] | 0-FFFF                         | 0-FFFF                   |
| 152                  | [15:0]   | R/W | CTL_RX_VL_MARKER_ID6[47:32] | 0-FFFF                         | 0-FFFF                   |
| 153                  | [15:0]   | R/W | CTL_RX_VL_MARKER_ID6[63:48] | 0-FFFF                         | 0-FFFF                   |
| 158                  | [15:0]   | R/W | CTL_RX_VL_MARKER_ID7[15:0]  | 0-FFFF                         | 0-FFFF                   |
| 159                  | [15:0]   | R/W | CTL_RX_VL_MARKER_ID7[31:16] | 0-FFFF                         | 0-FFFF                   |
| 15A                  | [15:0]   | R/W | CTL_RX_VL_MARKER_ID7[47:32] | 0-FFFF                         | 0-FFFF                   |
| 15B                  | [15:0]   | R/W | CTL_RX_VL_MARKER_ID7[63:48] | 0-FFFF                         | 0-FFFF                   |
| 160                  | [15:0]   | R/W | CTL_RX_VL_MARKER_ID8[15:0]  | 0-FFFF                         | 0-FFFF                   |
| 161                  | [15:0]   | R/W | CTL_RX_VL_MARKER_ID8[31:16] | 0-FFFF                         | 0-FFFF                   |
| 162                  | [15:0]   | R/W | CTL_RX_VL_MARKER_ID8[47:32] | 0-FFFF                         | 0-FFFF                   |
| 163                  | [15:0]   | R/W | CTL_RX_VL_MARKER_ID8[63:48] | 0-FFFF                         | 0-FFFF                   |
| 168                  | [15:0]   | R/W | CTL_RX_VL_MARKER_ID9[15:0]  | 0-FFFF                         | 0-FFFF                   |
| 169                  | [15:0]   | R/W | CTL_RX_VL_MARKER_ID9[31:16] | 0-FFFF                         | 0-FFFF                   |
| 16A                  | [15:0]   | R/W | CTL_RX_VL_MARKER_ID9[47:32] | 0-FFFF                         | 0-FFFF                   |
| 16B                  | [15:0]   | R/W | CTL_RX_VL_MARKER_ID9[63:48] | 0-FFFF                         | 0-FFFF                   |
| 170                  | [15:0]   | R/W | CTL_RX_VL_MARKER_ID10[15:0] | 0-FFFF                         | 0-FFFF                   |

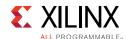

Table 3-7: DRP Map of the CMAC Block (Cont'd)

| DRP Address<br>(Hex) | DRP Bits | R/W | Attribute Name               | Attribute<br>Encoding<br>(Hex) | DRP<br>Encoding<br>(Hex) |
|----------------------|----------|-----|------------------------------|--------------------------------|--------------------------|
| 171                  | [15:0]   | R/W | CTL_RX_VL_MARKER_ID10[31:16] | 0-FFFF                         | 0-FFFF                   |
| 172                  | [15:0]   | R/W | CTL_RX_VL_MARKER_ID10[47:32] | 0-FFFF                         | 0-FFFF                   |
| 173                  | [15:0]   | R/W | CTL_RX_VL_MARKER_ID10[63:48] | 0-FFFF                         | 0-FFFF                   |
| 178                  | [15:0]   | R/W | CTL_RX_VL_MARKER_ID11[15:0]  | 0-FFFF                         | 0-FFFF                   |
| 179                  | [15:0]   | R/W | CTL_RX_VL_MARKER_ID11[31:16] | 0-FFFF                         | 0-FFFF                   |
| 17A                  | [15:0]   | R/W | CTL_RX_VL_MARKER_ID11[47:32] | 0-FFFF                         | 0-FFFF                   |
| 17B                  | [15:0]   | R/W | CTL_RX_VL_MARKER_ID11[63:48] | 0-FFFF                         | 0-FFFF                   |
| 180                  | [15:0]   | R/W | CTL_RX_VL_MARKER_ID12[15:0]  | 0-FFFF                         | 0-FFFF                   |
| 181                  | [15:0]   | R/W | CTL_RX_VL_MARKER_ID12[31:16] | 0-FFFF                         | 0-FFFF                   |
| 182                  | [15:0]   | R/W | CTL_RX_VL_MARKER_ID12[47:32] | 0-FFFF                         | 0-FFFF                   |
| 183                  | [15:0]   | R/W | CTL_RX_VL_MARKER_ID12[63:48] | 0-FFFF                         | 0-FFFF                   |
| 188                  | [15:0]   | R/W | CTL_RX_VL_MARKER_ID13[15:0]  | 0-FFFF                         | 0-FFFF                   |
| 189                  | [15:0]   | R/W | CTL_RX_VL_MARKER_ID13[31:16] | 0-FFFF                         | 0-FFFF                   |
| 18A                  | [15:0]   | R/W | CTL_RX_VL_MARKER_ID13[47:32] | 0-FFFF                         | 0-FFFF                   |
| 18B                  | [15:0]   | R/W | CTL_RX_VL_MARKER_ID13[63:48] | 0-FFFF                         | 0-FFFF                   |
| 190                  | [15:0]   | R/W | CTL_RX_VL_MARKER_ID14[15:0]  | 0-FFFF                         | 0-FFFF                   |
| 191                  | [15:0]   | R/W | CTL_RX_VL_MARKER_ID14[31:16] | 0-FFFF                         | 0-FFFF                   |
| 192                  | [15:0]   | R/W | CTL_RX_VL_MARKER_ID14[47:32] | 0-FFFF                         | 0-FFFF                   |
| 193                  | [15:0]   | R/W | CTL_RX_VL_MARKER_ID14[63:48] | 0-FFFF                         | 0-FFFF                   |
| 198                  | [15:0]   | R/W | CTL_RX_VL_MARKER_ID15[15:0]  | 0-FFFF                         | 0-FFFF                   |
| 199                  | [15:0]   | R/W | CTL_RX_VL_MARKER_ID15[31:16] | 0-FFFF                         | 0-FFFF                   |
| 19A                  | [15:0]   | R/W | CTL_RX_VL_MARKER_ID15[47:32] | 0-FFFF                         | 0-FFFF                   |
| 19B                  | [15:0]   | R/W | CTL_RX_VL_MARKER_ID15[63:48] | 0-FFFF                         | 0-FFFF                   |
| 1A0                  | [15:0]   | R/W | CTL_RX_VL_MARKER_ID16[15:0]  | 0-FFFF                         | 0-FFFF                   |
| 1A1                  | [15:0]   | R/W | CTL_RX_VL_MARKER_ID16[31:16] | 0-FFFF                         | 0-FFFF                   |
| 1A2                  | [15:0]   | R/W | CTL_RX_VL_MARKER_ID16[47:32] | 0-FFFF                         | 0-FFFF                   |
| 1A3                  | [15:0]   | R/W | CTL_RX_VL_MARKER_ID16[63:48] | 0-FFFF                         | 0-FFFF                   |
| 1A8                  | [15:0]   | R/W | CTL_RX_VL_MARKER_ID17[15:0]  | 0-FFFF                         | 0-FFFF                   |
| 1A9                  | [15:0]   | R/W | CTL_RX_VL_MARKER_ID17[31:16] | 0-FFFF                         | 0-FFFF                   |
| 1AA                  | [15:0]   | R/W | CTL_RX_VL_MARKER_ID17[47:32] | 0-FFFF                         | 0-FFFF                   |
| 1AB                  | [15:0]   | R/W | CTL_RX_VL_MARKER_ID17[63:48] | 0-FFFF                         | 0-FFFF                   |
| 1B0                  | [15:0]   | R/W | CTL_RX_VL_MARKER_ID18[15:0]  | 0-FFFF                         | 0-FFFF                   |
| 1B1                  | [15:0]   | R/W | CTL_RX_VL_MARKER_ID18[31:16] | 0-FFFF                         | 0-FFFF                   |

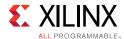

Table 3-7: DRP Map of the CMAC Block (Cont'd)

| DRP Address<br>(Hex) | DRP Bits | R/W    | Attribute Name                  | Attribute<br>Encoding<br>(Hex) | DRP<br>Encoding<br>(Hex) |
|----------------------|----------|--------|---------------------------------|--------------------------------|--------------------------|
| 1B2                  | [15:0]   | R/W    | CTL_RX_VL_MARKER_ID18[47:32]    | 0-FFFF                         | 0-FFFF                   |
| 1B3                  | [15:0]   | R/W    | CTL_RX_VL_MARKER_ID18[63:48]    | 0-FFFF                         | 0-FFFF                   |
| 1B8                  | [15:0]   | R/W    | CTL_RX_VL_MARKER_ID19[15:0]     | 0-FFFF                         | 0-FFFF                   |
| 1B9                  | [15:0]   | R/W    | CTL_RX_VL_MARKER_ID19[31:16]    | 0-FFFF                         | 0-FFFF                   |
| 1BA                  | [15:0]   | R/W    | CTL_RX_VL_MARKER_ID19[47:32]    | 0-FFFF                         | 0-FFFF                   |
| 1BB                  | [15:0]   | R/W    | CTL_RX_VL_MARKER_ID19[63:48]    | 0-FFFF                         | 0-FFFF                   |
| 1C0                  | 0        | D /\A/ | TEST MODE DINI CHAD             | FALSE                          | 0                        |
| 100                  | U        | R/W    | TEST_MODE_PIN_CHAR              | TRUE                           | 1                        |
| 1C1                  | 0        | D //A/ | CTL DTD TDANSDCLK MODE          | FALSE                          | 0                        |
| ICI                  | U        | R/W    | CTL_PTP_TRANSPCLK_MODE          | TRUE                           | 1                        |
| 162                  | 0        | D /\A/ | CTL TEST MODE DIN CHAR          | FALSE                          | 0                        |
| 1C2                  | U        | R/W    | CTL_TEST_MODE_PIN_CHAR          | TRUE                           | 1                        |
| 1C8                  | [10:0]   | R/W    | CTL_TX_PTP_LATENCY_ADJUST[10:0] | 0-7FF                          | 0-7FF                    |

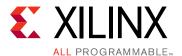

# **Design Flow Steps**

This chapter describes customizing and generating the core, constraining the core, and the simulation, synthesis and implementation steps that are specific to this IP core. More detailed information about the standard Vivado® design flows and the IP integrator can be found in the following Vivado Design Suite user guides:

- Vivado Design Suite User Guide: Designing IP Subsystems using IP Integrator (UG994) [Ref 6]
- Vivado Design Suite User Guide: Designing with IP (UG896) [Ref 8]
- Vivado Design Suite User Guide: Getting Started (UG910) [Ref 9]
- Vivado Design Suite User Guide: Logic Simulation (UG900) [Ref 10]

## **Customizing and Generating the Core**

This section includes information about using Xilinx tools to customize and generate the core in the Vivado Design Suite.

If you are customizing and generating the core in the Vivado IP integrator, see the *Vivado Design Suite User Guide: Designing IP Subsystems using IP Integrator* (UG994) [Ref 6] for detailed information. IP integrator might auto-compute certain configuration values when validating or generating the design. To check whether the values do change, see the description of the parameter in this chapter. To view the parameter value, run the validate\_bd\_design command in the Tcl Console.

You can customize the IP for use in your design by specifying values for the various parameters associated with the IP core using the following steps:

- 1. Select the IP from the IP catalog.
- 2. Double-click the selected IP or select the Customize IP command from the toolbar or right-click menu.

For details, see the *Vivado Design Suite User Guide: Designing with IP* (UG896) [Ref 8] and the *Vivado Design Suite User Guide: Getting Started* (UG910) [Ref 9].

**Note:** Figures in this chapter are illustrations of the Vivado IDE. This layout might vary from the current version.

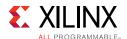

When the 100G Ethernet IP is selected from the IP catalog, a window displays showing the different available configurations. These are organized in various tabs for better readability and configuration purposes. The details related to these tabs follow.

#### **General Tab**

The General Configuration tab configures the Integrated 100G Ethernet core features. See Figure 4-1.

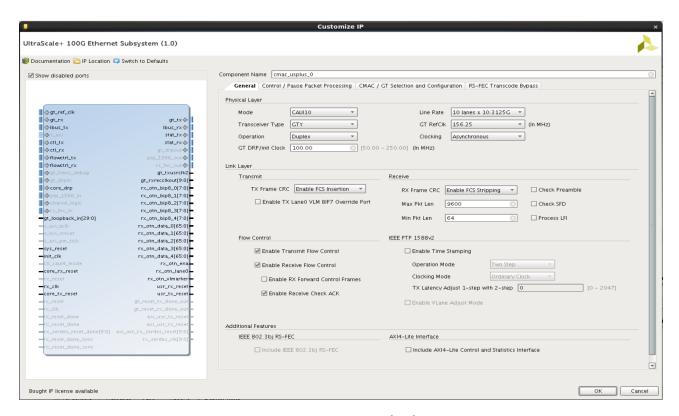

Figure 4-1: General Tab

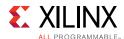

Table 4-1 describes the General tab options.

Table 4-1: General Tab

| Parameter                                                | Description                                                                                                    | Default Value           | Range                                                                                                    |  |  |  |  |  |
|----------------------------------------------------------|----------------------------------------------------------------------------------------------------|-------------------------|----------------------------------------------------------------------------------------------------|--|--|--|--|--|
|                                                          | Physical Layer                                                                                                    |                         |                                                                                                    |  |  |  |  |  |
| Mode                                                     | 100G Ethernet Mode                                                                                                    | 0 (CAUI-10)             | 0: CAUI-10<br>1: CAUI-4<br>2: Runtime<br>Switchable                                                                                                    |  |  |  |  |  |
| Line Rate                                                | Number of lanes and line rate                                                                                                    | 10 lanes x 10.3125 Gb/s | 10 lanes x<br>10.3125 Gb/s<br>4 lanes x<br>25.7812 Gb/s                                                                                                    |  |  |  |  |  |
| Transceiver Type                                         | Transceiver Type                                                                                                    | GTY                     | GTH<br>GTY                                                                                                    |  |  |  |  |  |
| GT RefClk                                                | Reference clock for the GTs used                                                                                                    | 156.25 MHz              | 103.12 MHz<br>128.90 MHz<br>161.13 MHz<br>156.25 MHz<br>161.13 MHz<br>195.31 MHz<br>201.41 MHz<br>206.25 MHz<br>257.81 MHz<br>309.37 MHz<br>312.50 MHz<br>322.266 MHz |  |  |  |  |  |
| Operation                                                | Operating mode                                                                                                    | Duplex                  | Simplex TX<br>Simplex RX<br>Duplex                                                                                                    |  |  |  |  |  |
| Clocking                                                 | Clocking mode                                                                                                    | Asynchronous            | Synchronous<br>Asynchronous                                                                                                    |  |  |  |  |  |
| GT DRP/Init Clock                                        | This specifies the frequency<br>(in MHz) that is used to<br>provide a free running clock<br>to GT and also for the DRP<br>operations | 100                     | 50 to 250 MHz                                                                                                    |  |  |  |  |  |
|                                                          | Link Layer — Trans                                                                                                    | mit                     |                                                                                                    |  |  |  |  |  |
| TX Frame CRC <sup>(1)</sup>                              | TX Frame CRC checking                                                                                                    | Enable FCS insertion    | Enable FCS<br>Insertion<br>Disable FCS<br>Insertion                                                                                                    |  |  |  |  |  |
| Enable TX Lane0 VLM BIP7<br>Override Port <sup>(1)</sup> | TX Lane0 VLM BIP7 Override                                                                                                    | 0                       | 0: Disabled<br>1: Enabled                                                                                                    |  |  |  |  |  |

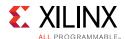

Table 4-1: General Tab (Cont'd)

| Parameter                                       | Description                                                                | Default Value        | Range                                               |  |  |  |  |  |
|-------------------------------------------------|----------------------------------------------------------------------------|----------------------|-----------------------------------------------------|--|--|--|--|--|
|                                                 | Link Layer — Receive                                                       |                      |                                                     |  |  |  |  |  |
| RX Frame CRC <sup>(2)</sup>                     | RX Frame CRC checking                                                      | Enable FCS stripping | Enable FCS<br>stripping<br>Disable FCS<br>stripping |  |  |  |  |  |
| Max Pkt Len <sup>(2)</sup>                      | Maximum Packet Length                                                      | 9,600                | 0x00FF to<br>0x3FFF                                 |  |  |  |  |  |
| Min Pkt Len <sup>(2)</sup>                      | Minimum Packet Length                                                      | 64                   | 0x40 to 0xFF                                        |  |  |  |  |  |
| Check Preamble <sup>(2)</sup>                   | Check Preamble                                                             | 0                    | 0: Disabled<br>1: Enabled                           |  |  |  |  |  |
| Check SFD <sup>(2)</sup>                        | Check SFD                                                                  | 0                    | 0: Disabled<br>1: Enabled                           |  |  |  |  |  |
| Process LFI <sup>(2)</sup>                      | RX Process LFI<br>(Local Fault Indication)                                 | 0                    | 0: Disabled<br>1: Enabled                           |  |  |  |  |  |
|                                                 | Link Layer — Flow Co                                                       | ntrol                |                                                     |  |  |  |  |  |
| Enable Transmit Flow<br>Control                 | Enable Transmit Flow<br>Control                                            | 1                    | 0: Disabled<br>1: Enabled                           |  |  |  |  |  |
| Enable Receive Flow Control                     | Enable Receive Flow Control                                                | 1                    | 0: Disabled<br>1: Enabled                           |  |  |  |  |  |
| Enable RX Forward Control Frames <sup>(3)</sup> | Forward Control Frames                                                     | 0                    | 0: Disabled<br>1: Enabled                           |  |  |  |  |  |
| Enable Receive Check ACK                        | Enable Receive Check ACK                                                   | 1                    | 0: Disabled<br>1: Enabled                           |  |  |  |  |  |
|                                                 | Link Layer — IEEE 1                                                        | 588                  |                                                     |  |  |  |  |  |
| Enable Time Stamping                            | Enables timestamping                                                       | 0                    | 0: Disabled<br>1: Enabled                           |  |  |  |  |  |
| Operation Mode                                  | Select the Operation Mode.<br>Unavailable when Enable<br>Time Stamping = 0 | Two Step             | One Step<br>Two Step<br>Both                        |  |  |  |  |  |
| Clocking Mode                                   | Select the Clocking Mode. Unavailable when Enable Time Stamping = 0        | Ordinary Clock       | Ordinary Clock<br>Transparent<br>Clock              |  |  |  |  |  |

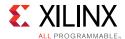

Table 4-1: General Tab (Cont'd)

| Parameter                                          | Description                                                                                                    | Default Value | Range                     |
|----------------------------------------------------|----------------------------------------------------------------------------------------------------|---------------|---------------------------|
| TX Latency Adjust 1-step<br>with 2-step            | Unavailable when Enable Time Stamping = 0 with default value as 0. Only available when Operation Mode is <b>Both</b> . If the clocking mode is ordinary clock, default value is 705. If clocking mode is transparent clock, default value should be 802. | 0             | 0 to 2,047                |
| Enable VLane Adjust Mode                           | Unavailable when Enable Time Stamping = 0. Available when operation mode is One Step or Both.                                                                                                    | 0             | 0: Disabled<br>1: Enabled |
|                                                    | Others                                                                                                    |               |                           |
| Include IEEE 802.3bj RS-FEC                        | Selecting this option will include IEEE 802.3bj RS-FEC in between CMAC and GT.  Note: This feature is available in CAUI-4 mode only.                                                                                                    | 0             | 0: Disabled<br>1: Enabled |
| Include AXI4-Lite Control and Statistics Interface | When you enable, the AXI4-Lite interface is provided in the core.                                                                                                    | 0             | 0: Disabled<br>1: Enabled |

#### Notes:

- 1. Requires TX to be enabled. Operation = Simplex TX or Duplex modes only.
- 2. Requires RX to be enabled. Operation = Simplex RX or Duplex modes only.
- 3. Option is disabled when receive flow control is disabled.

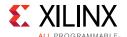

## **Control Pause/Packet Processing Tab**

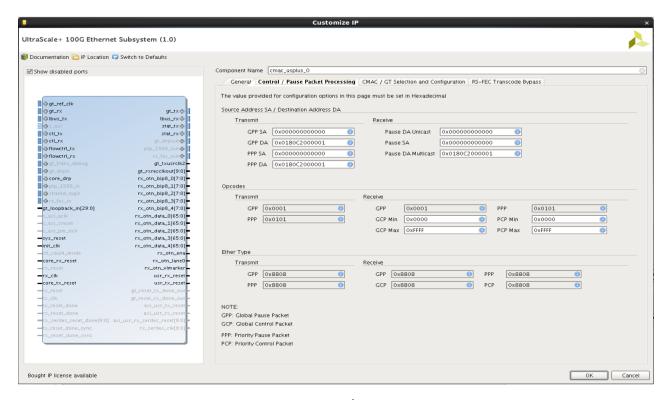

Figure 4-2: Control Pause/Packet Processing Tab

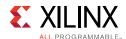

Table 4-2 describes the Control/Pause Packet Processing tab options.

Table 4-2: Control/Pause Packet Processing Tab

| Parameter                                     | Description                                           | Default Value       | Range                           |
|-----------------------------------------------|-------------------------------------------------------|---------------------|---------------------------------|
| Source A                                      | ddress (SA)/ Destination Add                          | ress (DA) — Transm  | it                              |
| TX GPP SA[47:0] <sup>(1)</sup>                | Transmit Global Pause Packet<br>Source Address        | 0x00000000000       | 0x00000000000 -<br>0xFFFFFFFFFF |
| TX GPP DA[47:0] <sup>(1)</sup>                | Transmit Global Pause Packet<br>Destination Address   | 0x0180C2000001      | 0x00000000000 -<br>0xFFFFFFFFFF |
| TX PPP SA[47:0] <sup>(1)</sup>                | Transmit Priority Pause<br>Packet Source Address      | 0x000000000000      | 0x00000000000 -<br>0xFFFFFFFFFF |
| TX PPP DA[47:0] <sup>(1)</sup>                | Transmit Priority Pause<br>Packet Destination Address | 0x0180C2000001      | 0x00000000000 -<br>0xFFFFFFFFFF |
| Source A                                      | ddress (SA)/ Destination Add                          | iress (DA) — Receiv | е                               |
| RX Pause DA Unicast[47:0] <sup>(2)</sup>      | Receive Pause Destination<br>Address Unicast          | 0x00000000000       | 0x00000000000 -<br>0xFFFFFFFFFF |
| RX Pause SA[47:0] <sup>(2)</sup>              | Receive Source Address                                | 0x00000000000       | 0x00000000000 -<br>0xFFFFFFFFFF |
| RX Pause DA<br>Multicast[47:0] <sup>(2)</sup> | Receive Pause Destination<br>Address Multicast        | 0x0180C2000001      | 0x00000000000 -<br>0xFFFFFFFFFF |
|                                               | Opcodes — Transm                                      | nit                 |                                 |
| TX Opcode GPP[15:0] <sup>(2)</sup>            | Transmit Opcode for Global<br>Pause Packet            | 0x0001              |                                 |
| TX Opcode PPP[15:0] <sup>(1)</sup>            | Transmit Opcode for Priority<br>Pause Packet          | 0x0101              |                                 |
|                                               | Opcodes — Receiv                                      | re                  |                                 |
| RX Opcode GPP[15:0] <sup>(2)</sup>            | Receive Opcode for Global<br>Pause Packet             | 0x0001              |                                 |
| RX Opcode GCP[15:0] Min <sup>(3)</sup>        | Receive Minimum Opcode<br>for Global Control Packet   | 0x0000              | 0x0000 - 0xFFFF                 |
| RX Opcode GCP[15:0] Max                       | Receive Maximum Opcode<br>for Global Control Packet   | 0xFFFF              | 0x0000 - 0xFFFF                 |
| RX Opcode PPP[15:0] <sup>(2)</sup>            | Receive Opcode for Priority<br>Pause Packet           | 0x0101              |                                 |
| RX Opcode PCP[15:0] Min <sup>(3)</sup>        | Receive Minimum Opcode<br>for Priority Control Packet | 0x0000              | 0x0000 - 0xFFFF                 |
| RX Opcode PCP[15:0] Max <sup>(3)</sup>        | Receive Maximum Opcode<br>for Priority Control Packet | 0xFFFF              | 0x0000 - 0xFFFF                 |

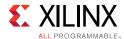

Table 4-2: Control/Pause Packet Processing Tab (Cont'd)

| Parameter                             | Description                                      | Default Value | Range |  |  |
|---------------------------------------|--------------------------------------------------|---------------|-------|--|--|
| EtherType — Transmit                  |                                                  |               |       |  |  |
| TX EtherType GPP[15:0] <sup>(1)</sup> | Transmit EtherType for<br>Global Pause Packet    | 0x8808        |       |  |  |
| TX EtherType PPP[15:0] <sup>(1)</sup> | Transmit EtherType for<br>Priority Pause Packet  | 0x8808        |       |  |  |
| EtherType — Receive                   |                                                  |               |       |  |  |
| RX EtherType GPP[15:0] <sup>(2)</sup> | Receive EtherType for Global<br>Pause Packet     | 0x8808        |       |  |  |
| RX EtherType GCP[15:0] <sup>(3)</sup> | Receive EtherType for Global<br>Control Packet   | 0x8808        |       |  |  |
| RX EtherType PPP[15:0] <sup>(2)</sup> | Receive EtherType for<br>Priority Pause Packet   | 0x8808        |       |  |  |
| RX EtherType PCP[15:0] <sup>(3)</sup> | Receive EtherType for<br>Priority Control Packet | 0x8808        |       |  |  |

#### Notes:

- 1. TX flow control must be enabled to use this feature.
- 2. RX flow control must be enabled to use this feature.
- 3. RX must be enabled to use this feature.

## **GT Selections and Configuration Tab**

This GT Selection and Configuration tab, shown in Figure 4-4, is used to configure transceiver resources. The window loads with default values that are pre-populated.

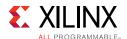

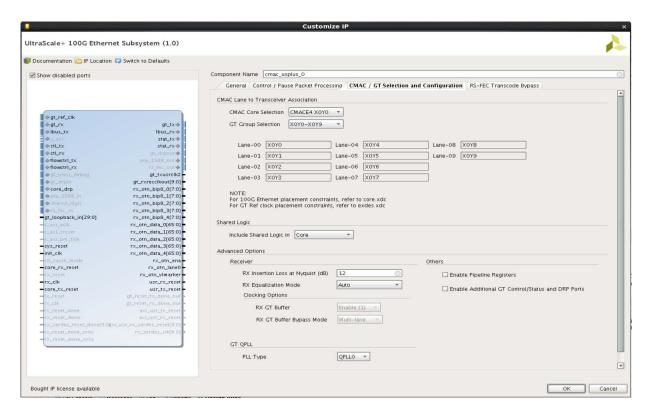

Figure 4-3: GT Selections and Configuration Tab

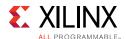

Table 4-3 describes the GT Selection and Configuration tab options.

Table 4-3: GT Selections and Configuration

| Parameter                            | Description                                                                                                    | Default Value                                                                                                    | Range                                                                                                    |  |
|--------------------------------------|----------------------------------------------------------------------------------------------------|----------------------------------------------------------------------------------------------------|----------------------------------------------------------------------------------------------------|--|
| CMAC Lane to Transceiver Association |                                                                                                    |                                                                                                    |                                                                                                    |  |
| CMAC Core Selection                  | Select 100G Ethernet Hard IP core location                                                                                                    | Based on the<br>FPGA, part<br>number, CMAC<br>Mode and GT<br>type selected                                                 | Based on the FPGA, part<br>number, CMAC Mode<br>and GT type selected, all<br>the usable/configurable<br>100G Ethernet IP cores<br>for that particular<br>device/package will be<br>listed. |  |
| GT Group Selection                   | Select the GT Group                                                                                                    | Based on the<br>FPGA, part<br>number, CMAC<br>Mode, GT type<br>selected and also<br>based on GT<br>selection<br>guidelines | Based on the FPGA, part<br>number, CMAC Mode,<br>GT type selected and<br>also based on GT<br>selection guidelines.                                                                         |  |
| Lane-00 to Lane-09                   | Auto fill GT lanes based on<br>the GT Group selected                                                                                                    | The best combination of transceivers will be auto filled based on the 100G Ethernet IP core location chosen                | Based on the Mode selection (CAUI-10, CAUI-4 or Runtime Switchable), the GT selection guidelines are followed. See Transceiver Selection Rules in Chapter 3 for more details.              |  |
|                                      | Shared Logic                                                                                                    | 1                                                                                                    |                                                                                                    |  |
| Include Shared Logic in              | Determines the location of the transceiver shared logic                                                                                                    | Core                                                                                                    | Core<br>Example Design                                                                                                    |  |
|                                      | Advanced Option                                                                                                    | ons                                                                                                    |                                                                                                    |  |
| Receiver                             |                                                                                                    |                                                                                                    |                                                                                                    |  |
| RX Insertion Loss at<br>Nyquist (dB) | Specify the insertion loss of<br>the channel between the<br>transmitter and receiver at<br>the Nyquist frequency in dB                                                                                                    | 12                                                                                                    | Depends on GT                                                                                                    |  |
| RX Equalization Mode                 | When Auto is specified, the equalization mode implemented by the Wizard depends on the value specified for insertion loss at Nyquist. Refer to Xilinx UG576/UG578 to determine the appropriate equalization mode for your system. | Auto                                                                                                    | Auto<br>DFE<br>LPM                                                                                                    |  |

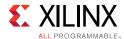

Table 4-3: GT Selections and Configuration (Cont'd)

| Parameter                                        | Description                                                                                                    | Default Value | Range                     |  |  |
|--------------------------------------------------|----------------------------------------------------------------------------------------------------|---------------|---------------------------|--|--|
| Clocking Options                                 |                                                                                                    |               |                           |  |  |
| RX GT Buffer                                     | Controls whether the GT receiver elastic buffer bypass operates in multi-lane mode or single-lane mode.         | Enabled       | Enable<br>Bypass          |  |  |
| RX GT Buffer Bypass Mode                         | RX GT Buffer Bypass Mode                                                                                        | Multi-Lane    | Multi-Lane<br>Single-Lane |  |  |
| GT QPLL                                          |                                                                                                    |               |                           |  |  |
| PLL Type                                         | GT PLL Type                                                                                                    | QPLL0         | QPLL0<br>QPLL1            |  |  |
| Others                                           |                                                                                                    |               |                           |  |  |
| Enable Pipeline Register                         | Selecting this option will include one stage pipeline register between the CMAC core and the GT to ease timing. | 0             | 0: Disable<br>1: Enable   |  |  |
| Enable Additional GT<br>Control and Status Ports | Enable Additional GT Control and Status Ports                                                                   | 0             | 0: Disable<br>1: Enable   |  |  |

## **RS-FEC Transcode Bypass Tab**

The RS-FEC Transcode Bypass tab is shown in Figure 4-4 and is described in Table 4-4.

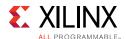

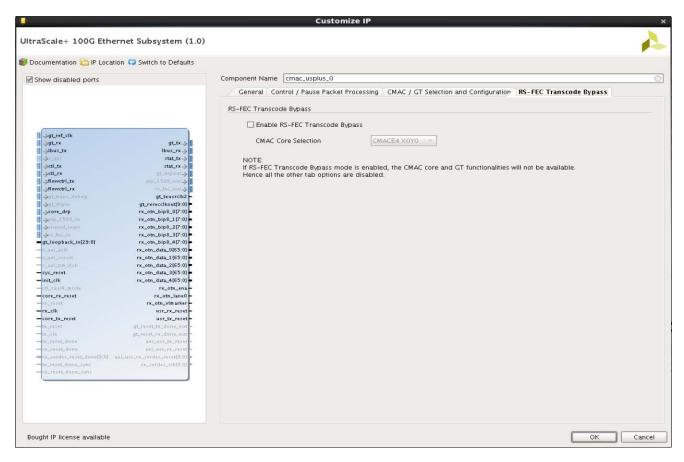

Figure 4-4: RS-FEC Transcode Bypass Tab

Table 4-4: RS-FEC Transcode Bypass Tab

| Parameter Description             |                                                                                                    | Default Value                                     | Range                                          |  |
|-----------------------------------|----------------------------------------------------------------------------------------------------|---------------------------------------------------|------------------------------------------------|--|
| RS-FEC Transcode Bypass           |                                                                                                    |                                                   |                                                |  |
| Enable RS-FEC Transcode<br>Bypass | Selects between RS-Encoder/ Decoder only and the full 802.3bj RS-FEC sublayer, including transcoding. | 0                                                 | 0: Disable<br>1: Enable                        |  |
| CMAC Core Selection               | Select 100G Ethernet Hard IP core location with RSFEC.                                                | Based on the<br>FPGA device<br>and part<br>number | Based on the<br>FPGA device and<br>part number |  |

## **Output Generation**

For details, see the Vivado Design Suite User Guide: Designing with IP (UG896) [Ref 8].

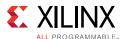

## **Constraining the Core**

This section contains information about constraining the core in the Vivado Design Suite.

### **Required Constraints**

The UltraScale+™ devices integrated 100 Gb/s Ethernet IP core solution requires the specification of timing and other physical implementation constraints to meet the specified performance requirements. These constraints are provided in a Xilinx® Design Constraints (XDC) file. Pinouts and hierarchy names in the generated XDC correspond to the provided example design of the 100G Ethernet IP core.

To achieve consistent implementation results, an XDC containing these original, unmodified constraints must be used when a design is run through the Xilinx tools. For additional details on the definition and use of an XDC or specific constraints, see the *Vivado Design Suite User Guide: Using Constraints* (UG903) [Ref 11].

Constraints provided in the 100G Ethernet IP core have been verified through implementation and provide consistent results. Constraints can be modified, but modifications should only be made with a thorough understanding of the effect of each constraint.

### **Device, Package, and Speed Grade Selections**

This section is not applicable for this IP core.

### **Clock Frequencies**

This section is not applicable for this IP core.

### **Clock Management**

This section is not applicable for this IP core.

#### **Clock Placement**

This section is not applicable for this IP core.

### **Banking**

This section is not applicable for this IP core.

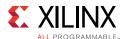

#### **Transceiver Placement**

This section is not applicable for this IP core.

### I/O Standard and Placement

This section is not applicable for this IP core.

## **Simulation**

For comprehensive information about Vivado simulation components, as well as information about using supported third-party tools, see the *Vivado Design Suite User Guide: Logic Simulation* (UG900) [Ref 10].

For information regarding simulating the example design, see Simulating the Example Design in Chapter 5.

## **Synthesis and Implementation**

For details about synthesis and implementation, see the *Vivado Design Suite User Guide: Designing with IP* (UG896) [Ref 8].

For information regarding synthesizing and implementing the example design, see Synthesizing and Implementing the Example Design in Chapter 5.

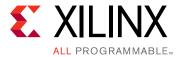

# Example Design

## **Overview**

This chapter explains the UltraScale+™ Devices Integrated 100G Ethernet subsystem example design and the various test scenarios implemented within the example design.

Figure 5-1 shows the example design hierarchy.

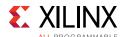

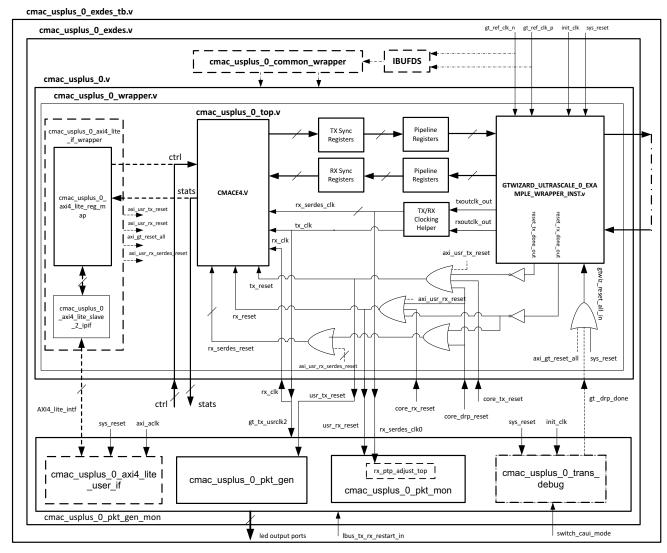

X16356-041116

Figure 5-1: Example Design Hierarchy

Figure 5-1 shows the instantiation of various modules and their hierarchy in the example design. The <code>cmac\_usplus\_0</code> module instantiates the Integrated100G Ethernet IP core and GT along with various helper blocks. Sync registers and pipeline registers are used for the synchronization of data between the core and the GT. Clocking helper blocks are used to generate the required clock frequency for the core. The <code>cmac\_usplus\_0\_pkt\_gen\_mon</code> module instantiates <code>cmac\_usplus\_0\_pkt\_gen</code> (packet generator) and <code>cmac\_usplus\_0\_pkt\_mon</code> (packet monitor). <code>cmac\_usplus\_0\_pkt\_gen\_mon</code> and <code>cmac\_usplus\_0</code> handshakes with each other using a few signals, such as GT locked, RX alignment, and data transfer signals as per LBUS protocol (more on this will be described in later sections). The <code>cmac\_usplus\_0\_pkt\_gen</code> module is mainly responsible for the generation of packets. It contain state machine that monitors the status of GT and the core (that is, GT lock and RX alignment) and sends traffic to the core. Similarly, the <code>cmac\_usplus\_0\_pkt\_mon</code> module is mainly responsible for reception and checking of

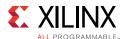

packets from the core. It also contain state machine that monitors the status of GT and the core (that is, GT lock and RX alignment) and receives traffic from the core.

Other optional modules instantiated in the example design are as follows:

- **cmac\_usplus\_0\_trans\_debug**: This module brings out all the DRP ports of the transceiver module out of the core. This module is present in the example design for the following conditions:
  - When you select the **Runtime Switchable** mode in the Vivado® Integrated Design Environment (IDE), this module is used to perform the GT DRP writes to change the GT configuration (that is, from CAUI-4 to CAUI-10 / CAUI-10 to CAUI-4). After completion of the DRP write, this module generates the gt\_drp\_done signal that is used to reset the GT.
  - When you select Additional transceiver control and status port in the GT Selections and Configuration Tab in the Vivado IDE.
- cmac\_usplus\_0\_common\_wrapper: When you select Include Shared Logic in example design in the GT Selections and Configuration Tab in the Vivado IDE, this module is present in the example design. This module brings the transceiver common module out of the core.
- **Pipeline registers**: Single-stage pipeline registers are introduced between the core and the transceiver when you select **Enable retiming register** in the GT Selections and Configuration Tab. This includes a one-stage pipeline register between the core macro and the transceiver to ease timing, using the gt\_txusrclk2 and gt\_rxusrclk2 for the TX and RX paths respectively.
- **TX / RX Sync register**: The TX Sync register double synchronizes the data between the core and the transceiver with respect to the tx\_clk. The RX Sync register double synchronizes the data between the transceiver and the core with respect to the rx\_serdes\_clk.
- rx\_ptp\_adjust\_top: When you select **Enable time stamping** in the General Tab, this module is present inside the packet monitor module. This soft logic can improve timestamp accuracy and compensate for the lane alignment FIFO fill levels by adding or subtracting the relative fill level of the selected lane. The reference fill level can be the minimum, average, or maximum fill levels. This module has a window averaging block with fixed window size of 32.
- cmac\_usplus\_0\_axi4\_lite\_if\_wrapper: When you select Include AXI4-Lite Control and Statistics Interface in the General Tab, this module will be included inside cmac\_usplus\_0\_wrapper. This wrapper contains two modules cmac\_usplus\_0\_axi4\_lite\_reg\_map and cmac\_usplus\_0\_axi4\_lite\_slave\_2\_ipif. The details of these modules are described in AXI4-Lite Interface Implementation.
- cmac\_usplus\_0\_axi4\_lite\_user\_if: When you select Include AXI4-Lite Control and Statistics Interface in the General Tab, this module will be present inside the

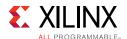

 $\verb|cmac_usplus_0_pkt_gen_mon|. The details of this module is described AXI4-Lite Interface Implementation.$ 

## **User Interface**

General purpose I/Os (GPIOs) have been provided to control the example design. I/Os are as listed in Table 5-1.

Table 5-1: User I/O Ports<sup>(1)</sup>

| Name                    | Size | Direction | Description                                                                                                    |
|-------------------------|------|-----------|----------------------------------------------------------------------------------------------------|
| sys_reset               | 1    | Input     | Reset for cmac_usplus_0                                                                                                    |
| gt_ref_clk_p            | 1    | Input     | Differential input clk to GT                                                                                                    |
| gt_ref_clk_n            | 1    | Input     | Differential input clk to GT                                                                                                    |
| init_clk                | 1    | Input     | Stable input clk to GT                                                                                                    |
| s_axi_pm_tick           | 1    |           | PM tick input for AXI4-Lite read operations  Note: This input is available when Include AXI4-Lite Control and Statistics Interface is selected in General Tab)                                                                                                    |
| simplex_mode_rx_aligned | 1    | Input     | This signal is used to indicate the generator module that the Simplex RX module is aligned and generator can now start the packet generation.  Note: This input is available only for Simplex TX.                                                                                                    |
| switch_caui_mode        | 1    | Input     | This signal is used to initiate the GT DRP write operation to switch the operation mode of the core.  After the GT DRP operation, normal data sanity check will be performed for the switched mode.  Note: This input is available only for the Runtime Switchable mode.  Note: This input should be a single pulse. You should not apply another pulse before Rx is aligned. |
| lbus_tx_rx_restart_in   | 1    | Input     | This signal is used to restart the packet generation and reception for the data sanity test, when the packet generator and the packet monitor are in idle state, that is, when tx_busy_led = 0 and rx_busy_led = 0.                                                                                                    |
| tx_gt_locked_led        | 1    | Output    | Indicates that the GT has been locked.  Note: This output is available only for Simplex TX mode.                                                                                                    |
| tx_done_led             | 1    | Output    | Indicates that the packet generator has sent all the packets.                                                                                                    |

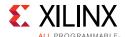

Table 5-1: User I/O Ports(1) (Cont'd)

| Name             | Size | Direction | Description                                                                                                    |
|------------------|------|-----------|----------------------------------------------------------------------------------------------------|
| caui_mode_led    | 1    | Output    | Indicates the core operation mode (CAUI10 / CAUI4):  • 1'b0: CAUI10  • 1'b1: CAUI4  Note: This output is available only for the Runtime Switchable mode. |
| tx_busy_led      | 1    | Output    | Indicates that the generator is busy and is not able to respond to the lbus_tx_rx_restart_in command.                                                    |
| rx_gt_locked_led | 1    | Output    | Indicates that the GT has been locked.                                                                                                    |
| rx_aligned_led   | 1    | Output    | Indicates that RX alignment has been achieved.                                                                                                    |
| rx_done_led      | 1    | Output    | Indicates that the monitor has received all packets.                                                                                                    |
| rx_data_fail_led | 1    | Output    | Indicates the data comparison failed in the packet monitor.                                                                                              |
| rx_busy_led      | 1    | Output    | Indicates that the monitor is busy and is not able to respond to the lbus_tx_rx_restart_in command.                                                      |

#### Notes:

1. For all the input and output signals mentioned in the table, a three-stage registering has been done internally.

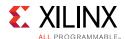

## **CORE XCI Top Level Port List**

The top level port list for the core XCI with all features enabled is shown in Table 5-2.

Table 5-2: CORE XCI Top Level Port List

| Name           | Size  | Direction | Description                                                                                                    |
|----------------|-------|-----------|----------------------------------------------------------------------------------------------------|
| sys_reset      | 1     | Input     | Reset for the CMAC core.                                                                                                    |
| gt_ref_clk_p   | 1     | Input     | Differential input clk to GT.                                                                                                    |
| gt_ref_clk_n   | 1     | Input     | Differential input clk to GT.                                                                                                    |
| init_clk       | 1     | Input     | Stable input clk to GT.                                                                                                    |
| gt_loopback_in | 30/12 | Input     | GT loopback input signal. Refer to the applicable GT user guide. [Ref 14][Ref 15] Port width: 30-bit width for CAUI-10 or Runtime Switchable case, and 12-bit width for CAUI-4 mode. |
| gt_rxrecclkout | 10/4  | Output    | Refer to the applicable GT user guide for the port description.[Ref 14][Ref 15] Port width: 10-bit width for CAUI-10 or Runtime Switchable case, and 4-bit width for CAUI-4 mode.    |
| gt0_rxp_in     | 1     | Input     | Differential serial GT RX input for lane 0.                                                                                                    |
| gt0_rxn_in     | 1     | Input     | Differential serial GT RX input for lane 0.                                                                                                    |
| gt1_rxp_in     | 1     | Input     | Differential serial GT RX input for lane 1.                                                                                                    |
| gt1_rxn_in     | 1     | Input     | Differential serial GT RX input for lane 1.                                                                                                    |
| gt2_rxp_in     | 1     | Input     | Differential serial GT RX input for lane 2.                                                                                                    |
| gt2_rxn_in     | 1     | Input     | Differential serial GT RX input for lane 2.                                                                                                    |
| gt3_rxp_in     | 1     | Input     | Differential serial GT RX input for lane 3.                                                                                                    |
| gt3_rxn_in     | 1     | Input     | Differential serial GT RX input for lane 3.                                                                                                    |
| gt4_rxp_in     | 1     | Input     | Differential serial GT RX input for lane 4.  Note: This port is available for CAUI-10 and Runtime Switchable mode                                                                    |
| gt4_rxn_in     | 1     | Input     | Differential serial GT RX input for lane 4.  Note: This port is available for CAUI-10 and Runtime Switchable mode.                                                                   |
| gt5_rxp_in     | 1     | Input     | Differential serial GT RX input for lane 5. <b>Note:</b> This port is available for CAUI-10 and Runtime Switchable mode.                                                             |

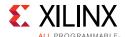

Table 5-2: CORE XCI Top Level Port List (Cont'd)

| Name        | Size | Direction | Description                                                                                                    |
|-------------|------|-----------|----------------------------------------------------------------------------------------------------|
| gt5_rxn_in  | 1    | Input     | Differential serial GT RX input for lane 5.  Note: This port is available for CAUI-10 and Runtime Switchable mode.   |
| gt6_rxp_in  | 1    | Input     | Differential serial GT RX input for lane 6.  Note: This port is available for CAUI-10 and Runtime Switchable mode.   |
| gt6_rxn_in  | 1    | Input     | Differential serial GT RX input for lane 6.  Note: This port is available for CAUI-10 and Runtime Switchable mode.   |
| gt7_rxp_in  | 1    | Input     | Differential serial GT RX input for lane 7.  Note: This port is available for CAUI-10 and Runtime Switchable mode.   |
| gt7_rxn_in  | 1    | Input     | Differential serial GT RX input for lane 7.  Note: This port is available for CAUI-10 and Runtime Switchable mode.   |
| gt8_rxp_in  | 1    | Input     | Differential serial GT RX input for lane 8.  *Note: This port is available for CAUI-10 and Runtime Switchable mode.  |
| gt8_rxn_in  | 1    | Input     | Differential serial GT RX input for lane 8.  **Note: This port is available for CAUI-10 and Runtime Switchable mode. |
| gt9_rxp_in  | 1    | Input     | Differential serial GT RX input for lane 9.  **Note: This port is available for CAUI-10 and Runtime Switchable mode. |
| gt9_rxn_in  | 1    | Input     | Differential serial GT RX input for lane 9.  **Note: This port is available for CAUI-10 and Runtime Switchable mode. |
| gt0_txp_out | 1    | Output    | Differential serial GT TX output for lane 0.                                                                         |
| gt0_txn_out | 1    | Output    | Differential serial GT TX output for lane 0.                                                                         |
| gt1_txp_out | 1    | Output    | Differential serial GT TX output for lane 1.                                                                         |
| gt1_txn_out | 1    | Output    | Differential serial GT TX output for lane 1.                                                                         |
| gt2_txp_out | 1    | Output    | Differential serial GT TX output for lane 2.                                                                         |
| gt2_txn_out | 1    | Output    | Differential serial GT TX output for lane 2.                                                                         |
| gt3_txp_out | 1    | Output    | Differential serial GT TX output for lane 3.                                                                         |
| gt3_txn_out | 1    | Output    | Differential serial GT TX output for lane 3.                                                                         |

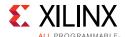

Table 5-2: CORE XCI Top Level Port List (Cont'd)

| Name         | Size | Direction | Description                                                                                                    |
|--------------|------|-----------|----------------------------------------------------------------------------------------------------|
| gt4_txp_out  | 1    | Output    | Differential serial GT TX output for lane 4.  Note: This port is available for CAUI-10 and Runtime Switchable mode.     |
| gt4_txn_out  | 1    | Output    | Differential serial GT TX output for lane 4.  Note: This port is available for CAUI-10 and Runtime Switchable mode.     |
| gt5_txp_out  | 1    | Output    | Differential serial GT TX output for lane 5.  Note: This port is available for CAUI-10 and Runtime Switchable mode.     |
| gt5_txn_out  | 1    | Output    | Differential serial GT TX output for lane 5.  Note: This port is available for CAUI-10 and Runtime Switchable mode.     |
| gt6_txp_out  | 1    | Output    | Differential serial GT TX output for lane 6.  Note: This port is available for CAUI-10 and Runtime Switchable mode.     |
| gt6_txn_out  | 1    | Output    | Differential serial GT TX output for lane 6.  Note: This port is available for CAUI-10 and Runtime Switchable mode.     |
| gt7_txp_out  | 1    | Output    | Differential serial GT TX output for lane 7.  Note: This port is available for CAUI-10 and Runtime Switchable mode.     |
| gt7_txn_out  | 1    | Output    | Differential serial GT TX output for lane 7.  Note: This port is available for CAUI-10 and Runtime Switchable mode.     |
| gt8_txp_out  | 1    | Output    | Differential serial GT TX output for lane 8.  **Note: This port is available for CAUI-10 and Runtime Switchable mode.   |
| gt8_txn_out  | 1    | Output    | Differential serial GT TX output for lane 8.  Note: This port is available for CAUI-10 and Runtime Switchable mode.     |
| gt9_txp_out  | 1    | Output    | Differential serial GT TX output for lane 9.  Note: This port is available for CAUI-10 and Runtime Switchable mode.     |
| gt9_txn_out  | 1    | Output    | Differential serial GT TX output for lane 9.  Note: This port is available for CAUI-10 and Runtime Switchable mode.     |
| gt_txusrclk2 | 1    | Output    | TX user clock output from GT.                                                                                           |
| gt_rxusrclk2 | 1    | Input     | RX user clock output from GT.  Note: This port is available when Enable Time Stamping is selected from the General tab. |
| rx_clk       | 1    | Input     | RX clock input.                                                                                                    |

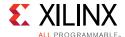

Table 5-2: CORE XCI Top Level Port List (Cont'd)

| Name              | Size  | Direction | Description                                                                                                    |
|-------------------|-------|-----------|----------------------------------------------------------------------------------------------------|
| core_rx_reset     | 1     | Input     | RX reset input to the core.                                                                                                    |
| core_tx_reset     | 1     | Input     | TX reset input to the core.                                                                                                    |
| usr_rx_reset      | 1     | Output    | RX reset output for the user logic.                                                                                                    |
| usr_tx_reset      | 1     | Output    | TX reset output for the user logic.                                                                                                    |
| core_drp_reset    | 1     | Input     | Core DRP reset.                                                                                                    |
| gt_eyescanreset   | 10/4  | Input     | Refer to the applicable GT user guide for the port description.[Ref 14][Ref 15]  Note: This port is available when Enable Additional GT Control and Status Ports is selected from the GT Selection and Configuration tab.  Port width: 10-bit for CAUI-10 or Runtime Switchable case and 4-bit for CAUI-4 mode.        |
| gt_eyescantrigger | 10/4  | Input     | Refer to the applicable GT user guide for the port description.[Ref 14][Ref 15]  Note: This port is available when Enable Additional GT Control and Status Ports is selected from the GT Selection and Configuration tab.  Port width: 10-bit for CAUI-10 or Runtime Switchable case and 4-bit width for CAUI-4 mode.  |
| gt_rxcdrhold      | 10/4  | Input     | Refer to the applicable GT user guide for the port description.[Ref 14][Ref 15]  Note: This port is available when Enable Additional GT Control and Status Ports is selected from the GT Selection and Configuration tab.  Port width: 10-bit for CAUI-10 or Runtime Switchable case and 4-bit width for CAUI-4 mode.  |
| gt_rxpolarity     | 10/4  | Input     | Refer to the applicable GT user guide for the port description.[Ref 14][Ref 15]  Note: This port is available when Enable Additional GT  Control and Status Ports is selected from the GT Selection and Configuration tab.  Port width: 10-bit for CAUI-10 or Runtime Switchable case and 4-bit width for CAUI-4 mode. |
| gt_rxrate         | 30/12 | Input     | Refer to the applicable GT user guide for the port description.[Ref 14][Ref 15]  Note: This port is available when Enable Additional GT Control and Status Ports is selected from the GT Selection and Configuration tab.  Port width: 30-bit for CAUI-10 or Runtime Switchable case and 12-bit width for CAUI-4 mode. |

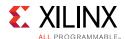

Table 5-2: CORE XCI Top Level Port List (Cont'd)

| Name                | Size  | Direction | Description                                                                                                    |
|---------------------|-------|-----------|----------------------------------------------------------------------------------------------------|
| gt_txdiffctrl       | 50/20 | Input     | Refer to the applicable GT user guide for the port description.[Ref 14][Ref 15]  Note: This port is available when Enable Additional GT Control and Status Ports is selected from the GT Selection and Configuration tab.  Port width: 50-bit for CAUI-10 or Runtime Switchable case and 20-bit width for CAUI-4 mode. |
| gt_txpolarity       | 10/4  | Input     | Refer to the applicable GT user guide for the port description.[Ref 14][Ref 15]  Note: This port is available when Enable Additional GT Control and Status Ports is selected from the GT Selection and Configuration tab.  Port width: 10-bit for CAUI-10 or Runtime Switchable case and 4-bit width for CAUI-4 mode.  |
| gt_txpostcursor     | 50/20 | Input     | Refer to the applicable GT user guide for the port description.[Ref 14][Ref 15]  Note: This port is available when Enable Additional GT Control and Status Ports is selected from the GT Selection and Configuration tab.  Port width: 50-bit for CAUI-10 or Runtime Switchable case and 20-bit width for CAUI-4 mode. |
| gt_txprbsforceerr   | 10/4  | Input     | Refer to the applicable GT user guide for the port description.[Ref 14][Ref 15]  Note: This port is available when Enable Additional GT Control and Status Ports is selected from the GT Selection and Configuration tab.  Port width: 10-bit for CAUI-10 or Runtime Switchable case and 4-bit width for CAUI-4 mode.  |
| gt_txprecursor      | 50/20 | Input     | Refer to the applicable GT user guide for the port description.[Ref 14][Ref 15]  Note: This port is available when Enable Additional GT Control and Status Ports is selected from the GT Selection and Configuration tab.  Port width: 50-bit for CAUI-10 or Runtime Switchable case and 20-bit width for CAUI-4 mode. |
| gt_eyescandataerror | 10/4  | Output    | Refer to the applicable GT user guide for the port description.[Ref 14][Ref 15]  Note: This port is available when Enable Additional GT Control and Status Ports is selected from the GT Selection and Configuration tab.  Port width: 10-bit for CAUI-10 or Runtime Switchable case and 4-bit width for CAUI-4 mode.  |

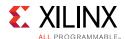

Table 5-2: CORE XCI Top Level Port List (Cont'd)

| Name              | Size  | Direction | Description                                                                                                    |
|-------------------|-------|-----------|----------------------------------------------------------------------------------------------------|
| gt_txbufstatus    | 20/8  | Output    | Refer to the applicable GT user guide for the port description.[Ref 14][Ref 15]  Note: This port is available when Enable Additional GT Control and Status Ports is selected from the GT Selection and Configuration tab.  Port width: 20-bit for CAUI-10 or Runtime Switchable case and 8-bit width for CAUI-4 mode.  |
| gt_rxdfelpmreset  | 10/4  | Input     | Refer to the applicable GT user guide for the port description.[Ref 14][Ref 15]  Note: This port is available when Enable Additional GT Control and Status Ports is selected from the GT Selection and Configuration tab.  Port width: 10-bit for CAUI-10 or Runtime Switchable case and 4-bit width for CAUI-4 mode.  |
| gt_rxlpmen        | 10/4  | Input     | Refer to the applicable GT user guide for the port description.[Ref 14][Ref 15]  Note: This port is available when Enable Additional GT Control and Status Ports is selected from the GT Selection and Configuration tab.  Port width: 10-bit for CAUI-10 or Runtime Switchable case and 4-bit width for CAUI-4 mode.  |
| gt_rxprbscntreset | 10/4  | Input     | Refer to the applicable GT user guide for the port description.[Ref 14][Ref 15]  Note: This port is available when Enable Additional GT Control and Status Ports is selected from the GT Selection and Configuration tab.  Port width: 10-bit for CAUI-10 or Runtime Switchable case and 4-bit width for CAUI-4 mode.  |
| gt_rxprbserr      | 10/4  | Output    | Refer to the applicable GT user guide for the port description.[Ref 14][Ref 15]  Note: This port is available when Enable Additional GT Control and Status Ports is selected from the GT Selection and Configuration tab.  Port width: 10-bit for CAUI-10 or Runtime Switchable case and 4-bit width for CAUI-4 mode.  |
| gt_rxprbssel      | 40/16 | Input     | Refer to the applicable GT user guide for the port description.[Ref 14][Ref 15]  Note: This port is available when Enable Additional GT Control and Status Ports is selected from the GT Selection and Configuration tab.  Port width: 40-bit for CAUI-10 or Runtime Switchable case and 16-bit width for CAUI-4 mode. |

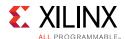

Table 5-2: CORE XCI Top Level Port List (Cont'd)

| Name                    | Size  | Direction | Description                                                                                                    |
|-------------------------|-------|-----------|----------------------------------------------------------------------------------------------------|
| gt_rxresetdone          | 10/4  | Output    | Refer to the applicable GT user guide for the port description.[Ref 14][Ref 15]  Note: This port is available when Enable Additional GT Control and Status Ports is selected from the GT Selection and Configuration tab.  Port width: 10-bit for CAUI-10 or Runtime Switchable case and 4-bit width for CAUI-4 mode.   |
| gt_txprbssel            | 40/16 | Input     | Refer to the applicable GT user guide for the port description.[Ref 14][Ref 15]  Note: This port is available when Enable Additional GT  Control and Status Ports is selected from the GT Selection and Configuration tab.  Port width: 40-bit for CAUI-10 or Runtime Switchable case and 16-bit width for CAUI-4 mode. |
| gt_txresetdone          | 10/4  | Output    | Refer to the applicable GT user guide for the port description.[Ref 14][Ref 15]  Note: This port is available when Enable Additional GT Control and Status Ports is selected from the GT Selection and Configuration tab.  Port width: 10-bit for CAUI-10 or Runtime Switchable case and 4-bit width for CAUI-4 mode.   |
| gt_rxbufstatus          | 30/12 | Output    | Refer to the applicable GT user guide for the port description.[Ref 14][Ref 15]  Note: This port is available when Enable Additional GT Control and Status Ports is selected from the GT Selection and Configuration tab.  Port width: 30-bit for CAUI-10 or Runtime Switchable case and 12-bit width for CAUI-4 mode.  |
| gtwiz_reset_tx_datapath | 1     | Input     | Refer to the applicable GT user guide for the port description.[Ref 14][Ref 15]  Note: This port is available when Enable Additional GT Control and Status Ports is selected from the GT Selection and Configuration tab.                                                                                               |
| gtwiz_reset_rx_datapath | 1     | Input     | Refer to the applicable GT user guide for the port description.[Ref 14][Ref 15]  Note: This port is available when Enable Additional GT Control and Status Ports is selected from the GT Selection and Configuration tab.                                                                                               |
| gt_drpclk               | 1     | Input     | Refer to the applicable GT user guide for the port description.[Ref 14][Ref 15]  Note: This port is available when Enable Additional GT Control and Status Ports is selected from the GT Selection and Configuration tab.                                                                                               |

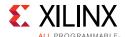

Table 5-2: CORE XCI Top Level Port List (Cont'd)

| Name        | Size | Direction | Description                                                                                                    |
|-------------|------|-----------|----------------------------------------------------------------------------------------------------|
| gt0_drpen   | 1    | Input     | Refer to the applicable GT user guide for the port description.[Ref 14][Ref 15]  Note: This port is available when Enable Additional GT Control and Status Ports is selected from the GT Selection and Configuration tab. |
| gt0_drpwe   | 1    | Input     | Refer to the applicable GT user guide for the port description.[Ref 14][Ref 15]  Note: This port is available when Enable Additional GT Control and Status Ports is selected from the GT Selection and Configuration tab. |
| gt0_drpaddr | 10   | Input     | Refer to the applicable GT user guide for the port description.[Ref 14][Ref 15]  Note: This port is available when Enable Additional GT Control and Status Ports is selected from the GT Selection and Configuration tab. |
| gt0_drpdi   | 16   | Input     | Refer to the applicable GT user guide for the port description.[Ref 14][Ref 15]  Note: This port is available when Enable Additional GT Control and Status Ports is selected from the GT Selection and Configuration tab. |
| gt0_drpdo   | 16   | Output    | Refer to the applicable GT user guide for the port description.  Note: This port is available when Enable Additional GT Control and Status Ports is selected from the GT Selection and Configuration tab.                 |
| gt0_drprdy  | 1    | Output    | Refer to the applicable GT user guide for the port description.[Ref 14][Ref 15]  Note: This port is available when Enable Additional GT Control and Status Ports is selected from the GT Selection and Configuration tab. |
| gt1_drpen   | 1    | Input     | Refer to the applicable GT user guide for the port description.[Ref 14][Ref 15]  Note: This port is available when Enable Additional GT Control and Status Ports is selected from the GT Selection and Configuration tab. |
| gt1_drpwe   | 1    | Input     | Refer to the applicable GT user guide for the port description.[Ref 14][Ref 15]  Note: This port is available when Enable Additional GT Control and Status Ports is selected from the GT Selection and Configuration tab. |
| gt1_drpaddr | 10   | Input     | Refer to the applicable GT user guide for the port description.[Ref 14][Ref 15]  Note: This port is available when Enable Additional GT Control and Status Ports is selected from the GT Selection and Configuration tab. |

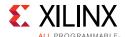

Table 5-2: CORE XCI Top Level Port List (Cont'd)

| Name        | Size | Direction | Description                                                                                                    |
|-------------|------|-----------|----------------------------------------------------------------------------------------------------|
| gt1_drpdi   | 16   | Input     | Refer to the applicable GT user guide for the port description.[Ref 14][Ref 15]  Note: This port is available when Enable Additional GT Control and Status Ports is selected from the GT Selection and Configuration tab.   |
| gt1_drpdo   | 16   | Output    | Refer to the applicable GT user guide for the port description.[Ref 14][Ref 15]  Note: This port is available when Enable Additional GT Control and Status Ports is selected from the GT Selection and Configuration tab.   |
| gt1_drprdy  | 1    | Output    | Refer to the applicable GT user guide for the port description.[Ref 14][Ref 15]  Note: This port is available when Enable Additional GT Control and Status Ports is selected from the GT Selection and Configuration tab.   |
| gt2_drpen   | 1    | Input     | Refer to the applicable GT user guide for the port description.[Ref 14][Ref 15]  Note: This port is available when Enable Additional GT Control and Status Ports is selected from the GT Selection and Configuration tab.   |
| gt2_drpwe   | 1    | Input     | Refer to the applicable GT user guide for the port description.[Ref 14][Ref 15]  Note: This port is available when Enable Additional GT Control and Status Ports is selected from the GT Selection and Configuration tab.   |
| gt2_drpaddr | 10   | Input     | Refer to the applicable GT user guide for the port description.[Ref 14][Ref 15]  Note: This port is available when Enable Additional GT Control and Status Ports is selected from the GT Selection and Configuration tab.   |
| gt2_drpdi   | 16   | Input     | Refer to the applicable GT user guide for the port description.[Ref 14][Ref 15]  Note: This port is available when Enable Additional GT Control and Status Ports is selected from the GT Selection and Configuration tab.   |
| gt2_drpdo   | 16   | Output    | Refer to the applicable GT user guide for the port description. [Ref 14] [Ref 15]  Note: This port is available when Enable Additional GT Control and Status Ports is selected from the GT Selection and Configuration tab. |
| gt2_drprdy  | 1    | Output    | Refer to the applicable GT user guide for the port description.[Ref 14][Ref 15]  Note: This port is available when Enable Additional GT Control and Status Ports is selected from the GT Selection and Configuration tab.   |

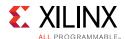

Table 5-2: CORE XCI Top Level Port List (Cont'd)

| Name        | Size | Direction | Description                                                                                                    |
|-------------|------|-----------|----------------------------------------------------------------------------------------------------|
| gt3_drpen   | 1    | Input     | Refer to the applicable GT user guide for the port description.[Ref 14][Ref 15]  Note: This port is available when Enable Additional GT Control and Status Ports is selected from the GT Selection and Configuration tab.                                        |
| gt3_drpwe   | 1    | Input     | Refer to the applicable GT user guide for the port description.[Ref 14][Ref 15]  Note: This port is available when Enable Additional GT Control and Status Ports is selected from the GT Selection and Configuration tab.                                        |
| gt3_drpaddr | 10   | Input     | Refer to the applicable GT user guide for the port description.[Ref 14][Ref 15]  Note: This port is available when Enable Additional GT Control and Status Ports is selected from the GT Selection and Configuration tab.                                        |
| gt3_drpdi   | 16   | Input     | Refer to the applicable GT user guide for the port description.[Ref 14][Ref 15]  Note: This port is available when Enable Additional GT Control and Status Ports is selected from the GT Selection and Configuration tab.                                        |
| gt3_drpdo   | 16   | Output    | Refer to the applicable GT user guide for the port description.[Ref 14][Ref 15]  Note: This port is available when Enable Additional GT Control and Status Ports is selected from the GT Selection and Configuration tab.                                        |
| gt3_drprdy  | 1    | Output    | Refer to the applicable GT user guide for the port description.[Ref 14][Ref 15]  Note: This port is available when Enable Additional GT Control and Status Ports is selected from the GT Selection and Configuration tab.                                        |
| gt4_drpen   | 1    | Input     | Refer to the applicable GT user guide for the port description.[Ref 14][Ref 15]  Note: This port is available when Enable Additional GT Control and Status Ports is selected from the GT Selection and Configuration tab for CAUI-10 or Runtime Switchable case. |
| gt4_drpwe   | 1    | Input     | Refer to the applicable GT user guide for the port description.[Ref 14][Ref 15]  Note: This port is available when Enable Additional GT Control and Status Ports is selected from the GT Selection and Configuration tab for CAUI-10 or Runtime Switchable case. |

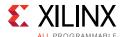

Table 5-2: CORE XCI Top Level Port List (Cont'd)

| Name        | Size | Direction | Description                                                                                                    |
|-------------|------|-----------|----------------------------------------------------------------------------------------------------|
| gt4_drpaddr | 10   | Input     | Refer to the applicable GT user guide for the port description.[Ref 14][Ref 15]  Note: This port is available when Enable Additional GT Control and Status Ports is selected from the GT Selection and Configuration tab for CAUI-10 or Runtime Switchable case.   |
| gt4_drpdi   | 16   | Input     | Refer to the applicable GT user guide for the port description.[Ref 14][Ref 15]  Note: This port is available when Enable Additional GT Control and Status Ports is selected from the GT Selection and Configuration tab for CAUI-10 or Runtime Switchable case.   |
| gt4_drpdo   | 16   | Output    | Refer to the applicable GT user guide for the port description.[Ref 14][Ref 15]  Note: This port is available when Enable Additional GT Control and Status Ports is selected from the GT Selection and Configuration tab for CAUI-10 or Runtime Switchable case.   |
| gt4_drprdy  | 1    | Output    | Refer to the applicable GT user guide for the port description.[Ref 14][Ref 15]  Note: This port is available when Enable Additional GT  Control and Status Ports is selected from the GT Selection and Configuration tab for CAUI-10 or Runtime Switchable case.  |
| gt5_drpen   | 1    | Input     | Refer to the applicable GT user guide for the port description.[Ref 14][Ref 15]  Note: This port is available when Enable Additional GT Control and Status Ports is selected from the GT Selection and Configuration tab for CAUI-10 or Runtime Switchable case.   |
| gt5_drpwe   | 1    | Input     | Refer to the applicable GT user guide for the port description.[Ref 14][Ref 15]  Note: This port is available when Enable Additional GT Control and Status Ports is selected from the GT Selection and Configuration tab for CAUI-10 or Runtime Switchable case.   |
| gt5_drpaddr | 10   | Input     | Refer to the applicable GT user guide for the port description. [Ref 14] [Ref 15]  Note: This port is available when Enable Additional GT Control and Status Ports is selected from the GT Selection and Configuration tab for CAUI-10 or Runtime Switchable case. |
| gt5_drpdi   | 16   | Input     | Refer to the applicable GT user guide for the port description.[Ref 14][Ref 15]  Note: This port is available when Enable Additional GT Control and Status Ports is selected from the GT Selection and Configuration tab for CAUI-10 or Runtime Switchable case.   |

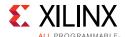

Table 5-2: CORE XCI Top Level Port List (Cont'd)

| Name        | Size | Direction | Description                                                                                                    |
|-------------|------|-----------|----------------------------------------------------------------------------------------------------|
| gt5_drpdo   | 16   | Output    | Refer to the applicable GT user guide for the port description.[Ref 14][Ref 15]  Note: This port is available when Enable Additional GT Control and Status Ports is selected from the GT Selection and Configuration tab for CAUI-10 or Runtime Switchable case.    |
| gt5_drprdy  | 1    | Output    | Refer to the applicable GT user guide for the port description.[Ref 14][Ref 15]  Note: This port is available when Enable Additional GT Control and Status Ports is selected from the GT Selection and Configuration tab for CAUI-10 or Runtime Switchable case.    |
| gt6_drpen   | 1    | Input     | Refer to the applicable GT user guide for the port description.[Ref 14][Ref 15]  Note: This port is available when Enable Additional GT Control and Status Ports is selected from the GT Selection and Configuration tab for CAUI-10 or Runtime Switchable case.    |
| gt6_drpwe   | 1    | Input     | Refer to the applicable GT user guide for the port description. [Ref 14] [Ref 15]  Note: This port is available when Enable Additional GT  Control and Status Ports is selected from the GT Selection and Configuration tab for CAUI-10 or Runtime Switchable case. |
| gt6_drpaddr | 10   | Input     | Refer to the applicable GT user guide for the port description.[Ref 14][Ref 15]  Note: This port is available when Enable Additional GT Control and Status Ports is selected from the GT Selection and Configuration tab for CAUI-10 or Runtime Switchable case.    |
| gt6_drpdi   | 16   | Input     | Refer to the applicable GT user guide for the port description.[Ref 14][Ref 15]  Note: This port is available when Enable Additional GT  Control and Status Ports is selected from the GT Selection and Configuration tab for CAUI-10 or Runtime Switchable case.   |
| gt6_drpdo   | 16   | Output    | Refer to the applicable GT user guide for the port description. [Ref 14] [Ref 15]  Note: This port is available when Enable Additional GT Control and Status Ports is selected from the GT Selection and Configuration tab for CAUI-10 or Runtime Switchable case.  |
| gt6_drprdy  | 1    | Output    | Refer to the applicable GT user guide for the port description. [Ref 14] [Ref 15]  Note: This port is available when Enable Additional GT Control and Status Ports is selected from the GT Selection and Configuration tab for CAUI-10 or Runtime Switchable case.  |

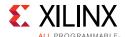

Table 5-2: CORE XCI Top Level Port List (Cont'd)

| Name        | Size | Direction | Description                                                                                                    |
|-------------|------|-----------|----------------------------------------------------------------------------------------------------|
| gt7_drpen   | 1    | Input     | Refer to the applicable GT user guide for the port description.[Ref 14][Ref 15]  Note: This port is available when Enable Additional GT Control and Status Ports is selected from the GT Selection and Configuration tab for CAUI-10 or Runtime Switchable case.   |
| gt7_drpwe   | 1    | Input     | Refer to the applicable GT user guide for the port description.[Ref 14][Ref 15]  Note: This port is available when Enable Additional GT Control and Status Ports is selected from the GT Selection and Configuration tab for CAUI-10 or Runtime Switchable case.   |
| gt7_drpaddr | 10   | Input     | Refer to the applicable GT user guide for the port description.[Ref 14][Ref 15]  Note: This port is available when Enable Additional GT Control and Status Ports is selected from the GT Selection and Configuration tab for CAUI-10 or Runtime Switchable case.   |
| gt7_drpdi   | 16   | Input     | Refer to the applicable GT user guide for the port description.[Ref 14][Ref 15]  Note: This port is available when Enable Additional GT Control and Status Ports is selected from the GT Selection and Configuration tab for CAUI-10 or Runtime Switchable case.   |
| gt7_drpdo   | 16   | Output    | Refer to the applicable GT user guide for the port description.[Ref 14][Ref 15]  Note: This port is available when Enable Additional GT Control and Status Ports is selected from the GT Selection and Configuration tab for CAUI-10 or Runtime Switchable case.   |
| gt7_drprdy  | 1    | Output    | Refer to the applicable GT user guide for the port description.[Ref 14][Ref 15]  Note: This port is available when Enable Additional GT  Control and Status Ports is selected from the GT Selection and Configuration tab for CAUI-10 or Runtime Switchable case.  |
| gt8_drpen   | 1    | Input     | Refer to the applicable GT user guide for the port description.[Ref 14][Ref 15]  Note: This port is available when Enable Additional GT Control and Status Ports is selected from the GT Selection and Configuration tab for CAUI-10 or Runtime Switchable case.   |
| gt8_drpwe   | 1    | Input     | Refer to the applicable GT user guide for the port description. [Ref 14] [Ref 15]  Note: This port is available when Enable Additional GT Control and Status Ports is selected from the GT Selection and Configuration tab for CAUI-10 or Runtime Switchable case. |

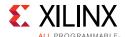

Table 5-2: CORE XCI Top Level Port List (Cont'd)

| Name        | Size | Direction | Description                                                                                                    |
|-------------|------|-----------|----------------------------------------------------------------------------------------------------|
| gt8_drpaddr | 10   | Input     | Refer to the applicable GT user guide for the port description.[Ref 14][Ref 15]  Note: This port is available when Enable Additional GT Control and Status Ports is selected from the GT Selection and Configuration tab for CAUI-10 or Runtime Switchable case.    |
| gt8_drpdi   | 16   | Input     | Refer to the applicable GT user guide for the port description.[Ref 14][Ref 15]  Note: This port is available when Enable Additional GT Control and Status Ports is selected from the GT Selection and Configuration tab for CAUI-10 or Runtime Switchable case.    |
| gt8_drpdo   | 16   | Output    | Refer to the applicable GT user guide for the port description.[Ref 14][Ref 15]  Note: This port is available when Enable Additional GT Control and Status Ports is selected from the GT Selection and Configuration tab for CAUI-10 or Runtime Switchable case.    |
| gt8_drprdy  | 1    | Output    | Refer to the applicable GT user guide for the port description. [Ref 14] [Ref 15]  Note: This port is available when Enable Additional GT  Control and Status Ports is selected from the GT Selection and Configuration tab for CAUI-10 or Runtime Switchable case. |
| gt9_drpen   | 1    | Input     | Refer to the applicable GT user guide for the port description.[Ref 14][Ref 15]  Note: This port is available when Enable Additional GT Control and Status Ports is selected from the GT Selection and Configuration tab for CAUI-10 or Runtime Switchable case.    |
| gt9_drpwe   | 1    | Input     | Refer to the applicable GT user guide for the port description.[Ref 14][Ref 15]  Note: This port is available when Enable Additional GT Control and Status Ports is selected from the GT Selection and Configuration tab for CAUI-10 or Runtime Switchable case.    |
| gt9_drpaddr | 10   | Input     | Refer to the applicable GT user guide for the port description. [Ref 14] [Ref 15]  Note: This port is available when Enable Additional GT  Control and Status Ports is selected from the GT Selection and Configuration tab for CAUI-10 or Runtime Switchable case. |
| gt9_drpdi   | 16   | Input     | Refer to the applicable GT user guide for the port description.[Ref 14][Ref 15]  Note: This port is available when Enable Additional GT Control and Status Ports is selected from the GT Selection and Configuration tab for CAUI-10 or Runtime Switchable case.    |

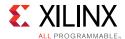

Table 5-2: CORE XCI Top Level Port List (Cont'd)

| Name            | Size | Direction | Description                                                                                                    |
|-----------------|------|-----------|----------------------------------------------------------------------------------------------------|
| gt9_drpdo       | 16   | Output    | Refer to the applicable GT user guide for the port description.[Ref 14][Ref 15]  Note: This port is available when Enable Additional GT Control and Status Ports is selected from the GT Selection and Configuration tab for CAUI-10 or Runtime Switchable case.  |
| gt9_drprdy      | 1    | Output    | Refer to the applicable GT user guide for the port description.[Ref 14][Ref 15]  Note: This port is available when Enable Additional GT  Control and Status Ports is selected from the GT Selection and Configuration tab for CAUI-10 or Runtime Switchable case. |
| common0_drpaddr | 10   | Input     | Refer to the applicable GT user guide for the port description.[Ref 14][Ref 15]  Note: This port is available when Enable Additional GT  Control and Status Ports is selected from the GT Selection and Configuration tab.                                        |
| common0_drpdi   | 16   | Input     | Refer to the applicable GT user guide for the port description.[Ref 14][Ref 15]  Note: This port is available when Enable Additional GT Control and Status Ports is selected from the GT Selection and Configuration tab.                                         |
| common0_drpwe   | 1    | Input     | Refer to the applicable GT user guide for the port description.[Ref 14][Ref 15]  Note: This port is available when Enable Additional GT Control and Status Ports is selected from the GT Selection and Configuration tab.                                         |
| common0_drpen   | 1    | Input     | Refer to the applicable GT user guide for the port description.[Ref 14][Ref 15]  Note: This port is available when Enable Additional GT Control and Status Ports is selected from the GT Selection and Configuration tab.                                         |
| common0_drprdy  | 1    | Output    | Refer to the applicable GT user guide for the port description.[Ref 14][Ref 15]  Note: This port is available when Enable Additional GT Control and Status Ports is selected from the GT Selection and Configuration tab.                                         |
| common0_drpdo   | 16   | Output    | Refer to the applicable GT user guide for the port description.[Ref 14][Ref 15]  Note: This port is available when Enable Additional GT Control and Status Ports is selected from the GT Selection and Configuration tab.                                         |

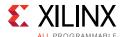

Table 5-2: CORE XCI Top Level Port List (Cont'd)

| Name            | Size | Direction | Description                                                                                                    |
|-----------------|------|-----------|----------------------------------------------------------------------------------------------------|
| common1_drpaddr | 10   | Input     | Refer to the applicable GT user guide for the port description.[Ref 14][Ref 15]  Note: This port is available when Enable Additional GT Control and Status Ports is selected from the GT Selection and Configuration tab for CAUI-10 or Runtime Switchable case.                                         |
| common1_drpdi   | 16   | Input     | Refer to the applicable GT user guide for the port description.[Ref 14][Ref 15]  Note: This port is available when Enable Additional GT Control and Status Ports is selected from the GT Selection and Configuration tab for CAUI-10 or Runtime Switchable case.                                         |
| common1_drpwe   | 1    | Input     | Refer to the applicable GT user guide for the port description.[Ref 14][Ref 15]  Note: This port is available when Enable Additional GT Control and Status Ports is selected from the GT Selection and Configuration tab for CAUI-10 or Runtime Switchable case.                                         |
| common1_drpen   | 1    | Input     | Refer to the applicable GT user guide for the port description.[Ref 14][Ref 15]  Note: This port is available when Enable Additional GT  Control and Status Ports is selected from the GT Selection and Configuration tab for CAUI-10 or Runtime Switchable case.                                        |
| common1_drprdy  | 1    | Output    | Refer to the applicable GT user guide for the port description.[Ref 14][Ref 15]  Note: This port is available when Enable Additional GT Control and Status Ports is selected from the GT Selection and Configuration tab for CAUI-10 or Runtime Switchable case.                                         |
| common1_drpdo   | 16   | Output    | Refer to the applicable GT user guide for the port description.[Ref 14][Ref 15]  Note: This port is available when Enable Additional GT  Control and Status Ports is selected from the GT Selection and Configuration tab for CAUI-10 or Runtime Switchable case for CAUI-10 or Runtime Switchable case. |
| common2_drpaddr | 10   | Input     | Refer to the applicable GT user guide for the port description. [Ref 14] [Ref 15]  Note: This port is available when Enable Additional GT  Control and Status Ports is selected from the GT Selection and Configuration tab for CAUI-10 or Runtime Switchable case.                                      |
| common2_drpdi   | 16   | Input     | Refer to the applicable GT user guide for the port description.[Ref 14][Ref 15]  Note: This port is available when Enable Additional GT Control and Status Ports is selected from the GT Selection and Configuration tab for CAUI-10 or Runtime Switchable case.                                         |

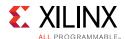

Table 5-2: CORE XCI Top Level Port List (Cont'd)

| Name                 | Size | Direction | Description                                                                                                    |
|----------------------|------|-----------|----------------------------------------------------------------------------------------------------|
| common2_drpwe        | 1    | Input     | Refer to the applicable GT user guide for the port description.[Ref 14][Ref 15]  Note: This port is available when Enable Additional GT Control and Status Ports is selected from the GT Selection and Configuration tab for CAUI-10 or Runtime Switchable case.  |
| common2_drpen        | 1    | Input     | Refer to the applicable GT user guide for the port description.[Ref 14][Ref 15]  Note: This port is available when Enable Additional GT Control and Status Ports is selected from the GT Selection and Configuration tab for CAUI-10 or Runtime Switchable case.  |
| common2_drprdy       | 1    | Output    | Refer to the applicable GT user guide for the port description.[Ref 14][Ref 15]  Note: This port is available when Enable Additional GT  Control and Status Ports is selected from the GT Selection and Configuration tab for CAUI-10 or Runtime Switchable case. |
| common2_drpdo        | 16   | Output    | Refer to the applicable GT user guide for the port description.[Ref 14][Ref 15]  Note: This port is available when Enable Additional GT  Control and Status Ports is selected from the GT Selection and Configuration tab for CAUI-10 or Runtime Switchable case. |
| tx_reset_done        | 1    | Input     | TX reset done input to the core from the reset wrapper logic.  Note: This port is available when the Include Shared Logic in option is set to Example Design in the GT Selection and Configuration tab.                                                           |
| rx_reset_done        | 1    | Input     | RX reset done input to the core from the reset wrapper logic.  Note: This port is available when the Include Shared Logic in option is set to Example Design in the GT Selection and Configuration tab.                                                           |
| rx_serdes_reset_done | 10   | Input     | RX serdes reset done input to the core from the reset wrapper logic.  Note: This port is available when the Include Shared Logic in option is set to Example Design in the GT Selection and Configuration tab.                                                    |
| tx_reset_done_sync   | 1    | Input     | Synchronized TX reset done input to the core from the reset wrapper logic.  Note: This port is available when the Include Shared Logic in option is set to Example Design in the GT Selection and Configuration tab.                                              |

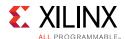

Table 5-2: CORE XCI Top Level Port List (Cont'd)

| Name                    | Size | Direction | Description                                                                                                    |
|-------------------------|------|-----------|----------------------------------------------------------------------------------------------------|
| rx_reset_done_sync      | 1    | Input     | Synchronized RX reset done input to the core from the reset wrapper logic.  Note: This port is available when the Include Shared Logic in option is set to Example Design in the GT Selection and Configuration tab, and the core Operation is set to Simplex RX in the General tab.                 |
| gt_reset_tx_done_out    | 1    | Output    | TX reset done out from the GT.  Note: This port is available when the Include Shared Logic in option is set to Example Design in the GT Selection and Configuration tab.                                                                                                    |
| gt_reset_rx_done_out    | 1    | Output    | RX reset done out from the GT.  Note: This port is available when the Include Shared Logic in option is set to Example Design in the GT Selection and Configuration tab.                                                                                                    |
| axi_usr_tx_reset        | 1    | Output    | User TX reset from the AXI4-Lite register map module.  Note: This port is available when the Include Shared Logic in option is set to Example Design in the GT Selection and Configuration tab, and Include AXI4-Lite Control and Statistics Interface is selected in the General tab.               |
| axi_usr_rx_reset        | 1    | Output    | User RX reset from the AXI4-Lite register map module.  Note: This port is available when the Include Shared Logic in option is set to Example Design in the GT Selection and Configuration tab, and Include AXI4-Lite Control and Statistics Interface is selected in the General tab.               |
| axi_usr_rx_serdes_reset | 10   | Output    | User RX serdes reset from the AXI4-Lite register map module.  Note: This port is available when the Include Shared Logic in option is set to Example Design in the GT Selection and Configuration tab, and Include AXI4-Lite Control and Statistics Interface is selected in the General tab.        |
| rx_serdes_clk           | 10   | Output    | RX serdes clock out from the core to the reset wrapper.  Note: This port is available when he Include Shared Logic in option is set to Example Design in the GT Selection and Configuration tab.                                                                                                    |
| qpll0clk_in             | 10/4 | Input     | <ul> <li>QPLL0 clock input. Port width:</li> <li>10-bit for CAUI10 or Runtime Switchable case.</li> <li>4-bit width for CAUI4 mode.</li> <li>Note: This port is available when the Include Shared Logic in option is set to Example Design in the GT Selection and Configuration tab.</li> </ul>     |
| qpll0refclk_in          | 10/4 | Input     | <ul> <li>QPLL0 ref clock input. Port width:</li> <li>10-bit for CAUI10 or Runtime Switchable case.</li> <li>4-bit width for CAUI4 mode.</li> <li>Note: This port is available when the Include Shared Logic in option is set to Example Design in the GT Selection and Configuration tab.</li> </ul> |

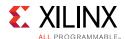

Table 5-2: CORE XCI Top Level Port List (Cont'd)

| Name                       | Size | Direction | Description                                                                                                    |
|----------------------------|------|-----------|----------------------------------------------------------------------------------------------------|
| qpll1clk_in                | 10/4 | Input     | <ul> <li>QPLL1 clock input. Port width:</li> <li>10-bit for CAUI10 or Runtime Switchable case.</li> <li>4-bit width for CAUI4 mode.</li> <li>Note: This port is available when the Include Shared Logic in option is set to Example Design in the GT Selection and Configuration tab.</li> </ul>                                                |
| qpll1refclk_in             | 10/4 | Input     | <ul> <li>QPLL1 ref clock input. Port width:</li> <li>10-bit for CAUI10 or Runtime Switchable case.</li> <li>4-bit width for CAUI4 mode.</li> <li>Note: This port is available when the Include Shared Logic in option is set to Example Design in the GT Selection and Configuration tab.</li> </ul>                                            |
| gtwiz_reset_qpll0lock_in   | 3/1  | Input     | <ul> <li>QPLL0 lock reset input to the GT. Port width:</li> <li>3-bit for CAUI10 or Runtime Switchable case.</li> <li>1-bit width for CAUI4 mode.</li> <li>Note: This port is available when the Include Shared Logic in option is set to Example Design, and PLL Type is set to QPLL0 in the GT Selection and Configuration tab.</li> </ul>    |
| gtwiz_reset_qpll0reset_out | 3/1  | Output    | <ul> <li>QPLL0 lock reset output from the GT. Port width:</li> <li>3-bit for CAUI10 or Runtime Switchable case.</li> <li>1-bit width for CAUI4 mode.</li> <li>Note: This port is available when the Include Shared Logic in option is set to Example Design, and PLL Type is set to QPLL0 in the GT Selection and Configuration tab.</li> </ul> |
| gtwiz_reset_qpll1lock_in   | 3/1  | Input     | <ul> <li>QPLL1 lock reset input to the GT. Port width:</li> <li>3-bit for CAUI10 or Runtime Switchable case.</li> <li>1-bit width for CAUI4 mode.</li> <li>Note: This port is available when the Include Shared Logic in option is set to Example Design, and PLL Type is set to QPLL1 in the GT Selection and Configuration tab.</li> </ul>    |
| gtwiz_reset_qpll1reset_out | 3/1  | Output    | <ul> <li>QPLL1 lock reset output from the GT. Port width:</li> <li>3-bit for CAUI10 or Runtime Switchable case.</li> <li>1-bit width for CAUI4 mode.</li> <li>Note: This port is available when the Include Shared Logic in option is set to Example Design, and PLL Type is set to QPLL1 in the GT Selection and Configuration tab.</li> </ul> |
| rx_dataout0                | 128  | Output    | Receive segmented LBUS Data for segment 0. The value of this bus is only valid in cycles that rx_enaout0 is sampled as 1.                                                                                                    |
| rx_dataout1                | 128  | Output    | Receive segmented LBUS data for segment1.                                                                                                    |
| rx_dataout2                | 128  | Output    | Receive segmented LBUS data for segment2.                                                                                                    |
| rx_dataout3                | 128  | Output    | Receive segmented LBUS data for segment3.                                                                                                    |

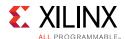

Table 5-2: CORE XCI Top Level Port List (Cont'd)

| Name       | Size | Direction | Description                                                                                                    |
|------------|------|-----------|----------------------------------------------------------------------------------------------------|
| rx_enaout0 | 1    | Output    | Receive LBUS enable for segment0. This signal qualifies the other signals of the RX segmented LBUS interface. Signals of the RX LBUS Interface are only valid in cycles in which rx_enaout is sampled as a 1.                                                                                                    |
| rx_enaout1 | 1    | Output    | Receive LBUS enable for segment1.                                                                                                    |
| rx_enaout2 | 1    | Output    | Receive LBUS enable for segment2.                                                                                                    |
| rx_enaout3 | 1    | Output    | Receive LBUS enable for segment3.                                                                                                    |
| rx_sopout0 | 1    | Output    | Receive LBUS start of packet (SOP). for segment0. This signal indicates the SOP when it is sampled as a 1 and is only valid in cycles in which rx_enaout is sampled as a 1.                                                                                                    |
| rx_sopout1 | 1    | Output    | Receive LBUS SOP for segment1.                                                                                                    |
| rx_sopout2 | 1    | Output    | Receive LBUS SOP for segment2.                                                                                                    |
| rx_sopout3 | 1    | Output    | Receive LBUS SOP for segment3.                                                                                                    |
| rx_eopout0 | 1    | Output    | Receive LBUS end of packet (EOP). for segment0. This signal indicates the EOP when it is sampled as a 1 and is only valid in cycles in which rx_enaout is sampled as a 1.                                                                                                    |
| rx_eopout1 | 1    | Output    | Receive LBUS EOP for segment1.                                                                                                    |
| rx_eopout2 | 1    | Output    | Receive LBUS EOP for segment2.                                                                                                    |
| rx_eopout3 | 1    | Output    | Receive LBUS EOP for segment3.                                                                                                    |
| rx_errout0 | 1    | Output    | Receive LBUS error for segment0. This signal indicates that the current packet being received has an error when it is sampled as a 1. This signal is only valid in cycles when both rx_enaout and rx_eopout are sampled as a 1. When this signal is a value of 0, it indicates that there is no error in the packet being received.                                             |
| rx_errout1 | 1    | Output    | Receive LBUS error for segment1.                                                                                                    |
| rx_errout2 | 1    | Output    | Receive LBUS error for segment2.                                                                                                    |
| rx_errout3 | 1    | Output    | Receive LBUS error for segment3.                                                                                                    |
| rx_mtyout0 | 4    | Output    | Receive LBUS empty for segment0. This bus indicates how many bytes of the rx_dataout bus are empty or invalid for the last transfer of the current packet. This bus is only valid in cycles when both rx_enaout and rx_eopout are sampled as 1. When rx_errout and rx_enaout are sampled as 1, the value of rx_mtyout[2:0] is always 000. Other bits of rx_mtyout are as usual. |

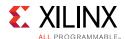

Table 5-2: CORE XCI Top Level Port List (Cont'd)

| Name       | Size | Direction | Description                                                                                                    |
|------------|------|-----------|----------------------------------------------------------------------------------------------------|
| rx_mtyout1 | 4    | Output    | Receive LBUS empty for segment1.                                                                                                    |
| rx_mtyout2 | 4    | Output    | Receive LBUS empty for segment2.                                                                                                    |
| rx_mtyout3 | 4    | Output    | Receive LBUS empty for segment3.                                                                                                    |
| tx_rdyout  | 1    | Output    | Transmit LBUS ready. This signal indicates whether the dedicated 100G Ethernet IP core TX path is ready to accept data and provides back-pressure to the user logic. A value of 1 means the user logic can pass data to the 100G Ethernet IP core. A value of 0 means the user logic must stop transferring data to the 100G Ethernet IP core within four cycles or there will be an overflow.        |
| tx_ovfout  | 1    | Output    | Transmit LBUS overflow. This signal indicates whether you have violated the back-pressure mechanism provided by the tx_rdyout signal. If tx_ovfout is sampled as a 1, a violation has occurred. It is up to you to design the rest of the user logic to not overflow the TX interface. In the event of an overflow condition, the TX path must be reset.                                              |
| tx_unfout  | 1    | Output    | Transmit LBUS underflow. This signal indicates whether you have under-run the LBUS interface. If tx_unfout is sampled as 1, a violation has occurred meaning the current packet is corrupted. Error control blocks are transmitted as long as the underflow condition persists. It is up to the user logic to ensure a complete packet is input to the core without under-running the LBUS interface. |
| tx_datain0 | 128  | Input     | Transmit segmented LBUS data for segment0. This bus receives input data from the user logic. The value of the bus is captured in every cycle that tx_enain is sampled as 1.                                                                                                    |
| tx_datain1 | 128  | Input     | Transmit segmented LBUS data for segment1.                                                                                                    |
| tx_datain2 | 128  | Input     | Transmit segmented LBUS data for segment2.                                                                                                    |
| tx_datain3 | 128  | Input     | Transmit segmented LBUS data for segment3.                                                                                                    |
| tx_enain0  | 1    | Input     | Transmit LBUS enable for segment0. This signal is used to enable the TX LBUS interface. All signals on this interface are sampled only in cycles in which tx_enain is sampled as a 1.                                                                                                    |
| tx_enain1  | 1    | Input     | Transmit LBUS enable for segment1.                                                                                                    |
| tx_enain2  | 1    | Input     | Transmit LBUS enable for segment2.                                                                                                    |
| tx_enain3  | 1    | Input     | Transmit LBUS enable for segment3.                                                                                                    |

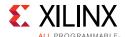

Table 5-2: CORE XCI Top Level Port List (Cont'd)

| •         |      | (Cont a)  |                                                                                                    |
|-----------|------|-----------|----------------------------------------------------------------------------------------------------|
| Name      | Size | Direction | Description                                                                                                    |
| tx_sopin0 | 1    | Input     | Transmit LBUS SOP for segment0. This signal is used to indicate the SOP when it is sampled as a 1 and is 0 for all other transfers of the packet. This signal is sampled only in cycles in which tx_enain is sampled as a 1.                                                                                                    |
| tx_sopin1 | 1    | Input     | Transmit LBUS SOP for segment1.                                                                                                    |
| tx_sopin2 | 1    | Input     | Transmit LBUS SOP for segment2.                                                                                                    |
| tx_sopin3 | 1    | Input     | Transmit LBUS SOP for segment3.                                                                                                    |
| tx_eopin0 | 1    | Input     | Transmit LBUS EOP for segment0. This signal is used to indicate the EOP when it is sampled as a 1 and is 0 for all other transfers of the packet. This signal is sampled only in cycles in which tx_enain is sampled as a 1.                                                                                                    |
| tx_eopin1 | 1    | Input     | Transmit LBUS EOP for segment1.                                                                                                    |
| tx_eopin2 | 1    | Input     | Transmit LBUS EOP for segment2.                                                                                                    |
| tx_eopin3 | 1    | Input     | Transmit LBUS EOP for segment3.                                                                                                    |
| tx_errin0 | 1    | Input     | Transmit LBUS error for segment0. This signal is used to indicate a packet contains an error when it is sampled as a 1 and is 0 for all other transfers of the packet. This signal is sampled only in cycles in which tx_enain and tx_eopin are sampled as 1. When this signal is sampled as a 1, the last data word is replaced with the IEEE standard 802.3-2012 Error Code control word that guarantees the partner device receives the packet in error. If a packet is input with this signal set to a 1, the FCS checking and reporting is disabled (only for that packet). |
| tx_errin1 | 1    | Input     | Transmit LBUS error for segment1.                                                                                                    |
| tx_errin2 | 1    | Input     | Transmit LBUS error for segment2.                                                                                                    |
| tx_errin3 | 1    | Input     | Transmit LBUS error for segment3.                                                                                                    |
| tx_mtyin0 | 4    | Input     | Transmit LBUS empty for segment0. This bus is used to indicate how many bytes of the tx_datain bus are empty or invalid for the last transfer of the current packet. This bus is sampled only in cycles that tx_enain and tx_eopin are sampled as 1. When tx_eopin and tx_errin are sampled as 1, the value of tx_mtyin[2:0] is ignored as treated as if it was 000. The other bits of tx_mtyin are used as usual.                                                                                                    |
| tx_mtyin1 | 4    | Input     | Receive LBUS empty for segment1.                                                                                                    |
| tx_mtyin2 | 4    | Input     | Receive LBUS empty for segment2.                                                                                                    |

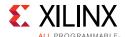

Table 5-2: CORE XCI Top Level Port List (Cont'd)

| Name                  | Size | Direction | Description                                                                                                    |
|-----------------------|------|-----------|----------------------------------------------------------------------------------------------------|
| tx_mtyin3             | 4    | Input     | Receive LBUS empty for segment3.                                                                                                    |
| ctl_tx_enable         | 1    | Input     | TX Enable. This signal is used to enable the transmission of data when it is sampled as a 1. When sampled as a 0, only idles are transmitted by CMAC. This input should not be set to 1 until the receiver it is sending data to (that is, the receiver in the other device) is fully aligned and ready to receive data (that is, the other device is not sending a remote fault condition). Otherwise, loss of data can occur. If this signal is set to 0 while a packet is being transmitted, the current packet transmission is completed and then the CMAC stops transmitting any more packets. |
| ctl_tx_send_lfi       | 1    | Input     | Transmit Local Fault Indication (LFI) code word. If this input is sampled as a 1, the TX path only transmits Local Fault code words.                                                                                                    |
| ctl_tx_send_rfi       | 1    | Input     | Transmit Remote Fault Indication (RFI) code word. If this input is sampled as a 1, the TX path only transmits Remote Fault code words. This input should be set to 1 until the RX path is fully aligned and is ready to accept data from the link partner.                                                                                                    |
| ctl_tx_send_idle      | 1    | Input     | Transmit Idle code words. If this input is sampled as a 1, the TX path only transmits Idle code words. This input should be set to 1 when the partner device is sending Remote Fault Indication (RFI) code words.                                                                                                    |
| stat_tx_local_fault   | 1    | Output    | A value of 1 indicates the receive decoder state machine is in the TX_INIT state. This output is level sensitive.                                                                                                    |
| ctl_rx_enable         | 1    | Input     | RX Enable. For normal operation, this input must be set to 1. When this input is set to 0, after the RX completes the reception of the current packet (if any), it stops receiving packets by keeping the PCS from decoding incoming data. In this mode, there are no statistics reported and the LBUS interface is idle.                                                                                                    |
| ctl_rx_force_resync   | 1    | Input     | RX force resynchronization input. This signal is used to force the RX path to reset, re-synchronize, and realign. A value of 1 forces the reset operation. A value of 0 allows normal operation.  Note: This input should normally be Low and should only be pulsed (one cycle minimum pulse) to force realignment.                                                                                                    |
| stat_rx_framing_err_0 | 4    | Output    | RX sync header bits framing error for lane 0. Each PCS Lane has a four-bit bus that indicates how many sync header errors were received for that PCS Lane. The value of the bus is only valid when the corresponding stat_rx_framing_err_valid_[19:0] is a 1. The values on these buses can be updated at any time and are intended to be used as increment values for sync header error counters.                                                                                                    |

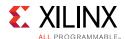

Table 5-2: CORE XCI Top Level Port List (Cont'd)

| Name                        | Size | Direction | Description                                                                                                    |
|-----------------------------|------|-----------|----------------------------------------------------------------------------------------------------|
| stat_rx_framing_err_1       | 2    | Output    | RX sync header bits framing error for lane 1.                                                                                                    |
| stat_rx_framing_err_2       | 2    | Output    | RX sync header bits framing error for lane 2.                                                                                                    |
| stat_rx_framing_err_3       | 2    | Output    | RX sync header bits framing error for lane 3.                                                                                                    |
| stat_rx_framing_err_4       | 2    | Output    | RX sync header bits framing error for lane 4.                                                                                                    |
| stat_rx_framing_err_5       | 2    | Output    | RX sync header bits framing error for lane 5.                                                                                                    |
| stat_rx_framing_err_6       | 2    | Output    | RX sync header bits framing error for lane 6.                                                                                                    |
| stat_rx_framing_err_7       | 2    | Output    | RX sync header bits framing error for lane 7.                                                                                                    |
| stat_rx_framing_err_8       | 2    | Output    | RX sync header bits framing error for lane 8.                                                                                                    |
| stat_rx_framing_err_9       | 2    | Output    | RX sync header bits framing error for lane 9.                                                                                                    |
| stat_rx_framing_err_10      | 2    | Output    | RX sync header bits framing error for lane 10.                                                                                                    |
| stat_rx_framing_err_11      | 2    | Output    | RX sync header bits framing error for lane 11.                                                                                                    |
| stat_rx_framing_err_12      | 2    | Output    | RX sync header bits framing error for lane 12.                                                                                                    |
| stat_rx_framing_err_13      | 2    | Output    | RX sync header bits framing error for lane 13.                                                                                                    |
| stat_rx_framing_err_14      | 2    | Output    | RX sync header bits framing error for lane 14.                                                                                                    |
| stat_rx_framing_err_15      | 2    | Output    | RX sync header bits framing error for lane 15.                                                                                                    |
| stat_rx_framing_err_16      | 2    | Output    | RX sync header bits framing error for lane 16.                                                                                                    |
| stat_rx_framing_err_17      | 2    | Output    | RX sync header bits framing error for lane 17.                                                                                                    |
| stat_rx_framing_err_18      | 2    | Output    | RX sync header bits framing error for lane 18.                                                                                                    |
| stat_rx_framing_err_19      | 2    | Output    | RX sync header bits framing error for lane 19.                                                                                                    |
| stat_rx_framing_err_valid_0 | 1    | Output    | Valid indicator for stat_rx_framing_err_0[3:0]. When this output is sampled as a 1, the value on the corresponding stat_rx_framing_err_0[3:0] is valid. |
| stat_rx_framing_err_valid_1 | 1    | Output    | Valid indicator for stat_rx_framing_err_1[3:0].                                                                                                    |
| stat_rx_framing_err_valid_2 | 1    | Output    | Valid indicator for stat_rx_framing_err_2[3:0].                                                                                                    |
| stat_rx_framing_err_valid_3 | 1    | Output    | Valid indicator for stat_rx_framing_err_3[3:0].                                                                                                    |
| stat_rx_framing_err_valid_4 | 1    | Output    | Valid indicator for stat_rx_framing_err_4[3:0].                                                                                                    |

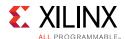

Table 5-2: CORE XCI Top Level Port List (Cont'd)

| Name                         | Size | Direction | Description                                                                                                    |
|------------------------------|------|-----------|----------------------------------------------------------------------------------------------------|
| stat_rx_framing_err_valid_5  | 1    | Output    | Valid indicator for stat_rx_framing_err_5[3:0].                                                                                                    |
| stat_rx_framing_err_valid_6  | 1    | Output    | Valid indicator for stat_rx_framing_err_6[3:0].                                                                                                    |
| stat_rx_framing_err_valid_7  | 1    | Output    | Valid indicator for stat_rx_framing_err_7[3:0].                                                                                                    |
| stat_rx_framing_err_valid_8  | 1    | Output    | Valid indicator for stat_rx_framing_err_8[3:0].                                                                                                    |
| stat_rx_framing_err_valid_9  | 1    | Output    | Valid indicator for stat_rx_framing_err_9[3:0].                                                                                                    |
| stat_rx_framing_err_valid_10 | 1    | Output    | Valid indicator for stat_rx_framing_err_10[3:0].                                                                                                    |
| stat_rx_framing_err_valid_11 | 1    | Output    | Valid indicator for stat_rx_framing_err_11[3:0].                                                                                                    |
| stat_rx_framing_err_valid_12 | 1    | Output    | Valid indicator for stat_rx_framing_err_12[3:0].                                                                                                    |
| stat_rx_framing_err_valid_13 | 1    | Output    | Valid indicator for stat_rx_framing_err_13[3:0].                                                                                                    |
| stat_rx_framing_err_valid_14 | 1    | Output    | Valid indicator for stat_rx_framing_err_14[3:0].                                                                                                    |
| stat_rx_framing_err_valid_15 | 1    | Output    | Valid indicator for stat_rx_framing_err_15[3:0].                                                                                                    |
| stat_rx_framing_err_valid_16 | 1    | Output    | Valid indicator for stat_rx_framing_err_16[3:0].                                                                                                    |
| stat_rx_framing_err_valid_17 | 1    | Output    | Valid indicator for stat_rx_framing_err_17[3:0].                                                                                                    |
| stat_rx_framing_err_valid_18 | 1    | Output    | Valid indicator for stat_rx_framing_err_18[3:0].                                                                                                    |
| stat_rx_framing_err_valid_19 | 1    | Output    | Valid indicator for stat_rx_framing_err_19[3:0].                                                                                                    |
| stat_rx_local_fault          | 1    | Output    | This output is High when stat_rx_internal_local_fault or stat_rx_received_local_fault is asserted. This output is level sensitive.                                                                                                    |
| stat_rx_synced               | 20   | Output    | Word Boundary Synchronized. These signals indicate whether a PCS lane is word boundary synchronized. A value of 1 indicates the corresponding PCS lane has achieved word boundary synchronization and it has received a PCS lane marker. This output is level sensitive.                                                                                              |
| stat_rx_synced_err           | 20   | Output    | Word Boundary Synchronization Error. These signals indicate whether an error occurred during word boundary synchronization in the respective PCS lane. A value of 1 indicates that the corresponding PCS lane lost word boundary synchronization due to sync header framing bits errors or that a PCS lane marker was never received. This output is level sensitive. |

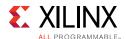

Table 5-2: CORE XCI Top Level Port List (Cont'd)

| Name                  | Size | Direction | Description                                                                                                    |
|-----------------------|------|-----------|----------------------------------------------------------------------------------------------------|
| stat_rx_mf_len_err    | 20   | Output    | PCS Lane Marker Length Error. These signals indicate whether a PCS Lane Marker length mismatch occurred in the respective lane (that is, PCS Lane Markers were received not every CTL_RX_VL_LENGTH_MINUS1 words apart). A value of 1 indicates that the corresponding lane is receiving PCS Lane Markers at wrong intervals. This output remains High until the error condition is removed.                                                                                                    |
| stat_rx_mf_repeat_err | 20   | Output    | PCS Lane Marker Consecutive Error. These signals indicate whether four consecutive PCS Lane Marker errors occurred in the respective lane. A value of 1 indicates an error in the corresponding lane. This output remains High until the error condition is removed.                                                                                                    |
| stat_rx_mf_err        | 20   | Output    | PCS Lane Marker Word Error. These signals indicate that an incorrectly formed PCS Lane Marker Word was detected in the respective lane. A value of 1 indicates an error occurred. This output is pulsed for one clock cycle to indicate the error condition. Pulses can occur in back-to-back cycles.                                                                                                    |
| stat_rx_aligned       | 1    | Output    | All PCS Lanes Aligned/De-Skewed. This signal indicates whether or not all PCS lanes are aligned and de-skewed. A value of 1 indicates all PCS lanes are aligned and de-skewed. When this signal is a 1, the RX path is aligned and can receive packet data. When this signal is 0, a local fault condition exists. This output is level sensitive.                                                                                                    |
| stat_rx_status        | 1    | Output    | PCS status. A value of 1 indicates that the PCS is aligned and not in HI_BER state. This output is level sensitive.                                                                                                    |
| stat_rx_block_lock    | 20   | Output    | Block lock status for each PCS lane. A value of 1 indicates that the corresponding lane has achieved block lock as defined in Clause 82. This output is level sensitive.                                                                                                    |
| stat_rx_aligned_err   | 1    | Output    | Loss of Lane Alignment/De-Skew. This signal indicates that an error occurred during PCS lane alignment or PCS lane alignment was lost. A value of 1 indicates an error occurred. This output is level sensitive.                                                                                                    |
| stat_rx_misaligned    | 1    | Output    | Alignment Error. This signal indicates that the lane aligner did not receive the expected PCS lane marker across all lanes. This signal is not asserted until the PCS lane marker has been received at least once across all lanes and at least one incorrect lane marker has been received. This occurs one meta-frame after the error. This signal is not asserted if the lane markers have never been received correctly. Lane marker errors are indicated by the corresponding stat_rx_mf_err signal. This output is pulsed for one clock cycle to indicate an error condition. Pulses can occur in back-to-back cycles. |

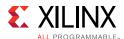

Table 5-2: CORE XCI Top Level Port List (Cont'd)

| Name                 | Size | Direction | Description                                                                                                    |
|----------------------|------|-----------|----------------------------------------------------------------------------------------------------|
| stat_rx_remote_fault | 1    | Output    | Remote fault indication status. If this bit is sampled as a 1, it indicates a remote fault condition was detected. If this bit is sampled as a 0, a remote fault condition exist does not exist. This output is level sensitive.                                                  |
| stat_rx_vl_number_0  | 5    | Output    | The signal stat_rx_vl_number_0[4:0] indicates which physical lane is receiving PCS lane 0. There are a total of 20 separate stat_rx_vl_number[4:0] buses. This bus is only valid when the corresponding bit of be stat_rx_synced[19:0] is a 1. These outputs are level sensitive. |
| stat_rx_vl_number_1  | 5    | Output    | This signal indicates which physical lane is receiving PCS lane 1.                                                                                                    |
| stat_rx_vl_number_2  | 5    | Output    | This signal indicates which physical lane is receiving PCS lane 2.                                                                                                    |
| stat_rx_vl_number_3  | 5    | Output    | This signal indicates which physical lane is receiving PCS lane 3.                                                                                                    |
| stat_rx_vl_number_4  | 5    | Output    | This signal indicates which physical lane is receiving PCS lane 4.                                                                                                    |
| stat_rx_vl_number_5  | 5    | Output    | This signal indicates which physical lane is receiving PCS lane 5.                                                                                                    |
| stat_rx_vl_number_6  | 5    | Output    | This signal indicates which physical lane is receiving PCS lane 6.                                                                                                    |
| stat_rx_vl_number_7  | 5    | Output    | This signal indicates which physical lane is receiving PCS lane 7.                                                                                                    |
| stat_rx_vl_number_8  | 5    | Output    | This signal indicates which physical lane is receiving PCS lane 8.                                                                                                    |
| stat_rx_vl_number_9  | 5    | Output    | This signal indicates which physical lane is receiving PCS lane 9.                                                                                                    |
| stat_rx_vl_number_10 | 5    | Output    | This signal indicates which physical lane is receiving PCS lane 10.                                                                                                    |
| stat_rx_vl_number_11 | 5    | Output    | This signal indicates which physical lane is receiving PCS lane 11.                                                                                                    |
| stat_rx_vl_number_12 | 5    | Output    | This signal indicates which physical lane is receiving PCS lane 12.                                                                                                    |
| stat_rx_vl_number_13 | 5    | Output    | This signal indicates which physical lane is receiving PCS lane 13.                                                                                                    |
| stat_rx_vl_number_14 | 5    | Output    | This signal indicates which physical lane is receiving PCS lane 14.                                                                                                    |
| stat_rx_vl_number_15 | 5    | Output    | This signal indicates which physical lane is receiving PCS lane 15.                                                                                                    |
| stat_rx_vl_number_16 | 5    | Output    | This signal indicates which physical lane is receiving PCS lane 16.                                                                                                    |

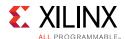

Table 5-2: CORE XCI Top Level Port List (Cont'd)

| Name                         | Size | Direction | Description                                                                                                    |
|------------------------------|------|-----------|----------------------------------------------------------------------------------------------------|
| stat_rx_vl_number_17         | 5    | Output    | This signal indicates which physical lane is receiving PCS lane 17.                                                                                                    |
| stat_rx_vl_number_18         | 5    | Output    | This signal indicates which physical lane is receiving PCS lane 18.                                                                                                    |
| stat_rx_vl_number_19         | 5    | Output    | This signal indicates which physical lane is receiving PCS lane 19.                                                                                                    |
| stat_rx_vl_demuxed           | 20   | Output    | PCS Lane Marker found. If a signal of this bus is sampled as 1, it indicates that the receiver has properly de-multiplexed that PCS lane. These outputs are level sensitive.                                                                                                    |
| stat_rx_bad_fcs              | 4    | Output    | Bad FCS indicator. A value of 1 indicates a packet was received with a bad FCS, but not a stomped FCS. A stomped FCS is defined as the bitwise inverse of the expected good FCS. This output is pulsed for one clock cycle to indicate an error condition. Pulses can occur in back-to-back cycles.                 |
| stat_rx_stomped_fcs          | 4    | Output    | Stomped FCS indicator. A value of 1 or greater indicates that one or more packets were received with a stomped FCS. A stomped FCS is defined as the bitwise inverse of the expected good FCS. This output is pulsed for one clock cycle to indicate the stomped condition. Pulses can occur in back-to-back cycles. |
| stat_rx_truncated            | 1    | Output    | Packet truncation indicator. A value of 1 indicates that the current packet in flight is truncated due to its length exceeding ctl_rx_max_packet_len[14:0]. This output is pulsed for one clock cycle to indicate the truncated condition. Pulses can occur in back-to-back cycles.                                 |
| stat_rx_internal_local_fault | 1    | Output    | This signal goes High when an internal local fault is generated due to any one of the following: test pattern generation, bad lane alignment, or high bit error rate. This signal remains High as long as the fault condition persists.                                                                             |
| stat_rx_received_local_fault | 1    | Output    | This signal goes High when enough local fault words are received from the link partner to trigger a fault condition as specified by the IEEE fault state machine.  This signal remains High as long as the fault condition persists.                                                                                |
| stat_rx_bip_err_0            | 1    | Output    | BIP8 error indicator for PCS lane 0. A non-zero value indicates the BIP8 signature byte was in error for the corresponding PCS lane. A non-zero value is pulsed for one clock cycle. This output is pulsed for one clock cycle to indicate an error condition. Pulses can occur in back-to-back cycles.             |
| stat_rx_bip_err_1            | 1    | Output    | BIP8 error indicator for PCS lane 1.                                                                                                    |
| stat_rx_bip_err_2            | 1    | Output    | BIP8 error indicator for PCS lane 2.                                                                                                    |

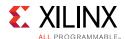

Table 5-2: CORE XCI Top Level Port List (Cont'd)

| Name                  | Size | Direction | Description                                                                                                    |
|-----------------------|------|-----------|----------------------------------------------------------------------------------------------------|
| stat_rx_bip_err_3     | 1    | Output    | BIP8 error indicator for PCS lane 3.                                                                                                    |
| stat_rx_bip_err_4     | 1    | Output    | BIP8 error indicator for PCS lane 4.                                                                                                    |
| stat_rx_bip_err_5     | 1    | Output    | BIP8 error indicator for PCS lane 5.                                                                                                    |
| stat_rx_bip_err_6     | 1    | Output    | BIP8 error indicator for PCS lane 6.                                                                                                    |
| stat_rx_bip_err_7     | 1    | Output    | BIP8 error indicator for PCS lane 7.                                                                                                    |
| stat_rx_bip_err_8     | 1    | Output    | BIP8 error indicator for PCS lane 8.                                                                                                    |
| stat_rx_bip_err_9     | 1    | Output    | BIP8 error indicator for PCS lane 9.                                                                                                    |
| stat_rx_bip_err_10    | 1    | Output    | BIP8 error indicator for PCS lane 10.                                                                                                    |
| stat_rx_bip_err_11    | 1    | Output    | BIP8 error indicator for PCS lane 11.                                                                                                    |
| stat_rx_bip_err_12    | 1    | Output    | BIP8 error indicator for PCS lane 12.                                                                                                    |
| stat_rx_bip_err_13    | 1    | Output    | BIP8 error indicator for PCS lane 13.                                                                                                    |
| stat_rx_bip_err_14    | 1    | Output    | BIP8 error indicator for PCS lane 14.                                                                                                    |
| stat_rx_bip_err_15    | 1    | Output    | BIP8 error indicator for PCS lane 15.                                                                                                    |
| stat_rx_bip_err_16    | 1    | Output    | BIP8 error indicator for PCS lane 16.                                                                                                    |
| stat_rx_bip_err_17    | 1    | Output    | BIP8 error indicator for PCS lane 17.                                                                                                    |
| stat_rx_bip_err_18    | 1    | Output    | BIP8 error indicator for PCS lane 18.                                                                                                    |
| stat_rx_bip_err_19    | 1    | Output    | BIP8 error indicator for PCS lane 19.                                                                                                    |
| stat_rx_hi_ber        | 1    | Output    | High Bit Error Rate (BER indicator). When set to 1, the BER is too high as defined by the 802.3. This output is level sensitive.                                                                                    |
| stat_rx_got_signal_os | 1    | Output    | Signal Ordered Sets (OS) indication. If this bit is sampled as a 1, it indicates that a Signal OS word was received. Signal OS should not be received in an Ethernet network.                                       |
| ctl_rx_test_pattern   | 1    | Input     | Test pattern checking enable for the RX core. A value of 1 enables test mode as defined in Clause 82.2.18. Corresponds to MDIO register bit 3.42.2 as defined in Clause 82.3. Checks for scrambled idle pattern.    |
| ctl_tx_test_pattern   | 1    | Input     | Test pattern generation enable for the TX core. A value of 1 enables test mode as defined in Clause 82.2.18. Corresponds to MDIO register bit 3.42.3 as defined in Clause 82.3. Generates a scrambled idle pattern. |

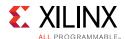

Table 5-2: CORE XCI Top Level Port List (Cont'd)

| Name                                     | Size | Direction | Description                                                                                                    |
|------------------------------------------|------|-----------|----------------------------------------------------------------------------------------------------|
| stat_rx_test_pattern_mismatch            | 3    | Output    | Test pattern mismatch increment. A non-zero value in any cycle indicates how many mismatches occurred for the test pattern in the RX core. This output is only active when ctl_rx_test_pattern is set to a 1. This output can be used to generate MDIO register 3.43.15:0 as defined in Clause 82.3. This output is pulsed for one clock cycle. |
| ctl_caui4_mode                           | 1    | Input     | When this input is High, the dedicated 100G Ethernet IP core operates in CAUI-4 mode and when Low in CAUI-10 mode.  This port is available for Runtime Switchable case only.                                                                                                    |
| ctl_tx_lane0_vlm_bip7_override           | 1    | Input     | When this input is High, the bip7 byte of the PCS lane0 marker is over-ridden by ctl_tx_lane0_vlm_bip7_override_value[7:0]                                                                                                    |
| ctl_tx_lane0_vlm_bip7_override_<br>value | 8    | Input     | This input is the override value of the bip7 byte of PCS lane0 marker when ctl_tx_lane0_vlm_bip7_override is asserted.                                                                                                    |
| stat_rx_lane0_vlm_bip7                   | 8    | Output    | This output is the received value of the bip7 byte in the PCS lane0 marker.                                                                                                    |
| stat_rx_lane0_vlm_bip7_valid             | 1    | Output    | This output, when asserted, indicates that the value of stat_rx_lane0_vlm_bip7[7:0] is valid.                                                                                                    |
| stat_rx_total_bytes                      | 8    | Output    | Increment for the total number of bytes received.                                                                                                    |
| stat_rx_total_packets                    | 4    | Input     | Increment for the total number of packets received.                                                                                                    |
| stat_rx_total_good_bytes                 | 14   | Output    | Increment for the total number of good bytes received. This value is only non-zero when a packet is received completely and contains no errors.                                                                                                    |
| stat_rx_total_good_packets               | 1    | Output    | Increment for the total number of good packets received. This value is only non-zero when a packet is received completely and contains no errors.                                                                                                    |
| stat_rx_packet_bad_fcs                   | 1    | Output    | Increment for packets between 64 and ctl_rx_max_packet_len bytes that have FCS errors.                                                                                                    |
| stat_rx_packet_64_bytes                  | 1    | Output    | Increment for good and bad packets received that contain 64 bytes.                                                                                                    |
| stat_rx_packet_65_127_bytes              | 1    | Output    | Increment for good and bad packets received that contain 65 to 127 bytes.                                                                                                    |
| stat_rx_packet_128_255_bytes             | 1    | Output    | Increment for good and bad packets received that contain 128 to 255 bytes.                                                                                                    |
| stat_rx_packet_256_511_bytes             | 1    | Output    | Increment for good and bad packets received that contain 256 to 511 bytes.                                                                                                    |
| stat_rx_packet_512_1023_bytes            | 1    | Output    | Increment for good and bad packets received that contain 512 to 1,023 bytes.                                                                                                    |
| stat_rx_packet_1024_1518_bytes           | 1    | Output    | Increment for good and bad packets received that contain 1,024 to 1,518 bytes.                                                                                                    |

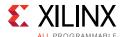

Table 5-2: CORE XCI Top Level Port List (Cont'd)

| Name                           | Size | Direction | Description                                                                    |
|--------------------------------|------|-----------|--------------------------------------------------------------------------------|
| stat_rx_packet_1519_1522_bytes | 1    | Output    | Increment for good and bad packets received that contain 1,519 to 1,522 bytes. |
| stat_rx_packet_1523_1548_bytes | 1    | Output    | Increment for good and bad packets received that contain 1,523 to 1,548 bytes. |
| stat_rx_packet_1549_2047_bytes | 1    | Output    | Increment for good and bad packets received that contain 1,549 to 2,047 bytes. |
| stat_rx_packet_2048_4095_bytes | 1    | Output    | Increment for good and bad packets received that contain 2,048 to 4,095 bytes. |
| stat_rx_packet_4096_8191_bytes | 1    | Output    | Increment for good and bad packets received that contain 4,096 to 8,191 bytes. |
| stat_rx_packet_8192_9215_bytes | 1    | Output    | Increment for good and bad packets received that contain 8,192 to 9,215 bytes. |
| stat_rx_packet_small           | 4    | Output    | Increment for all packets that are less than 64 bytes long.                    |
| stat_rx_packet_large           | 1    | Output    | Increment for all packets that are more than 9,215 bytes long.                 |
| stat_rx_unicast                | 1    | Output    | Increment for good unicast packets.                                            |
| stat_rx_multicast              | 1    | Output    | Increment for good multicast packets.                                          |
| stat_rx_broadcast              | 1    | Output    | Increment for good broadcast packets.                                          |
| stat_rx_oversize               | 1    | Output    | Increment for packets longer than ctl_rx_max_packet_len with good FCS.         |
| stat_rx_toolong                | 1    | Output    | Increment for packets longer than ctl_rx_max_packet_len with good and bad FCS. |
| stat_rx_undersize              | 4    | Output    | Increment for packets shorter than stat_rx_min_packet_len with good FCS.       |
| stat_rx_fragment               | 4    | Output    | Increment for packets shorter than stat_rx_min_packet_len with bad FCS.        |
| stat_rx_vlan                   | 1    | Output    | Increment for good 802.1Q tagged VLAN packets.                                 |
| stat_rx_inrangeerr             | 1    | Output    | Increment for packets with Length field error but with good FCS.               |
| stat_rx_jabber                 | 1    | Output    | Increment for packets longer than ctl_rx_max_packet_len with bad FCS.          |
| stat_rx_pause                  | 1    | Output    | Increment for 802.3x Ethernet MAC Pause packet with good FCS.                  |
| stat_rx_user_pause             | 1    | Output    | Increment for priority based pause packets with good FCS.                      |

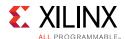

Table 5-2: CORE XCI Top Level Port List (Cont'd)

| Name                           | Size | Direction | Description                                                                                                    |
|--------------------------------|------|-----------|----------------------------------------------------------------------------------------------------|
| stat_rx_bad_code               | 3    | Output    | Increment for 64B/66B code violations. This signal indicates that the RX PCS receive state machine is in the RX_E state as specified by the 802.3 specifications. This output can be used to generate MDIO register 3.33:7:0 as defined in Clause 82.3. |
| stat_rx_bad_sfd                | 1    | Output    | Increment bad SFD. This signal indicates if the Ethernet packet received was preceded by a valid start of frame delimiter (SFD). A value of 1 indicates that an invalid SFD was received.                                                               |
| stat_rx_bad_preamble           | 1    | Output    | Increment bad preamble. This signal indicates if the Ethernet packet received was preceded by a valid preamble. A value of 1 indicates that an invalid preamble was received.                                                                           |
| stat_tx_total_bytes            | 7    | Output    | Increment for the total number of bytes transmitted.                                                                                                    |
| stat_tx_total_packets          | 1    | Output    | Increment for the total number of packets transmitted.                                                                                                    |
| stat_tx_total_good_bytes       | 14   | Output    | Increment for the total number of good bytes transmitted. This value is only non-zero when a packet is transmitted completely and contains no errors.                                                                                                   |
| stat_tx_total_good_packets     | 1    | Output    | Increment for the total number of good packets transmitted.                                                                                                    |
| stat_tx_bad_fcs                | 1    | Output    | Increment for packets greater than 64 bytes that have FCS errors.                                                                                                    |
| stat_tx_packet_64_bytes        | 1    | Output    | Increment for good and bad packets transmitted that contain 64 bytes.                                                                                                    |
| stat_tx_packet_65_127_bytes    | 1    | Output    | Increment for good and bad packets transmitted that contain 65 to 127 bytes.                                                                                                    |
| stat_tx_packet_128_255_bytes   | 1    | Output    | Increment for good and bad packets transmitted that contain 128 to 255 bytes.                                                                                                    |
| stat_tx_packet_256_511_bytes   | 1    | Output    | Increment for good and bad packets transmitted that contain 256 to 511 bytes.                                                                                                    |
| stat_tx_packet_512_1023_bytes  | 1    | Output    | Increment for good and bad packets transmitted that contain 512 to 1,023 bytes.                                                                                                    |
| stat_tx_packet_1024_1518_bytes | 1    | Output    | Increment for good and bad packets transmitted that contain 1,024 to 1,518 bytes.                                                                                                    |
| stat_tx_packet_1519_1522_bytes | 1    | Output    | Increment for good and bad packets transmitted that contain 1,519 to 1,522 bytes.                                                                                                    |
| stat_tx_packet_1523_1548_bytes | 1    | Output    | Increment for good and bad packets transmitted that contain 1,523 to 1,548 bytes.                                                                                                    |
| stat_tx_packet_1549_2047_bytes | 1    | Output    | Increment for good and bad packets transmitted that contain 1,549 to 2,047 bytes.                                                                                                    |
| stat_tx_packet_2048_4095_bytes | 1    | Output    | Increment for good and bad packets transmitted that contain 2,048 to 4,095 bytes.                                                                                                    |

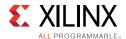

Table 5-2: CORE XCI Top Level Port List (Cont'd)

| tuble 5 2. COME ACT TOP LEVEL  |      | (00110 4.) |                                                                                                    |
|--------------------------------|------|------------|----------------------------------------------------------------------------------------------------|
| Name                           | Size | Direction  | Description                                                                                                    |
| stat_tx_packet_4096_8191_bytes | 1    | Output     | Increment for good and bad packets transmitted that contain 4,096 to 8,191 bytes.                                                                                                    |
| stat_tx_packet_8192_9215_bytes | 1    | Output     | Increment for good and bad packets transmitted that contain 8,192 to 9,215 bytes.                                                                                                    |
| stat_tx_packet_small           | 1    | Output     | Increment for all packets that are less than 64 bytes long. Packet transfers of less than 64 bytes are not permitted.                                                                                    |
| stat_tx_packet_large           | 1    | Output     | Increment for all packets that are more than 9,215 bytes long.                                                                                                    |
| stat_tx_unicast                | 1    | Output     | Increment for good unicast packets.                                                                                                    |
| stat_tx_multicast              | 1    | Output     | Increment for good multicast packets.                                                                                                    |
| stat_tx_broadcast              | 1    | Output     | Increment for good broadcast packets.                                                                                                    |
| stat_tx_vlan                   | 1    | Output     | Increment for good 802.1Q tagged VLAN packets.                                                                                                    |
| stat_tx_pause                  | 1    | Output     | Increment for 802.3x Ethernet MAC Pause packet with good FCS.                                                                                                    |
| stat_tx_user_pause             | 1    | Output     | Increment for priority based pause packets with good FCS.                                                                                                    |
| stat_tx_frame_error            | 1    | Output     | Increment for packets with tx_errin set to indicate an EOP abort.                                                                                                    |
| ctl_rx_pause_enable            | 9    | Input      | RX pause enable signal. This input is used to enable the processing of the pause quanta for the corresponding priority.  This signal only affects the RX user interface, not the pause processing logic. |
| ctl_tx_pause_enable            | 9    | Input      | TX pause enable signal. This input is used to enable the processing of the pause quanta for the corresponding priority. This signal gates transmission of pause packets.                                 |
| ctl_rx_enable_gcp              | 1    | Input      | A value of 1 enables global control packet processing.                                                                                                    |
| ctl_rx_check_mcast_gcp         | 1    | Input      | A value of 1 enables global control multicast destination address processing.                                                                                                    |
| ctl_rx_check_ucast_gcp         | 1    | Input      | A value of 1 enables global control unicast destination address processing.                                                                                                    |
| ctl_rx_check_sa_gcp            | 1    | Input      | A value of 1 enables global control source address processing.                                                                                                    |
| ctl_rx_check_etype_gcp         | 1    | Input      | A value of 1 enables global control Ethertype processing.                                                                                                    |
| ctl_rx_check_opcode_gcp        | 1    | Input      | A value of 1 enables global control opcode processing.                                                                                                    |
| ctl_rx_enable_pcp              | 1    | Input      | A value of 1 enables priority control packet processing.                                                                                                    |

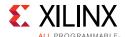

Table 5-2: CORE XCI Top Level Port List (Cont'd)

| · · · · · · · · · · · · · · · · · · · | or List | . ,       |                                                                                                    |
|---------------------------------------|---------|-----------|----------------------------------------------------------------------------------------------------|
| Name                                  | Size    | Direction | Description                                                                                                    |
| ctl_rx_check_mcast_pcp                | 1       | Input     | A value of 1 enables priority control multicast destination address processing.                                                                                                    |
| ctl_rx_check_ucast_pcp                | 1       | Input     | A value of 1 enables priority control unicast destination address processing.                                                                                                    |
| ctl_rx_check_sa_pcp                   | 1       | Input     | A value of 1 enables priority control source address processing.                                                                                                    |
| ctl_rx_check_etype_pcp                | 1       | Input     | A value of 1 enables priority control Ethertype processing.                                                                                                    |
| ctl_rx_check_opcode_pcp               | 1       | Input     | A value of 1 enables priority control opcode processing.                                                                                                    |
| ctl_rx_enable_gpp                     | 1       | Input     | A value of 1 enables global pause packet processing.                                                                                                    |
| ctl_rx_check_mcast_gpp                | 1       | Input     | A value of 1 enables global pause multicast destination address processing.                                                                                                    |
| ctl_rx_check_ucast_gpp                | 1       | Input     | A value of 1 enables global pause unicast destination address processing.                                                                                                    |
| ctl_rx_check_sa_gpp                   | 1       | Input     | A value of 1 enables global pause source address processing.                                                                                                    |
| ctl_rx_check_etype_gpp                | 1       | Input     | A value of 1 enables global pause Ethertype processing.                                                                                                    |
| ctl_rx_check_opcode_gpp               | 1       | Input     | A value of 1 enables global pause opcode processing.                                                                                                    |
| ctl_rx_enable_ppp                     | 1       | Input     | A value of 1 enables priority pause packet processing.                                                                                                    |
| ctl_rx_check_mcast_ppp                | 1       | Input     | A value of 1 enables priority pause multicast destination address processing.                                                                                                    |
| ctl_rx_check_ucast_ppp                | 1       | Input     | A value of 1 enables priority pause unicast destination address processing.                                                                                                    |
| ctl_rx_check_sa_ppp                   | 1       | Input     | A value of 1 enables priority pause source address processing.                                                                                                    |
| ctl_rx_check_etype_ppp                | 1       | Input     | A value of 1 enables priority pause Ethertype processing.                                                                                                    |
| ctl_rx_check_opcode_ppp               | 1       | Input     | A value of 1 enables priority pause opcode processing.                                                                                                    |
| stat_rx_pause_req                     | 9       | Output    | Pause request signal. When the RX receives a valid pause frame, it sets the corresponding bit of this bus to a 1 and holds at 1 until the pause packet has been processed.                                                                       |
| ctl_rx_pause_ack                      | 9       | Input     | Pause acknowledge signal. This bus is used to acknowledge the receipt of the pause frame from the user logic.                                                                                                    |
| stat_rx_pause_valid                   | 9       | Output    | This bus indicates that a pause packet was received and the associated quanta on the stat_rx_pause_quanta[8:0][15:0] bus is valid and must be used for pause processing. If an 802.3x Ethernet MAC Pause packet is received, bit[8] is set to 1. |

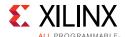

Table 5-2: CORE XCI Top Level Port List (Cont'd)

| Name                  | Size | Direction | Description                                                                                                    |
|-----------------------|------|-----------|----------------------------------------------------------------------------------------------------|
| stat_rx_pause_quanta0 | 16   | Output    | This bus indicates the quanta received for priority 0 in priority based pause operation. If an 802.3x Ethernet MAC Pause packet is received, the quanta is placed in stat_rx_pause_quanta8[15:0].                                                                                                    |
| stat_rx_pause_quanta1 | 16   | Output    | This bus indicates the quanta received for priority 1 in a priority based pause operation.                                                                                                    |
| stat_rx_pause_quanta2 | 16   | Output    | This bus indicates the quanta received for priority 2 in a priority based pause operation.                                                                                                    |
| stat_rx_pause_quanta3 | 16   | Output    | This bus indicates the quanta received for priority 3 in a priority based pause operation.                                                                                                    |
| stat_rx_pause_quanta4 | 16   | Output    | This bus indicates the quanta received for priority 4 in a priority based pause operation.                                                                                                    |
| stat_rx_pause_quanta5 | 16   | Output    | This bus indicates the quanta received for priority 5 in a priority based pause operation.                                                                                                    |
| stat_rx_pause_quanta6 | 16   | Output    | This bus indicates the quanta received for priority 6 in a priority based pause operation.                                                                                                    |
| stat_rx_pause_quanta7 | 16   | Output    | This bus indicates the quanta received for priority 7 in a priority based pause operation.                                                                                                    |
| stat_rx_pause_quanta8 | 16   | Output    | This bus indicates the quanta received for priority 8 in a priority based pause operation.                                                                                                    |
| ctl_tx_pause_req      | 9    | Input     | If a bit of this bus is set to 1, the dedicated 100G Ethernet IP core transmits a pause packet using the associated quanta value on the ctl_tx_pause_quanta[8:0][15:0] bus. If bit[8] is set to 1, a global pause packet is transmitted. All other bits cause a priority pause packet to be transmitted. Each bit of this bus must be held at a steady state for a minimum of 16 cycles before the next transition. |
| ctl_tx_pause_quanta0  | 16   | Input     | This bus indicates the quanta to be transmitted for priority 0 in a priority based pause operation. If an 802.3x Ethernet MAC Pause packet is to be transmitted, the quanta is placed in ctl_tx_pause_quanta8[15:0].                                                                                                    |
| ctl_tx_pause_quanta1  | 16   | Input     | This bus indicates the quanta to be transmitted for priority 1 in a priority based pause operation.                                                                                                    |
| ctl_tx_pause_quanta2  | 16   | Input     | This bus indicates the quanta to be transmitted for priority 2 in a priority based pause operation.                                                                                                    |
| ctl_tx_pause_quanta3  | 16   | Input     | This bus indicates the quanta to be transmitted for priority 3 in a priority based pause operation.                                                                                                    |
| ctl_tx_pause_quanta4  | 16   | Input     | This bus indicates the quanta to be transmitted for priority 4 in a priority based pause operation.                                                                                                    |
| ctl_tx_pause_quanta5  | 16   | Input     | This bus indicates the quanta to be transmitted for priority 5 in a priority based pause operation.                                                                                                    |
| ctl_tx_pause_quanta6  | 16   | Input     | This bus indicates the quanta to be transmitted for priority 6 in a priority based pause operation.                                                                                                    |

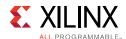

Table 5-2: CORE XCI Top Level Port List (Cont'd)

| Name                        | Size | Direction | Description                                                                                                    |
|-----------------------------|------|-----------|----------------------------------------------------------------------------------------------------|
| ctl_tx_pause_quanta7        | 16   | Input     | This bus indicates the quanta to be transmitted for priority 7 in a priority based pause operation.                                                                                                    |
| ctl_tx_pause_quanta8        | 16   | Input     | This bus indicates the quanta to be transmitted for priority 8 in a priority based pause operation.                                                                                                    |
| ctl_tx_pause_refresh_timer0 | 16   | Input     | This bus sets the retransmission time of pause packets for priority 0 in a priority based pause operation.                                                                                                    |
| ctl_tx_pause_refresh_timer1 | 16   | Input     | This bus sets the retransmission time of pause packets for priority 1 in a priority based pause operation.                                                                                                    |
| ctl_tx_pause_refresh_timer2 | 16   | Input     | This bus sets the retransmission time of pause packets for priority 2 in a priority based pause operation.                                                                                                    |
| ctl_tx_pause_refresh_timer3 | 16   | Input     | This bus sets the retransmission time of pause packets for priority 3 in a priority based pause operation.                                                                                                    |
| ctl_tx_pause_refresh_timer4 | 16   | Input     | This bus sets the retransmission time of pause packets for priority 4 in a priority based pause operation.                                                                                                    |
| ctl_tx_pause_refresh_timer5 | 16   | Input     | This bus sets the retransmission time of pause packets for priority 5 in a priority based pause operation.                                                                                                    |
| ctl_tx_pause_refresh_timer6 | 16   | Input     | This bus sets the retransmission time of pause packets for priority 6 in a priority based pause operation.                                                                                                    |
| ctl_tx_pause_refresh_timer7 | 16   | Input     | This bus sets the retransmission time of pause packets for priority 7 in a priority based pause operation.                                                                                                    |
| ctl_tx_pause_refresh_timer8 | 16   | Input     | This bus sets the retransmission time of pause packets for priority 8 in a priority based pause operation.                                                                                                    |
| ctl_tx_resend_pause         | 1    | Input     | Re-transmit pending pause packets. When this input is sampled as 1, all pending pause packets are retransmitted as soon as possible (that is, after the current packet in flight is completed) and the retransmit counters are reset. This input should be pulsed to 1 for one cycle at a time.                                                                                                    |
| stat_tx_pause_valid         | 9    | Output    | If a bit of this bus is set to 1, the dedicated 100G Ethernet IP core has transmitted a pause packet. If bit[8] is set to 1, a global pause packet is transmitted. All other bits cause a priority pause packet to be transmitted.                                                                                                    |
| ctl_tx_systemtimerin        | 80   | Input     | System timer input for the TX. In normal clock mode, the time format is according to the IEEE 1588 format, with 48 bits for seconds and 32 bits for nanoseconds. In transparent clock mode, bit 63 represents the sign bit, bits 62:16 carry nanoseconds, and bits 15:0 carry fractional nanoseconds. Refer to the IEEE 1588v2 for the representational definitions. This input must be in the TX clock domain. |
| tx_ptp_tstamp_valid_out     | 1    | Output    | This bit indicates that a valid timestamp is being presented on the TX.                                                                                                    |
| tx_ptp_pcslane_out          | 5    | Output    | This bus identifies which of the 20 PCS lanes that the SOP was detected on for the corresponding timestamp.                                                                                                    |

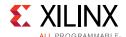

Table 5-2: CORE XCI Top Level Port List (Cont'd)

| Name                    | Size | Direction | Description                                                                                                    |
|-------------------------|------|-----------|----------------------------------------------------------------------------------------------------|
| tx_ptp_tstamp_tag_out   | 16   | Output    | Tag output corresponding to tx_ptp_tag_field_in[15:0].                                                                                                    |
| tx_ptp_tstamp_out       | 80   | Output    | Time stamp for the transmitted packet SOP corresponding to the time at which it passed the capture plane. The representation of the bits contained in this bus is the same as the timer input.                                                                                                    |
| tx_ptp_1588op_in        | 2    | Input     | <ul> <li>2'b00 – "No operation": no timestamp will be taken and the frame will not be modified.</li> <li>2'b01 – "1-step": a timestamp should be taken and</li> <li>inserted into the frame.</li> <li>2'b10 – "2-step": a timestamp should be taken and</li> <li>returned to the client using the additional ports of 2-step operation. The frame itself will not be modified.</li> <li>2'b11 – Reserved.</li> </ul>                                                                                                    |
| tx_ptp_tag_field_in     | 16   | Input     | <ul> <li>The usage of this field is dependent on the 1588 operation</li> <li>For "No operation", this field will be ignored.</li> <li>For "1-step" and "2-step", this field is a tag field. This tag value will be returned to the client with the timestamp for the current frame using the additional ports of 2-step operation. This tag value can be used by software to ensure that the timestamp can be matched with the precise timing protocol (PTP) frame that it sent for transmission.</li> </ul>                                                                                                    |
| tx_ptp_upd_chksum_in    | 1    | Input     | <ul> <li>The usage of this field is dependent on the 1588 operation.</li> <li>For "No operation" or "2-step", this bit will be ignored.</li> <li>For "1-step": <ul> <li>1'b0: The PTP frame does not contain a UDP checksum.</li> <li>1'b1: The PTP frame does contain a UDP checksum which the core is required to recalculate.</li> </ul> </li> </ul>                                                                                                    |
| tx_ptp_chksum_offset_in | 16   | Input     | <ul> <li>The usage of this field is dependent on the "1588 operation" and on the "Update Checksum" bit.</li> <li>For "No operation", for "2-step" or for "1-step" when "Update Checksum" is set to 1'b0, this field will be ignored.</li> <li>For "1-step" when "Update Checksum" is set to 1'b1, this field is a numeric value indicating the number of bytes into the frame to where the first byte of the checksum is located (where a value of 0 represents the first byte of the Destination Address, etc).</li> <li>Note: The IPv6 header size is unbounded, so this field is able to cope with all frames sizes up to 16K jumbo frames. Only even values are supported.</li> </ul> |

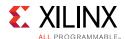

Table 5-2: CORE XCI Top Level Port List (Cont'd)

| Name                         | Size | Direction | Description                                                                                                    |
|------------------------------|------|-----------|----------------------------------------------------------------------------------------------------|
| INGILLE                      | Size | Direction | ·                                                                                                    |
| tx_ptp_tstamp_offset_in      | 16   | Input     | <ul> <li>The usage of this field is dependent on the 1588 operation</li> <li>For "No operation" or "2-step" this field is ignored.</li> <li>For "1-step", this field is a numeric value indicating the number of bytes into the frame to where the first byte of the timestamp to be inserted is located (where a value of 0 represents the first byte of the Destination Address, etc).</li> <li>This input is also used to specify the offset for the correction field in 1-step Transparent Clock mode.</li> <li>Note: The IPv6 header size is unbounded, so this field is able to cope with all frames sizes up to 16K jumbo frames.</li> <li>Note: Only even values are supported.</li> <li>Note: In transparent clock mode and when tx_ptp_upd_chksum_in=1, this value cannot be greater than</li> </ul> |
|                              |      |           | tx_ptp_chksum_offset_in + 34 (decimal).                                                                                                    |
| ctl_tx_ptp_vlane_adjust_mode | 1    | Input     | When asserted, this signal applies an adjustment to the TX timestamps according to the PCS lane on which the SOP occurs. When zero, no adjustment is made. This signal only has effect for 1-step operation.                                                                                                    |
| stat_tx_ptp_fifo_write_error | 1    | Output    | Transmit PTP FIFO write error. A 1 on this status indicates that an error occurred during the PTP Tag write. A TX Path reset is required to clear the error.                                                                                                    |
| stat_tx_ptp_fifo_read_error  | 1    | Output    | Transmit PTP FIFO read error. A 1 on this status indicates that an error occurred during the PTP Tag read. A TX Path reset is required to clear the error.                                                                                                    |
| ctl_rx_systemtimerin         | 80   | Input     | System timer input for the RX.  In normal clock mode, the time format is according to the IEEE 1588 format, with 48 bits for seconds and 32 bits for nanoseconds.  In transparent clock mode, bit 63 represents the sign bit, bits 62:16 carry nanoseconds, and bits 15:0 carry fractional nanoseconds. Refer to the IEEE 1588v2 for the representational definitions.  This input must be in the same clock domain as the lane 0 RX SerDes.                                                                                                    |
| rx_ptp_tstamp_out            | 80   | Output    | Time stamp for the received packet SOP corresponding to the time at which it passed the capture plane. This signal will be valid starting at the same clock cycle during which the SOP is asserted for one of the LBUS segments.  The representation of the bits contained in this bus is the same as the timer input.                                                                                                    |

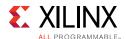

Table 5-2: CORE XCI Top Level Port List (Cont'd)

| Name                    | Size | Direction | Description                                                                                                    |
|-------------------------|------|-----------|----------------------------------------------------------------------------------------------------|
| rx_ptp_pcslane_out      | 5    | Output    | This bus identifies which of the 20 PCS lanes that the SOP was detected on for the corresponding timestamp. This signal will be valid starting at the same clock cycle during which the SOP is asserted for one of the LBUS segments.                                  |
| rx_lane_aligner_fill_0  | 7    | Output    | This output indicates the fill level of the alignment buffer for PCS lane0. This information can be used by the PTP application, together with the signal rx_ptp_pcslane_out[4:0], to adjust for the lane skew of the arriving SOP. The units are SerDes clock cycles. |
| rx_lane_aligner_fill_1  | 7    | Output    | This output indicates the fill level of the alignment buffer for PCS lane1.                                                                                                    |
| rx_lane_aligner_fill_2  | 7    | Output    | This output indicates the fill level of the alignment buffer for PCS lane2.                                                                                                    |
| rx_lane_aligner_fill_3  | 7    | Output    | This output indicates the fill level of the alignment buffer for PCS lane3.                                                                                                    |
| rx_lane_aligner_fill_4  | 7    | Output    | This output indicates the fill level of the alignment buffer for PCS lane4.                                                                                                    |
| rx_lane_aligner_fill_5  | 7    | Output    | This output indicates the fill level of the alignment buffer for PCS lane5.                                                                                                    |
| rx_lane_aligner_fill_6  | 7    | Output    | This output indicates the fill level of the alignment buffer for PCS lane6.                                                                                                    |
| rx_lane_aligner_fill_7  | 7    | Output    | This output indicates the fill level of the alignment buffer for PCS lane7.                                                                                                    |
| rx_lane_aligner_fill_8  | 7    | Output    | This output indicates the fill level of the alignment buffer for PCS lane8.                                                                                                    |
| rx_lane_aligner_fill_9  | 7    | Output    | This output indicates the fill level of the alignment buffer for PCS lane9.                                                                                                    |
| rx_lane_aligner_fill_10 | 7    | Output    | This output indicates the fill level of the alignment buffer for PCS lane10.                                                                                                    |
| rx_lane_aligner_fill_11 | 7    | Output    | This output indicates the fill level of the alignment buffer for PCS lane11.                                                                                                    |
| rx_lane_aligner_fill_12 | 7    | Output    | This output indicates the fill level of the alignment buffer for PCS lane12.                                                                                                    |
| rx_lane_aligner_fill_13 | 7    | Output    | This output indicates the fill level of the alignment buffer for PCS lane13.                                                                                                    |
| rx_lane_aligner_fill_14 | 7    | Output    | This output indicates the fill level of the alignment buffer for PCS lane14.                                                                                                    |
| rx_lane_aligner_fill_15 | 7    | Output    | This output indicates the fill level of the alignment buffer for PCS lane15.                                                                                                    |
| rx_lane_aligner_fill_16 | 7    | Output    | This output indicates the fill level of the alignment buffer for PCS lane16.                                                                                                    |

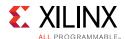

Table 5-2: CORE XCI Top Level Port List (Cont'd)

| Name                        | Size | Direction | Description                                                                                                    |
|-----------------------------|------|-----------|----------------------------------------------------------------------------------------------------|
| Tradition 1                 | 3120 | Birection | This output indicates the fill level of the alignment buffer                                                                                                    |
| rx_lane_aligner_fill_17     | 7    | Output    | for PCS lane17.                                                                                                    |
| rx_lane_aligner_fill_18     | 7    | Output    | This output indicates the fill level of the alignment buffer for PCS lane18.                                                                                                    |
| rx_lane_aligner_fill_19     | 7    | Output    | This output indicates the fill level of the alignment buffer for PCS lane19.                                                                                                    |
| drp_clk                     | 1    | Input     | DRP interface clock. When DRP is not used, this can be tied to GND.                                                                                                    |
| drp_addr                    | 10   | Input     | GT DRP address bus.                                                                                                    |
| drp_di                      | 16   | Input     | Data bus for writing configuration data from the FPGA logic resources to the 100G Ethernet IP core.                                                                                                    |
| drp_en                      | 1    | Input     | <ul> <li>DRP enable signal.</li> <li>0: No read or write operations performed.</li> <li>1: Enables a read or write operation.</li> <li>For write operations, DRP_WE and DRP_EN should be driven High for one DRP_CLK cycle only.</li> </ul> |
| drp_do                      | 16   | Output    | Data bus for reading configuration data from the 100G Ethernet IP core to the FPGA logic resources.                                                                                                    |
| drp_rdy                     | 1    | Output    | Indicates operation is complete for write operations and data is valid for read operations.                                                                                                    |
| drp_we                      | 1    | Input     | DRP write enable.  • 0: Read operation when DRP_EN is 1.  • 1: Write operation when DRP_EN is 1.  For write operations, DRP_WE and DRP_EN should be driven High for one DRP_CLK cycle only.                                                 |
| rx_otn_bip8_{0:OTN_LANES-1} | 8    | Output    | Recalculated BIP values for OTN interface.                                                                                                    |
| rx_otn_data_{0:OTN_LANES-1} | 66   | Output    | Data output for the receive data path.  • [65:64] = sync header  • [63:0] = data                                                                                                    |
| rx_otn_ena                  | 1    | Output    | Indicates that the data on the rx_otn_data_* buses are valid.                                                                                                    |
| rx_otn_lane0                | 1    | Output    | A 1 on this signal indicates that the data word for PCS lane 0 is present on rx_otn_data_0.                                                                                                    |
| rx_otn_vlmarker             | 1    | Output    | A 1 on this signal indicates that the data on rx_otn_data_* buses are the alignment marker words.                                                                                                    |
| ctl_tx_rsfec_enable         | 1    | Input     | TX control input for RS-FEC core  Note: This port is available when the Include IEEE 802.3bj  RS-FEC option is selected in the General tab.                                                                                                 |
| ctl_rx_rsfec_enable         | 1    | Input     | RX control input for RS-FEC core.  Note: This port is available when the Include IEEE 802.3bj RS-FEC option is selected in the General tab.                                                                                                 |

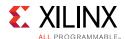

Table 5-2: CORE XCI Top Level Port List (Cont'd)

| Name                                     | Size | Direction | Description                                                                                                    |
|------------------------------------------|------|-----------|----------------------------------------------------------------------------------------------------|
| ctl_rsfec_ieee_error_indication_<br>mode | 1    | Input     | IEEE error indication control input for RS-FEC core.  Note: This port is available when the Include IEEE 802.3bj RS-FEC option is selected in the General tab, or the Enable RS-FEC Transcode Bypass option is selected in the RS-FEC Transcode Bypass tab. |
| ctl_rx_rsfec_enable_correction           | 1    | Input     | Error correction control input for RS-FEC core.  Note: This port is available when the Include IEEE 802.3bj RS-FEC option is selected in the General tab, or the Enable RS-FEC Transcode Bypass option is selected in the RS-FEC Transcode Bypass tab.      |
| ctl_rx_rsfec_enable_indication           | 1    | Input     | Error indication control input for RS-FEC core.  Note: This port is available when the Include IEEE 802.3bj  RS-FEC option is selected in the General tab, or the Enable  RS-FEC Transcode Bypass option is selected in the RS-FEC  Transcode Bypass tab.   |
| rsfec_bypass_rx_din                      | 330  | Input     | RX data input for RS-FEC encoder in Transcode Bypass mode.  Note: This port is available when the Enable RS-FEC Transcode Bypass option is selected in the RS-FEC Transcode Bypass tab.                                                                     |
| rsfec_bypass_rx_din_cw_start             | 1    | Input     | RX data input start of control word for RS-FEC encoder in Transcode Bypass mode.  Note: This port is available when the Enable RS-FEC Transcode Bypass option is selected in the RS-FEC Transcode Bypass tab.                                               |
| rsfec_bypass_tx_din                      | 330  | Input     | TX data input for RS-FEC encoder in Transcode Bypass mode.  Note: This port is available when the Enable RS-FEC Transcode Bypass option is selected in the RS-FEC Transcode Bypass tab.                                                                     |
| rsfec_bypass_tx_din_cw_start             | 1    | Input     | TX data input start of control word for RS-FEC encoder in Transcode Bypass mode.  Note: This port is available when the Enable RS-FEC Transcode Bypass option is selected in the RS-FEC Transcode Bypass tab.                                               |
| rsfec_bypass_rx_dout                     | 330  | Output    | RX data output from the RS-FEC decoder in Transcode Bypass mode.  Note: This port is available when the Enable RS-FEC Transcode Bypass option is selected in the RS-FEC Transcode Bypass tab.                                                               |
| rsfec_bypass_rx_dout_cw_start            | 1    | Output    | RX data out start of control word from the RS-FEC decoder in Transcode Bypass mode.  Note: This port is available when the Enable RS-FEC Transcode Bypass option is selected in the RS-FEC Transcode Bypass tab.                                            |

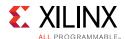

Table 5-2: CORE XCI Top Level Port List (Cont'd)

| Name                           | Size | Direction | Description                                                                                                    |
|--------------------------------|------|-----------|----------------------------------------------------------------------------------------------------|
| rsfec_bypass_rx_dout_valid     | 1    | Output    | RX data out valid for RS-FEC core in Transcode Bypass mode.  Note: This port is available when the Enable RS-FEC Transcode Bypass option is selected in the RS-FEC Transcode Bypass tab.                                                                                                    |
| rsfec_bypass_tx_dout           | 330  | Output    | TX data output from the RS-FEC decoder in Transcode Bypass mode.  Note: This port is available when the Enable RS-FEC Transcode Bypass option is selected in the RS-FEC Transcode Bypass tab.                                                                                                    |
| rsfec_bypass_tx_dout_cw_start  | 1    | Output    | TX data out start of control word from the RS-FEC decoder in Transcode Bypass mode.  Note: This port is available when the Enable RS-FEC Transcode Bypass option is selected in the RS-FEC Transcode Bypass tab.                                                                                            |
| rsfec_bypass_tx_dout_valid     | 1    | Output    | TX data out valid for RS-FEC core in Transcode Bypass mode.  Note: This port is available when the Enable RS-FEC Transcode Bypass option is selected in the RS-FEC Transcode Bypass tab.                                                                                                    |
| stat_rx_rsfec_am_lock0         | 1    | Output    | RS-FEC RX lane 0 locked and aligned status.  Note: This port is available when the Include IEEE 802.3bj  RS-FEC option is selected in the General tab.                                                                                                    |
| stat_rx_rsfec_am_lock1         | 1    | Output    | RS-FEC RX lane 1 locked and aligned status  Note: This port is available when the Include IEEE 802.3bj  RS-FEC option is selected in the General tab.                                                                                                    |
| stat_rx_rsfec_am_lock2         | 1    | Output    | RS-FEC RX lane 2 locked and aligned status  Note: This port is available when the Include IEEE 802.3bj  RS-FEC option is selected in the General tab.                                                                                                    |
| stat_rx_rsfec_am_lock3         | 1    | Output    | RS-FEC RX lane 3 locked and aligned status.  Note: This port is available when the Include IEEE 802.3bj  RS-FEC option is selected in the General tab.                                                                                                    |
| stat_rx_rsfec_corrected_cw_inc | 1    | Output    | Indicates when High that the RS decoder in the core successfully corrected an RS-FEC code word.  Note: This port is available when the Include IEEE 802.3bj RS-FEC option is selected in the General tab, or the Enable RS-FEC Transcode Bypass option is selected in the RS-FEC Transcode Bypass tab.      |
| stat_rx_rsfec_cw_inc           | 1    | Output    | Indicates when High that the cw_inc flags are valid for each corrected/uncorrected RS-FEC code word.  Note: This port is available when the Include IEEE 802.3bj RS-FEC option is selected in the General tab, or the Enable RS-FEC Transcode Bypass option is selected in the RS-FEC Transcode Bypass tab. |

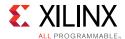

Table 5-2: CORE XCI Top Level Port List (Cont'd)

| Name                              | Size | Direction | Description                                                                                                    |
|-----------------------------------|------|-----------|----------------------------------------------------------------------------------------------------|
| stat_rx_rsfec_uncorrected_cw_in c | 1    | Output    | Indicates when High that the RS decoder in the core failed to correct an RS-FEC code word.  Note: This port is available when the Include IEEE 802.3bj RS-FEC option is selected in the General tab, or the Enable RS-FEC Transcode Bypass option is selected in the RS-FEC Transcode Bypass tab. |
| stat_rx_rsfec_err_count0_inc      | 3    | Output    | Indicates the number of errors detected on lane 0.  Note: This port is available when the Include IEEE 802.3bj RS-FEC option is selected in the General tab, or the Enable RS-FEC Transcode Bypass option is selected in the RS-FEC Transcode Bypass tab.                                         |
| stat_rx_rsfec_err_count1_inc      | 3    | Output    | Indicates the number of errors detected on lane 1.  Note: This port is available when the Include IEEE 802.3bj  RS-FEC option is selected in the General tab.                                                                                                    |
| stat_rx_rsfec_err_count2_inc      | 3    | Output    | Indicates the number of errors detected on lane 2.  Note: This port is available when the Include IEEE 802.3bj RS-FEC option is selected in the General tab.                                                                                                    |
| stat_rx_rsfec_err_count3_inc      | 3    | Output    | Indicates the number of errors detected on lane 3.  Note: This port is available when the Include IEEE 802.3bj  RS-FEC option is selected in the General tab.                                                                                                    |
| stat_rx_rsfec_lane_fill_0         | 14   | Output    | Instantaneous delay that has been applied to the serdes lane 0 in the alignment and deskew block.  Note: This port is available when the Include IEEE 802.3bj RS-FEC option is selected in the General tab.                                                                                       |
| stat_rx_rsfec_lane_fill_1         | 14   | Output    | Instantaneous delay that has been applied to the serdes lane 1 in the alignment and deskew block.  Note: This port is available when the Include IEEE 802.3bj  RS-FEC option is selected in the General tab.                                                                                      |
| stat_rx_rsfec_lane_fill_2         | 14   | Output    | Instantaneous delay that has been applied to the serdes lane 2 in the alignment and deskew block.  Note: This port is available when the Include IEEE 802.3bj RS-FEC option is selected in the General tab.                                                                                       |
| stat_rx_rsfec_lane_fill_3         | 14   | Output    | Instantaneous delay that has been applied to the serdes lane 3 in the alignment and deskew block.  Note: This port is available when the Include IEEE 802.3bj RS-FEC option is selected in the General tab.                                                                                       |

AXI4-Lite interface ports are visible only when you select the **Include AXI4-Lite Control and Statistics Interface** option from the General Tab. Refer to AXI4 Interface User Logic for the AXI4-Lite port list and descriptions.

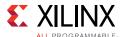

# **Modes of Operation**

Three modes of operations are supported for this example design which are:

- Duplex Mode
- Simplex TX Mode
- Simplex RX Mode

## **Duplex Mode**

In this mode of operation both the 100G Ethernet IP core transmitter and receiver are active and loopback is provided at the GT output interface, that is, output is fed back as input. Packet generation and monitor are also active in this mode.

To enable this mode of operation, select the duplex mode from the Vivado IDE parameters. Figure 5-2 shows the duplex mode of operation.

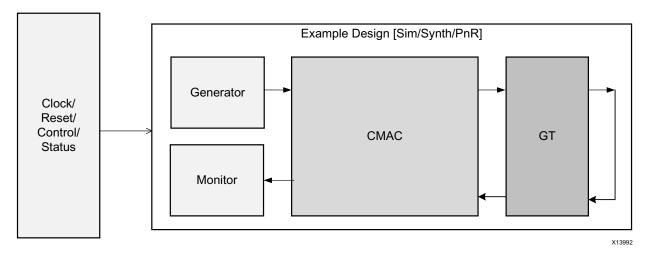

Figure 5-2: Duplex Mode of Operation

## **Simplex TX Mode**

In this mode of operation only the 100G Ethernet IP core transmitter is enabled as shown in Figure 5-3. Also, only the packet generator will be enabled for the generation of packets.

To enable this mode of operation, select the **Simplex TX** mode from the Vivado IDE. Figure 5-3 shows the simplex TX mode of operation.

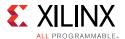

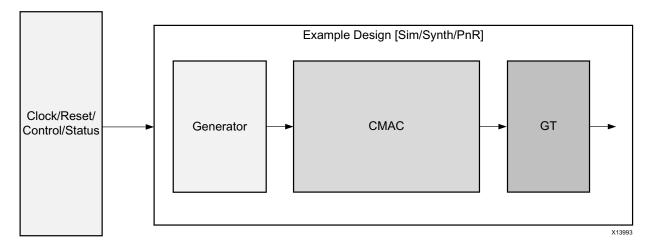

Figure 5-3: Simplex TX Mode of Operation

## **Simplex TX Mode For Simulation**

As shown in the above diagram in this mode of operation only the 100G Ethernet IP core transmitter is enabled and packet generator is enabled for the generation of packets. For simulation, a partner test bench is instantiated to perform the functionality of the core receiver. This partner test bench will have a core receiver and a packet monitor to verify the received data form the generator.

Figure 5-4 shows the simplex TX mode for simulation.

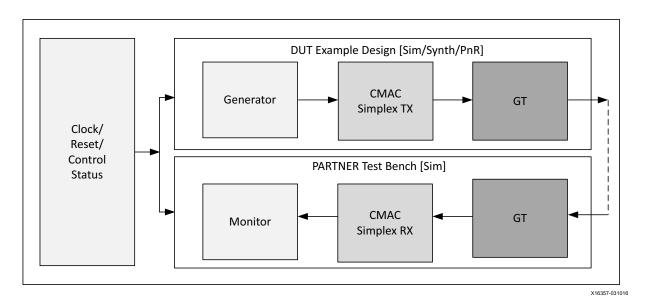

Figure 5-4: Simplex TX Mode For Simulation

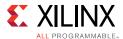

## Simplex RX Mode

In this mode of operation only the 100G Ethernet IP core receiver is enabled as shown in Figure 5-5. Also only the packet monitor will be enabled for the reception of packets.

To enable this mode of operation, select **Simplex RX** mode from the Vivado IDE parameters. Figure 5-5 shows the simplex RX mode of operation.

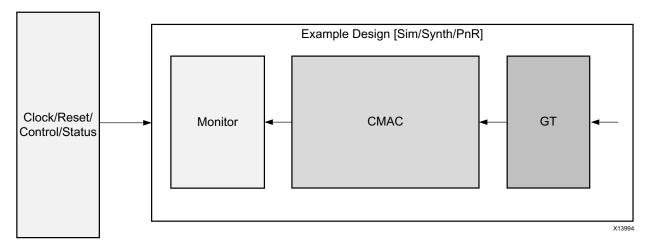

Figure 5-5: Simplex RX Mode of Operation

## **Simplex RX Mode For Simulation**

As shown in the above diagram, in this mode of operation only the 100G Ethernet IP core receiver is enabled and packet monitor will be enabled to verify the received data. For simulation, a partner test bench is instantiated to perform the functionality of the core transmitter. This partner test bench will have a core transmitter and a packet generator to generate the test data.

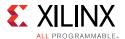

Figure 5-6 shows the simplex RX mode for simulation.

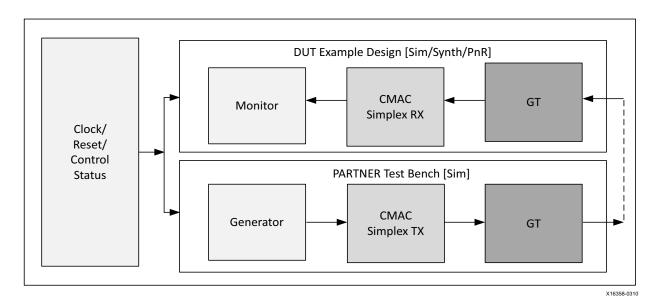

Figure 5-6: Simplex RX Mode For Simulation

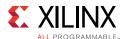

## **Transaction Flow**

This section describes the flow of data between <code>cmac\_usplus\_0\_pkt\_gen\_mon</code> and <code>cmac\_usplus\_0</code> and various state transitions that happen within <code>cmac\_usplus\_0\_pkt\_gen</code> and <code>cmac\_usplus\_0\_pkt\_mon</code>.

### **Packet Generation**

The module <code>cmac\_usplus\_0\_pkt\_gen</code> is responsible for the generation of LBUS packets. Typically the packet generator waits for the transceivers to achieve lock and for the core RX to get aligned. After this has occurred, the packet generator sends a predefined number of packets. A Finite State Machine (FSM) is used to generate the LBUS packets. A functional description of each state follows:

- **STATE\_TX\_IDLE**: By default the controller is in this state. When reset\_done becomes High, it moves to the STATE\_GT\_LOCKED state.
- **STATE\_GT\_LOCKED**: This state sets ctl\_tx\_send\_rfi=1, tx\_core\_busy\_led=1 and gt\_lock\_led=1. It then moves to the STATE\_WAIT\_RX\_ALIGNED state.
- **STATE\_WAIT\_RX\_ALIGNED**: This state waits for the 100G Ethernet IP cores to indicate stat\_rx\_aligned=1, which means that the 100G Ethernet IP RX core is locked. After that, it moves to the STATE\_PKT\_TRANSFER\_INIT state.
- STATE\_PKT\_TRANSFER\_INIT: This state sets rx\_aligned\_led=1 and tx\_core\_busy\_led=1. It then initializes all signals to start LBUS packet generation and moves to the STATE\_LBUS\_TX\_ENABLE state.
- STATE\_LBUS\_TX\_ENABLE: This state checks for the number of packets to be generated and sends LBUS packets of a predefined size. After sending all the packets, the FSM moves to the STATE\_LBUS\_TX\_DONE state. During transmission of the packets, if tx\_rdyout=0, tc\_ovfout=1 or tx\_unfout=1, the FSM controller moves to the STATE\_LBUS\_TX\_HALT state.
- STATE\_LBUS\_TX\_HALT: In this state, the controller generates the tx\_fail\_reg flag if tc\_ovfout or tx\_unfout is High. Then the FSM moves to the STATE\_LBUS\_TX\_DONE state. If tx\_rdyout becomes High, the FSM moves to the STATE\_LBUS\_TX\_ENABLE or STATE\_PTP\_PKT\_TRANSFER state to proceed the packet generation.
- STATE\_LBUS\_TX\_DONE: This state resets all signals related to packet generation and sets tx\_done\_led =1. If 1588 1-step or Both option with FCS insertion is enabled, it moves to STATE\_PTP\_PKT\_INIT state, otherwise it checks if TX\_FLOW\_CONTROL is enabled. If enabled, the FSM moves to the STATE\_TX\_PAUSE\_INIT state, else the FSM moves to STATE\_WAIT\_FOR\_RESTART state.

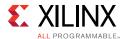

- **STATE\_WAIT\_FOR\_RESTART**: In this state, all the packet generator parameters reset to the default values and reset tx\_busy\_led=0. The FSM moves to STATE\_PKT\_TRANSFER\_INIT at tx\_restart\_rising\_edge.
- STATE\_PTP\_PKT\_INIT: Reset all the signals used for LBUS transaction. Move to STATE\_PTP\_PKT\_READ state wait until the initialization counter is done and set the ptp\_pkt\_transfer flag to 1. After sending three 1588 PTP packets (Ethernet, IPV4 and IPV6), the FSM moves to the STATE\_TX\_PAUSE\_INIT state if the TX\_FLOW\_CONTROL is enabled; otherwise, the FSM moves to STATE\_WAIT\_FOR\_RESTART state.
- **STATE\_PTP\_PKT\_READ**: In case of IPV4 or IPV6, increment the tx\_ptp\_pkt\_index and move to STATE\_PTP\_PKT\_TRANSFER state.
- **STATE\_TX\_PTP\_PKT\_TRANSFER**: Read the data from the ptp\_pkt\_gen module after sending the complete PTP packet and move to STATE PTP PKT INIT state.
- STATE\_TX\_PAUSE\_INIT: This state sets ctl\_tx\_pause\_enable = 9'h100 and ctl\_tx\_pause\_req[8] = 1 and waits for the stat\_tx\_pause signal to be High. Then, the FSM moves to the STATE\_TX\_PPP\_INIT state.
- STATE\_TX\_PPP\_INIT: In this state, the controller sets ctl\_tx\_pause\_enable = 9'h0ff and ctl\_tx\_pause\_req[7:0] one bit at a time in decrementing order (bit 7 to bit 0). It then waits for stat\_tx\_pause\_valid[0] to become High and moves to the STATE\_TX\_PAUSE\_DONE state.
- **STATE\_TX\_PAUSE\_DONE**: In this state, all the pause signals are reset. The controller then moves to the STATE\_WAIT\_FOR\_RESTART state.

If any time stat\_rx\_aligned = 0, then the FSM moves to STATE\_TX\_IDLE state.

#### Notes:

- In the simplex TX mode of operation, because RX alignment information will not be available, the state machine waits for the user to input simplex\_mode\_rx\_aligned. After user asserts this input to high, packet transmission starts.
- If you select **Disable FCS Insertion** in the **General** tab, then the core does not insert the CRC value for the data packets. So, a CRC\_Mapping\_LUT module will be instantiated inside the cmac\_usplus\_0\_pkt\_gen module that contains the pre-calculated CRC values for the current LBUS predefined data packets of packet size 522 bytes. These CRC values will be appended at the end of each LBUS packet. Therefore, if user is changing the packet size, user must change the CRC values for this new module as appropriate for the new packets and packet size.
- In case of 1588 Transparent Clock '1-step' or 'Both' option selected and if FCS insertion is disabled in the Vivado IDE, then the 1588 Transparent Clock testing is not performed in example design, because of the unpredictable PTP frame CRC values as core will modify the packet.
- If user selects the 1588 '1-step' or 'Both' option in the General tab, the ptp\_packet\_gen module will be instantiated inside the

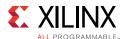

cmac\_usplus\_0\_packet\_gen module. This module contains three 1588 PTP packets (Ethernet, IPV4 and IPV6) with or without the CRC values based on the Disable FCS Insertion or Enable FCS Insertion option in the GUI tab-1.

The state transition occurring during this process is shown in Figure 5-7.

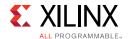

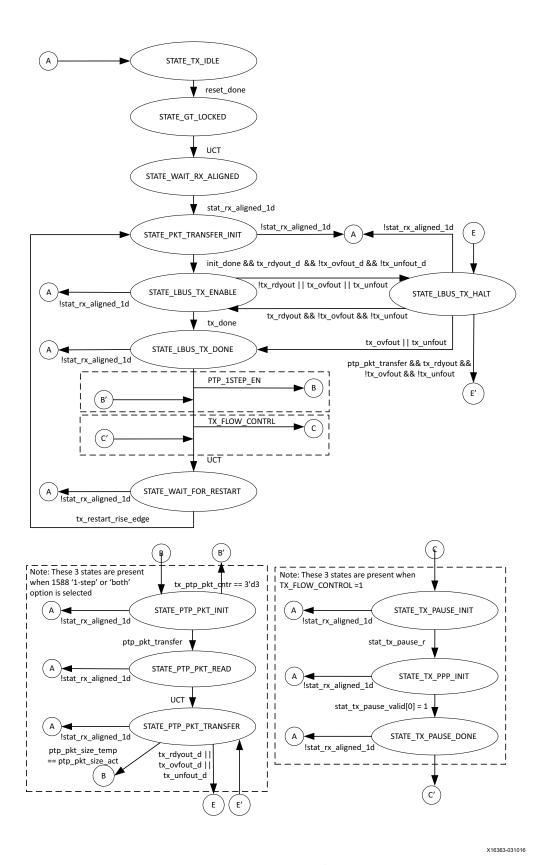

Figure 5-7: State Transition Diagram for Packet Generator

159

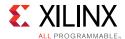

## **Packet Reception**

The module cmac\_usplus\_0\_pkt\_mon is responsible for reception of packets. Typically the packet monitor waits for transceivers to achieve lock and for the 100G Ethernet IP RX to align. After this has occurred, the packet monitor receives a predefined number of packets. The FSM is used to monitor the RX LBUS signals. A functional description of each state follows:

- **STATE\_RX\_IDLE**: By default, the FSM is in the IDLE state. When reset\_done goes High, the FSM moves to the STATE\_GT\_LOCKED state.
- **STATE\_GT\_LOCKED**: This state sets gt\_lock\_led=1, rx\_core\_busy\_led=1, and ctl\_rx\_enable=1. Then the FSM moves to the STATE\_WAIT\_RX\_ALIGNED state.
- **STATE\_WAIT\_RX\_ALIGNED**: This state waits for stat\_rx\_aligned=1, which indicates that the 100G Ethernet IP RX core is aligned. The FSM then moves to the STATE\_PKT\_TRANSFER\_INIT state.
- STATE\_PKT\_TRANSFER\_INIT: This state sets rx\_aligned\_led=1, rx\_core\_busy\_led=1, initializes all signals to start LBUS packet generation, and then moves to the STATE\_LBUS\_TX\_ENABLE state.
- **STATE\_LBUS\_RX\_ENABLE**: This state receives LBUS packets and compares them to the expected packets. If there is a mismatch, it sets rx\_data\_fail\_led=1. This flag is reset only when lbus\_tx\_rx\_restart\_in=1. After receiving all the packets, the FSM moves to the STATE\_LBUS\_RX\_DONE state.
- STATE\_LBUS\_RX\_DONE: This state resets all the signals related to LBUS packets, sets the rx\_done\_led=1, and moves to the STATE\_WAIT\_FOR\_RESTART state. If the TX Flow Control and RX Flow Control functions are enabled, it waits for pause\_test\_done=1 and then moves to the STATE\_WAIT\_FOR\_RESTART state. If 1588 1-step is enabled, then the FSM moves to the STATE RX PTP ENABLE state.
- **STATE\_RX\_PTP\_ENABLE**: In this state, it receives the three 1588 PTP packets. After receiving the packets, the FSM moves to the STATE\_RX\_PTP\_DONE state.
- **STATE\_RX\_PTP\_DONE**: This state is only to display the time stamps received. If the TX Flow Control and RX Flow Control are enabled, wait for the pause\_test\_done=1 and move to STATE\_WAIT\_FOR\_RESTART state.
- STATE\_WAIT\_FOR\_RESTART: This state resets all signals related to the LBUS packet monitor and resets rx\_core\_busy\_led=0. It then waits for rx\_restart\_rise\_edge=1 and stat\_rx\_aligned=1. The FSM then moves to the STATE PKT TRANSFER INIT state.

If any time stat\_rx\_aligned = 0, then the FSM moves to STATE\_RX\_IDLE state.

#### Notes:

• When RX\_FLOW\_CONTROL is enabled, the corresponding input control signals will be initialized to enable Pause and Priority Pause frames reception.

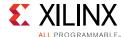

- If you select **Disable FCS Stripping** in the **General** tab, the CRC\_Mapping\_LUT module will be instantiated inside the cmac\_usplus\_0\_pkt\_mon module. This CRC\_Mapping\_LUT module contains the pre-calculated CRC values for the received LBUS data packets of packet size 522 bytes. These CRC values will be compared with the received LBUS packet CRC.
- If you change the packet size, user must provide the new CRC values as appropriate for the new packet size.

The state transition occurring during this process is shown in Figure 5-8.

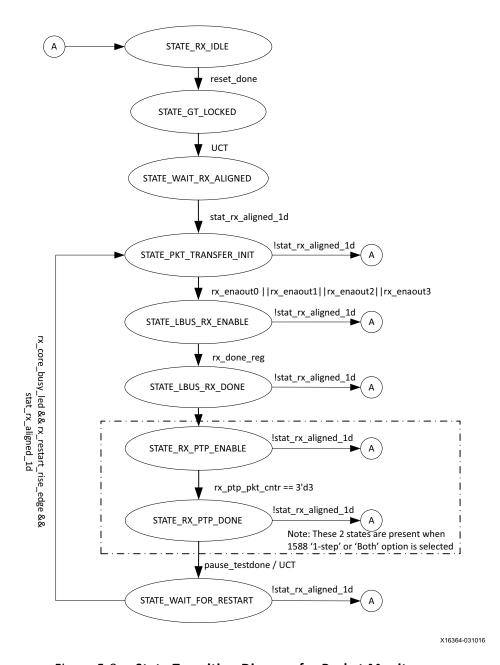

Figure 5-8: State Transition Diagram for Packet Monitor

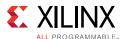

### **Runtime Switchable**

When you select the **Mode** option as runtime switchable, the <code>cmac\_usplus\_0\_trans\_debug</code> module will be present in the example design. This <code>cmac\_usplus\_0\_trans\_debug</code> module is responsible for performing the DRP write operation to switch the transceiver operation mode, that is, CAUI10-CAUI4/CAUI4-CAUI10. When you set the <code>switch\_caui\_mode</code> signal High for at least two clock cycles and make it Low, it starts the DRP write operation for the GT common and GT channel and resets the core. The state transition occurred during this process is shown in Figure 5-9.

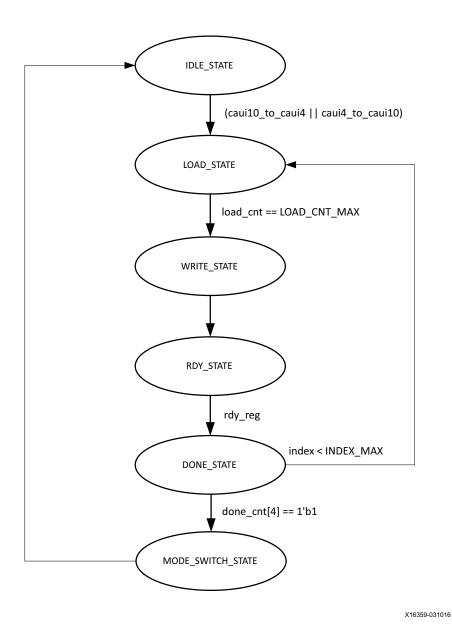

Figure 5-9: State Transition Diagram for Runtime Switchable DRP Operation

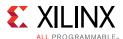

## **Shared Logic Implementation**

Shared logic includes the GT common module which can be present as part of GT or in the example design. By default, shared logic is present inside the core. If you want to instantiate shared logic in the example design, select **Include Shared logic in example design** in the Vivado IDE.

Figure 5-10 shows the implementation when shared logic is instantiated in the example design.

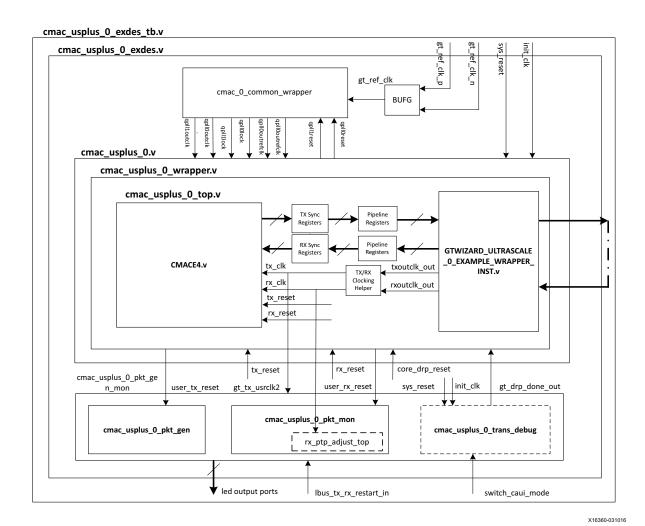

Figure 5-10: Example Design Hierarchy with Shared Logic Implementation

**CORE DRP Operation** 

- 1. Make core\_drp\_reset signal High.
- 2. Perform the DRP write/read operation.

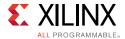

- 3. After completion of the DRP operation, make the core\_drp\_reset signal Low.
- 4. Wait for the rx\_alignment.

# **AXI4-Lite Interface Implementation**

If you want to instantiate AXI4-Lite interface to access the control and status registers of the core, select **Include AXI4-Lite Control and Statistics Interface** in the **General** tab. It enables the cmac\_usplus\_0\_axi4\_lite\_if\_wrapper module (that contains cmac\_usplus\_0\_axi4\_lite\_reg\_map along with the cmac\_usplus\_0\_axi4\_lite\_slave\_2\_ipif module) in cmac\_usplus\_0\_wrapper. The user interface logic (cmac\_usplus\_0\_axi4\_lite\_user\_if) for accessing the registers (control, status and statistics) is present in the cmac\_usplus\_0\_pkt\_gen\_mon module.

**Note:** In case of CAUI4 mode, if you select the **Include IEEE 802.3bj RS-FEC** and **Include AXI4-Lite Control and Statistics Interface** options, the RS-FEC control and statistics registers are accessible for write and read in the cmac\_usplus\_0\_axi4\_lite\_reg\_map module.

This mode enables the following features:

- You can configure all the CTL ports of the core through AXI4-Lite interface. This operation is performed by writing to a set of address locations with the required data to the register map interface. The address location with the configuration register list is mentioned in Table 5-5.
- You can access all the status and statistics registers from the core through AXI4-Lite interface. This is performed by reading the address locations for the status and statistics registers through register map. Table 5-6 shows the address with the corresponding register descriptions.

The following diagram shows the implementation when **Include AXI4-Lite Control and Statistics Interface** is selected.

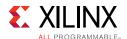

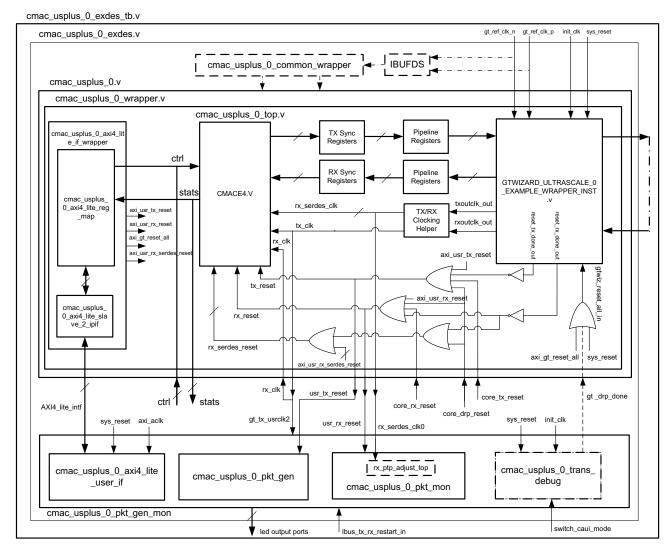

X16361-041116

Figure 5-11: Example Design Hierarchy with AXI4-Lite Interface

## **AXI4 Interface User Logic**

The following sections provide the AXI4-Lite interface state machine control and ports.

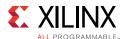

#### **User State Machine**

The read and write through the AXI4-Lite slave module interface is controlled by a state machine as shown in Figure 5-12.

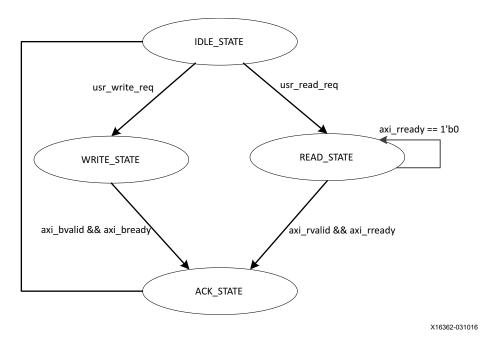

Figure 5-12: User State Machine for AXI4-Lite Interface

Functional description of each state is described as below:

- **IDLE\_STATE**: By default, the FSM is in IDLE\_STATE. When the user\_read\_req signal becomes High, it moves to READ\_STATE. Otherwise, if the user\_write\_req signal is High, it moves to WRITE\_STATE else it remains in IDLE\_STATE.
- WRITE\_STATE: The user state machine provides s\_axi\_awvalid, s\_axi\_awaddr, s\_axi\_wvalid, s\_axi\_wdata and s\_axi\_wstrb in this state to write to the register map through AXI. When s\_axi\_bvalid and s\_axi\_bready from AXI slave are High, it moves to ACK\_STATE. If any write operation happens in any illegal addresses, the s\_axi\_bresp[1:0] indicates 2'b10 that asserts the write error signal.
- **READ\_STATE**: The user state machine provides s\_axi\_arvalid and s\_axi\_araddr in this state to read from the register map through AXI. When s\_axi\_rvalid and s\_axi\_rready are High, it moves to ack\_state. If any read operation happens from any illegal addresses, the s\_axi\_rresp[1:0] indicates 2'b10 that asserts the read error signal to the user.
- ACK\_STATE: The state moves to IDLE\_STATE.

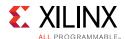

## **AXI User Interface Ports**

The AXI user interface ports are listed in Table 5-3.

**Table 5-3: AXI User Interface Ports** 

| Name          | Size | Direction | Description                                                                                                    |
|---------------|------|-----------|----------------------------------------------------------------------------------------------------|
| s_axi_aclk    | 1    | Input     | AXI clock signal                                                                                                    |
| s_axi_sreset  | 1    | Input     | AXI active-High synchronous reset                                                                                                    |
| s_axi_pm_tick | 1    | Input     | PM tick user input                                                                                                    |
| s_axi_awaddr  | 32   | Input     | AXI write address                                                                                                    |
| s_axi_awvalid | 1    | Input     | AXI write address valid                                                                                                    |
| s_axi_awready | 1    | Output    | AXI write address ready                                                                                                    |
| s_axi_wdata   | 32   | Input     | AXI write data                                                                                                    |
| s_axi_wstrb   | 4    | Input     | AXI write strobe. This signal indicates which byte lanes hold valid data.                                                                        |
| s_axi_wvalid  | 1    | Input     | AXI write data valid. This signal indicates that valid write data and strobes are available.                                                     |
| s_axi_wready  | 1    | Output    | AXI write data ready                                                                                                    |
| s_axi_bresp   | 2    | Output    | AXI write response. This signal indicates the status of the write transaction.  • 'b00 = OKAY  • 'b01 = EXOKAY  • 'b10 = SLVERR  • 'b11 = DECERR |
| s_axi_bvalid  | 1    | Output    | AXI write response valid. This signal indicates that the channel is signaling a valid write response.                                            |
| s_axi_bready  | 1    | Input     | AXI write response ready.                                                                                                    |
| s_axi_araddr  | 32   | Input     | AXI read address                                                                                                    |
| s_axi_arvalid | 1    | Input     | AXI read address valid                                                                                                    |
| s_axi_arready | 1    | Output    | AXI read address ready                                                                                                    |
| s_axi_rdata   | 32   | Output    | AXI read data issued by slave                                                                                                    |

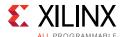

Table 5-3: AXI User Interface Ports (Cont'd)

| Name         | Size | Direction | Description                                                                                                    |
|--------------|------|-----------|----------------------------------------------------------------------------------------------------|
| s_axi_rresp  | 2    | Output    | AXI read response. This signal indicates the status of the read transfer.  • 'b00 = OKAY  • 'b01 = EXOKAY  • 'b10 = SLVERR  • 'b11 = DECERR |
| s_axi_rvalid | 1    | Output    | AXI read data valid                                                                                                    |
| s_axi_rready | 1    | Input     | AXI read ready. This signal indicates the user/master can accept the read data and response information.                                    |

## User Side AXI4-Lite Write / Read Transactions

The figures in this section show timing diagram waveforms for the AXI4-Lite interface.

#### **Valid Write Transactions**

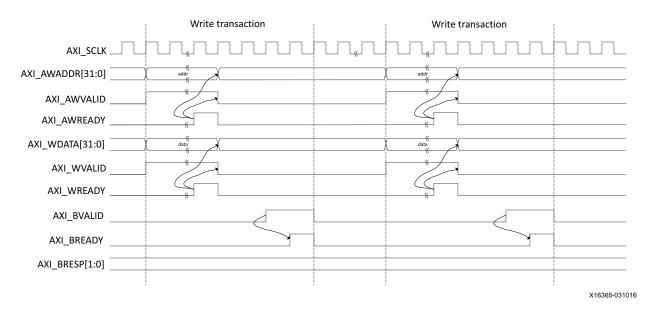

Figure 5-13: AXI4-Lite User Side Write Transaction

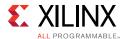

#### **Invalid Write Transactions**

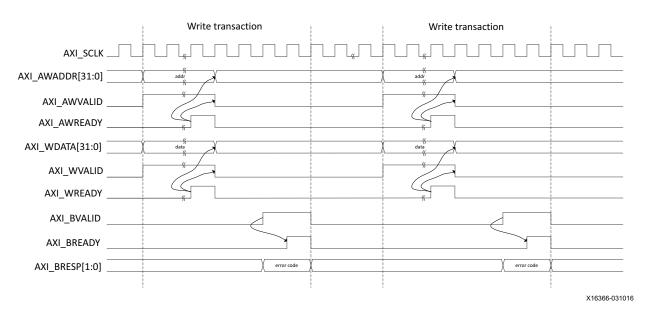

Figure 5-14: AXI4-Lite User Side Write Transaction with Invalid Write Address

#### **Valid Read Transactions**

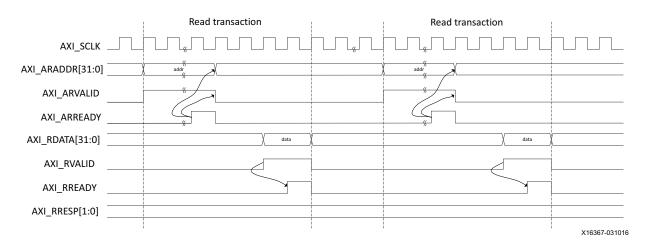

Figure 5-15: AXI4-Lite User Side Read Transaction

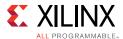

#### **Invalid Read Transactions**

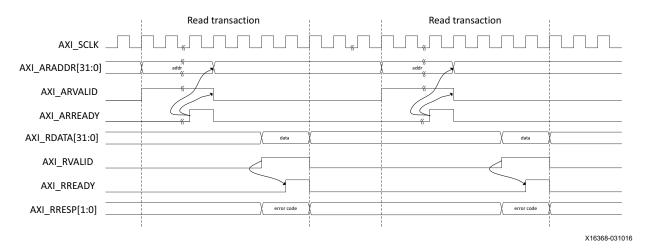

Figure 5-16: AXI4-Lite User Side Read Transaction with Invalid Read Address

## **Register Map**

The following sections provide the register map and register descriptions for the core.

### **Base Pages**

The register map is broken into two 512-base address pages to allow for future development and expansion.

Table 5-4: Register Base Addresses

| Base Address | Space Name                      |  |  |  |
|--------------|---------------------------------|--|--|--|
| 0x0000 0000  | IP Configuration Registers      |  |  |  |
| 0x0000 0200  | Status and Statistics Registers |  |  |  |

All registers are 32 Bytes in size, and aligned on 32 Byte addressing. In the below register space maps, any holes in the address space should be considered RESERVED and can cause the AXI Interface Controller IP to respond with an error if accessed.

## **Configuration Register Space**

The configuration space provides the Vivado IDE with the ability to configure the IP for various use-cases.

The integrated IP (Hardened UltraScale+ Integrated 100G Ethernet) makes use of a dynamic reconfiguration port (DRP) to provide users with the ability to configure aspects of the IP without the need for fabric logic connections. In this case, those configuration bits in the soft AXI Control register set will become RESERVED (unused) and the SW should use the

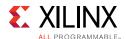

DRP operation registers to configure those attributes of the IP. The DRP address map for the Integrated IP is listed in Table 3-7.

**Table 5-5:** Configuration Register Map

| Address            | Register Name                              |
|--------------------|--------------------------------------------|
| 0x0000             | GT_RESET_REG                               |
| 0x0004             | RESET_REG                                  |
| 0x0008             | MODE_REG                                   |
| 0x000C             | CONFIGURATION_TX_REG1                      |
| 0x0010             | Reserved                                   |
| 0x0014             | CONFIGURATION_RX_REG1                      |
| 0x001C -<br>0x0020 | Reserved                                   |
| 0x0024             | CORE_VERSION_REG                           |
| 0x0028             | Reserved                                   |
| 0x002C             | CONFIGURATION_TX_BIP_OVERRIDE              |
| 0x0030             | CONFIGURATION_TX_FLOW_CONTROL_CONTROL_REG1 |
| 0x0034             | CONFIGURATION_TX_FLOW_CONTROL_REFRESH_REG1 |
| 0x0038             | CONFIGURATION_TX_FLOW_CONTROL_REFRESH_REG2 |
| 0x003C             | CONFIGURATION_TX_FLOW_CONTROL_REFRESH_REG3 |
| 0x0040             | CONFIGURATION_TX_FLOW_CONTROL_REFRESH_REG4 |
| 0x0044             | CONFIGURATION_TX_FLOW_CONTROL_REFRESH_REG5 |
| 0x0048             | CONFIGURATION_TX_FLOW_CONTROL_QUANTA_REG1  |
| 0x004C             | CONFIGURATION_TX_FLOW_CONTROL_QUANTA_REG2  |
| 0x0050             | CONFIGURATION_TX_FLOW_CONTROL_QUANTA_REG3  |
| 0x0054             | CONFIGURATION_TX_FLOW_CONTROL_QUANTA_REG4  |
| 0x0058             | CONFIGURATION_TX_FLOW_CONTROL_QUANTA_REG5  |
| 0x005C -<br>0x0080 | Reserved                                   |
| 0x0084             | CONFIGURATION_RX_FLOW_CONTROL_CONTROL_REG1 |
| 0x0088             | CONFIGURATION_RX_FLOW_CONTROL_CONTROL_REG2 |
| 0x008C -<br>0x01FF | Reserved                                   |

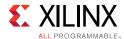

Table 5-5: Configuration Register Map (Cont'd)

| Address            | Register Name                      |  |  |  |  |  |  |
|--------------------|------------------------------------|--|--|--|--|--|--|
|                    | RSFEC Address Space                |  |  |  |  |  |  |
| 0x1000             | RSFEC_CONFIG_INDICATION_CORRECTION |  |  |  |  |  |  |
| 0x1004 -<br>0x1038 | RSFEC RO Register Addresses        |  |  |  |  |  |  |
| 0x103C -<br>0x1078 | Reserved                           |  |  |  |  |  |  |
| 0x107C             | RSFEC_CONFIG_ENABLE                |  |  |  |  |  |  |

### Status and Statistics Register Space

The Status and Statistics registers provide an indication of the health of the link and histograms counters to provide classification of the traffic, and error counts.

The status and counters are all read-only.

Some bits are sticky, that is, latching their values high or low once set. This is indicated by the suffix LH (Latched High) or LL (Latched Low).

Status registers are clear on read, counters controlled by a "tick" mechanism.

The counters accumulate their counts in an internal accumulator. A write to the TICK\_REG register will cause the accumulated counts to be pushed to the readable STAT\_\*\_MSB/LSB registers and simultaneously clears the accumulators. The STAT\_\*\_MSB/LSB registers can then be read. In this way all values stored in the statistics counters represent a snap-shot over the same time-interval.

The STAT\_CYCLE\_COUNT\_MSB/LSB register will contain a count of the number of SERDES clock cycles between TICK\_REG register writes. This allows for easy time-interval based statistics. The counters have a default width of 48bits. The counters saturate to 1's. The values in the counters will be held until the next write to the TICK\_REG register.

The addresses shown below for the counters are the addresses of the LSB register, or bits 31:0 of the count. The MSB bits 47:32 of the counter are located at +0x4 from the LSB.

Table 5-6: Status and Statistics Register Map

| Address | Register Name          |
|---------|------------------------|
| 0x0200  | STAT_TX_STATUS_REG     |
| 0x0204  | STAT_RX_STATUS_REG     |
| 0x0208  | STAT_STATUS_REG1       |
| 0x020C  | STAT_RX_BLOCK_LOCK_REG |
| 0x0210  | STAT_RX_LANE_SYNC_REG  |

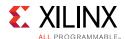

Table 5-6: Status and Statistics Register Map (Cont'd)

| Address            | Register Name                 |  |  |  |  |  |  |
|--------------------|-------------------------------|--|--|--|--|--|--|
| 0x0214             | STAT_RX_LANE_SYNC_ERR_REG     |  |  |  |  |  |  |
| 0x0218             | STAT_RX_AM_ERR_REG            |  |  |  |  |  |  |
| 0x021C             | STAT_RX_AM_LEN_ERR_REG        |  |  |  |  |  |  |
| 0x0220             | STAT_RX_AM_REPEAT_ERR_REG     |  |  |  |  |  |  |
| 0x0224             | STAT_RX_LANE_DEMUXED          |  |  |  |  |  |  |
| 0x0228             | STAT_RX_PCS_LANE_NUM_REG1     |  |  |  |  |  |  |
| 0x022C             | STAT_RX_PCS_LANE_NUM_REG2     |  |  |  |  |  |  |
| 0x0230             | STAT_RX_PCS_LANE_NUM_REG3     |  |  |  |  |  |  |
| 0x0234             | STAT_RX_PCS_LANE_NUM_REG4     |  |  |  |  |  |  |
| 0x0238             | STAT_RX_BIP_OVERRIDE_REG      |  |  |  |  |  |  |
| 0x023C -<br>0x02AF | Reserved                      |  |  |  |  |  |  |
| 0x1004             | STAT_RSFEC_STATUS             |  |  |  |  |  |  |
| 0x1018             | STAT_RSFEC_LANE_MAPPING       |  |  |  |  |  |  |
|                    | Histogram / Counter Registers |  |  |  |  |  |  |
| 0x02B0             | TICK_REG                      |  |  |  |  |  |  |
| 0x02B8             | STAT_CYCLE_COUNT              |  |  |  |  |  |  |
| 0x02C0             | STAT_RX_BIP_ERR_0             |  |  |  |  |  |  |
| 0x02C8             | STAT_RX_BIP_ERR_1             |  |  |  |  |  |  |
| 0x02D0             | STAT_RX_BIP_ERR_2             |  |  |  |  |  |  |
| 0x02D8             | STAT_RX_BIP_ERR_3             |  |  |  |  |  |  |
| 0x02E0             | STAT_RX_BIP_ERR_4             |  |  |  |  |  |  |
| 0x02E8             | STAT_RX_BIP_ERR_5             |  |  |  |  |  |  |
| 0x02F0             | STAT_RX_BIP_ERR_6             |  |  |  |  |  |  |
| 0x02F8             | STAT_RX_BIP_ERR_7             |  |  |  |  |  |  |
| 0x0300             | STAT_RX_BIP_ERR_8             |  |  |  |  |  |  |
| 0x0308             | STAT_RX_BIP_ERR_9             |  |  |  |  |  |  |
| 0x0310             | STAT_RX_BIP_ERR_10            |  |  |  |  |  |  |
| 0x0318             | STAT_RX_BIP_ERR_11            |  |  |  |  |  |  |
| 0x0320             | STAT_RX_BIP_ERR_12            |  |  |  |  |  |  |
| 0x0328             | STAT_RX_BIP_ERR_13            |  |  |  |  |  |  |

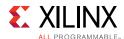

Table 5-6: Status and Statistics Register Map (Cont'd)

| Address            | Register Name          |
|--------------------|------------------------|
| 0x0330             | STAT_RX_BIP_ERR_14     |
| 0x0338             | STAT_RX_BIP_ERR_15     |
| 0x0340             | STAT_RX_BIP_ERR_16     |
| 0x0348             | STAT_RX_BIP_ERR_17     |
| 0x0350             | STAT_RX_BIP_ERR_18     |
| 0x0358             | STAT_RX_BIP_ERR_19     |
| 0x0360             | STAT_RX_FRAMING_ERR_0  |
| 0x0368             | STAT_RX_FRAMING_ERR_1  |
| 0x0370             | STAT_RX_FRAMING_ERR_2  |
| 0x0378             | STAT_RX_FRAMING_ERR_3  |
| 0x0380             | STAT_RX_FRAMING_ERR_4  |
| 0x0388             | STAT_RX_FRAMING_ERR_5  |
| 0x0390             | STAT_RX_FRAMING_ERR_6  |
| 0x0398             | STAT_RX_FRAMING_ERR_7  |
| 0x03A0             | STAT_RX_FRAMING_ERR_8  |
| 0x03A8             | STAT_RX_FRAMING_ERR_9  |
| 0x03B0             | STAT_RX_FRAMING_ERR_10 |
| 0x03B8             | STAT_RX_FRAMING_ERR_11 |
| 0x03C0             | STAT_RX_FRAMING_ERR_12 |
| 0x03C8             | STAT_RX_FRAMING_ERR_13 |
| 0x03D0             | STAT_RX_FRAMING_ERR_14 |
| 0x03D8             | STAT_RX_FRAMING_ERR_15 |
| 0x03E0             | STAT_RX_FRAMING_ERR_16 |
| 0x03E8             | STAT_RX_FRAMING_ERR_17 |
| 0x03F0             | STAT_RX_FRAMING_ERR_18 |
| 0x03F8             | STAT_RX_FRAMING_ERR_19 |
| 0x0400 -<br>0x0410 | Reserved               |
| 0x0418             | STAT_RX_BAD_CODE       |
| 0x0420             | Reserved               |
| 0x0428             | Reserved               |

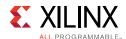

Table 5-6: Status and Statistics Register Map (Cont'd)

| Address            | Register Name                  |  |  |  |  |  |  |
|--------------------|--------------------------------|--|--|--|--|--|--|
| 0x0430             | Reserved                       |  |  |  |  |  |  |
| 0x0438             | Reserved                       |  |  |  |  |  |  |
| 0x0440             | Reserved                       |  |  |  |  |  |  |
| 0x0448             | Reserved                       |  |  |  |  |  |  |
| 0x0450             | Reserved                       |  |  |  |  |  |  |
| 0x0458             | STAT_TX_FRAME_ERROR            |  |  |  |  |  |  |
| 0x0460             | Reserved                       |  |  |  |  |  |  |
| 0x0500             | STAT_TX_TOTAL_PACKETS          |  |  |  |  |  |  |
| 0x0508             | STAT_TX_TOTAL_GOOD_PACKETS     |  |  |  |  |  |  |
| 0x0510             | STAT_TX_TOTAL_BYTES            |  |  |  |  |  |  |
| 0x0518             | STAT_TX_TOTAL_GOOD_BYTES       |  |  |  |  |  |  |
| 0x0520             | STAT_TX_PACKET_64_BYTES        |  |  |  |  |  |  |
| 0x0528             | STAT_TX_PACKET_65_127_BYTES    |  |  |  |  |  |  |
| 0x0530             | STAT_TX_PACKET_128_255_BYTES   |  |  |  |  |  |  |
| 0x0538             | STAT_TX_PACKET_256_511_BYTES   |  |  |  |  |  |  |
| 0x0540             | STAT_TX_PACKET_512_1023_BYTES  |  |  |  |  |  |  |
| 0x0548             | STAT_TX_PACKET_1024_1518_BYTES |  |  |  |  |  |  |
| 0x0550             | STAT_TX_PACKET_1519_1522_BYTES |  |  |  |  |  |  |
| 0x0558             | STAT_TX_PACKET_1523_1548_BYTES |  |  |  |  |  |  |
| 0x0560             | STAT_TX_PACKET_1549_2047_BYTES |  |  |  |  |  |  |
| 0x0568             | STAT_TX_PACKET_2048_4095_BYTES |  |  |  |  |  |  |
| 0x0570             | STAT_TX_PACKET_4096_8191_BYTES |  |  |  |  |  |  |
| 0x0578             | STAT_TX_PACKET_8192_9215_BYTES |  |  |  |  |  |  |
| 0x0580             | STAT_TX_PACKET_LARGE           |  |  |  |  |  |  |
| 0x0588             | STAT_TX_PACKET_SMALL           |  |  |  |  |  |  |
| 0x0590 -<br>0x05B0 | Reserved                       |  |  |  |  |  |  |
| 0x05B8             | STAT_TX_BAD_FCS                |  |  |  |  |  |  |
| 0x05C0             | Reserved                       |  |  |  |  |  |  |
| 0x05C8             | Reserved                       |  |  |  |  |  |  |
| 0x05D0             | STAT_TX_UNICAST                |  |  |  |  |  |  |

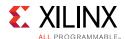

Table 5-6: Status and Statistics Register Map (Cont'd)

| Address | Register Name                  |  |  |  |  |  |
|---------|--------------------------------|--|--|--|--|--|
| 0x05D8  | STAT_TX_MULTICAST              |  |  |  |  |  |
| 0x05E0  | STAT_TX_BROADCAST              |  |  |  |  |  |
| 0x05E8  | STAT_TX_VLAN                   |  |  |  |  |  |
| 0x05F0  | STAT_TX_PAUSE                  |  |  |  |  |  |
| 0x05F8  | STAT_TX_USER_PAUSE             |  |  |  |  |  |
| 0x0600  | Reserved                       |  |  |  |  |  |
| 0x0608  | STAT_RX_TOTAL_PACKETS          |  |  |  |  |  |
| 0x0610  | STAT_RX_TOTAL_GOOD_PACKETS     |  |  |  |  |  |
| 0x0618  | STAT_RX_TOTAL_BYTES            |  |  |  |  |  |
| 0x0620  | STAT_RX_TOTAL_GOOD_BYTES       |  |  |  |  |  |
| 0x0628  | STAT_RX_PACKET_64_BYTES        |  |  |  |  |  |
| 0x0630  | STAT_RX_PACKET_65_127_BYTES    |  |  |  |  |  |
| 0x0638  | STAT_RX_PACKET_128_255_BYTES   |  |  |  |  |  |
| 0x0640  | STAT_RX_PACKET_256_511_BYTES   |  |  |  |  |  |
| 0x0648  | STAT_RX_PACKET_512_1023_BYTES  |  |  |  |  |  |
| 0x0650  | STAT_RX_PACKET_1024_1518_BYTES |  |  |  |  |  |
| 0x0658  | STAT_RX_PACKET_1519_1522_BYTES |  |  |  |  |  |
| 0x0660  | STAT_RX_PACKET_1523_1548_BYTES |  |  |  |  |  |
| 0x0668  | STAT_RX_PACKET_1549_2047_BYTES |  |  |  |  |  |
| 0x0670  | STAT_RX_PACKET_2048_4095_BYTES |  |  |  |  |  |
| 0x0678  | STAT_RX_PACKET_4096_8191_BYTES |  |  |  |  |  |
| 0x0680  | STAT_RX_PACKET_8192_9215_BYTES |  |  |  |  |  |
| 0x0688  | STAT_RX_PACKET_LARGE           |  |  |  |  |  |
| 0x0690  | STAT_RX_PACKET_SMALL           |  |  |  |  |  |
| 0x0698  | STAT_RX_UNDERSIZE              |  |  |  |  |  |
| 0x06A0  | STAT_RX_FRAGMENT               |  |  |  |  |  |
| 0x06A8  | STAT_RX_OVERSIZE               |  |  |  |  |  |
| 0x06B0  | STAT_RX_TOOLONG                |  |  |  |  |  |
| 0x06B8  | STAT_RX_JABBER                 |  |  |  |  |  |

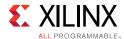

Table 5-6: Status and Statistics Register Map (Cont'd)

| Address            | Register Name                    |  |  |  |  |  |  |
|--------------------|----------------------------------|--|--|--|--|--|--|
| 0x06C0             | STAT_RX_BAD_FCS                  |  |  |  |  |  |  |
| 0x06C8             | STAT_RX_PACKET_BAD_FCS           |  |  |  |  |  |  |
| 0x06D0             | STAT_RX_STOMPED_FCS              |  |  |  |  |  |  |
| 0x06D8             | STAT_RX_UNICAST                  |  |  |  |  |  |  |
| 0x06E0             | STAT_RX_MULTICAST                |  |  |  |  |  |  |
| 0x06E8             | STAT_RX_BROADCAST                |  |  |  |  |  |  |
| 0x06F0             | STAT_RX_VLAN                     |  |  |  |  |  |  |
| 0x06F8             | STAT_RX_PAUSE                    |  |  |  |  |  |  |
| 0x0700             | STAT_RX_USER_PAUSE               |  |  |  |  |  |  |
| 0x0708             | STAT_RX_INRANGEERR               |  |  |  |  |  |  |
| 0x0710             | STAT_RX_TRUNCATED                |  |  |  |  |  |  |
| 0x0718 -<br>0x07FF | Reserved                         |  |  |  |  |  |  |
| 0x1008             | STAT_RX_RSFEC_CORRECTED_CW_INC   |  |  |  |  |  |  |
| 0x1010             | STAT_RX_RSFEC_UNCORRECTED_CW_INC |  |  |  |  |  |  |
| 0x101C             | STAT_RX_RSFEC_ERR_COUNT0_INC     |  |  |  |  |  |  |
| 0x1024             | STAT_RX_RSFEC_ERR_COUNT1_INC     |  |  |  |  |  |  |
| 0x102C             | STAT_RX_RSFEC_ERR_COUNT2_INC     |  |  |  |  |  |  |
| 0x1034             | STAT_RX_RSFEC_ERR_COUNT3_INC     |  |  |  |  |  |  |

## **Register Descriptions**

Table 5-7: **GT\_RESET\_REG** 

| Address | Bits        | Default                                                                                  | Туре | Description |
|---------|-------------|------------------------------------------------------------------------------------------|------|-------------|
| 0x0000  | U   U   RVV | gt_reset_all. A write of '1' issues a RESET to the GT. This is a clear on write register |      |             |
|         | 31:1        | 0                                                                                        | NA   | Reserved    |

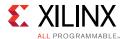

Table 5-8: **RESET\_REG** 

| Address | Bits  | Default | Туре | Description                                                                                                    |
|---------|-------|---------|------|----------------------------------------------------------------------------------------------------|
| 0x0004  | 9:0   | 0       | RW   | usr_rx_serdes_reset. Unused PCS bits are RESERVED.  A write of '1' in a given bit location puts that PCS lane logic into reset |
|         | 29:10 | 0       | NA   | Reserved                                                                                                    |
|         | 30    | 0       | RW   | usr_rx_reset. RX core reset. A write of '1' puts the RX path in reset                                                          |
|         | 31    | 0       | RW   | usr_tx_reset. TX core reset. A write of '1' puts the TX path in reset                                                          |

### Table 5-9: MODE\_REG

| Address | Bits | Default | Туре | Description                                                                                                  |
|---------|------|---------|------|----------------------------------------------------------------------------------------------------|
| 0x0008  | 0    | 0       |      | CAUI4 Mode. A write of '1' puts the 100GE PCS in CAUI4 mode. A write of '0' puts the 100G PCS in CAUI10 mode |
|         | 31:1 | 0       | NA   | Reserved                                                                                                    |

## Table 5-10: **CONFIGURATION\_TX\_REG1**

| Address | Bits  | Default | Туре | Description         |
|---------|-------|---------|------|---------------------|
|         | 0     | 0       | RW   | ctl_tx_enable       |
|         | 3:1   | 0       | NA   | Reserved            |
|         | 4     | 0       | RW   | ctl_tx_send_rfi     |
| 0x000C  | 5     | 0       | RW   | ctl_tx_send_idle    |
|         | 15:6  | 0       | NA   | Reserved            |
|         | 16    | 0       | RW   | ctl_tx_test_pattern |
|         | 31:17 | 0       | NA   | Reserved            |

## Table 5-11: **CONFIGURATION\_RX\_REG1**

| Address | Bits | Default | Туре | Description         |
|---------|------|---------|------|---------------------|
|         | 0    | 0       | RW   | ctl_rx_enable       |
|         | 6:1  | 0       | NA   | Reserved            |
| 0x0014  | 7    | 0       | RW   | ctl_rx_force_resync |
|         | 8    | 0       | RW   | ctl_rx_test_pattern |
|         | 31:9 | 0       | NA   | Reserved            |

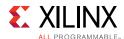

### Table 5-12: CORE\_VERSION\_REG

| Address | Bits  | Default               | Туре | Description                                                                                  |
|---------|-------|-----------------------|------|----------------------------------------------------------------------------------------------|
|         | 7:0   | minor core<br>version | R    | Current version of the core in the format "major.minor" For example core version 1.7         |
| 0x0024  | 15:8  | major core<br>version | R    | Bits [7:0] represents minor version that is 7 Bits [15:8] represents major version that is 1 |
|         | 31:16 | 0                     | NA   | Reserved                                                                                     |

### Table 5-13: CONFIGURATION\_TX\_BIP\_OVERRIDE

| Address | Bits | Default | Туре | Description                          |
|---------|------|---------|------|--------------------------------------|
|         | 7:0  | 0       | RW   | ctl_tx_lane0_vlm_bip7_override_value |
| 0x002C  | 8    | 0       | RW   | ctl_tx_lane0_vlm_bip7_override       |
|         | 31:9 | 0       | NA   | Reserved                             |

### Table 5-14: CONFIGURATION\_TX\_FLOW\_CONTROL\_CONTROL\_REG1

| Address | Bits  | Default | Туре | Description         |
|---------|-------|---------|------|---------------------|
| 0x0030  | 8:0   | 0       | RW   | ctl_tx_pause_enable |
| 0x0030  | 31:19 | 0       | NA   | Reserved            |

### Table 5-15: CONFIGURATION\_TX\_FLOW\_CONTROL\_REFRESH\_REG1

| Address | Bits  | Default | Туре | Description                 |
|---------|-------|---------|------|-----------------------------|
| 0x0034  | 15:0  | 0       | RW   | ctl_tx_pause_refresh_timer0 |
| 0.0034  | 31:16 | 0       | RW   | ctl_tx_pause_refresh_timer1 |

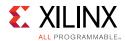

### Table 5-16: CONFIGURATION\_TX\_FLOW\_CONTROL\_REFRESH\_REG2

| Address | Bits  | Default | Туре | Description                 |
|---------|-------|---------|------|-----------------------------|
| 0x0038  | 15:0  | 0       | RW   | ctl_tx_pause_refresh_timer2 |
|         | 31:16 | 0       | RW   | ctl_tx_pause_refresh_timer3 |

#### Table 5-17: CONFIGURATION\_TX\_FLOW\_CONTROL\_REFRESH\_REG3

| Address | Bits  | Default | Туре | Description                 |
|---------|-------|---------|------|-----------------------------|
| 0x003C  | 15:0  | 0       | RW   | ctl_tx_pause_refresh_timer4 |
|         | 31:16 | 0       | RW   | ctl_tx_pause_refresh_timer5 |

#### Table 5-18: CONFIGURATION\_TX\_FLOW\_CONTROL\_REFRESH\_REG4

| Address | Bits  | Default | Туре | Description                 |
|---------|-------|---------|------|-----------------------------|
| 0x0040  | 15:0  | 0       | RW   | ctl_tx_pause_refresh_timer6 |
| 0,0040  | 31:16 | 0       | RW   | ctl_tx_pause_refresh_timer7 |

### Table 5-19: CONFIGURATION\_TX\_FLOW\_CONTROL\_REFRESH\_REG5

| Address | Bits  | Default | Туре | Description                 |
|---------|-------|---------|------|-----------------------------|
| 0x0044  | 15:0  | 0       | RW   | ctl_tx_pause_refresh_timer8 |
| 030044  | 31:16 | 0       | NA   | Reserved                    |

### Table 5-20: CONFIGURATION\_TX\_FLOW\_CONTROL\_QUANTA\_REG1

| Address | Bits  | Default | Type | Description          |
|---------|-------|---------|------|----------------------|
| 0x0048  | 15:0  | 0       | RW   | ctl_tx_pause_quanta0 |
|         | 31:16 | 0       | RW   | ctl_tx_pause_quanta1 |

### Table 5-21: CONFIGURATION\_TX\_FLOW\_CONTROL\_QUANTA\_REG2

| Address | Bits  | Default | Туре | Description          |
|---------|-------|---------|------|----------------------|
| 0x004C  | 15:0  | 0       | RW   | ctl_tx_pause_quanta2 |
| 0X004C  | 31:16 | 0       | RW   | ctl_tx_pause_quanta3 |

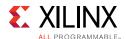

#### Table 5-22: CONFIGURATION\_TX\_FLOW\_CONTROL\_QUANTA\_REG3

| Address | Bits  | Default | Туре | Description          |
|---------|-------|---------|------|----------------------|
| 0x0050  | 15:0  | 0       | RW   | ctl_tx_pause_quanta4 |
| 0x0030  | 31:16 | 0       | RW   | ctl_tx_pause_quanta5 |

#### Table 5-23: CONFIGURATION\_TX\_FLOW\_CONTROL\_QUANTA\_REG4

| Address  | Bits  | Default | Туре | Description          |
|----------|-------|---------|------|----------------------|
| 0x0054   | 15:0  | 0       | RW   | ctl_tx_pause_quanta6 |
| 0,000,04 | 31:16 | 0       | RW   | ctl_tx_pause_quanta7 |

#### Table 5-24: CONFIGURATION\_TX\_FLOW\_CONTROL\_QUANTA\_REG5

| Address     | Bits  | Default | Туре | Description          |
|-------------|-------|---------|------|----------------------|
| 0x0058 15:0 | 15:0  | 0       | RW   | ctl_tx_pause_quanta8 |
| 0x0038      | 31:16 | 0       | NA   | Reserved             |

#### Table 5-25: CONFIGURATION\_RX\_FLOW\_CONTROL\_CONTROL\_REG1

| Address | Bits  | Default | Type | Description         |
|---------|-------|---------|------|---------------------|
|         | 8:0   | 0       | RW   | ctl_rx_pause_enable |
|         | 9     | 0       | NA   | Reserved            |
|         | 10    | 0       | RW   | ctl_rx_enable_gcp   |
|         | 11    | 0       | RW   | ctl_rx_enable_pcp   |
| 0x0084  | 12    | 0       | RW   | ctl_rx_enable_gpp   |
|         | 13    | 0       | RW   | ctl_rx_enable_ppp   |
|         | 14    | 0       | NA   | Reserved            |
|         | 23:15 | 0       | RW   | ctl_rx_pause_ack    |
|         | 31:24 | 0       | NA   | Reserved            |

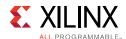

Table 5-26: CONFIGURATION\_RX\_FLOW\_CONTROL\_CONTROL\_REG2

| Address | Bits  | Default | Туре | Description             |
|---------|-------|---------|------|-------------------------|
|         | 0     | 0       | RW   | ctl_rx_check_mcast_gcp  |
|         | 1     | 0       | RW   | ctl_rx_check_ucast_gcp  |
|         | 2     | 0       | RW   | ctl_rx_check_sa_gcp     |
|         | 3     | 0       | RW   | ctl_rx_check_etype_gcp  |
|         | 4     | 0       | RW   | ctl_rx_check_opcode_gcp |
|         | 5     | 0       | RW   | ctl_rx_check_mcast_pcp  |
|         | 6     | 0       | RW   | ctl_rx_check_ucast_pcp  |
|         | 7     | 0       | RW   | ctl_rx_check_sa_pcp     |
|         | 8     | 0       | RW   | ctl_rx_check_etype_pcp  |
|         | 9     | 0       | RW   | ctl_rx_check_opcode_pcp |
| 0x0088  | 10    | 0       | RW   | ctl_rx_check_mcast_gpp  |
|         | 11    | 0       | RW   | ctl_rx_check_ucast_gpp  |
|         | 12    | 0       | RW   | ctl_rx_check_sa_gpp     |
|         | 13    | 0       | RW   | ctl_rx_check_etype_gpp  |
|         | 14    | 0       | RW   | ctl_rx_check_opcode_gpp |
|         | 15    | 0       | RW   | ctl_rx_check_opcode_ppp |
|         | 16    | 0       | RW   | ctl_rx_check_mcast_ppp  |
|         | 17    | 0       | RW   | ctl_rx_check_ucast_ppp  |
|         | 18    | 0       | RW   | ctl_rx_check_sa_ppp     |
|         | 19    | 0       | RW   | ctl_rx_check_etype_ppp  |
|         | 31:20 | 0       | NA   | Reserved                |

Table 5-27: RSFEC\_CONFIG\_INDICATION\_CORRECTION

| Address     | Bits | Default | Туре | Description                             |
|-------------|------|---------|------|-----------------------------------------|
| 0<br>0x1000 | 0    | 0       | RW   | ctl_rx_rsfec_enable_correction          |
|             | 1    | 0       | RW   | ctl_rx_rsfec_enable_indication          |
| 0000        | 2    | 0       | RW   | ctl_rx_rsfec_ieee_error_indication_mode |
|             | 31:3 | 0       | NA   | Reserved                                |

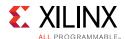

Table 5-28: RSFEC\_CONFIG\_ENABLE

| Address | Bits | Default | Туре | Description         |
|---------|------|---------|------|---------------------|
|         | 0    | 0       | RW   | ctl_rx_rsfec_enable |
| 0x107C  | 1    | 0       | RW   | ctl_tx_rsfec_enable |
|         | 31:3 | 0       | NA   | Reserved            |

Table 5-29: STAT\_TX\_STATUS\_REG

| Address     | Bits | Default | Type | Description         |
|-------------|------|---------|------|---------------------|
| 0<br>0x0200 | 0    | 0       | R/LH | stat_tx_local_fault |
| 0x0200      | 31:1 | 0       | NA   | Reserved            |

Table 5-30: STAT\_RX\_STATUS\_REG

| Address | Bits  | Default | Туре | Description                   |
|---------|-------|---------|------|-------------------------------|
|         | 0     | 0       | R/LL | stat_rx_status                |
|         | 1     | 0       | R/LL | stat_rx_aligned               |
|         | 2     | 0       | R/LH | stat_rx_misaligned            |
|         | 3     | 0       | R/LH | stat_rx_aligned_err           |
|         | 4     | 0       | R/LH | stat_rx_hi_ber                |
|         | 5     | 0       | R/LH | stat_rx_remote_fault          |
| 0x0204  | 6     | 0       | R/LH | stat_rx_local_fault           |
| 0x0204  | 7     | 0       | R/LH | stat_rx_internal_local_fault  |
|         | 8     | 0       | R/LH | stat_rx_received_local_fault  |
|         | 11:9  | 0       | R/LH | stat_rx_test_pattern_mismatch |
|         | 12    | 0       | R/LH | stat_rx_bad_preamble          |
|         | 13    | 0       | R/LH | stat_rx_bad_sfd               |
|         | 14    | 0       | R/LH | stat_rx_got_signal_os         |
|         | 31:15 | 0       | NA   | Reserved                      |

Table 5-31: STAT\_STATUS\_REG1

| Address | Bits | Default | Туре | Description                  |
|---------|------|---------|------|------------------------------|
| 3:0     | 3:0  | 0       | NA   | Reserved                     |
| 0x0208  | 4    | 0       | R/LH | stat_tx_ptp_fifo_read_error  |
| 0x0208  | 5    | 0       | R/LH | stat_tx_ptp_fifo_write_error |
|         | 31:6 | 0       | NA   | Reserved                     |

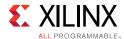

#### Table 5-32: STAT\_RX\_BLOCK\_LOCK\_REG

| Address     | Bits  | Default | Туре               | Description |
|-------------|-------|---------|--------------------|-------------|
| 0x020C 19:0 | 0     | R/LL    | stat_rx_block_lock |             |
| UXUZUC      | 31:20 | 0       | NA                 | Reserved    |

#### Table 5-33: STAT\_RX\_LANE\_SYNC\_REG

| Address     | Bits  | Default | Туре | Description    |
|-------------|-------|---------|------|----------------|
| 0x0210 19:0 | 19:0  | 0       | R/LL | stat_rx_synced |
| 0x0210      | 31:20 | 0       | NA   | Reserved       |

#### Table 5-34: STAT\_RX\_LANE\_SYNC\_ERR\_REG

| Address | Bits  | Default | Туре | Description        |
|---------|-------|---------|------|--------------------|
| 0x0214  | 19:0  | 0       | R/LH | stat_rx_synced_err |
| 0x0214  | 31:20 | 0       | NA   | Reserved           |

#### Table 5-35: STAT\_RX\_LANE\_AM\_ERR\_REG

| Address | Bits  | Default | Туре | Description    |
|---------|-------|---------|------|----------------|
| 0x0218  | 19:0  | 0       | R/LH | stat_rx_mf_err |
| 0X0210  | 31:20 | 0       | NA   | Reserved       |

#### Table 5-36: STAT\_RX\_LANE\_AM\_LEN\_ERR\_REG

| Address | Bits  | Default | Туре | Description        |
|---------|-------|---------|------|--------------------|
| 0x021C  | 19:0  | 0       | R/LH | stat_rx_mf_len_err |
| UXUZIC  | 31:20 | 0       | NA   | Reserved           |

#### Table 5-37: STAT\_RX\_LANE\_AM\_REPEAT\_ERR\_REG

| Address | Bits  | Default | Type | Description           |
|---------|-------|---------|------|-----------------------|
| 0x0220  | 19:0  | 0       | R/LH | stat_rx_mf_repeat_err |
| 0.0220  | 31:20 | 0       | NA   | Reserved              |

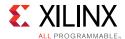

Table 5-38: STAT\_RX\_LANE\_DEMUXED

| Address | Bits  | Default | Туре | Description        |
|---------|-------|---------|------|--------------------|
| 0x0224  | 19:0  | 0       | R    | stat_rx_vl_demuxed |
| 0x0224  | 31:20 | 0       | NA   | Reserved           |

#### Table 5-39: STAT\_RX\_PCS\_LANE\_NUM\_REG1

| Address | Bits  | Default | Туре | Description         |
|---------|-------|---------|------|---------------------|
|         | 4:0   | 0       | R    | stat_rx_vl_number_0 |
|         | 9:5   | 0       | R    | stat_rx_vl_number_1 |
|         | 14:10 | 0       | R    | stat_rx_vl_number_2 |
| 0x0228  | 19:15 | 0       | R    | stat_rx_vl_number_3 |
|         | 24:20 | 0       | R    | stat_rx_vl_number_4 |
|         | 29:25 | 0       | R    | stat_rx_vl_number_5 |
|         | 31:30 | 0       | NA   | Reserved            |

Table 5-40: STAT\_RX\_PCS\_LANE\_NUM\_REG2

| Address | Bits  | Default | Туре | Description          |
|---------|-------|---------|------|----------------------|
|         | 4:0   | 0       | R    | stat_rx_vl_number_6  |
|         | 9:5   | 0       | R    | stat_rx_vl_number_7  |
|         | 14:10 | 0       | R    | stat_rx_vl_number_8  |
| 0x022C  | 19:15 | 0       | R    | stat_rx_vl_number_9  |
|         | 24:20 | 0       | R    | stat_rx_vl_number_10 |
|         | 29:25 | 0       | R    | stat_rx_vl_number_11 |
|         | 31:30 | 0       | NA   | Reserved             |

Table 5-41: STAT\_RX\_PCS\_LANE\_NUM\_REG3

| Address | Bits  | Default | Туре | Description          |
|---------|-------|---------|------|----------------------|
|         | 4:0   | 0       | R    | stat_rx_vl_number_12 |
|         | 9:5   | 0       | R    | stat_rx_vl_number_13 |
|         | 14:10 | 0       | R    | stat_rx_vl_number_14 |
| 0x0230  | 19:15 | 0       | R    | stat_rx_vl_number_15 |
|         | 24:20 | 0       | R    | stat_rx_vl_number_16 |
|         | 29:25 | 0       | R    | stat_rx_vl_number_17 |
|         | 31:30 | 0       | NA   | Reserved             |

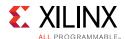

Table 5-42: STAT\_RX\_PCS\_LANE\_NUM\_REG4

| Address | Bits  | Default | Туре | Description          |
|---------|-------|---------|------|----------------------|
|         | 4:0   | 0       | R    | stat_rx_vl_number_18 |
| 0x0234  | 9:5   | 0       | R    | stat_rx_vl_number_19 |
|         | 31:10 | 0       | NA   | Reserved             |

#### Table 5-43: STAT\_RX\_BIP\_OVERRIDE\_REG

| Address | Bits | Default | Туре | Description                  |
|---------|------|---------|------|------------------------------|
|         | 7:0  | 0       | R    | stat_rx_lane0_vlm_bip7       |
| 0x0238  | 8    | 0       | R    | stat_rx_lane0_vlm_bip7_valid |
|         | 31:9 | 0       | NA   | Reserved                     |

Table 5-44: STAT\_RSFEC\_STATUS

| Address | Bits  | Default | Туре | Description                         |
|---------|-------|---------|------|-------------------------------------|
|         | 1:0   | 0       | NA   | Reserved                            |
|         | 2     | 0       | R    | stat_rx_rsfec_hi_ser                |
|         | 3     | 0       | R    | stat_rx_rsfec_hi_ser_lh             |
|         | 7:4   | 0       | NA   | Reserved                            |
|         | 8     | 0       | R    | stat_rx_rsfec_am_lock0              |
| 0x1004  | 9     | 0       | R    | stat_rx_rsfec_am_lock1              |
|         | 10    | 0       | R    | stat_rx_rsfec_am_lock2              |
|         | 11    | 0       | R    | stat_rx_rsfec_am_lock3              |
|         | 13:12 | 0       | NA   | Reserved                            |
|         | 14    | 0       | R    | stat_rx_rsfec_lane_alignment_status |
|         | 31:15 | 0       | NA   | Reserved                            |

Table 5-45: STAT\_RSFEC\_LANE\_MAPPING

| Address | Bits | Default | Туре | Description                 |
|---------|------|---------|------|-----------------------------|
|         | 1:0  | 0       | R    | stat_rx_rsfec_lane_mapping0 |
|         | 3:2  | 0       | R    | stat_rx_rsfec_lane_mapping1 |
| 0x1018  | 5:4  | 0       | R    | stat_rx_rsfec_lane_mapping2 |
|         | 7:6  | 0       | R    | stat_rx_rsfec_lane_mapping3 |
|         | 31:8 | 0       | NA   | Reserved                    |

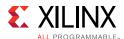

Table 5-46: TICK\_REG

| Address | Bits | Default | Туре  | Description                                                                                                    |
|---------|------|---------|-------|----------------------------------------------------------------------------------------------------|
| 0x02B0  | 0    | 0       | WO/SC | tick_reg. Writing a '1' to the Tick bit will trigger a snapshot of all<br>the Statistics counters into their readable registers. The bit<br>self-clears, thus only a single write is required by the user |
|         | 31:1 | 0       | NA    | Reserved                                                                                                    |

#### **Sample Statistics Counter**

A sample statistics counter is illustrated as below.

The format for the counters is the same for all counter types.

After the 'Tick' is issued, the counters will contain their updated value and can be read multiple times without destruction of this data.

*Table 5-47:* **STAT\_RX\_BIP\_ERR\_0[47:0]** 

| Address | Bits | Default | Туре | Description                  |
|---------|------|---------|------|------------------------------|
| 0x02C0  | 32   | 0       | R    | stat_rx_bip_err_0_lsb[31:0]  |
| 0x02C4  | 16   | 0       | R    | stat_rx_bip_err_0_msb[47:32] |

# **RS-FEC Transcode Bypass**

To access the RS-FEC only from the 100G Ethernet Hard IP core, select the **Enable RS-FEC Transcode Bypass** option and also select the appropriate **CMAC Core Selection** from the **RS-FEC Transcode Bypass** tab.

In this mode, the RS-FEC IP present inside the 100G Ethernet Hard IP core can be accessed and used. In this case, the 100G Ethernet IP core and GT functionalities are not available, and the other tab options are disabled.

If you deselect the **Enable RS-FEC Transcode Bypass** option, the other tab options are enabled with the default values.

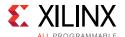

# **Use Case for Different Modes**

This section describes the use case for different modes of operation of the 100G Ethernet IP core.

# Simulation — Duplex/Simplex RX Mode

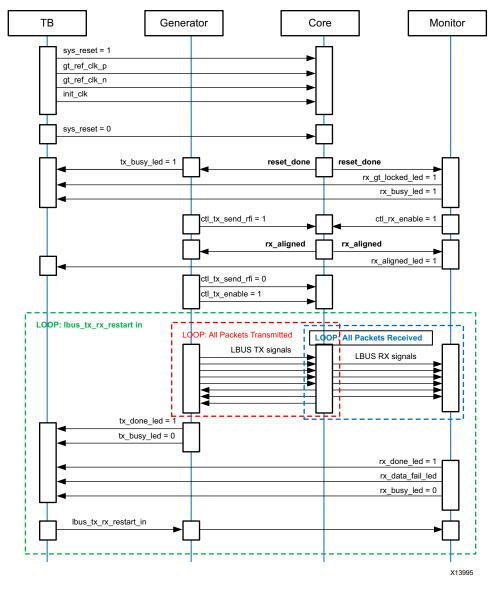

Figure 5-17: Simulation Use Case for Duplex/Simplex RX Configuration

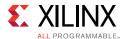

# Simulation — Simplex TX Mode

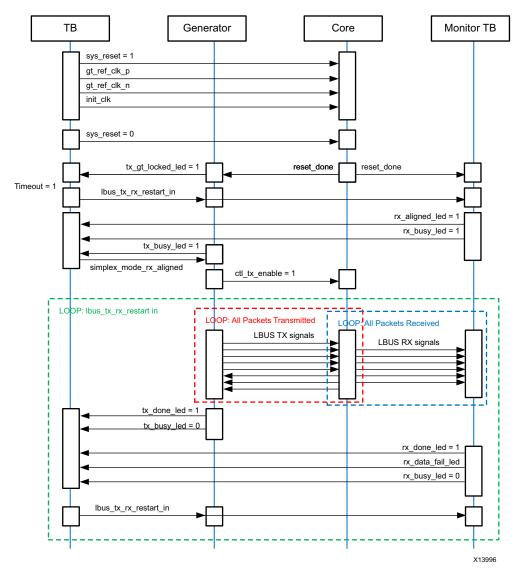

Figure 5-18: Simulation Use Case for Simplex TX Configuration

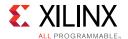

## Simulation — Runtime Switchable

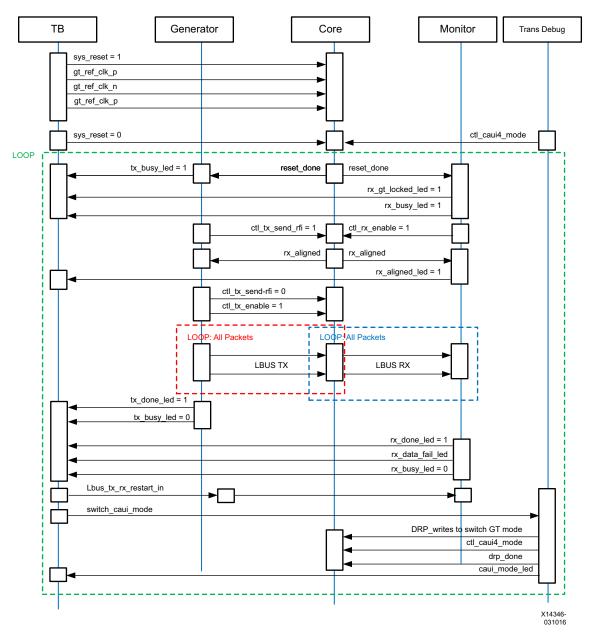

Figure 5-19: Simulation Use Case for Runtime Switchable Mode

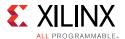

# Validation — Duplex/Simplex RX mode

Figure 5-20 shows the LED behavior and input switch condition for the validation of the 100G Ethernet IP core on the board for the duplex/simplex RX mode configuration.

Green color indicates the successful completion of the respective test.

Red color indicates the current process is busy or respective test failed

#### Validation — Passing Scenario Duplex/Simplex RX Mode

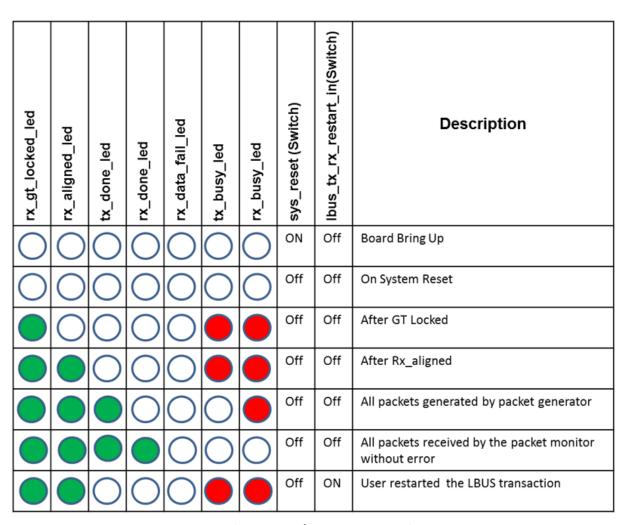

Figure 5-20: Board Validation for Duplex/Simplex RX Configuration - Passing Scenario

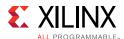

#### Validation — Failing Scenario Duplex/Simplex RX Mode

| rx_gt_locked_led | rx_aligned_led | tx_done_led | rx_done_led | rx_data_fail_led | tx_busy_led | rx_busy_led | sys_reset (Switch) | lbus_tx_rx_restart_in(Switch) | Description                                                           |
|------------------|----------------|-------------|-------------|------------------|-------------|-------------|--------------------|-------------------------------|-----------------------------------------------------------------------|
| 0                | $\bigcirc$     | $\bigcirc$  | $\bigcirc$  | $\bigcirc$       | $\bigcirc$  | $\bigcirc$  | ON                 | Off                           | Board Bring Up                                                        |
| 0                | $\bigcirc$     | $\bigcirc$  | 0           | 0                | $\bigcirc$  | $\bigcirc$  | Off                | Off                           | On System Reset                                                       |
|                  | 0              | 0           | 0           | 0                |             |             | Off                | Off                           | After GT Locked                                                       |
|                  |                | 0           | $\bigcirc$  | 0                |             |             | Off                | Off                           | After Rx_aligned                                                      |
|                  |                |             | 0           | 0                | 0           |             | Off                | Off                           | All packets generated by packet generator                             |
|                  |                |             |             |                  | 0           | 0           | Off                | Off                           | All packets received by the packet monitor but the data sanity failed |
|                  |                | 0           | 0           | 0                |             |             | Off                | ON                            | User restarted the LBUS transaction                                   |

Figure 5-21: Board Validation for Duplex/Simplex RX Configuration - Failing Scenario

# Validation — Simplex TX Mode

Figure 5-22 describes the LED behavior and input switch condition for the validation of the 100G Ethernet IP core on board for simplex TX mode configuration.

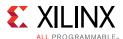

#### Validation — Passing Scenario Simplex TX Mode

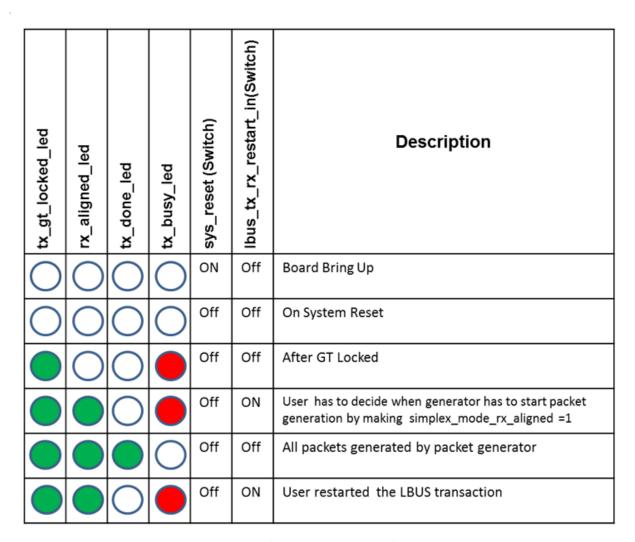

Figure 5-22: Board Validation for Simplex TX Configuration - Passing Scenario

#### Validation - Runtime Switchable mode

Figure 5-23 describes the LED behavior and input switch condition for the validation of the 100G Ethernet IP core on board for Runtime Switchable mode configuration.

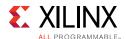

| rx_gt_locked_led | rx_aligned_led | tx_done_led | caui_mode_led | rx_done_led | rx_data_fail_led | tx_busy_led | rx_busy_led | sys_reset (Switch) | lbus_tx_rx_restart_in(Switch) | switch_caui_mode(Switch) | Description                                                         |
|------------------|----------------|-------------|---------------|-------------|------------------|-------------|-------------|--------------------|-------------------------------|--------------------------|---------------------------------------------------------------------|
| $\bigcirc$       | $\bigcirc$     | $\bigcirc$  | $\bigcirc$    | $\bigcirc$  | $\bigcirc$       | $\bigcirc$  | $\bigcirc$  | ON                 | Off                           | Off                      | Board Bring Up                                                      |
| 0                | $\bigcirc$     | 0           | 0             | $\bigcirc$  | $\bigcirc$       | 0           | 0           | Off                | Off                           | Off                      | On System Reset                                                     |
|                  | 0              | 0           | 0             | 0           | 0                |             |             | Off                | Off                           | Off                      | After GT Locked (CAUI10 mode)                                       |
|                  |                | 0           | 0             | 0           | 0                |             |             | Off                | Off                           | Off                      | After Rx_aligned (CAUI10 mode)                                      |
|                  |                |             | 0             | 0           | 0                | 0           |             | Off                | Off                           | Off                      | All packets generated by packet generator for CAUI10                |
|                  |                |             | 0             |             | 0                | 0           | 0           | Off                | Off                           | Off                      | All packets received by the packet monitor without error for CAUI10 |
|                  |                | 0           | 0             | 0           | 0                |             |             | Off                | ON                            | Off                      | User restarted the LBUS transaction                                 |
|                  | 0              | 0           |               | 0           | 0                |             |             | Off                | Off                           | 1 Pulse                  | After GT Locked (CAUI4 mode)                                        |
|                  |                | 0           |               | 0           | 0                |             |             | Off                | Off                           | Off                      | After Rx_aligned (CAUI4 mode)                                       |
|                  |                |             |               | 0           | 0                | 0           |             | Off                | Off                           | Off                      | All packets generated by packet generator for CAUI4                 |
|                  |                |             |               |             | 0                | 0           | 0           | Off                | Off                           | Off                      | All packets received by the packet monitor without error for CAUI4  |
|                  |                | 0           |               | 0           | 0                |             |             | Off                | ON                            | Off                      | User restarted the LBUS transaction                                 |

Figure 5-23: Board Validation for Runtime Switchable Configuration - Passing Scenario

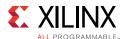

# Simulating the Example Design

The example design provides a quick way to simulate and observe the behavior of the 100G Ethernet IP core example design projects generated using the Vivado Design Suite.

The currently supported simulators are:

- Vivado simulator (default)
- Mentor Graphics Questa Simulator (QuestaSim)/ModelSim (integrated in the Vivado IDE)
- Cadence Incisive Enterprise Simulator (IES)
- Synopsys VCS and VCS MX

The simulator uses the example design test bench and test cases provided along with the example design.

For any project (100G Ethernet IP core) generated out of the box, the simulations can be run in the following ways:

- 1. In the Sources Window, right-click the example project file (.xci), and select **Open IP Example Design**. The example project is created.
- 2. In the Flow Navigator (left-hand pane), under Simulation, right-click **Run Simulation** and select **Run Behavioral Simulation**.

**Note:** The post-synthesis and post-implementation simulation options are not supported for the 100G Ethernet IP core.

After the **Run Behavioral Simulation Option** is running, you can observe the compilation and elaboration phase through the activity in the **Tcl Console**, and in the **Simulation** tab of the **Log** Window.

3. In **Tcl Console**, type the run all command and press **Enter**. This runs the complete simulation as per the test case provided in example design test bench.

After the simulation is complete, the result can be viewed in the **Tcl Console**.

To change the simulators:

- 1. In the Flow Navigator, under Simulation, select **Simulation Settings**.
- 2. In the Project Settings for Simulation dialog box, change the Target Simulator to **Questa Sim/ModelSim**.
- 3. When prompted, click **Yes** to change and then run the simulator.

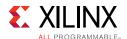

# Synthesizing and Implementing the Example Design

To run synthesis and implementation on the example design in the Vivado Design Suite, do the following steps:

- Go to the XCI file, right-click, and select **Open IP Example Design**.
   A new Vivado tool window opens with the project name "example\_project" within the project directory.
- 2. In the Flow Navigator, click **Run Synthesis** and **Run Implementation**.

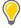

**TIP:** Click **Run Implementation** first to run both synthesis and implementation. Click **Generate Bitstream** to run synthesis, implementation, and then bitstream.

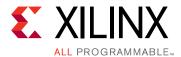

# Debugging

This appendix includes details about resources available on the Xilinx Support website and debugging tools.

# Finding Help on Xilinx.com

To help in the design and debug process when using the 100G Ethernet IP core, the Xilinx Support web page contains key resources such as product documentation, release notes, answer records, information about known issues, and links for obtaining further product support.

#### **Documentation**

This product guide is the main document associated with the Integrated 100G Ethernet. This guide, along with documentation related to all products that aid in the design process, can be found on the Xilinx Support web page or by using the Xilinx Documentation Navigator.

Download the Xilinx® Documentation Navigator on the <u>Downloads page</u>. For more information about this tool and the features available, open the online help after installation.

#### **Solution Centers**

See the <u>Xilinx Solution Centers</u> for support on devices, design tools, and intellectual property at all stages of the design cycle. Topics include design assistance, advisories, and troubleshooting tips.

The Solution Center specific to the Integrated 100G Ethernet is Xilinx Ethernet IP Solution Center.

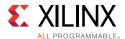

#### **Answer Records**

Answer Records include information about commonly encountered problems, helpful information on how to resolve these problems, and any known issues with a Xilinx product. Answer Records are created and maintained daily ensuring that users have access to the most accurate information available.

Answer Records for this core can be located by using the Search Support box on the main Xilinx support web page. To maximize your search results, use proper keywords such as

- Product name
- Tool message(s)
- Summary of the issue encountered

A filter search is available after results are returned to further target the results.

#### Master Answer Record for the Integrated 100G Ethernet

AR: 58696

## **Contacting Technical Support**

Xilinx provides technical support at the Xilinx Support web page for this LogiCORE™ IP product when used as described in the product documentation. Xilinx cannot guarantee timing, functionality, or support if you do any of the following:

- Implement the solution in devices that are not defined in the documentation.
- Customize the solution beyond that allowed in the product documentation.
- Change any section of the design labeled DO NOT MODIFY.

To contact Xilinx Technical Support, navigate to the Xilinx Support web page.

# **Debug Tools**

# **Vivado Design Suite Debug Feature**

The Vivado® Design Suite debug feature inserts logic analyzer and virtual I/O cores directly into your design. The debug feature also allows you to set trigger conditions to capture application and integrated block port signals in hardware. Captured signals can then be analyzed. This feature in the Vivado IDE is used for logic debugging and validation of a design running in Xilinx devices.

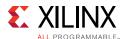

The Vivado logic analyzer is used with the logic debug IP cores, including:

- ILA 2.0 (and later versions)
- VIO 2.0 (and later versions)

See the Vivado Design Suite User Guide: Programming and Debugging (UG908) [Ref 12].

# **Simulation Debug**

The 100G Ethernet IP core example design includes a sample simulation test bench. This consists of a loopback from the TX side of the user interface, through the TX circuit, looping back to the RX circuit, and checking the received packets at the RX side of the user interface.

This section contains details about items that should be checked if the simulation does not run properly from the scripts.

#### **Slow Simulation**

Simulations can appear to run slowly under some circumstances. If a simulation is unacceptably slow, the following suggestions can improve the run-time performance.

- Use a faster computer with more memory.
- Make use of a Platform LSF (Load Sharing Facility), if available.
- Bypass the Xilinx transceiver (this might require creating your own test bench).
- Send fewer packets. This can be accomplished by modifying the appropriate parameter in the provided sample test bench.
- Specify a shorter time between alignment markers. This should result in a shorter lane
  alignment phase at the expense of more overhead. However, when the 100G Ethernet IP
  core is implemented in hardware, the distance between alignment markers should
  follow the specification recommendations (after every 16,383 words). Contact Xilinx
  technical support for assistance if required.

## **Simulation Fails Before Completion**

If the sample simulation fails or hangs before successfully completing, then it is possible that a timeout has occurred. Ensure that the simulator timeouts are long enough to accommodate the waiting periods in the simulation, for example during the lane alignment phase.

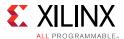

## **Simulation Completes But Fails**

If the sample simulation completes with a failure, contact <u>Xilinx technical support</u>. The test will normally complete successfully. Consult the sample simulation log file for the expected behavior.

# **Hardware Debug**

Hardware issues range from link bring-up to problems seen after hours of testing. This section provides debug steps for common issues.

#### **General Checks**

Ensure that all the timing constraints for the core are properly incorporated from the example design and that all constraints are met during implementation.

- Does it work in post-place and route timing simulation? If problems are seen in hardware but not in timing simulation, this could indicate a PCB issue. Ensure that all clock sources are active and clean.
- If using MMCMs in the design, ensure that all MMCMs have obtained lock by monitoring the locked port.

# **Ethernet Specific Checks**

Many issues can occur during the first hardware test. This section details the debugging process. It is assumed that the 100G Ethernet IP core has already passed all simulation testing which is being implemented in hardware. This is a pre-requisite for any kind of hardware debug.

The following sequence helps to isolate ethernet-specific problems:

- 1. Clean up Signal Integrity.
- 2. Ensure that each SerDes achieves CDR lock.
- 3. Check that each lane has achieved word alignment.
- 4. Check that lane alignment has been achieved.
- 5. Proceed to Interface Debug and Protocol Debug.

# Signal Integrity

If you are bringing up a board for the first time and the 100G Ethernet IP core does not seem to be achieving lane alignment, the most likely problem is related to signal integrity. Signal integrity issues must be addressed before any other debugging can take place.

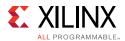

Even if lane alignment is achieved, periodic BIP8 errors create signal integrity issues. Check the BIP8 signals to assist with debugging.

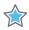

**IMPORTANT:** It assumed that the PCB itself has been designed and manufactured in accordance with the required trace impedances and trace lengths, including the requirements for skew set out in the IEEE 802.3 specification.)

Signal integrity should be debugged independently from the 100G Ethernet IP core. The following checks should be made:

- Transceiver Settings
- · Checking For Noise
- · Bit Error Rate Testing

If assistance is required for transceiver and signal integrity debugging, contact Xilinx technical support.

# **Lane Swapping**

In Ethernet, physical lanes can be swapped and the protocol will align lanes correctly. Therefore lane swapping should not cause any problems.

# N/P Swapping

If the positive and negative signals of a differential pair are swapped, data will not be correctly received on that lane. Verify that each link has the correct polarity of each differential pair.

## **Clocking and Resets**

See Clocking and Resets in Chapter 3 for these requirements.

Ensure that the clock frequencies for both the 100G Ethernet IP core as well as the Xilinx transceiver reference clock match the configuration requested when the IP core was ordered. The core clock has a minimum frequency associated with it. The maximum core clock frequency is determined by timing constraints. The minimum core clock frequency is derived from the required Ethernet bandwidth plus the margin reserved for clock tolerance, wander, and jitter.

The first thing to verify during debugging is to ensure that resets remain asserted until the clock is stable. It must be frequency-stable as well as free from glitches before the 100G Ethernet IP core is taken out of reset. This applies to both the SerDes clock as well as the IP core clock.

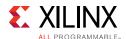

If any subsequent instability is detected in a clock, the 100G Ethernet IP core must be reset. One example of such instability is a loss of CDR lock. The user logic should determine all external conditions that would require a reset (for example, clock glitches, loss of CDR lock, or power supply glitches).

Configuration changes cannot be made unless the IP core is reset. An example of a configuration change would be setting a different maximum packet length. Check the description for the particular signal on the port list to determine if this requirement applies to the parameter that is being changed (Table 2-2).

# **Interface Debug**

The 100G Ethernet IP core user interface is the segmented LBUS (Local bus). This section details debugging information for the TX and RX interfaces.

# TX Debug

TX debugging is assisted using several diagnostic signals. See Table 2-2 for more details.

Data must be written to the TX LBUS so that there are no overflow or underflow conditions.

The LBUS bandwidth must always be greater than the Ethernet bandwidth to guarantee that data can be sent without interruption.

When writing data to the LBUS, the tx\_rdyout signal must always be observed. This signal indicates whether the fill level of the TX buffer is within an acceptable range or not. If this signal is ever asserted, you must stop writing to the TX LBUS until the signal is deasserted. Because the TX LBUS has greater bandwidth than the TX Ethernet interface, it is not unusual to see this signal being frequently asserted and this is not a cause for concern. You must ensure that TX writes are stopped when tx\_rdyout is asserted.

The level at which tx\_rdyout becomes asserted is set by a pre-determined threshold.

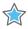

**IMPORTANT:** If  $tx\_rdyout$  is ignored, the signal  $tx\_ovfout$  might be asserted, indicating a buffer overflow. This should be prevented. Xilinx recommends that the core be reset if  $tx\_ovfout$  is asserted. Do not attempt to continue debugging after  $tx\_ovfout$  has been asserted until the cause of the overflow has been addressed.

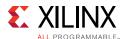

When a packet data transaction has begun in the TX direction, it must continue until completion or there might be a buffer underflow as indicated by the signal stat\_tx\_underflow\_err. This must not be allowed to occur. Data must be written on the TX LBUS without interruption. Ethernet packets must be present on the line from start to end with no gaps or idles. If stat\_tx\_underflow\_err is asserted, debugging must stop until the condition which caused the underflow has been addressed.

## **RX Debug**

See the port list in Table 2-2 for a complete description of the diagnostic signals that are available to debug the RX.

If the Ethernet packets are being transmitted properly according to the 802.3 protocol, there should not be RX errors. However, the signal integrity of the received signals must be verified first.

The stat\_rx\_bip\_err signals provide a per-lane indicator of signal quality. The stat\_rx\_hi\_ber signal is asserted when the bit error rate is too high, according to the 802.3 protocol. The threshold is BER =  $10^{-4}$ .

To aid in debug, a local loopback can be performed at the transceiver level. This connects the TX SerDes to the RX SerDes and bypasses potential signal integrity problems. The received data can be checked against the transmitted packets to verify that the logic is operating properly.

# **Protocol Debug**

To achieve error-free data transfers with the 100G Ethernet IP core, the 802.3 specification should be followed. Note that signal integrity should always be ensured before proceeding to the protocol debug.

## **Alignment Marker Spacing**

According to the 802.3 specification, the alignment marker spacing should be set to 16,383 for both the TX and RX. Check that both ends of the link are programmed to this value.

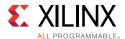

# **Diagnostic Signals**

There are many error indicators available to check for protocol violations. Carefully read the description of each one to see if it is useful for a particular debugging issue. See Table 2-2 for more details.

The following is a suggested debug sequence.

- 1. Ensure that Word sync has been achieved.
- 2. Ensure that Lane sync has been achieved (this uses the lane marker alignment words which occur after every 16,383 words).
- 3. Verify that the BIP8 indicators are clean.
- 4. Make sure there are no descrambler state errors.
- 5. Eliminate CRC32 errors, if any.
- 6. Make sure the LBUS protocol is being followed correctly.
- 7. Ensure that there are no overflow or underflow conditions when packets are sent.

#### **Statistics Counters**

When error-free communication has been achieved, the statistics indicators can be monitored to ensure that traffic characteristics meet expectations. Some signals are strobes only, which means that the counters are not part of the core. This is done so that the counter size can be customized. The counters are optional.

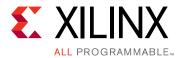

# UltraScale+ Device OTN Interface

## **Overview**

This appendix details the optional Optical Transport Network (OTN) Interface port included in the hard IP block.

The OTN interface provides an output from the RX Lane-aligner logic which outputs five lanes of 66b words. The words are aligned with the PCS alignment markers which are not removed but are also sent out through the interface. The outputs are also reordered such that the PCS lane 0 words will appear on the  $rx_otn_data_0$  output and the PCS lane 1 words will be output on  $rx_otn_data_1$ , and so on.

The OTN interface is paired with a standard client monitoring block. This block gathers Ethernet MAC statistics for the OTN data for the RX path.

The OTN interface has the following features.

- Statistics as per the Integrated 100G Ethernet
- Separate RX OTN Interface for OTN framing applications
- 66b words per OTN lane
- Statistics available by either the broadside bus or the AXI4-Lite register interface
- UltraScale+™ device availability

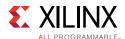

# **Implementation**

#### **OTN** Interface

After the received data is aligned and reordered, the BIP8 value for the 66b words is calculated and both are output through the OTN interface. The RX OTN block handles the translation of the received data to the desired format and clock domain of the OTN interface. If the OTN and RX core clocks are different, a FIFO-based clock domain crossing bridge is used; otherwise, a simple pipeline is used.

The OTN Interface will have OTN\_LANES == 5 lanes of data, and will be locked to the  $rx\_clk$  of the hard IP. This implementation also makes use of the existing statistics interface of the RX MAC+PCS block.

The Integrated 100G Ethernet can be configured with an optional 802.3bj-2014 RSFEC block on the input datapath. When so configured, the OTN IP interface will take data after the RSFEC and thus gain any error correction afforded by this block.

The output enable pattern for the OTN interface has one single cycle where  $rx_otn_ena$  is '0' for every 33  $rx_otn_clk$  cycles (33 cycles  $rx_otn_ena == 1'b1$ , followed by one cycle  $rx_otn_ena == 1'b0$ ).

The RX OTN interface is always active.

# **Client Monitoring**

The purpose of client monitoring is to provide data for the RMON (remote monitoring) function of switching systems as required by many vendors.

The Ethernet MAC client monitoring mode enables statistics reporting for the OTN interface. For the RX path, the statistics for the OTN data are the conventional ones that are computed as part of the normal RX LBUS path (MAC+PCS). No additional blocks or ports are required and the information from the standard statistic ports are used for the OTN and LBUS.

Figure B-1 illustrates an example Integrated 100G Ethernet with the OTN interface and client monitoring.

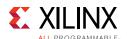

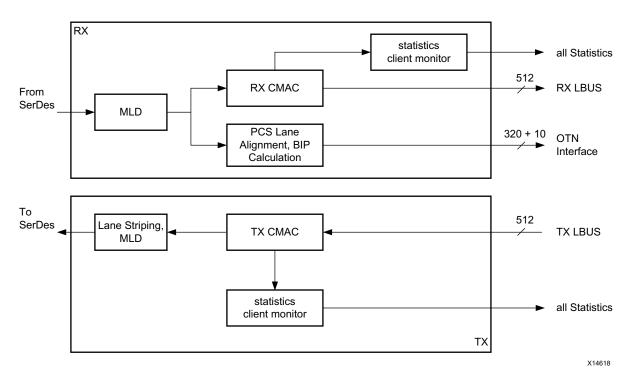

Figure B-1: Block Diagram of Integrated 100G Ethernet with OTN Interface and Client Monitor

#### **OTN Interface Bus Transactions**

Figure B-2 illustrates the bus timing for the OTN interface where OTN\_LANES is equal to 5.

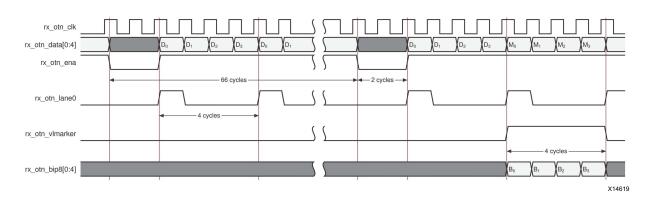

Figure B-2: OTN Interface Bus Timing

The five lanes of data are qualified by the rx\_otn\_ena enable bus and are only ready when the enable is 1. The gearbox logic within the CAUI block requires two cycles.

When the PCS Lane 0 data is present on the rx\_otn\_data0 bus, rx\_otn\_lane0 is asserted.

In this example the alignment markers will be present on the OTN interface for four cycles of data as indicated by the rx\_otn\_vlmarker signal. When the rx\_otn\_vlmarker is

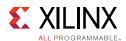

asserted, the BIP8 value calculated from the received data is presented on the rx\_otn\_bip8\_0 to rx\_otn\_bip8\_4 buses.

# **Port Descriptions**

Table B-1 lists the additional signals present on the core for the OTN Interface feature. OTN\_LANES is the number of data words on the OTN interface and is equal to 5.

Table B-1: Additional Signals for the OTN Interface

| OTN Interface – RX Path           |        |                                                                                                    |  |  |  |
|-----------------------------------|--------|----------------------------------------------------------------------------------------------------|--|--|--|
| rx_otn_clk                        | Input  | Optional. RX clock for the OTN interface clock. Should be tied to rx_clk.  Note: Using a clock other than rx_clk will incur extra output FIFOing logic and resources. |  |  |  |
| rx_otn_ena                        | Output | Indicates that the data on the rx_otn_data_* buses are valid.                                                                                                    |  |  |  |
| rx_otn_lane0                      | Output | A '1' on this signal indicates that the data word for PCS lane 0 is present on rx_otn_data_0.                                                                         |  |  |  |
| rx_otn_vlmarker                   | Output | A '1' on this signal indicates that the data on rx_otn_data_* buses are the alignment marker words.                                                                   |  |  |  |
| rx_otn_data_{0:OTN_LANES-1}[65:0] | Output | Data output for the receive datapath. [65:64] = sync header [63:0] = data                                                                                             |  |  |  |
| rx_otn_bip8_{0:OTN_LANES-1}[7:0]  | Output | Optional. Recalculated BIP values.                                                                                                    |  |  |  |

## **Client Monitor Interface**

The client monitor interface provides the same statistics that are gathered by the Ethernet IP.

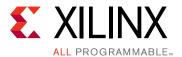

# UltraScale+ Device RS-FEC for Integrated 100G Ethernet

Reed-Solomon Forward Error Correction (RS-FEC) provides a robust multi-bit error detection and correction algorithm that protects the full 100 Gigabit data stream. This appendix describes the integration of the RS-FEC engine within the UltraScale+™ device integrated 100G Ethernet IP. For a detailed description of the RS-FEC sublayer, refer to *IEEE 802.3bj-2014 Clause 91* [Ref 3].

# **Operating Modes**

The RS-FEC engine supports two main modes of operation: normal mode and transcode bypass mode.

#### **Normal Mode**

To use the RS-FEC in normal mode, the Integrated 100G Ethernet must be placed in CAUI-4 mode and the ctl\_rx\_rsfec\_enable and ctl\_tx\_rsfec\_enable signals must be set to 1. These signals are sampled when the corresponding resets (rx\_reset and tx\_reset, respectively) are deasserted.

In this mode, the Integrated 100G Ethernet passes transmit data to the RS-FEC engine internally. The RS-FEC engine performs the transcoding, RS encoding and symbol distribution operations according to the 802.3bj Clause 91 specification. The encoded output data from the RS-FEC engine is then presented to the SerDes in CAUI-4 format using the same data output pins and bit mappings as are used between the Integrated 100G Ethernet and the SerDes when the RS-FEC engine is not enabled.

Similarly, receive data from the SerDes is passed to the RS-FEC engine in CAUI-4 format using the same data input pins and bit mappings as are used between the Integrated 100G Ethernet and the SerDes when the RS-FEC engine is not enabled. The RS-FEC then aligns and deskews the input lanes to reconstruct the transmitted RS codeword stream, and performs RS decoding and transcoding according to the 802.3bj Clause 91 specification. The decoded output data from the RS-FEC engine is then passed to the Integrated 100G Ethernet internally.

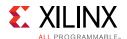

## **Transcode Bypass Mode**

When the RS-FEC engine is used in transcode bypass mode, all Integrated 100G Ethernet functionality within the 100G Ethernet integrated block is disabled, along with the alignment, deskew and transcoding functionality of the RS-FEC engine. The only functions available are the 100Gbps RS(528,514) encoder and decoder. In this mode, a separate set of input and output ports is used to transfer data to and from the RS encoder and decoder. In normal mode, these ports are not used.

# **Ports**

#### **Common Ports**

Table C-1 lists the RS-FEC ports that are used for control configuration and status reporting in both normal mode and transcode bypass mode.

Table C-1: Common Ports

| Name                                        | Direction | Clock<br>Domain | Description                                                                                                    |
|---------------------------------------------|-----------|-----------------|----------------------------------------------------------------------------------------------------|
| ctl_rsfec_enable_correction                 | Input     | rx_clk          | RS-FEC correction enable                                                                                                    |
| ctl_rsfec_ieee_error_indication_mode        | Input     | rx_clk          | RS-FEC error indication mode (1=IEEE compliant mode, 0=allow simultaneous correction and indication bypass)                                                                                                    |
| ctl_rsfec_enable_indication                 | Input     | rx_clk          | RS-FEC indication enable                                                                                                    |
| ctl_rx_rsfec_enable                         | Input     | Core<br>clock   | RX RS-FEC enable                                                                                                    |
| ctl_tx_rsfec_enable                         | Input     | Core<br>clock   | TX RS-FEC enable                                                                                                    |
| ctl_rsfec_enable_transcoder_bypass_<br>mode | Input     | Core<br>clock   | Transcoder bypass mode enable                                                                                                    |
| stat_rx_rsfec_hi_ser                        | Output    | rx_clk          | Set to 1 if the number of RS-FEC symbol errors in a window of 8,192 codewords exceeds the threshold of K=417. Pulsed High. There is no latching High behavior on this output. See the 802.3 spec register 1.201.2. |
| stat_rx_rsfec_am_lock0                      | Output    | rx_clk          | High if the RS-FEC Rx lane 0 is locked and aligned                                                                                                    |
| stat_rx_rsfec_am_lock1                      | Output    | rx_clk          | High if the RS-FEC Rx lane 1 is locked and aligned                                                                                                    |
| stat_rx_rsfec_am_lock2                      | Output    | rx_clk          | High if the RS-FEC Rx lane 2 is locked and aligned                                                                                                    |
| stat_rx_rsfec_am_lock3                      | Output    | rx_clk          | High if the RS-FEC Rx lane 3 is locked and aligned                                                                                                    |
| stat_rx_rsfec_lane_alignment_status         | Output    | rx_clk          | High if the RS-FEC Rx lanes are all locked and aligned                                                                                                    |

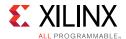

Table C-1: Common Ports (Cont'd)

| Name                               | Direction | Clock<br>Domain | Description                                                                                                    |
|------------------------------------|-----------|-----------------|----------------------------------------------------------------------------------------------------|
| stat_rx_rsfec_corrected_cw_inc     | Output    | rx_clk          | High when the count of corrected RS codewords should be incremented.                                                                                                    |
| stat_rx_rsfec_uncorrected_cw_inc   | Output    | rx_clk          | High when the count of uncorrected RS codewords should be incremented.                                                                                                    |
| stat_rx_rsfec_cw_inc               | Output    | rx_clk          | High when the total count of received RS codewords should be incremented.                                                                                                    |
| stat_rx_rsfec_lane_mapping[7:0]    | Output    | rx_clk          | 8 LSBs of the 802.3 spec register 1.206, showing which PMA lane is mapped to each FEC lane.  Bits [1:0] = FEC lane mapping 0  Bits [3:2] = FEC lane mapping 1  Bits [5:4] = FEC lane mapping 2  Bits [7:6] = FEC lane mapping 3 |
| stat_rx_rsfec_err_count0_inc[2:0]  | Output    | rx_clk          | Value to increment an external accumulator for the number of RS symbol errors on FEC lane 0.                                                                                                    |
| stat_rx_rsfec_err_count1_inc[2:0]  | Output    | rx_clk          | Value to increment an external accumulator for the number of RS symbol errors on FEC lane 1.                                                                                                    |
| stat_rx_rsfec_err_count2_inc[2:0]  | Output    | rx_clk          | Value to increment an external accumulator for the number of RS symbol errors on FEC lane 2.                                                                                                    |
| stat_rx_rsfec_err_count3_inc[2:0]  | Output    | rx_clk          | Value to increment an external accumulator for the number of RS symbol errors on FEC lane 3.                                                                                                    |
| stat_rx_rsfec_rx_lane_fill_0[12:0] | Output    | rx_clk          | Bits [13:7] give the fill level of the Rx lane 0 FIFO.<br>Bits [6:0] give the bit-level shift being applied to<br>lane 0, in units of 1/80 of a clock cycle.                                                                    |
| stat_rx_rsfec_rx_lane_fill_1[12:0] | Output    | rx_clk          | Bits [13:7] give the fill level of the Rx lane 1 FIFO.<br>Bits [6:0] give the bit-level shift being applied to<br>lane 1 in units of 1/80 of a clock cycle.                                                                     |
| stat_rx_rsfec_rx_lane_fill_2[12:0] | Output    | rx_clk          | Bits [13:7] give the fill level of the Rx lane 2 FIFO.<br>Bits [6:0] give the bit-level shift being applied to<br>lane 2, in units of 1/80 of a clock cycle.                                                                    |
| stat_rx_rsfec_rx_lane_fill_3[12:0] | Output    | rx_clk          | Bits [13:7] give the fill level of the Rx lane 3 FIFO.<br>Bits [6:0] give the bit-level shift being applied to<br>lane 3, in units of 1/80 of a clock cycle.                                                                    |

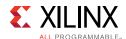

# **Transcode Bypass Mode Ports**

Table C-2 lists the RS-FEC ports that are used for data transfer in transcode bypass mode only.

Table C-2: Transcode Bypass Mode Ports

| Name                          | Direction | Clock<br>Domain | Description                                                                                                 |
|-------------------------------|-----------|-----------------|----------------------------------------------------------------------------------------------------|
| rsfec_bypass_rx_din[329:0]    | Input     | rx_clk          | Data input to RS decoder.                                                                                   |
| rsfec_bypass_rx_din_cw_start  | Input     | rx_clk          | When high, indicates that current data word on rsfec_bypass_rx_din is the first in an RS codeword.          |
| rsfec_bypass_tx_din[329:0]    | Input     | tx_clk          | Data input to RS encoder.                                                                                   |
| rsfec_bypass_tx_din_cw_start  | Input     | tx_clk          | When high, indicates that current data word on rsfec_bypass_tx_din is the first in an RS codeword.          |
| rsfec_bypass_rx_dout[329:0]   | Output    | rx_clk          | Data output from RS decoder.                                                                                |
| rsfec_bypass_rx_dout_cw_start | Output    | rx_clk          | When high, indicates that current data word on rsfec_bypass_rx_dout is the first in a decoded RS codeword.  |
| rsfec_bypass_rx_dout_valid    | Output    | rx_clk          | When high, indicates that the current data word on rsfec_bypass_rx_dout is valid.                           |
| rsfec_bypass_tx_dout[329:0]   | Output    | tx_clk          | Data output from RS encoder.                                                                                |
| rsfec_bypass_tx_dout_cw_start | Output    | tx_clk          | When high, indicates that current data word on rsfec_bypass_tx_dout is the first in an encoded RS codeword. |
| rsfec_bypass_tx_dout_valid    | Output    | tx_clk          | When high, indicates that the current data word on rsfec_bypass_tx_dout is valid.                           |

# **Clocks and Resets**

#### **Normal Mode**

The transmit portion of the RS-FEC engine operates in a single clock domain defined by  $tx\_clk$ . The  $tx\_resetn$  signal is the asynchronous reset for the  $tx\_clk$  domain.

The receive portion of the RS-FEC engine operates in five different clock domains. Each RS-FEC SerDes lane operates on its own clock domain of which there are four defined by  $rx\_serdes\_clk[3:0]$  with  $rx\_serdes\_resetn[3:0]$  providing asynchronous resets of the respective SerDes clock domains. All four of the receive SerDes clock domains are metastable hardened to the user receive clock domain defined by  $rx\_clk$ . The  $rx\_resetn$  signal is the asynchronous reset for the  $rx\_clk$  domain.

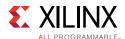

## **Transcode Bypass Mode Enabled**

The transmit portion of the RS-FEC engine operates in a single clock domain defined by  $tx\_clk$ . The  $tx\_resetn$  signal is the asynchronous reset for the  $tx\_clk$  domain.

The receive portion of the RS-FEC engine operates in a single clock domain defined by  $rx\_clk$ . The  $rx\_resetn$  signal is the asynchronous reset for the  $rx\_clk$  domain.

# **RS-FEC Sub-Modes**

There are four sub-modes of RS-FEC decoder operation available in both normal mode and transcode bypass mode. Three of these sub-modes are defined by the IEEE 802.3bj specification, and the fourth is a non-standard mode. Table C-3 lists the valid RS-FEC operating sub-modes. All control pins are sampled on the first cycle after rx\_reset is deasserted.

**Table C-3: RS-FEC Operating Sub-Modes** 

| Control Signal                       |   | Sub-Mode |   |   |   |   |   |   |  |  |  |
|--------------------------------------|---|----------|---|---|---|---|---|---|--|--|--|
|                                      |   | 1        |   | 2 |   | 3 |   | 4 |  |  |  |
| ctl_rsfec_ieee_error_indication_mode | 1 | 0        | 1 | 0 | 1 | 0 | 1 | 0 |  |  |  |
| ctl_rx_rsfec_enable_indication       | 1 | 1        | 1 | 1 | 0 | 0 | 0 | 0 |  |  |  |
| ctl_rx_rsfec_enable_correction       | 1 | 1        | 0 | 0 | 0 | 0 | 1 | 1 |  |  |  |

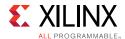

## **Sub-Mode 1: Full Operation**

In this sub-mode, the RS-FEC engine detects and corrects errors.

- If a codeword with up to 7 symbol errors is received, the errors are corrected and the data is passed to the Integrated 100G Ethernet.
- If a codeword with 8 or more symbol errors is received, the erroneous data is passed to the Integrated 100G Ethernet with some of the 2-bit synchronization headers corrupted within the 66b/64b encoded stream. This causes the Integrated 100G Ethernet to discard any data packets that are wholly or partially contained within the affected codeword.

## **Sub-Mode 2: Error Indication, No Error Correction**

In this sub-mode, the RS-FEC engine detects errors but does not attempt to correct them.

- If a codeword with no errors is received, the data is passed to the Integrated 100G Ethernet.
- If a codeword with one or more errors is received, the erroneous data is passed to the Integrated 100G Ethernet with some of the 2-bit synchronization headers corrupted within the 66b/64b encoded stream. This causes the Integrated 100G Ethernet to discard any data packets that are wholly or partially contained within the affected codeword.

**Note:** If the ctl\_rsfec\_ieee\_error\_indication\_mode control flag is High, an attempt to disable both error indication and error correction will result in this sub-mode in which error indication is not disabled. This is the behavior required by IEEE 802.3bj Clause 91. In order to disable error indication and error correction simultaneously (i.e., to enter sub-mode 3), the IEEE error indication mode must be set to 0.

# **Sub-Mode 3: No Error Indication Or Error Correction** (Non-Standard)

In this sub-mode, the RS-FEC engine detects errors but does not attempt to correct them.

- If a codeword with no errors is received, the data is passed to the Integrated 100G Ethernet.
- If a codeword with one or more errors is received, the erroneous data is also passed to the Integrated 100G Ethernet with no indication that it is incorrect.

To reduce the chance that errors in a packet are undetected, the RS-FEC engine performs additional error monitoring in this mode. The number of symbol errors seen is accumulated over consecutive non-overlapping windows of input codewords. If the symbol error count within any window exceeds a fixed threshold, the RS-FEC engine sets its hi\_ser flag to True and causes the data being passed to the Integrated 100G Ethernet to have all of its 2-bit

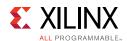

synchronization headers corrupted for a long period (>60ms). This causes the Integrated 100G Ethernet to set its hi\_ber flag to true, inhibiting the processing of received packets.

This sub-mode is a non-standard extension to IEEE 802.3bj.

#### **Sub-Mode 4: Correction, No Indication**

In this sub-mode, the RS-FEC engine detects and corrects errors.

- If a codeword with up to 7 symbol errors is received, the errors are corrected and the data is passed to the Integrated 100G Ethernet.
- If a codeword with 8 or more symbol errors is received, the erroneous data is also passed to the Integrated 100G Ethernet with no indication that it is incorrect.

To reduce the chance that errors in a packet are undetected, the RS-FEC engine performs additional error monitoring in this mode. The number of symbol errors seen is accumulated over consecutive non-overlapping windows of input codewords. If the symbol error count within any window exceeds a fixed threshold, the RS-FEC engine sets its hi\_ser flag to true and causes the data being passed to the Integrated 100G Ethernet to have all of its 2-bit synchronization headers corrupted for a long period (>60ms). This causes the Integrated 100G Ethernet to set its hi\_ber flag to true, inhibiting the processing of received packets.

The primary purpose of the different sub-modes is to allow latency to be reduced in cases where the line BER is low enough that full error correction is not required. The latency of the RS-FEC engine in each available operating mode is shown in Table C-4.

Table C-4: RS-FEC Engine Latency

| Receive  | Normal mo    | ode latency | Transcode bypass mode latency |             |  |  |
|----------|--------------|-------------|-------------------------------|-------------|--|--|
| sub-mode | Clock cycles | Nanoseconds | Clock cycles                  | Nanoseconds |  |  |
| 1        | 37           | 114.8       | 25                            | 77.6        |  |  |
| 2        | 24           | 74.5        | 12                            | 37.2        |  |  |
| 3        | 12           | 37.2        | 0                             | 0.0         |  |  |
| 4        | 37           | 114.8       | 25                            | 77.6        |  |  |
| Transmit | 7            | 21.7        | 3                             | 9.3         |  |  |

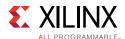

# Using the RS-FEC Engine

#### **Normal Mode**

Because the ports used for data transfer between the RS-FEC engine and the SerDes are identical to those used by the Integrated 100G Ethernet, and the bypass control of the RS-FEC layer is performed within the 100G Ethernet integrated block, the inclusion of the RS-FEC functionality within the Ethernet subsystem is mostly transparent to the user in normal mode.

To enable the RS-FEC in normal mode, set the ctl\_rx\_rsfec\_enable and ctl\_tx\_rsfec\_enable inputs to 1, and set ctl\_rsfec\_enable\_transcoder\_bypass\_mode to 0. Set the desired operating sub-mode on the ctl\_rsfec\_ieee\_error\_indication\_mode, ctl\_rx\_rsfec\_enable\_correction and ctl\_rx\_rsfec\_enable\_indication inputs. The rx\_reset and tx\_reset must then be asserted and removed in order to apply the chosen settings.

In normal mode, all of the statistics outputs defined in Table C-1 are generated regardless of the chosen sub-mode.

The codeword statistics flags (stat\_rx\_rsfec\*\_cw\_inc) output from the RS-FEC engine in normal mode should be interpreted as per Table C-5.

**Note:** If error correction is disabled, as in sub-modes 2 and 3, corrected codewords will never be seen.

The RS-FEC engine never generates the values in rows marked as "illegal".

Table C-5: RS-FEC Engine in Normal Mode

| cw_inc | corrected_cw_inc | uncorrected_cw_inc | Description                                 |
|--------|------------------|--------------------|---------------------------------------------|
| 0      | 0                | 0                  | No activity                                 |
| 0      | 0                | 1                  | Illegal                                     |
| 0      | 1                | 0                  | Illegal                                     |
| 0      | 1                | 1                  | Illegal                                     |
| 1      | 0                | 0                  | Codeword had no errors                      |
| 1      | 0                | 1                  | Codeword had errors that were not corrected |
| 1      | 1                | 0                  | Codeword had errors that were corrected     |
| 1      | 1                | 1                  | Illegal                                     |

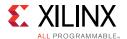

## **Transcode Bypass Mode**

In transcode bypass mode, the core operates on a transactional basis where individual RS codewords are encoded and decoded directly. Transcoding and alignment operations are not performed. The content of the 5140 payload bits of the RS codeword is not constrained in any way by the implementation, providing full flexibility.

To enable the RS-FEC in transcode bypass mode, set the ctl\_rx\_rsfec\_enable, ctl\_tx\_rsfec\_enable and ctl\_rsfec\_enable\_transcoder\_bypass\_mode to 1. Set the desired operating sub-mode on the ctl\_rsfec\_ieee\_error\_indication\_mode, ctl\_rx\_rsfec\_enable\_correction and ctl\_rx\_rsfec\_enable\_indication inputs. The rx\_reset and tx\_reset must then be asserted and removed in order to apply the chosen settings.

#### RS Encoding

The rsfec\_bypass\_tx\_din\_cw\_start signal must be asserted to indicate the start of a new RS codeword. If the start signal is reasserted at any time, the core re-synchronizes to the latest start. On the cycle when rsfec\_bypass\_tx\_din\_cw\_start is high, the first 330 bits of codeword data are transferred into the core, where bit 0 (LSB) is the first bit of the codeword. The data transfer continues in this way for a total of 16 cycles. On the 16th cycle, the most significant 140 bits should be padded with zeroes, as these are the positions of the parity bits that will be added by the encoder. On the 17th cycle the encoder is ready to accept another pulse on rsfec\_bypass\_tx\_din\_cw\_start and begin processing the next codeword.

The rsfec\_bypass\_tx\_dout\_cw\_start signal is asserted at the start of the RS codeword on the output. The rsfec\_bypass\_tx\_dout\_valid signal is asserted when the corresponding TX data is present on the output. The data output format follows the data input, with the zero padding replaced by 140 parity bits.

#### RS Decoding

The signals rsfec\_bypass\_rx\_din\_cw\_start, rsfec\_bypass\_rx\_dout\_cw\_start and rsfec\_bypass\_rx\_dout\_valid behave in an analogous manner to the corresponding TX signals. 16 cycles of data with 330 bits per cycle transfers one 5280-bit codeword input (including received parity symbols.) On the 17th cycle, the decoder is ready to accept another pulse on rsfec\_bypass\_rx\_din\_cw\_start and begin processing the next codeword.

The rsfec\_bypass\_rx\_dout\_valid is only asserted when rsfec\_bypass\_rx\_dout\_cw\_start has been asserted and the corresponding data is present on the output. If rsfec\_bypass\_rx\_din\_cw\_start is reasserted before the last cycle of the codeword has been presented on the input bus, rsfec\_bypass\_rx\_dout\_valid is deasserted to indicate that the output data is no longer valid. rsfec\_bypass\_rx\_dout\_valid is reasserted when the data corresponding to a new rsfec\_bypass\_rx\_din\_cw\_start is present on the output.

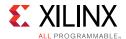

#### Statistics and Codeword Flags

In transcode bypass mode, a subset of the statistics outputs defined in Table C-1 are generated regardless of the chosen sub-mode. The statistics and flags that pertain to the functioning of the alignment and deskew logic (the AM lock signals, lane alignment status, FIFO fill levels and lane mapping) are not valid in this mode. The symbol error counts for lanes 1, 2 and 3 are not valid; all symbol errors are counted instead on the lane 0 output. The statistics and flags related to the RS decoder are valid in this mode.

The codeword increment flags are interpreted differently in transcode bypass mode than in normal mode. This is to allow the user to distinguish between a codeword that could have been corrected and a codeword that could not have been corrected when operating in a sub-mode where correction is disabled.

In 802.3bj and other standards, it is common to use the presence of consecutive uncorrectable codewords to trigger a loss of alignment event. When error correction is disabled, any codeword with errors is reported as an uncorrected codeword. Using the uncorrected codeword flag to detect loss of alignment in this case results in an unacceptably low BER threshold for alignment loss. Therefore an additional pair of codeword conditions are reported on these signals when transcode bypass mode is active, to allow the implementation of such an algorithm.

The codeword statistics flags (stat\_rx\_rsfec\*\_cw\_inc) output from the RS-FEC engine in transcode bypass mode should be interpreted as per Table C-6.

Table C-6: RS-FEC Engine in Transcode Bypass Mode

cw\_inc | corrected\_cw\_inc | uncorrected\_cw\_inc |

| cw_inc | corrected_cw_inc | uncorrected_cw_inc | Description                                                        |
|--------|------------------|--------------------|--------------------------------------------------------------------|
| 0      | 0                | 0                  | No activity                                                        |
| 0      | 0                | 1                  | Codeword had errors beyond the correction capability (>7 symbols)  |
| 0      | 1                | 0                  | Codeword had errors within the correction capability (0-7 symbols) |
| 0      | 1                | 1                  | Illegal                                                            |
| 1      | 0                | 0                  | Codeword had no errors                                             |
| 1      | 0                | 1                  | Codeword had errors that were not corrected                        |
| 1      | 1                | 0                  | Codeword had errors that were corrected                            |
| 1      | 1                | 1                  | Illegal                                                            |

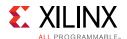

# **IEEE 1588 Support**

To support IEEE 1588 timestamping applications, the RS-FEC engine captures the 80-bit system timer which is clocked on the rs\_serdes\_clk[0] clock domain, and provides appropriate delay and gearbox adjustments in addition to those applied by the Integrated 100G Ethernet block.

IEEE 1588 support is not available in transcode bypass mode.

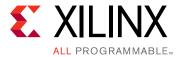

# Additional Resources and Legal Notices

# **Xilinx Resources**

For support resources such as Answers, Documentation, Downloads, and Forums, see Xilinx Support.

## References

These documents provide supplemental material useful with this product guide:

- 1. IEEE 1588-2008 (http://standards.ieee.org/findstds/standard/1588-2008.html)
- 2. IEEE std 802.3-2012 (http://standards.ieee.org/findstds/standard/802.3-2012.html)
- 3. IEEE std 802.3bj-2014 (http://standards.ieee.org/findstds/standard/802.3bj-2014.html)
- 4. Virtex UltraScale Architecture Data Sheet: DC and AC Switching Characteristics (DS893)
- 5. UltraScale FPGAs Transceiver Wizards (PG182)
- 6. UltraScale Architecture Clocking Resource User Guide (UG572)
- 7. UltraScale Devices Integrated 100G Ethernet IP Product Guide (PG165)
- 8. Vivado Design Suite User Guide: Designing with IP (<u>UG896</u>)
- 9. Vivado Design Suite User Guide: Getting Started (UG910)
- 10. Vivado Design Suite User Guide: Logic Simulation (UG900)
- 11. Vivado Design Suite User Guide: Using Constraints (UG903)
- 12. Vivado Design Suite User Guide: Programming and Debugging (UG908)
- 13. Vivado Design Suite User Guide Implementation (UG904)
- 14. UltraScale FPGAs GTH Transceivers User Guide (UG576)
- 15. UltraScale FPGAs GTY Transceivers User Guide (UG578)
- 16. Vivado Design Suite User Guide: Designing IP Subsystems using IP Integrator (UG994)

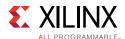

# **Revision History**

| Date       | Version | Revision                |
|------------|---------|-------------------------|
| 04/06/2016 | 1.0     | Initial Xilinx Release. |

# **Please Read: Important Legal Notices**

The information disclosed to you hereunder (the "Materials") is provided solely for the selection and use of Xilinx products. To the maximum extent permitted by applicable law: (1) Materials are made available "AS IS" and with all faults, Xilinx hereby DISCLAIMS ALL WARRANTIES AND CONDITIONS, EXPRESS, IMPLIED, OR STATUTORY, INCLUDING BUT NOT LIMITED TO WARRANTIES OF MERCHANTABILITY, NON-INFRINGEMENT, OR FITNESS FOR ANY PARTICULAR PURPOSE; and (2) Xilinx shall not be liable (whether in contract or tort, including negligence, or under any other theory of liability) for any loss or damage of any kind or nature related to, arising under, or in connection with, the Materials (including your use of the Materials), including for any direct, indirect, special, incidental, or consequential loss or damage (including loss of data, profits, goodwill, or any type of loss or damage suffered as a result of any action brought by a third party) even if such damage or loss was reasonably foreseeable or Xilinx had been advised of the possibility of the same. Xilinx assumes no obligation to correct any errors contained in the Materials or to notify you of updates to the Materials or to product specifications. You may not reproduce, modify, distribute, or publicly display the Materials without prior written consent. Certain products are subject to the terms and conditions of Xilinx's limited warranty, please refer to Xilinx's Terms of Sale which can be viewed at <a href="http://www.xilinx.com/legal.htm#tos">http://www.xilinx.com/legal.htm#tos</a>; IP cores may be subject to warranty and support terms contained in a license issued to you by Xilinx. Xilinx products are not designed or intended to be fail-safe or for use in any application requiring fail-safe performance; you assume sole risk and liability for use of Xilinx products in such critical applications, please refer to Xilinx's Terms of Sale which can be viewed at <a href="https://www.xilinx.com/legal.htm#tos">https://www.xilinx.com/legal.htm#tos</a>.

© Copyright 2016 Xilinx, Inc. Xilinx, the Xilinx logo, Artix, ISE, Kintex, Spartan, Virtex, Vivado, Zynq, and other designated brands included herein are trademarks of Xilinx in the United States and other countries. All other trademarks are the property of their respective owners.